# **UNIVERSIDAD NACIONAL DE INGENIERÍA FACULTAD DE INGENIERÍA CIVIL**

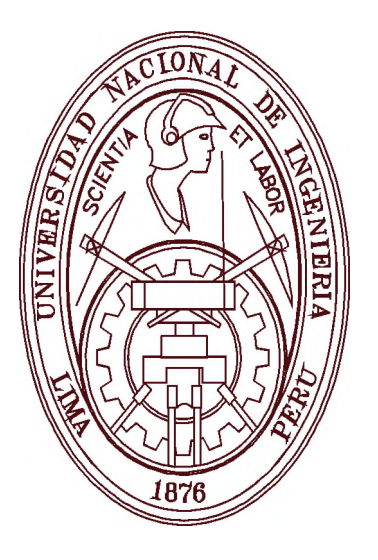

## **ESTUDIO DEL COMPORTAMIENTO SÍSMICO LINEAL Y NO LINEAL DE PÓRTICOS METÁLICOS RESISTENTES A MOMENTOS**

## **TESIS**

## **PARA OPTAR EL GRADO DE MAESTRO EN CIENCIAS CON MENCIÓN EN INGENIERÍA ESTRUCTURAL**

ELABORADO POR

## **ING. NELSON ROGER PAREJA SULLA**

ASESOR

## **DR. CARLOS ZAVALA TOLEDO**

LIMA-PERÚ

2012

# ESTUDIO DEL COMPORTAMIENTO SÍSMICO LINEAL Y NO LINEAL DE PÓRTICOS METÁLICOS RESISTENTES A MOMENTOS

Ing. Nelson Roger Pareja Sulla

Presentado a la Sección de Posgrado de la Facultad de Ingeniería Civil en cumplimiento parcial de los requerimientos para el grado de:

MAESTRO EN CIENCIAS CON MENCIÓN EN INGENIERÍA ESTRUCTURAL DE LA UNIVERSIDAD NACIONAL DE INGENIERÍA

2012

Autor : Ing. Nelson Roger Pareja Sulla

Recomendado : Dr. Carlos Zavala Toledo Asesor de la Tesis

Aceptado por : PhD. Jorge Alva Hurtado Jefe de la Sección de Posgrado

@ 2012; Universidad Nacional de Ingeniería, todos los derechos reservados ó el autor autoriza a la UNI-FIC a reproducir la tesis en su totalidad o en partes.

#### AGRADECIMIENTO

En primer lugar, agradezco a Dios por haberme permitido culminar mis estudios de maestría en esta universidad. Agradezco a mis padres Fabian y Paula, por el apoyo moral y material que me proporcionaron durante mis estudios. Asimismo, agradezco a mi esposa Janet por el apoyo incondicional que siempre me ha brindado.

Agradezco en forma especial al Dr Carlos Zavala Toledo por su disponibilidad, apoyo y aporte en el asesoramiento de la presente tesis y por sus conocimientos brindados en los cursos de comportamiento y diseño de estructuras de acero y métodos experimentales en edificaciones.

También quiero agradecer a los profesores de la sección de Postgrado de la Facultad de Ingeniería Civil, en especial al Dr. Hugo Scaletti Farina, al Dr Javier Pique del Pozo y al Msc Ing. Julio Rivera Feijoo, por los conocimientos brindados durante mis estudios.

Dedico esta tesis a mis padres: Fabian y Paula, y a mi esposa Janet porque son los más grandes tesoros que Dios me ha dado en la vida.

## TABLA DE CONTENIDOS

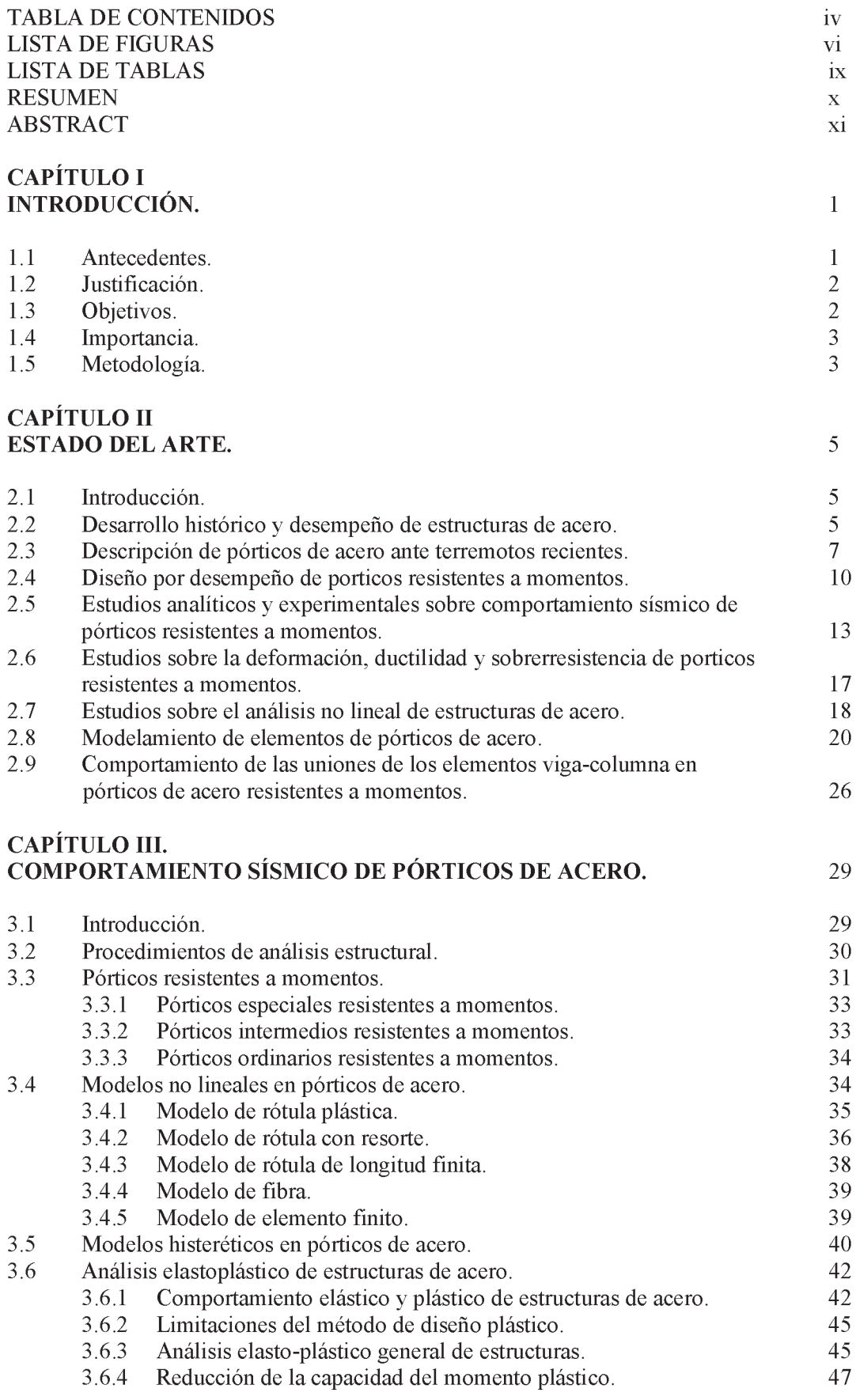

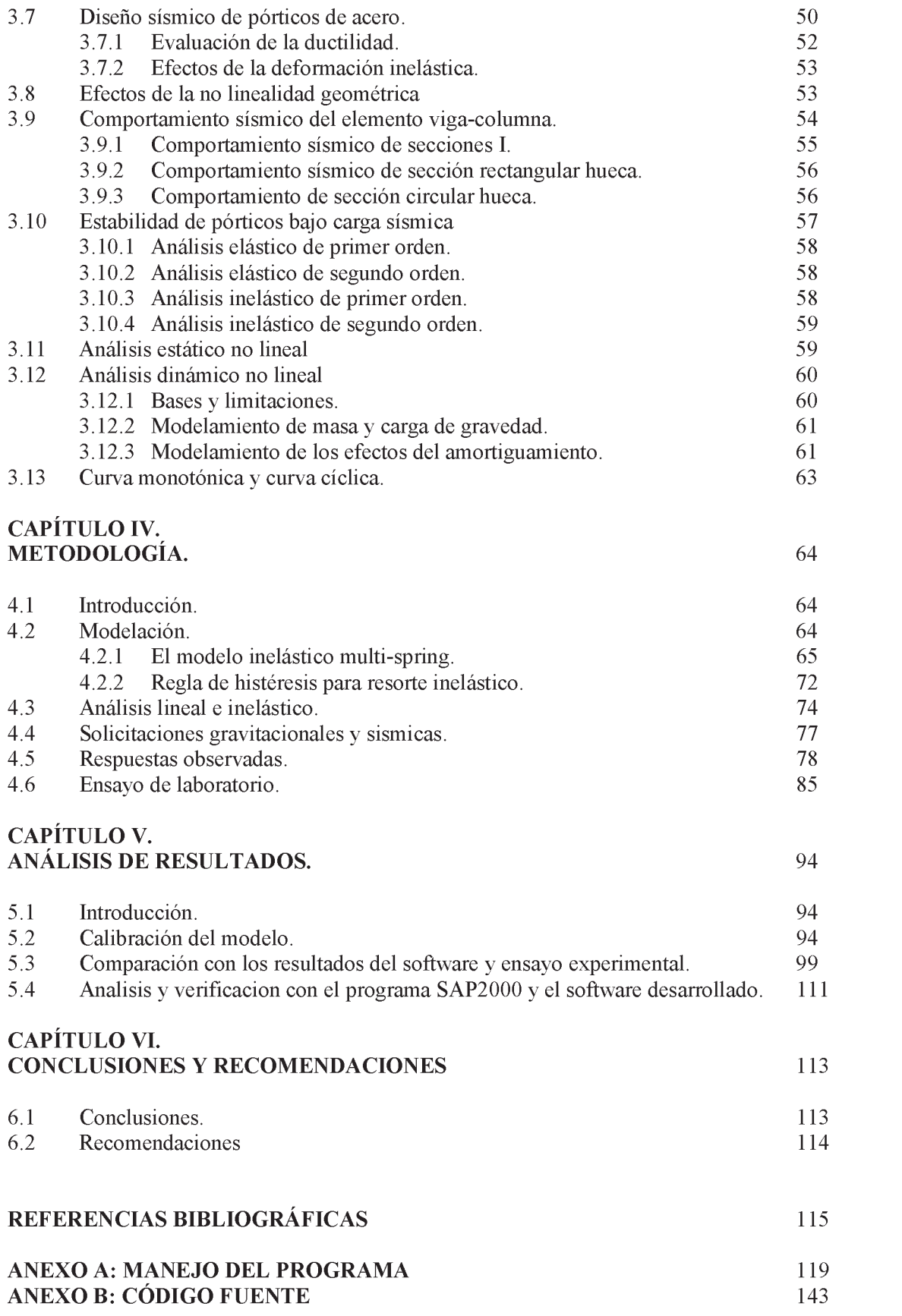

## LISTA DE FIGURAS

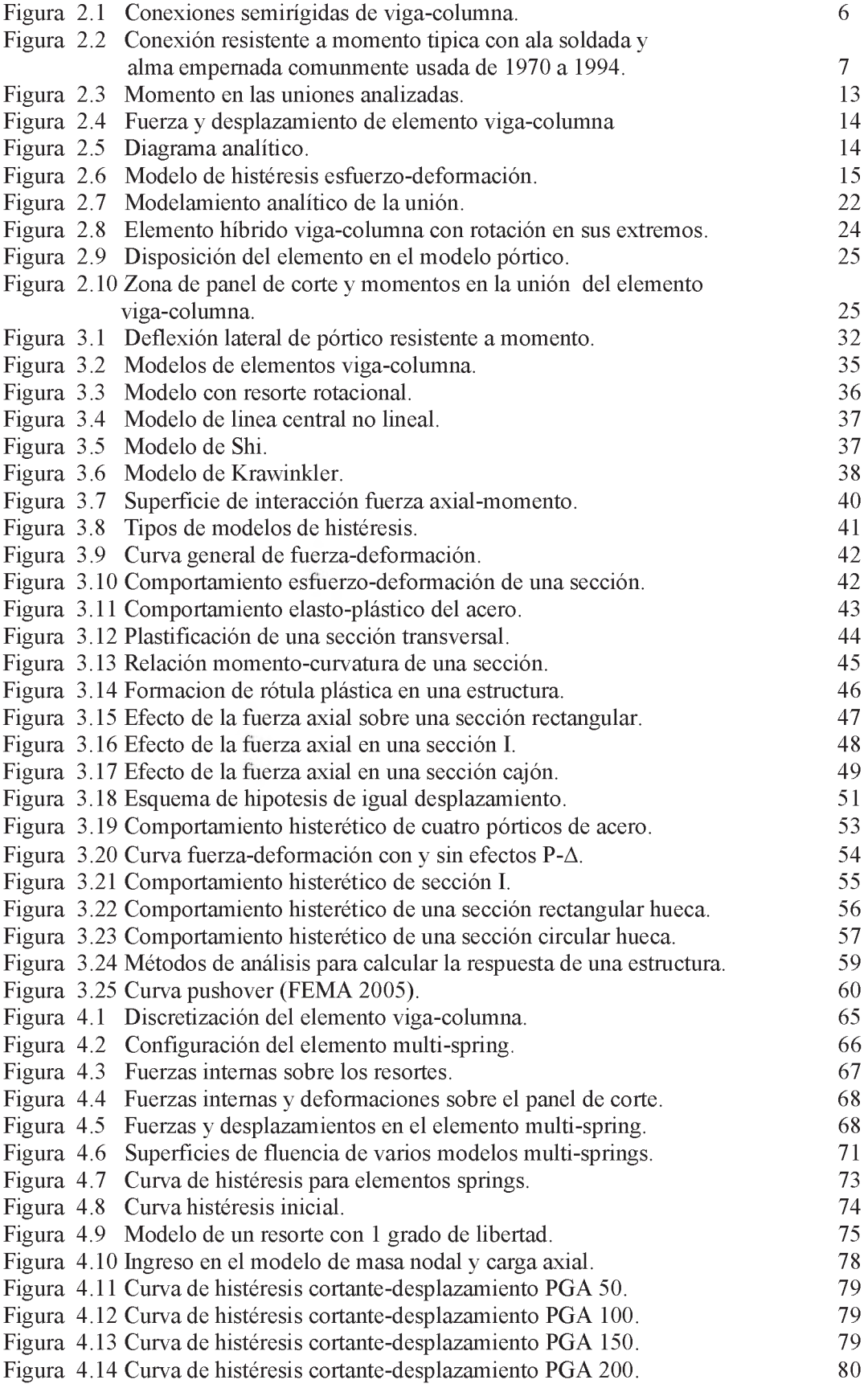

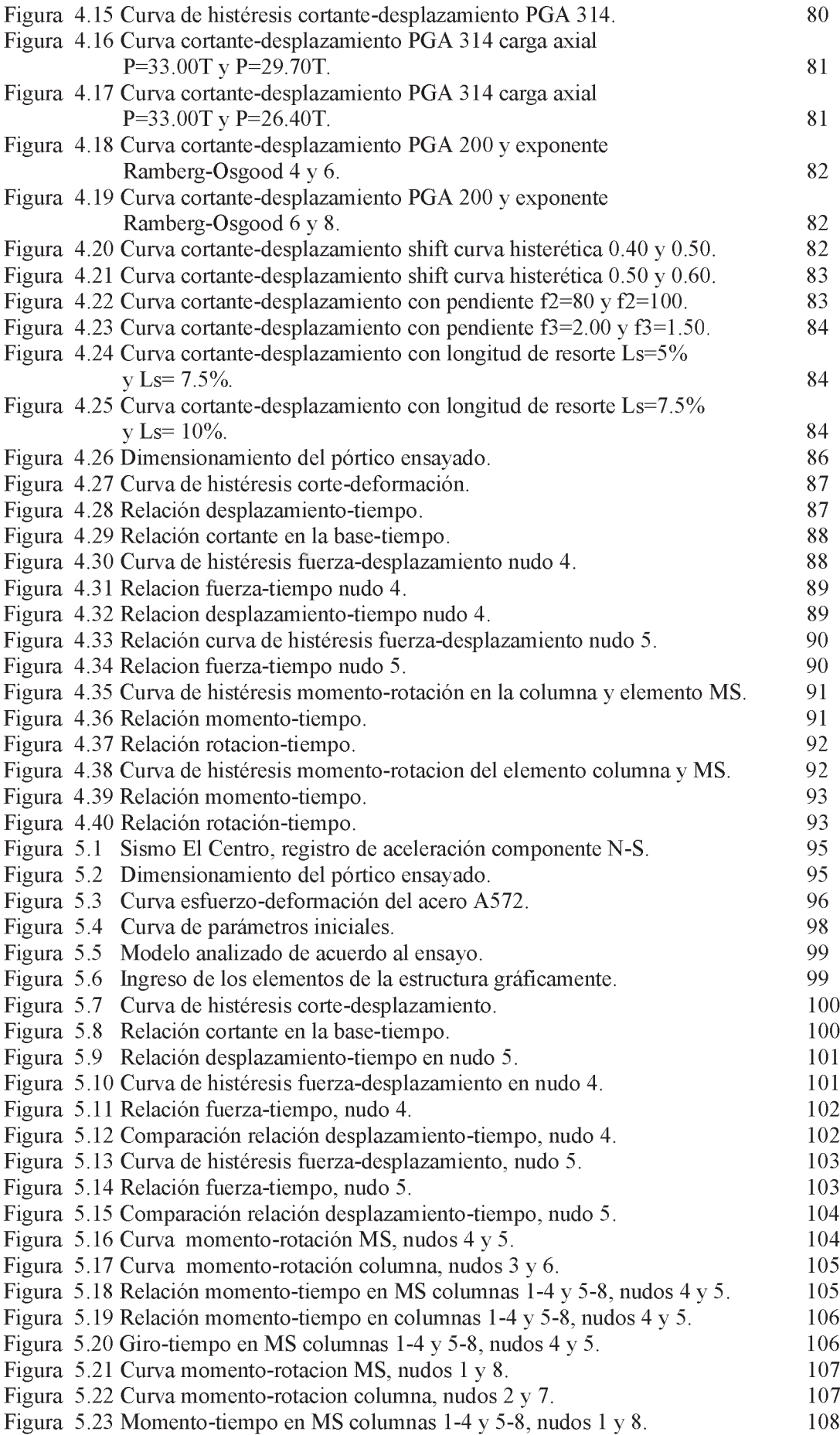

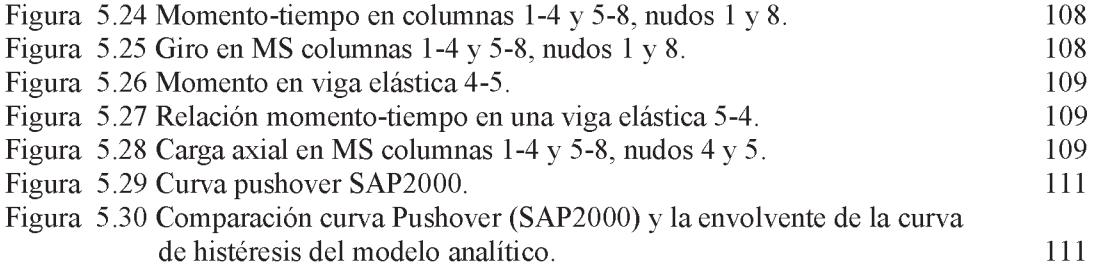

## LISTA DE TABLAS

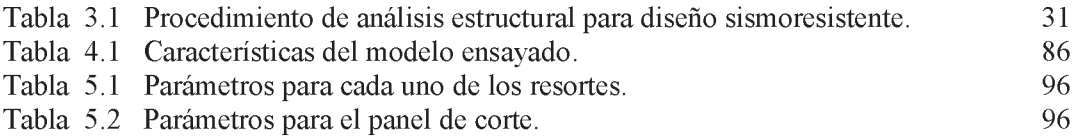

#### **RESUMEN**

En los últimos años el Perú está experimentando un gran crecimiento en las construcciones de acero de mediana altura, por lo que el presente trabajo está orientado al estudio del comportamiento no lineal de pórticos resistentes a momentos, donde se muestran los diferentes modelos no lineales para el comportamiento sísmico de pórticos de acero.

Para desarrollar el presente trabajo, se utiliza un modelo que nos permite simplificar el problema de la no linealidad mediante un elemento multi-spring en zonas predeterminadas, para poder predecir el comportamiento no lineal en una estructura. Mediante este modelo se ha desarrollado un programa de cómputo para el análisis no lineal de estructuras de acero en dos dimensiones. Para verificar el programa realizado se ha usado un ensayo proporcionado por mi asesor. Asimismo, se verifica el programa realizado, con el programa SAP2000, dando resultados similares al modelo usado mediante un análisis pushover.

Finalmente, se analizan los resultados obtenidos mediante el programa de cómputo realizado y el modelo de ensayo utilizado para calibrar el programa.

#### **ABSTRACT**

In recent years Peru is experiencing a large increase in constructions of steel of mid rise, so that this research work is oriented to the study of behavior nonlinear of moment resisting frame where shows differents models nonlinear for seismic behavior of steel frames.

For development the present research work a model is used and to simplify the problem of nonlinearity through a multispring element in predetermined areas to predict the nonlinear behavior of a structure. Through this model has been developed a computer program for nonlinear analysis of steel structures in two dimensions. To verify the computer program made has used a test provided by my thesis advisor. Also, it is verified the computer program made, with the computer program SAP2000, giving similar results compared with the model used, through a pushover analysis.

Finally, the results are analized using the computer program made compared with the test model used to calibrate the computer program.

## CAPÍTULO I

#### INTRODUCCIÓN.

#### <span id="page-13-0"></span>**1.1 Antecedentes.**

Recientemente se han hecho extensas investigaciones acerca del comportamiento de las estructuras de acero ante cargas laterales, esto a raiz de los terremotos de Northridge y Kobe. Durante estos eventos naturales varias estructuras de acero y concreto colapsaron. La inspección y evaluación de las estructuras que permanecieron en pie, permitieron investigar las fallas escrupulosamente y se encontraron graves problemas, básicamente en las conexiones.

Muchos de los resultados de esta investigación apuntaron a una deficiencia de la capacidad de la conexión frente a la resistencia de los elementos circundantes de los pórticos de acero resistentes a momentos, asi como la carencia de sistemas de arriostres adecuados.

Las estructuras con pórticos resistentes a momentos son diseñadas para resistir las vibraciones del suelo producto del terremoto. Esto se logra a partir de la capacidad a la fluencia y deformación plástica con poca pérdida de resistencia. La deformación plástica consiste en la formación de rótulas plásticas en las vigas, las cuales en teoría son capaces de disipar significativamente energía.

Existen diferentes modelos para poder predecir el comportamiento no lineal de los pórticos resistentes a momentos, los cuales superan las limitaciones de los modelos de rótulas plásticas, entre los cuales tenemos modelos con elementos multi-spring o multiresortes, que permiten una mejor predicción del comportamiento no lineal en las uniones de los pórticos resistentes a momentos sujetos a carga sísmica.

#### <span id="page-14-0"></span>**1.2 Justificación.**

En los últimos años el Perú está viviendo un crecimiento en la industria de las construcciones en acero, debido al desarrollo de la actividad minera, a la construcción y ampliación de plantas industriales, naves industriales, grandes tiendas comerciales y estructuras de edificios de mediana altura, que demandan mayor conocimiento en el análisis y diseño de estructuras de acero.

Para el análisis de estructuras de pórticos de acero, los diseñadores utilizan los métodos de analisis elástico lineal, debido a la poca difusión de los métodos de análisis no lineal de estructuras, en vista que esto requiere un conocimiento de análisis avanzado de estructuras, diseñandose las estructuras en base a la resistencia y ductilidad del acero que están previstos en las normas; sin embargo el profesional carece de procedimientos que permitan comprobar el comportamiento adecuado del funcionamiento de las estructuras diseñadas frente a fuerzas sísmicas y esto solo es obtenido mediante el uso de métodos de análisis no lineal.

#### <span id="page-14-1"></span>**1.3 Objetivos.**

#### **1.3.1 Objetivo general.**

• Determinar el comportamiento no lineal un pórtico ordinario de acero resistente a momento frente un sismo mediante la aplicación de un modelo multi-spring, utilizando un herramienta computacional.

#### **1.3.2 Objetivos especificos.**

- Describir los conceptos básicos del análisis no lineal de estructuras frente a sismos.
- Mostrar una metodología para desarrollar el análisis no lineal de pórticos de acero sujetos a fuerzas sísmicas, mediante la simplificación de la no linealidad utilizando elementos multi-spring en zonas predeterminadas.
- Desarrollo de software considerando el uso de elementos elásticos y elementos multi-spring para tomar en cuenta la no linealidad en sus componentes.

#### <span id="page-15-0"></span>**1.4 Importancia.**

El desarrollo del presente trabajo es importante, porque nos permite mostrar el desarrollo de los diferentes modelos no lineales para el análisis sísmico de pórticos aplicados a estructuras de acero, asi como utilizar un modelo que nos permite simplificar el problema de la no linealidad mediante elementos multi-spring en zonas predeterminadas, para poder predecir el comportamiento de la estructura analizada. Mediante el presente trabajo nos permite la elaboración de un programa de cómputo para el análisis no lineal mediante la metodología propuesta.

#### <span id="page-15-1"></span>**1.5 Metodología.**

Para el presente trabajo de investigación, se usará un modelo conformado por un emsamblaje de elementos elásticos con una formulación de segundo orden y elementos de fibra discretos para considerar la no linealidad del material en segmentos localizados, donde se prevé la no linealidad, denominados elementos multi-spring.

En el modelo planteado, el elemento barra es idealizado por dos elementos: un elemento elástico y en las zonas donde se presenta un comportamiento inelástico se modela con un elemento multi-spring, conformado por cuatro resortes.

Para el elemento elástico la hipótesis del modelo matemático, se construye considerando la teoría elástica de vigas.

Para el análisis no lineal de pórticos metálicos se considera la no linealidad del material y la no linealidad geométrica, conociéndose usualmente este último como análisis de segundo orden.

La no linealidad del material se modela en pequeños segmentos donde se prevé la no linealidad discretizando la barra en segmentos de longitud *Ls* denominados multi-spring. Los resortes modelan las acciones internas a flexión y carga axial, adicionalmente considera una zona panel para tomar en cuenta la rigidez al corte.

El trabajo está limitado al análisis de pórticos planos. El programa para análisis no lineal de pórticos metálicos se realizó usando el Lenguaje de programación Visual Basic version 6, con entorno gráfico.

Para calibrar el programa desarrollado, se usó la información existente de un ensayo de laboratorio de un pórtico de una crujia y un nivel, ensayado el año 1,994 por mi asesor.

En el presente trabajo, el resultado tambien es comparado con el programa comercial Sap2000, para dar validez al software.

### CAPÍTULO II

#### ESTADO DEL ARTE.

#### <span id="page-17-0"></span>**2.1 Introducción.**

En este capítulo se presenta una breve revisión sobre el comportamiento histórico de los pórticos de acero resistentes a momentos, estudios experimentales y analíticos sobre el comportamiento lineal y no lineal de estas estructuras sometidas a cargas sísmicas, también se presentan los modelos matemáticos propuestos por investigadores para resolver el problema no lineal.

A lo largo de la historia relativamente breve de su uso los edificios de acero estructural han estado entre los mejores sistemas de funcionamiento estructural, y con anterioridad a enero de 1994, cuando las fallas en las conexiones no previstos anteriormente fueron descubiertos en algunos edificios tras el terremoto de Northridge, muchos ingenieros consideraban erroneamente tales estructuras como casi resistentes a sismo. Un año después, el terremoto de Kobe causó el colapso de 50 edificios de acero, confirmando la potencial vulnerabilidad de estas estructuras. A pesar de esta experiencia, los edificios de acero estructural, apropiadamente diseñados, pueden proporcionar extraordinario desempeño sísmico [15].

#### <span id="page-17-1"></span>**2.2 Desarrollo histórico y desempeño de estructuras de acero.**

A lo largo de los años 1890 y principios de 1900, las principales ciudades industrializadas alrededor del mundo comenzaron a construir edificios altos utilizando estructuras de acero. El uso del acero estructural como un material de construcción de edificios, también encontró rápida aplicación en estructuras industriales, donde la alta resistencia y peso liviano del material encontró aplicación práctica en la construcción de armaduras. A lo largo del siglo 20, estas dos aplicaciones, edificios de gran altura y construcciones industriales, fueron las principales aplicaciones del acero en la industria de la construcción [15].

Casi ninguna de estas estructuras de acero fueron diseñados por carga sísmica, donde solo la carga de viento fue considerado a partir de 1930. Estos edificios invariablemente incluían mucha rigidez y fuertes muros de albañileria no reforzados y tabiquería. Los ingenieros estructurales se basaron en estos muros y tabiques para ayudar a resistir las cargas laterales, pero no desarrollaron los cálculos de la rigidez y resistencia que proporcionaban estos muros [Roeder, 2000].

Los cambios en la construcción de pórticos de acero comenzó a desarrollarse alrededor de 1920, con el desarrollo de las especificaciones y el manual de AISC [AISC, 1928]. Los perfiles laminados comúnmente fueron conectados con ángulos y secciones T remachados como es ilustrado en la figura 2.1, y los elementos eran embebidos en concreto para su proteccion contra los incendios.

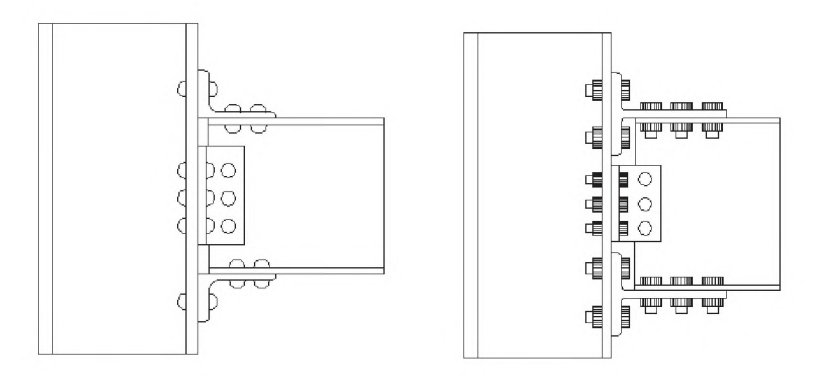

Figura 2.1: Conexiones semirígidas de viga-columna.

Estas construcciones de pórticos de acero fueron comúnmente usadas hasta la mitad de los años 1950 y cercanamente a los años 1960. Después de 1960, los pernos de alta resistencia comenzaron a reemplazar los remaches en las conexiones con ángulos de doble ala tees, pero los detalles de la conexión y geometría fueron esencialmente los mismos que los utilizados para las construcciones remachadas. El revestimiento de concreto también fue abandonado a favor de materiales mas livianos para la protección contra los incendios. Sin embargo, los edificios de los años 1950 y 1960 aun tenían una resistencia y rigidez considerable no calculada debido al revestimiento y la tabiquería, y eran muy redundantes, donde las conexiones resistentes a momentos fueron usados en cada unión viga-columna.

Esta construcción, continúa en la década de 1970, en este tiempo, la soldadura comienza a reemplazar el campo del perno, particularmente para conexiones resistentes a momentos y alrededor del mismo tiempo las conexiones con placas de corte comienzan a reemplazar los ángulos dobles y tees para conexiones resistentes a momentos. El período de 1970 a 1994 está caracterizado por una progresiva tendencia de construcción de pórticos de edificios con redundancia reducida, en el cual elementos pórticos más grandes fueron usados para proporcionar resistencia lateral a las estructuras. Las conexiones resistentes a momentos fueron típicamente fabricadas usando las alas soldadas y con el alma empernada (figura 2.2). La falla de un número de estas conexiones en el terremoto de Northridge de 1994 dio lugar a una revisión de estas conexiones [15].

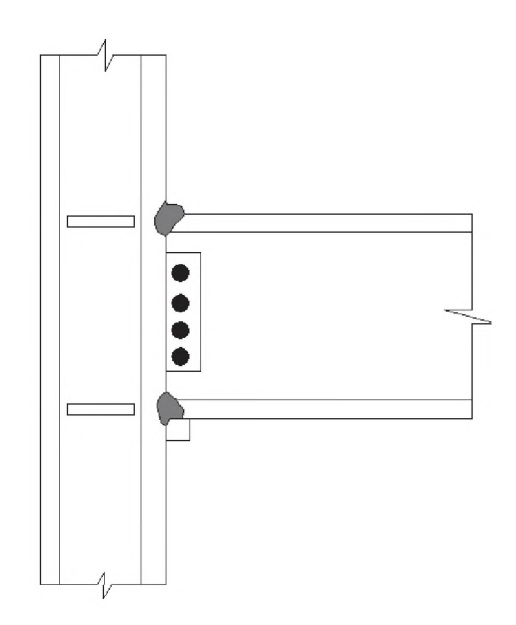

Figura 2.2. Conexión resistente a momento típica con ala soldada y alma empernada comúnmente usada de 1970 a 1994.

#### <span id="page-19-0"></span>**2.3 Descripción de pórticos de acero ante terremotos recientes**

La historia del comportamiento de los edificios de acero comienza con el Terremoto de San Francisco de 1906. Los ingenieros evaluaron el daño del terremoto y remarcaron que el daño para los edificios más altos de acero fueron mucho más ligeros que para otras estructuras. El desempeño superior de los edificios de acero observados en este terremoto inicio la percepción, comúnmente llevada a cabo por algunos ingenieros hasta mediados de la década de 1990, que los edificios aporticados de acero eran prácticamente invulnerables al daño estructural producido por terremotos. Reis y Bonowitz [2000] postulan que esta percepción fue más un resultado de una falta de exposición de los edificios de acero a un sismo severo, en lugar de un buen desempeño. Hadley, por ejemplo reporta que en el gran terremoto de Kanto, Japon en 1923, la construcción de edificios de acero se había iniciado solo 5 años antes en Japon, cuatro grandes edificios de acero ya habían sido completados y dos fueron casi terminados. Estos edificios, rellenos de muros de albañileria y tabiquería, sufrieron poco o ningún daño en los pórticos, pero mucho daño en la mampostería de relleno. Similarmente, los reportes del terremoto de Santa Barbara de 1925, indican que alrededor de 17 edificios de concreto y mamposteria fueron destruidos 2 edificios de pórticos de acero con relleno de mamposteria, localizados cerca al epicentro, apenas fueron dañados [15].

El primer terremoto que afectó un gran número de modernos edificios de acero fue probablemente el terremoto de San Fernando de 1971 (California). Steinbrugge (1971) realizó un estudio sobre 30 edificios de acero construidos en Los Angeles, notando algunos daños en las escaleras, muros de concreto y elementos no estructurales, pero no habían sufrido daño estructural en los pórticos de acero. Sin embargo, dos notables edificios de acero, las torres Arco de 52 pisos cada uno, entonces bajo construcción en el centro de Los Angeles, no experimentó daño en sus pórticos estructurales; sin embargo, el daño consistió en grietas en las soldaduras de las conexiones viga-columna y de las conexiones soldadas en la armadura de tranferencia. Estas grietas se atribuían a la pobre calidad de la soldadura y como los edificios estaban entonces bajo construcción, fueron reparados como parte de los trabajos de construcción [15].

Osteraas y Krawinkler (1989) indican que el terremoto en la ciudad de Mexico en 1985 (Magnitud 8.1) fue probablemente el primer evento en el cual un significativo número de edificios de acero, incluyendo los modernos, fueron sometidos a la primera prueba sísmica severa. Se reportaron que 79 estructuras de acero, incluyendo 41 pórticos resistentes a momentos, 17 estructuras pórticos con arriostrados y 21 estructuras con muros de corte de concreto; de estos, 12 edificios, fueron reportados por haber tenido moderado a severo daño, incluyendo 2 edificios en el complejo Piño Suarez que fueron totalmente colapsados. Piño Suarez fue un complejo de 5 edificios construidos sobre una estación de metro. Una estructura con pórticos arriostrados de 21 pisos colapsó sobre una estructura adyacente de 14 pisos. Osteraas y Krawinkler atribuyen este colapso a la sobreresistencia en el arriostre de la estructura de acero, el cual entregó mayor fuerzas de volteo a las columnas fabricadas de los que podrían soportar. El estudio de esta falla llevó a la

introducción de requerimientos en los códigos de diseño que las columnas en las estructuras de acero sean diseñadas considerando la potencial sobreresistencia de la estructura de apoyo [15].

Grandes daños de las conexiones soldadas resistentes a momentos fueron reportados en los edificios en el terremoto de Northridge, California de 1994 [Youssef et al, 1995]. El daño típicamente consistió de fracturas en las uniones soldadas entre las alas inferiores de las vigas y columnas. Una vez iniciado, estas fracturas podrían extenderse en una variedad de rutas y, en algunos casos, extendiendose completamente a través de la columna. Aunque solo una estructura, un edificio de dos pisos de propiedad de la Califonia State Automobile Association, fue dañado severamente, que se consideró irreparable, la existencia generalizada de este daño causó gran preocupación en la comunidad de diseñadores [15].

Respondiendo a esta preocupación, la Federal Emergency Management Agency (FEMA) patrocinó, un programa de investigación conocido como el Programa de Acero SAC, para determinar la causa del daño y recomendar los procedimientos de diseño y construcción y mitigar los problemas identificados. El programa FEMA/SAC concluyó que el daño fue un resultado de las grandes concentraciones de esfuerzos y deformaciones inducidos por la configuración de la conexión típica, la presencia frecuente de grandes defectos y fallas en las uniones soldadas, y el uso común de los metales de baja resistencia en la soldadura. Una amplia serie de recomendaciones en el diseño [SAC, 2000a], construcción y control de calidad [SAC, 2000b] fueron publicados por el proyecto FEMA/SAC y poco a poco han sido incorporados en las normas y especificaciones de diseño. El proyecto también desarrolló procedimientos para evaluación del desempeño sísmico de estructuras de acero [SAC, 2000c], y los criterios para la evaluación del daño post-terremoto [SAC, 2000d].

El 17 de enero de 1995, exactamente 1 año después del terremoto de Northridge, el terremoto de Kobe (Magnitud 6.9) azotó la ciudad de Kobe, Japon y sus alrededores. Este terremoto también causó amplio daño de falla frágil para las estructuras de acero. Nakashima [2000] reportó 988 edificios de acero dañados, incluyendo 432 pórticos resistentes a momentos, 168 edificios con pórticos arriostrados, y 388 con sistemas de pórticos no identificados. Más de 50 edificios de acero colapsaron en el terremoto de Kobe, pero no excedían los siete pisos de altura. La mayoría de los edificios colapsados fueron estructuras muy viejas, que emplearon columnas tubulares de acero. Muchos de estos edificios fueron muy esbeltos y experimentaron falla frágil en los empalmes de las columnas, resultando en fallas por volteo.

Como resultado del número de edificios colapsados y severamente dañados, un estudio similar al que se llevó a cabo en los Estados Unidos tras el terremoto de Northridge fue realizado por investigadores japoneses. Este estudio concluyó que las fallas se debieron principalmente a causa de antiguas prácticas de construcción y no dio lugar a recomendaciones para cambios importantes en el diseño y construcción [15].

#### <span id="page-22-0"></span>**2.4 Diseño por desempeño de pórticos resistentes a momentos.**

D. Dubina, A. Ciutina, A. Stratan y F Dinu, realizaron trabajos sobre el desempeño de pórticos resistentes a momentos con nudos semi-rigidos. El uso de los nudos semi-rigidos en pórticos sujetos a cargas sísmicas es una materia de controversia. Para asegurar que la unión viga-columna sea bastante dúctil y que sea capaz de proporcionar las rotaciones requeridas, la conexión debe ser capaz de desarrollar una adecuada rótula plástica mientras mantenga su capacidad de momento de fluencia [19].

Debido a su alta flexibilidad, los pórticos semi-rigidos de acero son propensos a incrementar los desplazamientos de entrepisos. La condición de desplazamiento de entrepiso está relacionado al estado límite de serviciabilidad el cual corresponde al menor sismo frecuente. El objetivo de diseño, cuando la serviciabilidad es verificada, es que el edificio, incluyendo ambos componentes estructural y no estructural, no debería sufrir daño y la disconformidad de sus habitantes debe ser mínimo. El primer requerimiento, el cual lleva a evitar el daño, es garantizar que el comportamiento estructural durante el terremoto permanezca en el rango elástico. A fin de cumplir este requerimiento es necesario proporcionar suficiente rigidez para prevenir importantes deformaciones [19].

El estado límite último de un edificio en circunstancias sísmicas debería ser considerado también como estado límite de daño o estado límite de falla. El estado límite de daño permite algunos daños menores a los componentes no estructurales debido a una gran deformación local en ciertas zonas [19].

El estado límite de colapso permite muy infrecuente movimientos sísmicos severos en el cual ambos daños estructurales y no estructurales son esperados, pero la seguridad de los habitantes debe ser garantizado. Además, la estructura debe ser capaz de absorber y disipar grandes cantidades de energía. En el caso de los pórticos resistentes a momentos con conexiones viga-columna semi-rígidas, las propiedades de diseño de la conexiones deben ser expresados en rigidez rotacional, capacidad de momento y rotación plástica. En caso de fuertes movimientos sísmicos, la demanda de rotación plástica para la conexión vigacolumna debe ser más grande que la rotación plástica suministrada, mientras se produce el daño (total o parcial). Esto fue la situación de muchas conexiones soldadas de viga-columna en pórticos resistentes a momentos de varios pisos durante el Terremoto de Northridge (Kato B. y otros, 1997) [19].

La opinión de los autores es que basado sobre la filosofía del diseño por desempeño (Bertero V, 1997), los pórticos de acero semi-rígido podrían satisfacer las condiciones de resistencia y rigidez para los niveles de desempeño "operacional y funcional" o "seguridad de vida" En terminos de capacidad de rotación de las conexiones, significa que, si un cierto porcentaje de daño en las conexiones de los pórticos puede ser aceptado, una capacidad más grande de rotación de las conexiones (relacionado al diseño) puede ser considerado como una ductilidad suplementaria suministrada para el comportamiento global de la estructura. Un estudio fue desarrollado por los autores sobre el desempeño global de dos series de pórticos resistentes a momentos. El principal objetivo del análisis fue investigar la influencia de los diferentes movimientos sísmicos sobre la respuesta sísmica de la estructura. Para este estudio, un valor del 3% del desplazamiento inelástico de entrepiso y dos valores de capacidades de rotación plástica de 0.02 rad para uniones soldadas y 0.03 rad para uniones empernadas fueron usados [19].

A. Anastasiadis, G. Mateescu, V. Giouncu, F. M. Mazzolani, realizaron estudios sobre la confiabilidad de los sistemas de uniones para mejorar la ductilidad de los pórticos resistentes a momentos. Durante los últimos terremotos severos (Michoacan, 1985, Loma Prieta, 1989, Northridge, 1994, Kobe, 1995), muchos modernos pórticos de acero resistentes a momentos fueron seriamente dañados, cambiando la suposición de sistemas de alta ductilidad. Sin embargo, la evidencia del colapso global de las estructura, han sido reportados solo en pocas ocasiones (por ejemplo el edificio de Pino Suarez, 1985). Las principales lecciones aprendidas de los eventos de recientes terremotos (Northridge y Kobe) están relacionados a las importantes diferencias entre las caracteristicas de los terremotos registrados a diferentes distancias desde el origen (hipocentro), también como la incompleta comprensión del comportamiento inelástico de las uniones viga-columna en los pórticos

resistentes a momentos (Gioncu & Mazzolani, 1999). Casos imprecedentes de falla frágil y no prevista de las conexiones de ala soldada-alma empernada fueron identificados en pórticos rígidos, diseñados como pórticos especiales resistentes a momentos (dúctil). Como consecuencia, una variedad de ideas para mejorar el comportamiento inelástico del nudo por reducción de la sección de la viga o por fortalecimiento del nudo, fue propuesto (Plumier, 1996, Chen y otros, 1997, SAC, 1995). En los casos de pórticos, recientes investigaciones han confirmado que las uniones de viga-columna tienen importancia fundamental en la respuesta sísmica, porque las zonas disipativas han sido localizadas en los extremos de las vigas, y que su ductilidad rotacional es estrictamente dependiente del detalle la de conexión (Mazzolani, 1998). De esta manera, el comportamiento inelástico, características dinámicas, período natural y la influencia de los modos superiores, deben ser evaluados relacionados a diferentes sitios de movimientos sísmicos, para asegurar la confiabilidad de los detalles del nudo seleccionado [19].

Durante los sismos severos, demandas de gran capacidad de momentos fueron desarrollados en la cara de la columna, produciendo altas concentraciones de esfuerzos en esta región Cuando una sección transversal de la viga cerca de la interface de viga-columna es reducida en una ubicación seleccionada, tiene una capacidad de momento más pequeño que la requerida, la primera rótula plástica podría formarse en la ubicación, fuera de la cara de la columna, protegiendo la soldadura del nudo. Una sección viga reducida que ilustra los principales parámetros geométricos, y el concepto del tamaño de tales secciones es presentado en la figura 2.3a. Una segunda solución para mejorar la ductilidad de los nudos de pórticos resistentes a momentos es la aplicación de diferentes esquemas de fortalecimiento en los nudos (SAC, 1995). Las dimensiones del fortalecimiento de viga con nervios son presentados en la figura 2.3b. Evidencias experimentales mostraron que para este tipo de fortalecimiento la rótula plástica ocurre en la distancia d/3 desde la cara de la conexión reforzada [19].

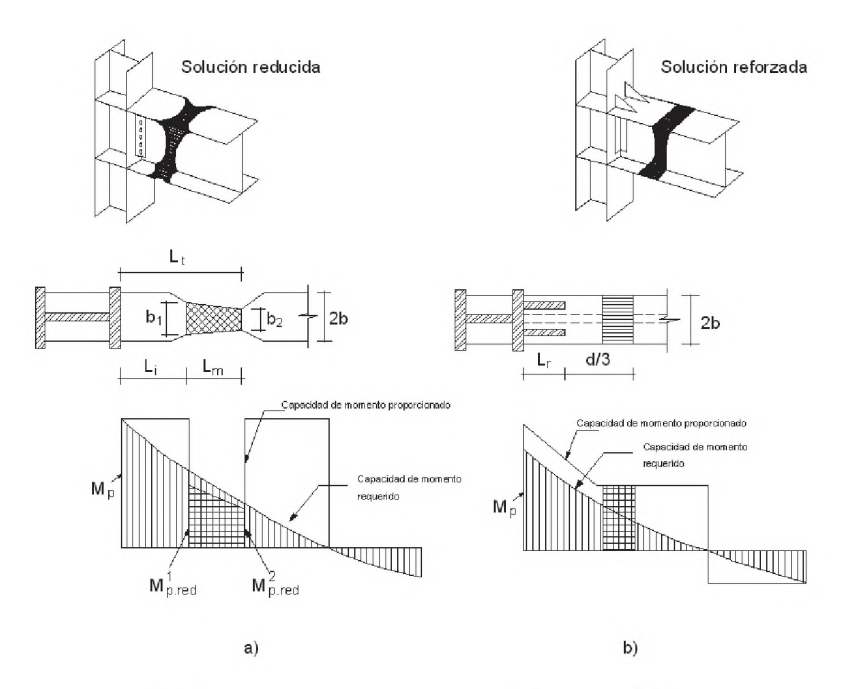

Figura 2.3. Momentos en las uniones analizadas

## **2.5 Estudios análiticos y experimentales sobre comportamiento sísmico de pórticos resistentes a momentos.**

Subhash C. Goel y Sutat Leelataviwat realizaron estudios del diseño sísmico mediante el análisis plástico en estructuras de acero. Ellos analizaron un pórtico de acero existente de un edificio diseñado para resistir fuerza lateral por el método elástico, de 6 pisos de altura, localizado cerca del epicentro del Terremoto de Northridge ocurrido el 17 de enero de 1994, el pórtico sufrió significativo daño en las conexiones soldadas durante el sismo. El pórtico fue completamente rediseñado usando el análisis plástico; en estos estudios aplicaron la metodología del análisis plástico en el diseño sísmico de estructuras para lograr que las estructuras se comporten de una manera conocida y predeterminada durante un sismo de diseño, lo que significa esencialmente la formación de mecanismos de fluencia preseleccionados con adecuada ductilidad y resistencia [38].

S. Yamazaki y S. Mimani, realizaron un estudio experimental del comportamiento inelástico de un elemento viga-columna de acero de sección tipo cajón, bajo condiciones de fuerza axial variable y carga lateral cíclica. Cuando los pórticos de varios pisos son sometidos a sismos, la fuerza axial de los elementos viga-columna, varían debido al momento de volteo y a la vibración vertical del pórtico. Ellos propusieron un modelo analítico para el comportamiento inelástico de vigas-columnas sujeto a fuerza axial variable y momento de volteo cíclico [38]. Para este estudio utilizaron varios modelos de vigacolumna con comportamiento de viga cantiliver. Las soluciones para el incremento de la fuerza axial y de desplazamiento horizontal pueden ser obtenidos de las relaciones entre fuerza y desplazamiento (ver figura 2.4a y 2.4b) en una secuencia de carga arbitraria y que en el siguiente paso, la siguiente ecuación considera el incremento de la carga y desplazamiento:

$$
\Delta M_f = \Delta Q.L + P.\Delta \delta + \Delta P.\delta \tag{2.1}
$$

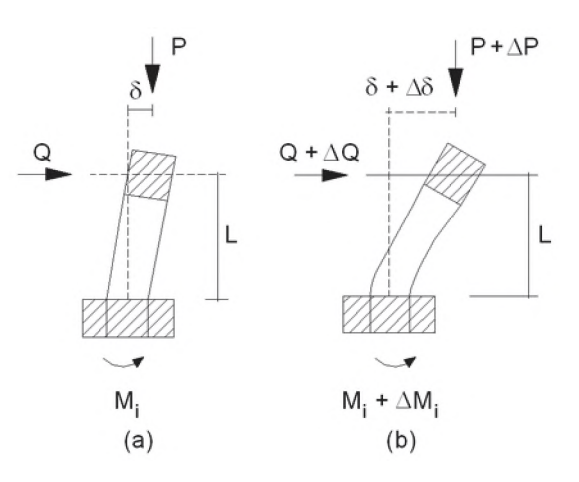

Figura 2.4. Fuerza y desplazamiento de elemento viga-columna

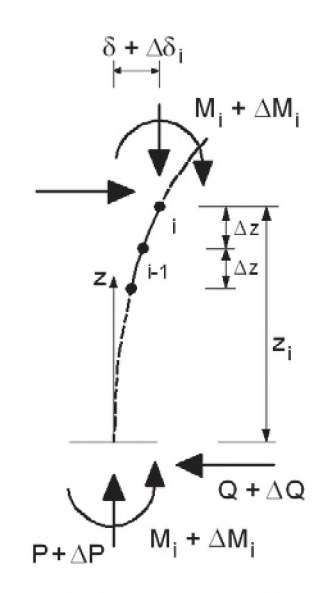

Figura 2.5. Diagrama análitico

Los valores incrementales desconocidos de  $\Delta Q$  y  $\Delta M_f$ , para el incremento  $\Delta p$  y  $\Delta\delta$  pueden ser obtenidos mediante un proceso iterativo. Para realizar la integración numérica, como se muestra en la figura 2.5, el elemento es dividido en una pequeña longitud  $\Delta z$ . El desplazamiento incremental  $\Delta \delta$ <sub>i</sub> en la ubicación z<sub>i</sub>, puede ser obtenido de las siguientes ecuaciones usando el valor de  $\Delta\Phi$  i.1 para el incremento de la curvatura en la ubicación  $z_{i-1}$ .

$$
\Delta\delta_{\bar{1}} = \Delta\delta_{\bar{1}1} + \Delta\delta_{\bar{1}1} (\Delta z) + \Delta\Phi_{\bar{1}1} (\Delta z) 2/2
$$
 (2.2)

$$
\Delta \delta^{\prime}{}_{i} = \Delta \delta^{\prime}{}_{i-1} + \Delta \Phi^{\prime}{}_{i-1} (\Delta z)
$$
 (2.3)

El momento incremental  $\Delta M_i$  en z i puede ser obtenido de la siguiente ecuación:

$$
\Delta M_i = \Delta M_f - \Delta Q.z_i - P.\Delta \delta_i - \Delta P.\delta_i \tag{2.4}
$$

Para considerar la no linealidad del material como modelo histerético el modelo propuesto por Takanashi & Ohi (Ohi y otros, 1992), fue hecho para conectar un punto de descarga y un punto objetivo con la función de Ramberg-Osgood, tal como se aprecia en la figura 2.6. En este modelo el coeficiente  $\Psi$  (figura 2.6), indica el grado de los efectos Bauschinger y el coeficiente de Ramberg-Osgood r, fueron considerados 0.80 y 7.00 respectivamente [38].

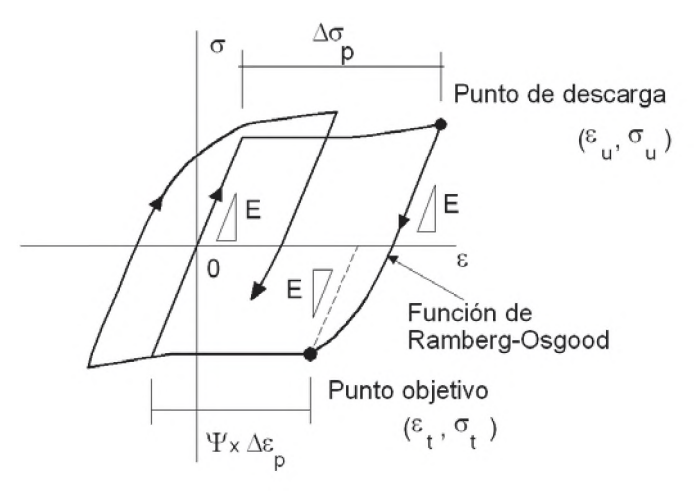

Figura 2.6. Modelo de histéresis esfuerzo-deformación.

Otros estudios sobre el comportamiento de elementos viga-columna bajo condición de fuerza axial variable han sido conducidos por Ohi, Chen y Takanashi (1992, 1993) y por Yamada, Akiyama y Kuwamura (1994). Ohi y otros, llevaron a cabo ensayos de carga cíclica estática en elementos viga-columna sujetos a fuerza axial variable debido a momentos de volteo. Yamada y otros, conducieron pruebas usando modelos simples de elementos viga-columna sujetos a momentos de flexion monotónico para los siguientes casos: cuando la

fuerza axial es constante, cuando de manera constante aumenta o disminuye con un incremento en el ángulo de rotación en los extremos [38].

Muchos investigadores han estudiado los efectos de la carga de gravedad ( $P-\Delta$ ) en la respuesta sísmica inelástica de pórticos estructurales. Goel (1969) incluyó los efectos P-A para estudiar la respuesta de pórticos resistentes a momentos no arriostrados de 10 a 25 pisos de una sola crujia. Las columnas de los pórticos fueron asumidos para comportarse elasticamente, mientras las vigas siguieron un comportamiento histerético curvilineal en flexión. Dos registros sísmicos representativos de movimiento sísmico severo fueron usados en el análisis. Goel concluyó que los efectos P-A tuvieron alguna influencia sobre los períodos de vibración pero que el efecto neto sobre la respuesta inelástica fue casi insignificante. Un estudio por Cheng y Tseng (1973) sobre un pórtico de un paño de tres pisos arribó a una conclusión similar: que el cambio en el período de vibración del pórtico debido al efecto P-A puede causar aumento y disminución de los desplazamientos y fuerzas de piso lateral, pero no en una cantidad sustancial. Durante un gran terremoto es posible que las rótulas plásticas se formen en las columnas, llevando a la formación de un mecanismo de "piso blando", en un piso intermedio o en el peor de los casos, en el piso inferior. Los efectos P-A llevan a la inestabilidad de los sistemas de un grado de libertad bajo cargas de gravedad. Las estructuras con una masa pesada, con aplicaciones industriales son unos ejemplos practicos de tales sistemas. Husid (1967) y Jennings y Husid (1968) estudiaron los efectos de volteo de las cargas de gravedad sobre el colapso de estructuras simples en fluencia de un grado de libertad, en el cual fueron usados registros de fuertes sismos generados artificialmente. Sun y otros (1973) y Wang (1975) siguieron el trabajo de Husid y Jennings e hicieron algunas contribuciones valorables. Wang (1975) desarrolló un criterio para determinar la probabilidad del colapso estructural por inestabilidad. El criterio puede ser usado para medir la seguridad de un sistema simple en fluencia de un grado de libertad contra el colapso, y examinar la influencia de las características estructurales y del movimiento sísmico sobre la inestabilidad [22].

En recientes estudios, Mazzolani y Piluso (1993), presentaron un modelo simplificado para predecir los efectos P-A sobre la respuesta sísmica de estructuras de acero. La equivalencia entre estructuras con varios grados de libertad y el modelo con un grado de libertad fueron establecidos a través del comportamiento de curvas de carga lateral versus desplazamiento. El énfasis fue ubicado sobre el desarrollo y uso para trabajos prácticos de un coeficiente de reducción para la resistencia última como una función de la magnitud de cargas verticales, ductilidad y amplificación de respuesta debido al efecto P-A. [22].

## <span id="page-29-0"></span>**2.6 Estudios sobre la deformación, ductilidad y sobreresistencia de pórticos resistentes a momentos.**

H. Krawinkler y A. Gupta, desarrollaron investigaciones sobre las demandas de deformación y ductilidad en estructuras de pórticos resistentes a momentos. Debido a las fallas ocurridas en las conexiones soldadas de elementos viga-columna durante el Terremoto de Northridge, fue necesario una reevaluación del desempeño sísmico de las estructuras, asi como la evaluación de las demandas de deformación global y local impuestas por los movimientos sísmicos. Las demandas de deformación impuesta por los terremotos depende fuertemente por los requerimientos de resistencia y rigidez de los códigos de diseño. El diseño sísmico está basado sobre los conceptos de comportamiento elástico y está parcialmente basado en su resistencia y rigidez. En el diseño por resistencia, suficiente resistencia es proporcionada para resistir relativamente una pequeña fracción de las demandas de resistencia elástica (demandas impuesta sobre la estructura si es esperado para responder elásticamente en un diseño sísmico). En los pórticos especiales resistentes a momentos, implica que en un diseño sísmico las ductilidades de piso (desplazamiento máximo sobre desplazamiento de fluencia de entrepiso) en el orden de 8 a 10 podría ser esperado si la resistencia de la estructura cumpliera los requerimientos de resistencia de los códigos de diseño [38].

H. Akiyama realizó estudios sobre la demanda de ductilidad asociadas con fuerzas sísmicas en pórticos de acero resistentes a momentos, compuesto por columnas rectangulares tipo cajón y vigas H; Akiyama estimó la capacidad de deformación y la resistencia sísmica limitado por las fallas de las vigas, al considerar pórticos de acero del tipo viga débil, columna fuerte [38].

I. Vayas y A. Spiliopoulos, realizaron trabajos sobre la ductilidad y la sobreresistecia de pórticos de acero. Ellos propusieron un método para la evaluación de la ductilidad global y la sobreresistencia de pórticos resistentes a momentos. El método es aplicado a varios pórticos, donde la geometría, la flexibilidad de la unión viga-columna, el nivel de carga vertical y el nivel de ductilidad local fueron variados. Para asegurar un comportamiento histerético estable bajo carga cíclica, la estructura debe ser diseñado por ductilidad, además de la rigidez y resistencia. Sin embargo, la respuesta estructural más allá de la fluencia no está solo influenciado por su capacidad de deformación, como es determinado para los sistemas elastoplásticos bilineales. Los pórticos de acero poseen adicional resistencia, una sobreresistencia, más allá de la carga de fluencia. Esta adicional sobreresistencia, en combinación con la ductilidad, constituyen parámetros importantes en una estructura para resistir acciones sísmicas. I. Vayas y A. Spiliopoulos, presentaron un método de energía para la determinación de la ductilidad y la sobreresistencia de pórticos resistentes a momentos. Este método está basado sobre un análisis pushover de un pórtico y la energía elástica y plástica, son almacenadas y disipadas por sus elementos. Las uniones de las vigas y columnas son modelados por resortes rotacionales con característica bilineal. Resortes con rigidez fueron introducidos en potenciales posiciones de rótulas plásticas dentro de la longitud de los miembros; ésto permitió una determinación directa de la rótula plástica de rotación [19].

Hiroaki Nakahara, Minoru Yamanari y Koji Ogawa realizaron investigaciones de vigas en pórticos de acero resistentes a momentos sometidos a sismos severos. Sus investigaciones fueron llevadas a cabo para cuantificar las demandas de rotaciones plásticas en los extremos de las vigas y en las conexiones viga-columna cuando los pórticos resistentes a momentos son sometidos a grandes sismos. Es obvio que varias propiedades estructurales tales como la altura del edificio, distribuciones de resistencia y rigidez a lo largo de la altura, resistencia relativa de columna y viga, afectan significativamente la respuesta sísmica (máximo desplazamiento de piso y rotaciones en las vigas de pórticos de acero resistentes a momentos). En este estudio, basado sobre el resultado del análisis de respuesta sísmica para pórticos de acero resistentes a momentos de baja y mediana altura, los autores determinaron la relación entre el máximo desplazamiento (drifts) angular de piso y la deformación plástica introducida en los extremos de las vigas [35].

#### <span id="page-30-0"></span>**2.7 Estudios sobre el análisis no lineal de estructuras de acero.**

Los métodos para el análisis elasto-plástico fueron desarrollados en los años 1960. Michael Davies realizó trabajos de investigación sobre los efectos de segundo orden en el análisis elasto-plástico en pórticos planos de acero. El proceso de análisis planteado se basó sobre el enfoque de la matriz de rigidez e involucra la formación de rótulas plásticas discretas bajo el incremento del factor de carga hasta una condición de falla (rigidez cero). Este análisis se podría dar con rótulas plásticas que cesan su rotación durante la carga proporcional al colapso y podrían seguir el comportamiento elasto-plástico a través de la aplicación cíclica de varios casos de cargas [41].

W. F. Chen y S. E. Kim, desarrollaron un método de diseño de estructuras de acero con el LRFD utilizaron el análisis avanzado, donde el análisis elástico de primer orden o análisis elástico de segundo orden es usado para analizar un sistema estructural, a partir de las especificaciones del AISC-LRFD (1993). En el uso del análisis elástico de primer orden, el momento de primer orden es amplificado por los factores  $\beta_1$  y  $\beta_2$  para tomar en cuenta los efectos de segundo orden. En las especificaciones de diseño, los elementos son aislados de un sistema estructural, y entonces son diseñados de acuerdo a las curvas de resistencia y las ecuaciones de interacción de los elementos, los cuales implícitamente toman en cuenta los efectos de segundo orden, la inelasticidad, esfuerzos residuales e imperfecciones geométricas. Para tener en cuenta la influencia de un sistema estructural sobre la resistencia de los elementos individuales, se usa el factor de longitud efectiva. Con el desarrollo tecnológico de las computadoras, dos aspectos, la estabilidad de los elementos, y la estabilidad global de la estructura, pueden ser tratados rigurosamente para la determinación de la máxima resistencia de las estructuras. El desarrollo del enfoque directo para el diseño es llamado "análisis avanzado" o más específicamente, "análisis inelástico de segundo orden para el diseño de pórticos" [38].

Entre los varios análisis avanzados, el método refinado de rótulas plásticas es recomendado como práctico para un análisis avanzado, el método incorpora el refinado concepto de rótulas plásticas para la dispersión de la plasticidad junto con el modelamiento de las imperfecciones geométricas [38]. Muchos estudios se han dedicado al análisis inelástico no lineal de estructuras de pórticos de acero (Attalla et al 1994, Chen et al 1996, Galambos 1998, Hasan et al 2002, Chan and Zhou 2004) [35].

Seung Eock, Cuong Ngo Huu y Gong Ho Lee realizaron trabajos sobre el análisis dinámico inelástico de segundo orden en pórticos de acero de tres dimensiones. El análisis estático inelástico de segundo orden en tres dimensiones en pórticos de acero ha sido estudiado extensamente en los últimos años, junto con el rápido desarrollo de la computadora. El método de elemento finito usa las funciones de interpolación y el enfoque de fibra para representar el efecto de segundo orden y la dispersión de la plasticidad, fueron estudiados por Izzuddin y Smith (1996), Ten y Clark (1999), y Jiang y otros (2002). Un método más simple y eficiente, es el metodo en el elemento viga-columna usando las

funciones de estabilidad y un enfoque refinado de rótula plástica propuesto por Liew y otros (2000) y Kim y otros (2002, 2003, 2001). Los beneficios de usar estos métodos son que ellos solo permiten uno o dos elementos para relativamente predecir con exactitud la respuesta no lineal de cada elemento del pórtico y por lo tanto, ahorrar tiempo computacional. Los estudios sobre el análisis dinámico tiempo-historia inelástico de segundo orden de pórticos de acero en tres dimensiones son relativamente pequeños comparados con el análisis estático. Porter y Powell (1971) usaron una simple superficie de fluencia para modelar la abrupta fluencia desde el estado completamente elástico al estado completamente plástico en los extremos de los elementos, y la no linealidad geométrica fue ignorada en el análisis dinámico de tres dimensiones. Campbell (1994) desarrolló un elemento viga-columna de fibra con rótula plástica en tres dimensiones para el análisis dinámico inelástico de segundo orden en estructuras aporticadas. La no linealidad geométrica causada por la fuerza axial fue incluído, pero lo causado por la interacción entre la fuerza axial y los momentos de flexión fueron omitidos. Este método sobreestima la resistencia y la rigidez de los elementos sujetos a fuerza axial insignificante. Chan (1996) usó una formulación Lagrangiana para el análisis dinámico de grandes deflexiones de pórticos espaciales, pero no consideró la fluencia del material. Al-Bermani y Zhu (1996) también usaron una formulación Lagrangiana y un modelo de material en conjunción con la suposición de la plasticidad concentrada. Sin embargo, este método elastoplástico sobrepredice la capacidad de los elementos robustos, ya que omite considerar la reducción gradual de rigidez a medida que la fluencia avanza a través de la longitud del elemento. Chi y otros (1998) y El-Tawil y Deierlein (2001) presentaron un programa de computadora para el análisis dinámico en estructuras aporticadas de acero; las columnas y vigas fueron modeladas en tres dimensiones usando una formulación de plasticidad distribuida que utiliza una superficie delimitada para modelar la respuesta inelástica de la sección transversal del elemento. El comportamiento no lineal geométrico fue modelado a través de un enfoque de rigidez geométrica lagrangiana. En el estudio, los elementos de la estructura necesitan ser divididos en muchos elementos para capturar exactamente el efecto de segundo orden y el procedimiento de integración numérica es relativamente laborioso, asi el tiempo de análisis es relativamente largo [34].

#### <span id="page-32-0"></span>2.8 Modelamiento de elementos de pórticos de acero.

Los modelos de elementos simples son muchas veces preferidos, siempre que no distorsionen indebidamente las características carga-deformación importante en la respuesta sísmica. Esto implica que, con pequeñas excepciones, los modelos con plasticidad concentrada en lugar de los modelos con plasticidad distribuida son más adecuados. En los estudios de la SAC, los elementos vigas son tratados como elementos elásticos (a menos que se prevea una articulación plástica dentro de la viga misma) y con plastificación en los extremos de las vigas, junto con la resistencia de la conexión y las características de rigidez, son modeladas por medio de uno o varios resortes (springs) no lineales. Las propiedades de resistencia y rigidez del resorte (spring), necesita ser ajustado para tomar en cuenta la no linealidad. Las extensas discusiones del modelamiento del elemento son presentados en la SAC (1995) [38].

H. Krawinkler y A. Gupta, consideran el modelamiento del comportamiento por corte en las zonas de panel, que es fundamental para las demandas sísmicas locales en las uniones viga-columna y que rara vez es considerado en los estudios de ingeniería [38]. Las altas fuerzas de corte que tienen que ser transferido a través de las zonas de panel llevará a distorsiones significativas del corte, y llevará a la unión viga-columna a la fluencia por corte antes que las rótulas plásticas se desarrollen en las vigas. Las propiedades de resistencia y rigidez de la zona de panel pueden ser modelados como fue propuesto por Krawinkler (1978). En este enfoque la demanda de fuerza de corte *V* de la zona de panel, es calculado de los momentos desbalanceados de la viga en las caras de las columnas,  $(M_b^{\dagger}$  +  $M_b^{\text{r}}$ ), y la fuerza de corte de la columnas  $V_c$  por la ecuación 2.5:

$$
V = \frac{(M_b^1 + M_b^r)}{0.95d_b} - V_c
$$
 (2.5)

Donde *db* es el peralte de la viga.

La relación trilineal de la fuerza de corte-distorsión puede ser definido por una fuerza de corte de fluencia  $V_y$  y la correspondiente distorsión de fluencia  $\gamma_y$ , una fuerza de corte plástica  $V_p$ , el cual está asociado con una distorsión de  $4\gamma_y$ , y una rigidez de endurecimiento por deformación para distorsiones que exceden 4yy. Las cantidades que definen esta relación son dadas por Krawinkler (1978) como sigue:

$$
V_y = 0.55 F_y d_c t \tag{2.6}
$$

$$
V_{p} = V_{y} \left( 1 + \frac{3b_{c}t_{cf}^{2}}{d_{b}d_{c}t} \right) = 0.55 F_{y} d_{c}t \left( 1 + \frac{3b_{c}t_{cf}^{2}}{d_{b}d_{c}t} \right)
$$
 (2.7)

21

 $(2.8)$ 

$$
\gamma_{y} = F_{y}/(\sqrt{3}G)
$$

Donde *Fy* es la resistencia de fluencia en la zona de panel, *t* es el espesor en la zona de panel, y  $d_c$ ,  $b_c$  y  $t_{cf}$ , son el peralte, el ancho del ala y el espesor del ala de la sección de columna [38].

Un modelo capaz de representar todas las importantes características de los elementos del pórtico en las uniones es ilustrado en la Figura 2.7. La zona de panel es modelado con elementos rígidos conectados con rótulas en las cuatro esquinas. El nudo de la rigidez y resistencia de corte puede ser modelado proporcionando un resorte rotacional en cualquiera de las cuatro esquinas. La rigidez de la rotación del resorte *Ks,* está dado por la ecuacion 2.9.

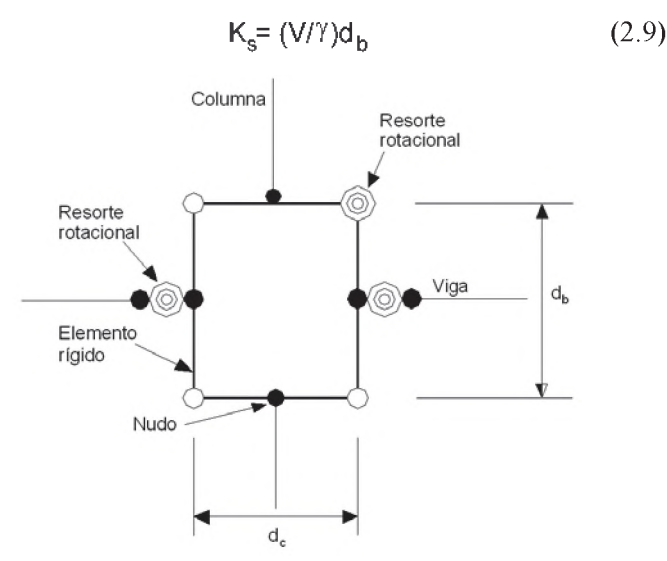

Figura 2.7. Modelamiento analítico de la unión viga-columna.

Ardehsir Deylami y Hamidreza Habashi propusieron un modelo para el análisis elástico de pórticos de acero resistentes a momentos con conexión de viga de sección reducida, en el cual una parte de las alas superior e inferior de la viga es cortada en alguna distancia desde la cara de la columna intentando formar la rótula plástica en las porciones reducidas de las vigas, donde no causen daño prematuro a la conexión [35].

M. Shugyo propuso un nuevo elemento viga para el análisis inelástico de grandes deflexiones para pórticos rígidos, semirígidos y empernados de acero en tres dimensiones (Shugyo, 2003). El elemento es del tipo rótula plástica; donde las secciones de los extremos del elemento son discretizados en pequeñas áreas (fibras) para estimar la deformación plástica del elemento; las deformaciones elástica y plástica del elemento son

tratados separadamente. La matriz de rigidez elástica no lineal del elemento es obtenido por el principio de la energía potencial estacionaria usando la formulación lagrangiana modificada, mientras que los incrementos de la deformación plástica son estimados por la matriz de coeficientes obtenido por integración numérica de las fibras cerca de los extremos de las secciones [35].

L. Xu y Y. Liu, desarrollaron un modelo computacional para el análisis no lineal de pórticos planos de acero, que está basado sobre la teoría de viga de Timoshenko, el cual explícitamente toma en cuenta la influencia de la deformación por corte sobre el comportamiento elástico (Timoshenko y Gere 1961, Chugh 1977, Lo y Stiemer 1995). Además, el comportamiento post-elástico de los elementos bajo momento más fuerza axial es tomado en cuenta. Las funciones de estabilidad se utilizan para modelar el efecto de la fuerza axial sobre la rigidez flexional elástica de los elementos (Chen y Lui 1991, Chen et al 1996) y la influencia de los esfuerzos residuales sobre la fluencia inicial y la fluencia completa de los elementos son tomados en cuenta. El procedimiento de análisis inelástico no lineal propuesto por L. Xu y Y. Lui es una extensión directa del método matricial de desplazamiento para el análisis lineal elástico. Ellos consideraron un factor de degradación de la rigidez que es aplicado progresivamente para deteriorar las propiedades de rigidez flexional post-elástica de los elementos de los pórticos de acero sobre un registro de carga incremental hasta que un nivel de carga especificada es alcanzada o se produce la falla parcial o total de la estructura en un nivel de carga inferior [35].

Zu Yan Shen realizó un modelo de daño acumulado para el análisis de pórticos de acero bajo acciones sísmicas basados en una serie de experimentos y análisis teóricos. El colapso de las estructuras es usualmente debido a la acumulación de daño en cierta medida, a fin de tener en cuenta la acumulación del daño en el análisis, los mecanismos de daños han sido desarrollados por Kachnov (1986). Pero hasta ahora pocos de los resultados de las investigaciones se han utilizado en el análisis dinámico de estructuras de pórticos de acero. Recientemente Shen y Dong (1997) propusieron un modelo de mecanismo de daño acumulativo basado en experimentos para pórticos de acero sujetos a cargas cíclicas. Shen y otros (1998) derivaron un modelo histerético para pórticos planos con efectos de daño acumulado. Dado que estos resultados de investigación pueden tomar en cuenta los efectos del daño acumulado, es posible establecer un enfoque de análisis para calcular la respuesta elasto-plástica de estructuras aporticadas sometidas a grandes sismos [13].
Yanglin Gong presentó un nuevo método de rótulas plásticas para análisis inelástico de pórticos de acero. El propuso el modelo de rótula plástica empleando dos parámetros en el modelamiento. El primer parámetro implica imitando la propagación de la plasticidad a través de la altura de la sección, mientras el segundo parámetro incorpora la propagación de la plasticidad a lo largo de la longitud del elemento. Los procedimientos para determinar los parámetros son desarrollados usando la relación momento-curvatura para vigas y columnas de acero. El método de análisis propuesto es especialmente ventajoso cuando se modela la propagación de la plasticidad a lo largo de la longitud del elemento que utiliza diversos sistemas de discretización. En este modelo, la relación esfuerzo-deformación para el material de acero es perfectamente elasto-plástico, solo el momento de fluencia es considerado, mientras la fluencia de la carga axial y de corte son ignorados; el pandeo local, torsional y lateral torsional no son considerados. El modelo inelástico del elemento vigacolumna está formado por un elemento híbrido (figura 2.8), el elemento consiste de dos rótulas plásticas en los extremos de un elemento elástico viga-columna; cada rótula plástica es modelado por un resorte (spring) rotacional no lineal de longitud cero. Para el elemento elástico viga-columna, E, I y A corresponde al módulo de Young, momento de inercia y área de la sección transversal del elemento. Toda la plastificación es asumida para ser concentrada en los rótulas plásticas extremas [30].

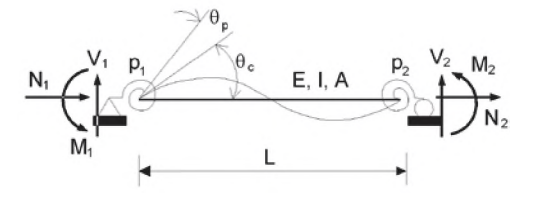

Figura 2.8. Elemento híbrido viga-columna con rotación en sus extremos.

Swaminathan Krishnan y John F. Hall realizaron trabajos sobre el modelamiento de pórticos de acero en tres dimensiones; el trabajo consistió en un procedimiento eficiente para el análisis tridimensional tiempo-historia no lineal de pórticos de acero, el modelo incorpora dos tipos de elementos vigas no lineales, el tipo rótula plástica y el tipo elastofibra y los elementos de zona de panel no lineal para modelar la fluencia y el endurecimiento por deformación en pórticos resistentes a momentos. El procedimiento utiliza una iteración aplicada en un esquema de integración en el tiempo para resolver las ecuaciones no lineales del movimiento en cada intervalo de tiempo; la no linealidad geométrica se encuentra incluída en el modelamiento. La rótula plástica del elemento viga consiste de dos nudos en el cual la fluencia por flexión biaxial es permitido, que conduce a la formación de rótulas plásticas. Los springs (resortes) rotacionales elásticos son conectados a través de

ubicaciones de rótulas plásticas para modelar el endurecimiento por deformación; la fluencia axial es también permitido. El elemento zona de panel consiste de dos paneles ortogonales que forman una sección en forma de cruz. Cada panel puede lograr la fluencia y el endurecimiento por deformación por corte (ver figuras 2.9 y 2.10) [37].

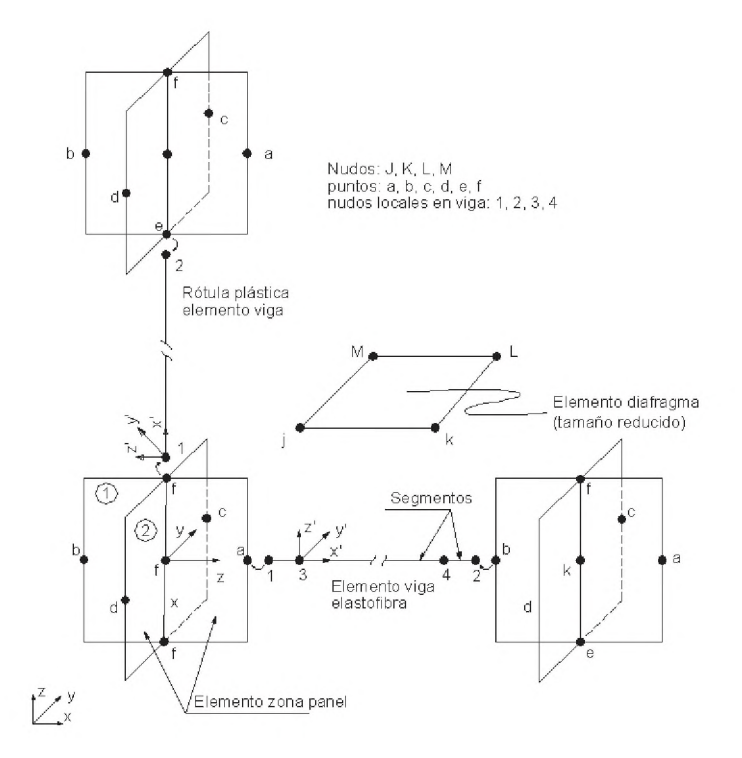

Figura 2.9. Disposición del elemento en el modelo pórtico.

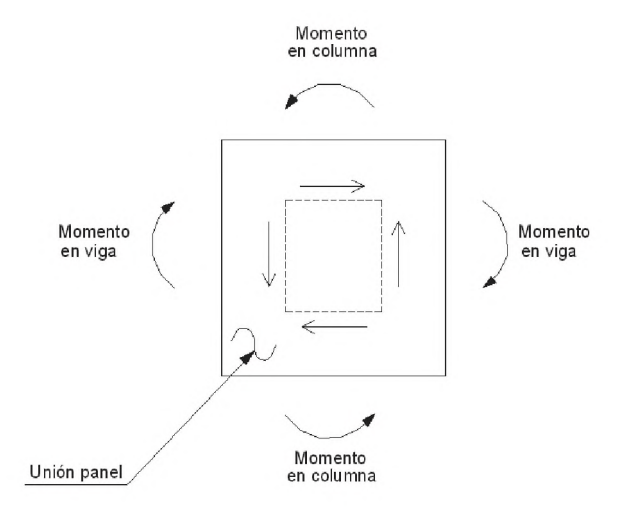

Figura 2.10. Zona de panel de corte y momentos en la unión del elemento viga-columna.

Dimitrios G. Lignos, Helmut Krawinkler y Andrew S. Whittaker realizaron estudios experimentales que mostraron que el comportamiento histerético de un componente estructural depende de numerosos parámetros estructurales que afectan grandemente las características de deformación y la disipación de energía, permitiendo el desarrollo de un amplio rango de modelos más versatiles de deterioro. En los comienzos de los años 1960 y 1970, Hisada y otros, Clough y Johnson, Mahin y Bertero, Takeda y otros, desarrollaron modelos analíticos en el cual la rigidez y la resistencia de un componente estructural es actualizado en cada excursión basado sobre la máxima deformación experimentada en excursiones previas. Foliente presentó un resumen ampliamente conocido como modelo Bouc-Wen; en el mismo trabajo Foliente presenta las principales modificaciones del modelo por otros (Baber y Noori, Casciati, Reinhorn y otros) para incorporar el componente de deterioro. Sivaselvan y Reinhorn, basados sobre anteriores modelos de Iwan y Mostaghel, desarrollaron un versátil modelo histerético con degradación de rigidez y resistencia, derivado del comportamiento inelástico del material. Lignos modificó el modelo de deterioro de Ibarra y otros (modelo Ibarra-Krawinkler) para dirigirse al comportamiento histerético de un componente asimétrico que incluye diferentes relaciones de deteriorización cíclica en dos direcciones de carga, resistencia residual y la incorporación de una deformación última en el cual la resistencia de un componente cae a cero [18].

Al-Mashary y Chen, Yau y Chan, Chen y Chan, y Chan y Chui, mejoraron el modelo de rótula plástica perfectamente elástico para tomar en cuenta plastificación gradual de la sección transversal para modelar las rótulas plásticas en los extremos de los elementos con resortes (springs) rotacionales de longitud cero. Por otra parte, Chan y Chui analizaron los efectos combinados de la flexibilidad de la conexión y la fluencia del material sobre la respuesta de pórticos de acero usando resortes (springs) en serie en los extremos de los elementos. Los métodos de rótulas plásticas están basados sobre las relaciones fuerzadeformación derivados de las correspondientes relaciones esfuerzo-deformación para monitorear la plastificación de la sección trasversal y la formación de las rótulas plásticas en los extremos de los elementos. Ellos requirieron menos ingreso de datos y menos tiempo computacional comparado con los métodos de zona plástica, el cual hace a ellos conveniente para el diseño práctico de estructuras aporticadas [32].

# 2.9 Comportamiento de las uniones de los elementos viga-columna en pórticos de acero resistentes a momentos.

Claudio Bernuzzi, Carlo A. Castiglioni y Stefano Vajna de Pava realizaron estudios del comportamiento de las uniones en los elementos viga-columna de pórticos de acero resistentes a momentos. Los pórticos de acero resistentes a momentos son tradicionalmente diseñados asumiendo que el sistema estructural tiene que proporcionar capacidades de suficiente resistencia, ductilidad y disipación de energía para resistir sismos severos, aun si está severamente dañado (Mazzolani & Piluso, 1996). Como ha señalado Zandonini (1997), varias investigaciones llevadas a cabo en las últimas décadas sobre los nudos de los pórticos resistentes a momentos, han permitido desarrollar un conocimiento satisfactorio sobre el comportamiento cíclico de los nudos (Enghelard & Husain, 1993, Tsai y otros, 1995, Plumier, 1994). Como una consecuencia, las disposiciones sísmicas modernas requieren que ocurra disipación de energía en los extremos de las vigas y, eventualmente, en la sección base de la columna. Las zonas nodales por lo tanto, debe encarnar suficiente resistencia y rigidez rotacional así como permitir la fluencia, como el endurecimiento por deformación en las zonas disipadas, sin ninguna falla frágil de los componentes estructurales. Por lo tanto, durante los Terremotos de Northridge (1994) y Kobe (1995), muchos de los pórticos resistentes a momentos sufrieron daños locales en las uniones de los elementos vigacolumna (Bertero y otros, 1997, Tremblay y otros, 1995, Kuwamura & Yamamoto, 1997) [19].

Un programa de varios especímenes ensayados (Ballio 1997, Bernuzzi, 1997, Ballio y Castiglioni 1994, Plumier 1998, Calado 1998) sobre varios tipos de nudos rígidos, llevados a cabo en las universidades de Lisboa y Milan, concluyó que la propagación de la plasticidad fue observado solo en la zona nodal, mientras que las vigas y columnas permanecieron en el rango elástico en las otras partes del espécimen [19].

Abolhassan Astaneh-Asl realizó estudios sobre la estabilidad post-terremoto de pórticos de acero resistentes a momentos con conexiones dañadas. El principal objetivo de este estudio fue investigar los aspectos de seguridad de vida de los pórticos de acero resistentes a momentos con uniones soldadas, dañados en los Angeles en 1994 durante el terremoto de Northridge. Para lograr los objetivos y considerar la preocupación del público para la seguridad de las estructuras de acero dañadas, el equipo de investigadores estudiaron la seguridad sísmica de tres edificios modernos que fueron dañados. Los edificios fueron uno de 4 pisos, uno de 14 pisos y otro de 27 pisos, conformados por pórticos de acero con uniones soldadas ubicado en Los Angeles. El estudio del edificio consistió de modelos inelásticos de un pórtico crítico de cada uno de los tres edificios y sometidos a varias intensidades de registro de aceleración tiempo-historia. Un pórtico rígido de cada uno de los tres edificios fue seleccionado para representar la estructura. Entonces, los dos modelos fueron desarrollados para cada pórtico: un modelo no dañado y un modelo muy dañado. Los pórticos no dañados representan las estructuras antes del terremoto. En la estructura dañada, el pórtico fue modelado con la soldadura inferior en todas sus conexiones agrietadas. La suposición de que todas las soldaduras inferiores sean agrietadas, fue una suposición conservadora para representar la posibilidad que durante futuros terremotos de mayor intensidad, muchas conexiones puedan desarrollar agrietamientos. Las vigas y columnas en ambos pórticos dañados y no dañados fueron modelados para tener un comportamiento cíclico de momento-rotación bilineal. Las conexiones agrietadas fueron modeladas como como semi-rígidas [7].

# CAPÍTULO III

# COMPORTAMIENTO SÍSMICO DE PÓRTICOS DE ACERO.

#### 3.1 Introducción.

Mientras que las estructuras son usualmente diseñadas para resistir sismos usando el análisis elástico, la mayoría experimentará significativas deformaciones inelásticas bajo grandes sismos. Los modernos métodos basados en el diseño por desempeño requiere maneras para determinar un comportamiento realista de estructuras bajo tales condiciones.

Los métodos de análisis dinámico no lineal generalmente proporcionan modelos más realísticos de la respuesta estructural para fuertes movimientos sísmicos y de este modo proporcionan una evaluación más confiable del desempeño sísmico más que el análisis estático no lineal. El análisis estático no lineal está limitado en su capacidad de capturar su comportamiento dinámico transitorio con carga cíclica y degradación. Sin embargo, el procedimiento de análisis estático no lineal proporciona un conveniente y bastante confiable método para estructuras cuya respuesta dinámica está gobernado por los movimentos influenciados por el primer modo. Una manera para verificar esto es comparando la geometría deformada de un análisis pushover para la forma elástica del primer modo de vibración. En general, los procedimientos de análisis estático no lineal trabajan bien para edificios de baja altura (menos de 5 pisos) con configuración simétrica regular. El análisis estático no lineal puede ser usado para: (1) verificar y depurar el modelo de análisis no lineal. (2) aumentar la comprensión de los mecanismos de fluencia y demandas de deformación e (3) investigar los parámetros de diseño alternativo y como las variaciones en las propiedades de los componentes puede afectar la respuesta [17].

# 3.2 Procedimientos de análisis estructural.

El análisis de un sistema estructural para determinar las deformaciones y fuerzas aplicando fuerzas sísmicas, en esencia es un paso en el diseño de una estructura para resistir sismos. Un procedimiento de análisis requiere:

- Un modelo de la estructura.
- Una representación del movimiento sísmico o los efectos del movimiento.
- Un método de análisis para formar y resolver las ecuaciones que gobiernan.

Hay un rango de métodos desde el análisis plástico a un sofisticado análisis dinámico no lineal de un modelo estructural que puede ser usado, dependiendo del propósito de análisis en el proceso de diseño [8].

Una importante decisión en el análisis estructural es asumir si la relación entre fuerzas y desplazamientos es lineal o no lineal. El análisis lineal para cargas estáticas y dinámicas ha sido usado en el diseño estructural por décadas. Con respecto al análisis no lineal hay dos principales áreas de comportamiento no lineal, el primero es una relación no lineal entre la fuerza y deformación resultante del comportamiento del material (no linealidad del material) tal como ductilidad de fluencia, degradación de la rigidez y resistencia y el segundo tipo de comportamiento no lineal está causado por la inclusión de grandes desplazamientos en las relaciones de compatibilidad y equilibrio [8].

Los procedimientos de análisis estructural usados en el diseño sismoresistente son resumidos en la Tabla 3.1. El procedimiento estático lineal es un método de análisis estructural para el diseño sismoresistente, pero no representa el comportamiento no lineal o la respuesta dinámica de una estructura causada por un sismo. El método más simple de análisis dinámico está basado sobre un modelo lineal de la estructura, el cual permite el uso de propiedades de vibración (frecuencias y formas modales) y simplificación de la solución con una representación de la respuesta dinámica. Una estimación de la máxima respuesta estructural puede ser obtenido con un análisis de respuesta espectral, o puede ser calculado por un análisis tiempo historia con registros específicos de sismos. Los métodos de análisis dinámicos son cubiertos a profundidad por Chopra (2001) [8].

| Categoría  | Procedimiento de<br>análisis | Relación<br>Гистzа-<br>deformación | Desplazamientos                  | Carga sismica                                                  | Método de análisis                    |
|------------|------------------------------|------------------------------------|----------------------------------|----------------------------------------------------------------|---------------------------------------|
| Equilibrio | Análisis plástico            | Rigido-plastico Pequeño            |                                  | Carga lateral equivalente Análisis de equilibrio               |                                       |
| Lineal     | Estático lineal              | Lineal                             | Pequeño                          | Carga lateral equivalente Análisis estático lineal             |                                       |
| Lineal     | Dinámico lineal              | Lineal                             | Pequeño                          | Espectro de respuesta                                          | Análisis de espectro<br>de respuesta  |
| Lineal     | Dinámico lineal              | Lineal                             | Pequeño                          | Tiempo-historia                                                | Análisis lineal<br>tiempo-historia    |
| No Imeal   | Estático no lineal           | No lineal                          |                                  | Pequeño o grande Carga lateral equivalente   Análisis estático | no lineal                             |
| No Imeal   | Dinamico no lineal No lineal |                                    | Pequeño o grande Tiempo-historia |                                                                | Auálisis no lineal<br>tiempo-historia |

Tabla 3.1 Procedimiento de análisis estructural para diseño sismoresistente.

Los métodos de análisis no lineal pueden proporcionar la relación entre una carga lateral que representa el efecto del movimiento sísmico y los desplazamientos de la estructura y las deformaciones de los elementos. Los resultados son frecuentemente presentados como un análisis pushover o curva de capacidad para la estructura. Una respuesta más detallada es el analisis no lineal tiempo historia de una estructura (algunas veces llamada demanda sísmica) puede ser calculado por métodos de análisis dinámico no lineal, particularmente la respuesta cíclica, degradación y medidas de daño para los elementos de una estructura [8].

## 3.3 Pórticos resistentes a momentos.

Los pórticos de acero resistentes a momentos son aquellos pórticos que desarrollan su resistencia sísmica a través de la flexión de vigas y columnas y el corte a través de la zona de panel. La figura 3.1 ilustra el patrón de deformación lateral típica experimentados por los pórticos resistentes a momentos en el comportamiento elástico. Como el pórtico se deforma lateralmente, hay una tendencia para el ángulo entre las vigas y columnas a cambiar. La rigidez de la conexión del elemento viga-columna resiste estos cambios a través del desarrollo de momentos de flexión y cortantes en las vigas y columnas. Las conexiones en los pórticos resistentes a momentos son diseñados también completamente restringidos o parcialmente restringidos, dependiendo de la rigidez y resistencia de la conexión, en relación con las vigas y columnas [15].

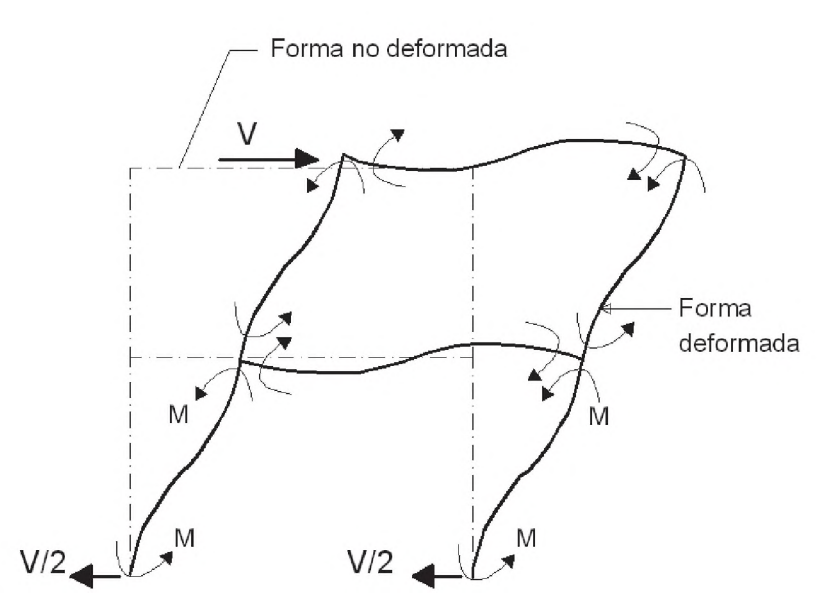

Figura. 3.1. Deflexión lateral de pórtico resistente a momento.

Todas las otras conexiones son clasificadas como parcialmente restringidas porque permiten algunos cambios en el ángulo de intersección entre la viga y columna en niveles de cargas menores a los que inician la fluencia de los elementos del pórtico. Las conexiones parcialmente restringidas pueden ser conexiones con resistencia parcial o conexiones con rigidez parcial. Las conexiones con resistencia parcial pueden ser completamente rígidos pero presentan fluencia en los elementos de conexión y aumento en la flexibilidad en niveles de carga más bajos de los que podrían causar la fluencia de las vigas y columnas. Las conexiones parcialmente rígidas son flexibles y permiten alguna rotación angular para que ocurra en la conexión del elemento viga-columna, aun en bajos niveles de carga. Ambos, pórticos completamente restringidos o parcialmente restringidos pueden ser clasificados como pórticos especiales resistentes a momentos, pórticos intermedios resistentes a momentos o pórticos ordinarios resistentes a momentos [15].

La configuración de un pórtico resistente a momento es un factor crítico en su capacidad de desempeño; porque los pórticos resistentes a momentos tienden a ser relativamente flexible, ellos pueden desarrollar grandes desplazamientos de entrepisos cuando están sometidos a fuertes movimientos sísmicos. Si el desplazamiento de entrepiso llega a ser demasiado grande, el pórtico puede desarrollar inestabilidad  $P-\Delta y$  colapsar. La cantidad de desplazamiento (drift) inducido en un edificio por un sismo es una función de la intensidad del movimiento sísmico, del contenido espectral del sismo, de las propiedades dinámicas de la estructura, principalmente de su período de vibración y sus formas modales y sus características de deformación no lineal [15].

Hay tres sistemas básicos de pórticos resistentes a momento, y son:

- Pórticos especiales resistentes a momentos.
- Pórticos intermedios resistentes a momentos.
- Pórticos ordinarios resistentes a momentos.

# 3.3.1 Pórticos especiales resistentes a momentos.

Los pórticos especiales resistentes a momentos son configurados y detallados para proporcionar un alto nivel de ductilidad. Los elementos de los pórticos especiales resistentes a momentos deben ser de acero estructural rolados en caliente o de formas prefabricadas y soldadas y deben tener especificaciones de material capaz de proporcionar adecuada ductilidad. Los perfiles estructurales en pórticos resistentes a momentos deben cumplir con estrictas limitaciones en la relación ancho-espesor, llamado criterio de sección compacta, así que la rótula plástica pueda formarse sin falla prematura en la sección. Además, para estos requerimientos, el pórtico debe ser configurado de tal manera que no haya piso blando o débil. Basado sobre las recomendaciones del FEMA/SAC los códigos de diseño adoptan requerimientos que detallan la conexión usada en pórticos especiales resistentes a momentos para ser calificados a través de programas aprobados de ensayos cíclicos inelásticos, y ser capaz de resistir al menos 0.03 radianes de ciclo de rotación plástica sin desarrollar fractura frágil o experimentar significativa degradación de resistencia [15].

#### 3.3.2 Pórticos intermedios resistentes a momentos.

Los pórticos intermedios resistentes a momentos son similares a los pórticos especiales resistentes a momentos, excepto que el detalle y los requerimientos de configuración son algo más relajado y en particular, permite el uso de una colección más amplia de detalles de conexión del elemento viga-columna. En particular, el requerimiento de columna fuerte-viga débil y resistencia en la zona de panel especificados en los pórticos especiales resistentes a momentos no son requeridos en los pórticos intermedios resistentes a momentos. También las conexiones en los pórticos intermedios resistentes a momentos necesitan solo ser calificados para ser capaz de resistir 0.01 radianes de demanda de rotación

plástica. Los códigos de diseño requiere que los pórticos intermedios resistentes a momentos sean diseñados más fuertes que los pórticos especiales resistentes a momentos, reduciendo la cantidad de demanda de ductilidad en los pórticos intermedios resistentes a momentos en comparación con los pórticos especiales resistentes a momentos [15].

## 3.3.3 Pórticos ordinarios resistentes a momentos.

Los pórticos ordinarios resistentes a momentos deben ser diseñados con niveles de resistencia más grandes que los pórticos intermedios resistentes a momentos y son sometidos a limitaciones adicionales con respecto al tamaño de la estructura y zonas de sismicidad en el cual pueden ser utilizados [15].

Los pórticos ordinarios resistentes a momentos son relativamente fuertes (comparados a los pórticos especiales resistentes a momentos) pero tienen mucho menos ductilidad; a consecuencia de esto, las estructuras de pórticos ordinarios resistentes a momentos, tendrían menos daño que los pórticos especiales resistentes a momentos para niveles moderados de sismo y significativamente más daño que los pórticos especiales resistentes a momentos para niveles de sismos severos. En reconocimiento de esto el FEMA 302, impone limitaciones sobre la altura, ocupación y severidad del movimiento sísmico para el cual los sistemas de pórticos ordinarios resistentes a momento pueden ser usados. Las estructuras de pórticos ordinarios resistentes a momento son diseñados de manera que experimentarán menor deformación inelástica que las estructuras de pórticos especiales resistentes a momento para un movimiento sísmico dado [20].

# 3.4 Modelos no lineales en pórticos de acero.

Los modelos inelásticos se diferencian por la manera en que su plasticidad es distribuida, a través de su sección transversal y a lo largo de la longitud del elemento [17]. Tal como se aprecia en la figura 3.2 donde se comparan cinco tipos de modelos idealizados para simular la respuesta inelástica de un elemento viga-columna. Los elementos vigas, columnas y braces pueden ser modelados usando los conceptos mostrados en la figura 3.2. Mientras que los modelos de plasticidad distribuida varían sus esfuerzos y deformaciones a través de su sección y a lo largo del elemento, sus comportamientos locales importantes, tal como la degradación de la resistencia debido al pandeo local o la interacción no lineal de la flexión y corte, son difíciles de capturar sin contar con modelos sofisticados y numéricamente complejos. Por otro lado, los modelos de plasticidad concentrada (rótula/resorte), pueden ser más adecuados para capturar la respuesta no lineal de degradación de los elementos a través de calibración usando datos de ensayos de momentocurvatura y curvas de histéresis [17].

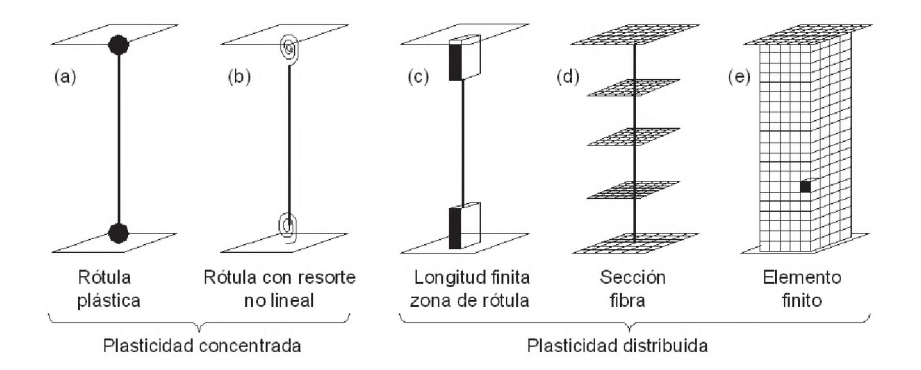

Fig. 3.2 Modelos de elementos viga-columna.

Los métodos de análisis inelástico son generalmente clasificados en dos tipos: método de plasticidad distribuida y método de plasticidad concentrada (rótula plástica). El método de plasticidad distribuida discretiza los elementos de la estructura a lo largo de su longitud y a través de su sección transversal en varios elementos. La propagación de la plasticidad está trazada por la secuencia de la fluencia de los elementos. Por el contrario el método de plasticidad concentrada usualmente involucra elementos simples o multiples para modelar un miembro del pórtico. El método de rótula plástica asume que las deformaciones inelásticas son concentradas en las rótulas plásticas en los extremos de los elementos elásticos [30]. A continuación describimos los modelos inelásticos de acuerdo a su plasticidad.

# 3.4.1 Modelo de rótula plástica.

Es el modelo más simple de deformación inelástica concentrada en los extremos de los elementos [17]. Este método usa el elemento viga-columna para modelar todos los elementos de la estructura. Se asume que cada elemento permanece completamente elástico excepto en sus extremos, donde la rótula plástica de longitud cero puede ocurrir. Cuando la capacidad plástica del elemento es alcanzado, una rótula plástica es insertado en el extremo del elemento para representar el comportamiento inelástico de los miembros de la estructura. Se dice que en un elemento estructural se ha formado una rótula plástica, cuando los esfuerzos en toda la sección transversal alcanzan el valor de la fluencia. El momento flector necesario para el desarrollo de una rótula plástica es denominado momento plástico y es

denotado por Mp, dicho de otro modo una rótula plástica puede formarse únicamente cuando el momento plástico es alcanzado.

#### 3.4.2 Modelo de rótula con resorte.

Es un modelo simple de deformación inelástica concentrada en los extremos del elemento que considera un resorte inelástico con propiedades de histéresis [17].

La figura 3.3 muestra un modelo con resorte rotacional, viene a ser un modelo elástico que incluye una zona de panel, las vigas y columnas son conectadas mediante una unión rígida en una zona de panel, y la rótula cruzada está conectada via un resorte con la rigidez de la zona de panel. Ya que este modelo contiene dimensiones y rigidez de la zona de panel, se pronostica con mayor precisión la distribución de las fuerzas de cortes, momentos y fuerzas axiales que un modelo lineal [36].

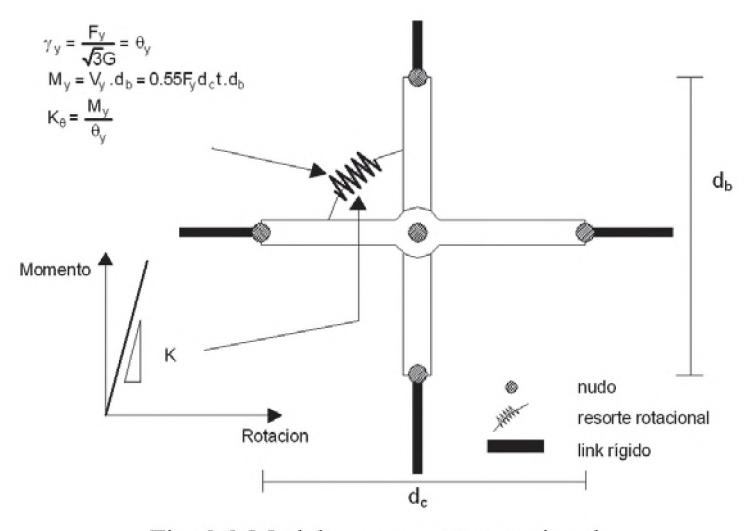

Fig. 3.3 Modelo con resorte rotacional.

El modelamiento inelástico es útil en la evaluación del comportamiento de las estructuras existentes; para llevar a cabo el análisis no lineal como se muestra en la figura 3.4, se conecta resortes con características no lineales con las propiedades de la sección de las vigas y columnas (modelo de linea central no lineal) [36].

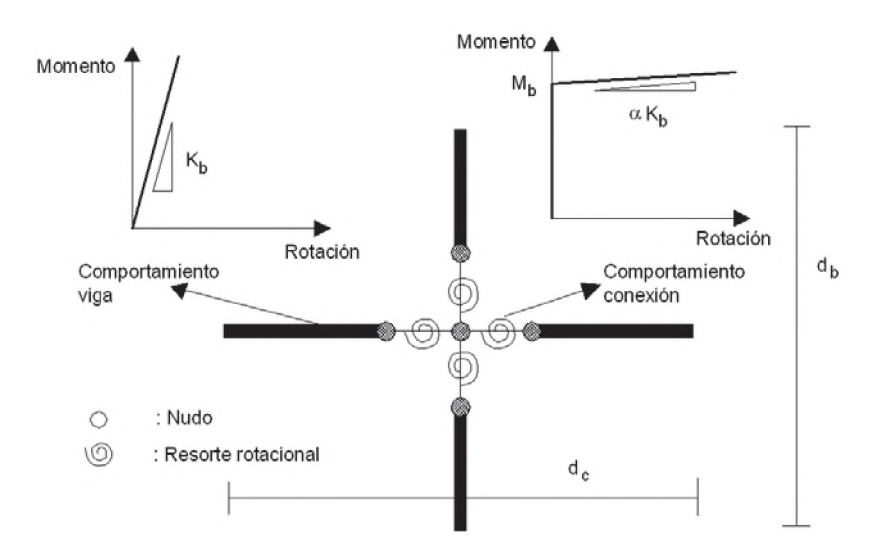

Fig. 3.4 Modelo de linea central no lineal.

Los modelos analíticos no lineales que incluyen zonas de panel, son categorizados en tres tecnicas. El primero es el modelo con resorte rotacional de la figura 3.3 que contiene propiedades no lineales para un elemento resorte. El segundo modelo es mostrado en la figura 3.5, que usa dos resortes con una rigidez de la zona de panel y la resistencia promedio de la zona de panel y las vigas. Aunque este modelo puede expresar rigidez y resistencia de una zona de panel, no puede expresar con precisión su deformación de corte sin la expresión precisa de la dimensión de la zona de panel [36].

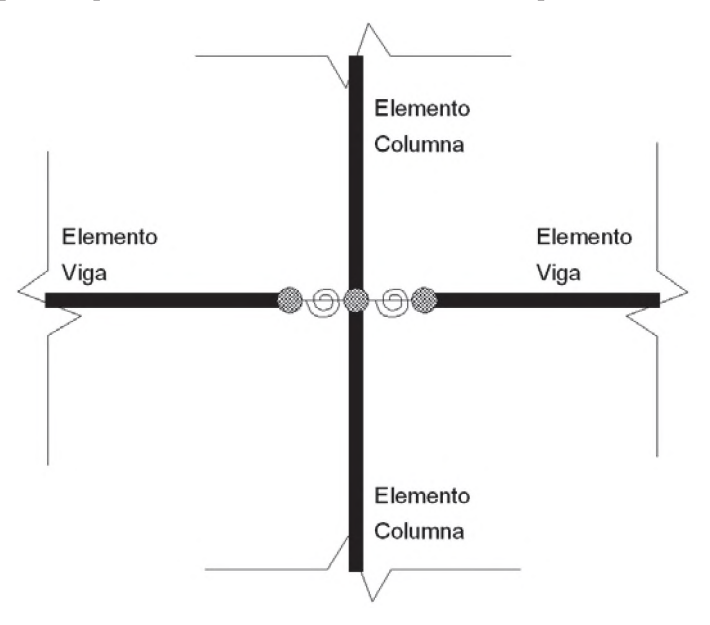

Fig. 3.5 Modelo de Shi

El tercer modelo, desarrollado por Krawinkler (2000), modela una zona de panel en 8 cuerpos rígidos (figura 3.6). Realmente, este modelo muestra la menor diferencia entre el comportamiento real de una estructura y el comportamiento del modelo analítico [36].

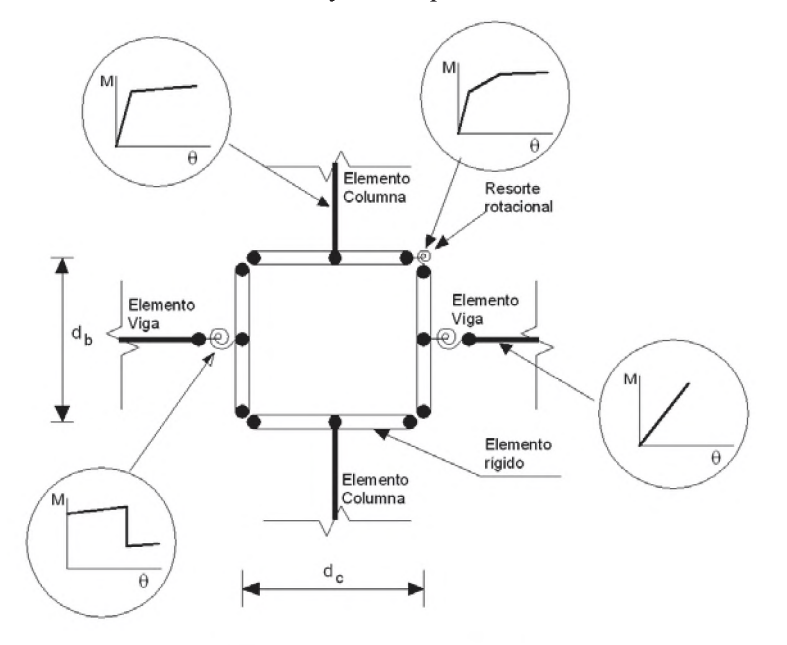

Fig. 3.6 Modelo de Krawinkler.

# 3.4.3 Modelo de rótula de longitud finita.

El modelo de rótula de longitud finita es una eficiente formulación de plasticidad distribuida con zonas de rótulas designadas en los extremos del miembro. Las secciones transversales en las zonas de rótulas inelásticas están caracterizadas ya sea a través de las relaciones momento-curvatura no lineal o integraciones explícitas de secciones de fibra que cumplen la suposición que las secciones planas permanecen planas. La longitud de rótula inelástica puede ser fija o variable que se determinará de las caracteristicas momentocurvatura de todas las secciones con la concurrente gradiente de momento y fuerza axial. La integración de las deformaciones a lo largo de la longitud de rótula captura la propagación de la fluencia más realísticamente que las rótulas concentradas, mientras la longitud de rótula finita facilita el cálculo de las rotaciones de rótula [17].

El modelo utilizado en el presente trabajo de investigación es un modelo híbrido que considera en sus extremos cuatro resortes de longitud finita que simula el comportamiento inelástico, de esta manera se evita discretizar todo el elemento vigacolumna en un modelo de fibra, en el centro se considera un elemento elástico, tal como se describirá en el capítulo 4 de la presente tesis.

# 3.4.4 Modelo de fibra.

En este modelo la sección transversal es dividido en pequeñas secciones de fibra donde cada fibra está asociada a la relación esfuerzo-deformación de histéresis no lineal para esfuerzo axial y deformación. Los modelos de material uniaxial son definidos para capturar las características no lineales de histéresis del esfuerzo-deformación axial en las secciones transversales, se cumple que las secciones planas permanecen planas, donde las fibras de material uniaxial son numericamente integradas a través de la sección transversal para obtener esfuerzos resultantes (fuerza axial y momentos) y relaciones momento-curvatura incremental y fuerza axial-deformación. Los parámetros de la sección transversal son entonces integrados numéricamente en secciones discretas a lo largo de la longitud del elemento, usando funciones de interpolación de desplazamiento o fuerza (Kunnath et al. 1990, Spacone et al. 1996). Las formulaciones de fibra distribuida generalmente no reportan rotaciones de rótulas plásticas, pero en lugar de ello reportan deformaciones en las fibras de la seccion transversal del acero [17].

# 3.4.5 Modelo de elemento finito.

Es el modelo más complejo que discretiza la continuidad a lo largo de la longitud del elemento y a través de la sección transversal en pequeños elementos finitos con propiedades constitutivas de histéresis no lineal que tienen numerosos parámetros de ingreso. Este nivel fundamental de modelamiento ofrece más versatilidad, pero también presenta más desafio en terminos de calibración de los parámetros del modelo y recursos computacionales. Las deformaciones calculadas por elementos finitos pueden ser difíciles de interpretar en relación a los criterios de aceptación que son típicamente reportados en terminos de rotaciones plásticas y deformaciones [17].

Un elemento viga-columna es discretizado en elementos finitos, y la sección transversal de cada elemento finito es subdividido en varias fibras. La deflexión en cada división a lo largo del elemento es obtenido por integración numérica. La respuesta carga incremental-deflexión en cada paso de carga, con geometría actualizada, captura los efectos de segundo orden. Los esfuerzos residuales en cada fibra es asumido constante ya que las fibras son suficientemente pequeñas. El estado de esfuerzo de cada fibra puede ser explícitamente determinado, y la gradual dispersión de la fluencia es trazada [33].

En los modelos de plasticidad concentrada y rótula de longitud finita pueden considerarse las interacciones fuerza axial-momento (P-M) a través de superficies de fluencia (figura 3.7). Por otro lado los modelos de fibra y elemento finito capturan la respuesta P-M directamente.

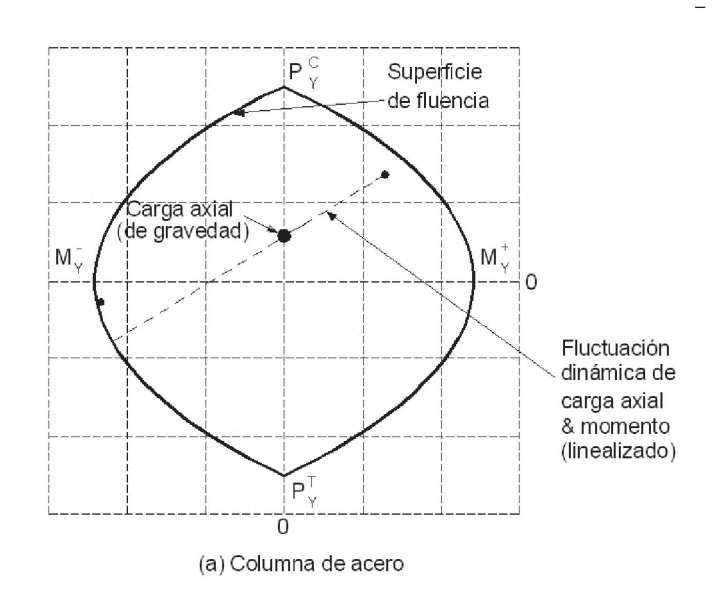

Fig. 3.7. Superficie de interacción fuerza axial-momento

## 3.5 Modelos histeréticos en pórticos de acero.

Los pórticos de acero están sujetos a cargas cíclicas bajo acciones sísmicas; en el modelamiento las propiedades de histéresis de los elementos de análisis, la rigidez inicial, la resistencia y la respuesta post-fluencia de la relación fuerza-desplazamiento de las secciones transversales, deben ser determinados basados sobre los principios de la mecánica o datos experimentales, considerando la influencia de la carga cíclica y los efectos de la interacción de la fuerza axial, cortante y la flexión. Bajo grandes deformaciones cíclicas inelásticas, los componentes de resistencia frecuentemente se deterioran (figura 3.8) debido a la fractura, aplastamiento, pandeo local, etc. Si tales degradaciones son incluidas a través de modificaciones apropiadas para la rigidez y fuerzas internas, el modelo puede simular el comportamiento histerético experimentado (Ibarra et al. 2005). El ASCE 41 [4] proporciona lineamientos para la estimación de los límites de rigidez, resistencia y deformación del acero para pórticos resistentes a momentos [17].

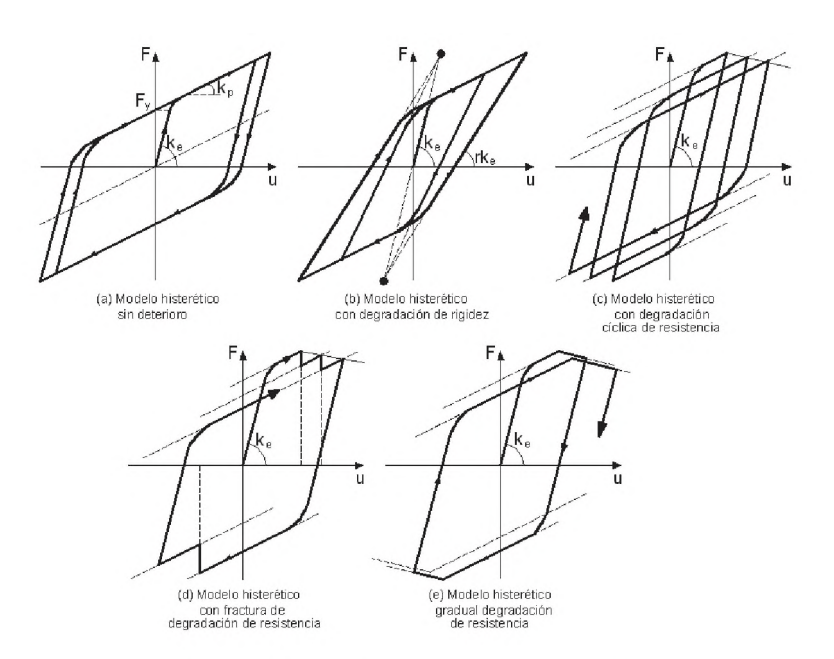

Fig. 3.8 Tipos de modelos de histéresis.

La figura 3.9 muestra la idealización de la relación fuerza vs deformación como es definido en el ASCE 41 para especificar los parámetros de fuerza y deformación de modelos no lineales. La relación fuerza-deformación intenta representar la envolvente cíclica que refleja la degradación de la resistencia debido a la carga cíclica. Esto es en comparación a la curva monotónica que representa la respuesta bajo carga monotónica. Las curvas de envolvente cíclica y monotónica son similares donde cada uno incluye cuatro puntos importantes de resistencia y deformación. Referente a la figura 3.9, estos puntos incluyen: fluencia efectiva (punto B), resistencia ultima (punto C), resistencia residual (punto D), y deformación última (punto E). Mientras que el ASCE 41 típicamente proporciona valores específicos para definir B, C y E, el descenso de la pendiente entre el punto C y D es menos definido; ya que en muchos casos la pendiente descendente es más gradual como se aprecia en la figura 3.9, que puede ser más razonable definir la rama descendente entre el punto C y E (que un punto entre D y E) como es ilustrado por linea discontinua en la figura 3.9 [17]. El modelo histerético utilizado en el trabajo de investigación es mostrado en el capítulo 4.

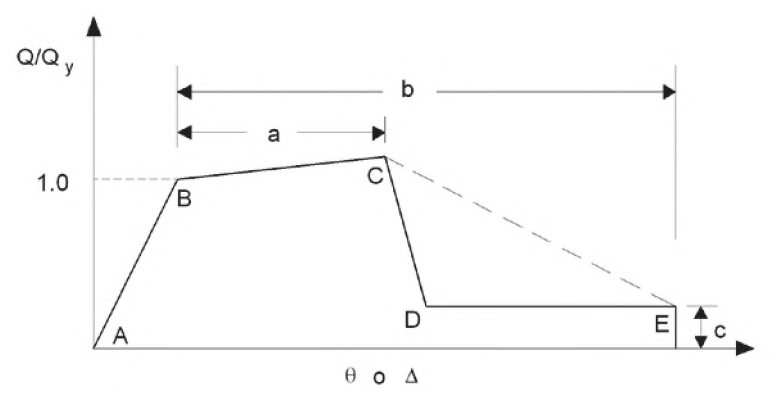

Fig. 3.9 Curva general de fuerza-deformación.

# 3.6 Análisis elastoplástico de estructuras de acero.

#### 3.6.1 Comportamiento elástico y plástico de estructuras de acero.

Para una viga de acero simplemente apoyada con una sección simétrica alrededor del eje horizontal bajo un aumento de carga aplicada en el centro de su longitud, las variaciones de su esfuerzo y deformación en la sección transversal de un estado completamente elástico a plástico, se muestra en la figura 3.10. La viga es inicialmente cargada produciendo un esfuerzo elástico  $f = f_e$  que corresponde a una deformación elástica  $\varepsilon = \varepsilon_e$ , para una carga entre los puntos A y B como se muestra en la figura 3.10.

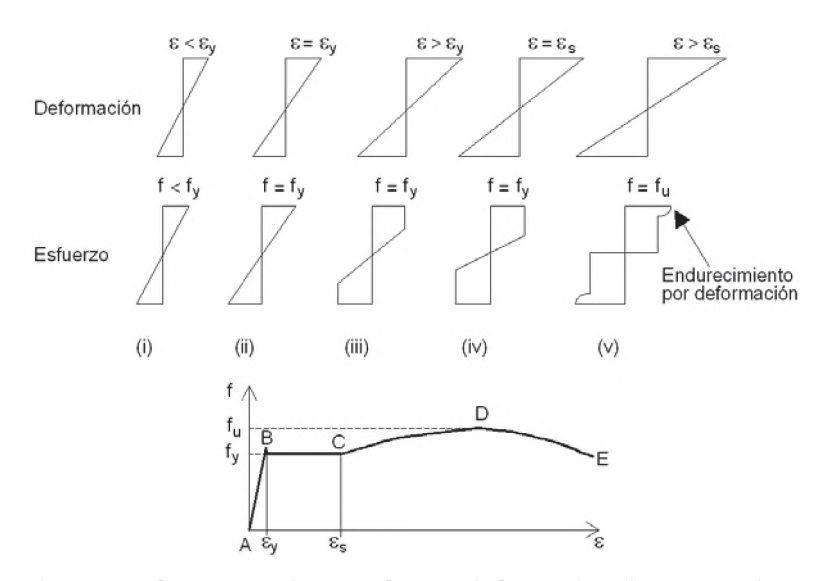

Fig. 3.10. Comportamiento esfuerzo-deformación de una sección.

Cuando el punto B es alcanzado, el máximo esfuerzo en las fibras superior e inferior de la sección transversal se convierte en esfuerzo de fluencia  $f = f_y$ , que corresponde a la deformación por fluencia  $\varepsilon = \varepsilon_y$ . Como la carga es incrementada además, la sección transversal experimenta un proceso de plastificación en el cual el área de fluencia llega a ser más grande expandiéndose hacia adentro, hacia el centro de la seccion transversal. Esta plastificación con un esfuerzo de fluencia  $f_y$  ocurre entre B y C, en el cual el esfuerzo correspondiente a la deformacion  $\varepsilon_s$  comienza a incrementarse otra vez. En el punto C, la sección transversal inicia la etapa de endurecimiento de deformación hasta un esfuerzo último fu que es alcanzado en D. En el punto D, el esfuerzo comienza a decrecer con incremento de deformación hasta la fractura del material en el punto E. El proceso de plastificación es importante para el acero en el diseño plástico ya que asegura que el material tenga adecuada ductilidad en la sección transversal para soportar la carga más allá de su límite elástico en el punto B.

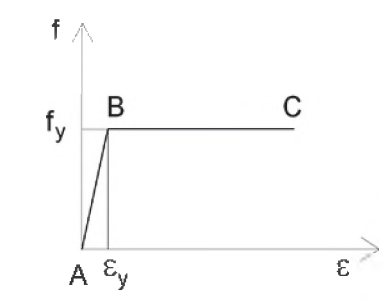

Fig. 3.11. Comportamiento elasto-plástico del acero.

Para propósito de diseño, es prudente ignorar la resistencia extra proporcionada por el endurecimiento de deformación, el cual se hace más pequeño en magnitud cuando el grado de resistencia del acero se hace más grande. Por lo tanto, por simplicidad, el acero es siempre idealizado como un material perfectamente elasto-plástico, con una relación esfuerzo deformación como se muestra en la figura 3.11 y la correspondiente plastificación de la sección transversal de una sección simétrica, se muestra en la figura 3.12. En la figura 3.11 la relación esfuerzo-deformación para la parte AB es elástico y lineal y su pendiente es igual al módulo de elasticidad.

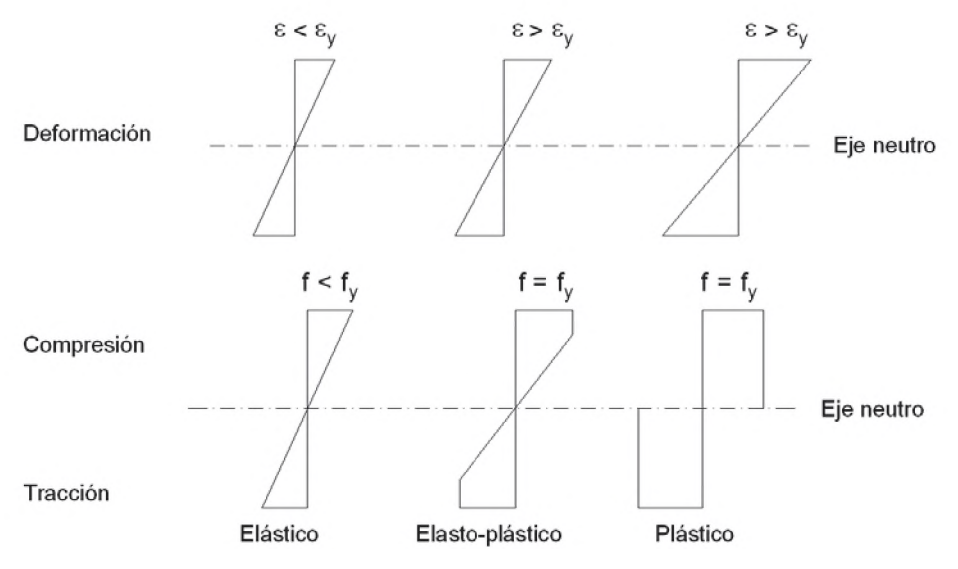

Fig. 3.12. Plastificación de una sección transversal.

De acuerdo a la relación idealizada esfuerzo-deformación, la continua plastificación de una sección transversal mostrada en la figura 3.12 bajo incremento de carga induce un incremento continuo en el momento de la sección transversal. Cuando las fibras extremas de la sección transversal alcanzan la deformación de fluencia  $\epsilon_{v}$ , con un esfuerzo de fluencia  $f_y$ , un momento  $M_y$  correspondiente a una curvatura de fluencia  $k_y$  en el punto B, se determina la relación momento-curvatura en la sección como se muestra en la figura 3.13. Un incremento adicional en las cargas que causan la plastificación parcial en la sección transversal, indican el comienzo de su estado elasto-plástico. Este estado elasto-plástico corresponde a un incremento en el momento de B y D, como se muestra en la figura 3.13. Cuando la sección transversal llega a ser completamente plástico en el punto D, la máxima capacidad de momento, llamado momento plástico  $M<sub>p</sub>$ , es alcanzado. Un mayor incremento en la carga incrementa las deformaciones y por consiguiente la curvatura en la sección transversal, mientras el momento plástico permanece sin cambio. Debe notarse que la linea DE en la figura 3.13 no es verdaderamente horizontal y el punto D es difícil de definir para la mayoría de las formas de secciones transversales. A menos que la deflexión sea una consideración primordial, para propósitos de diseño, la parte curvada BD de la relación momento-curvatura es frecuentemente ignorado y el momento es asumido para incrementarse linealmente desde A a C, en cuyo instante el momento plástico es alcanzado. La razón entre el momento plástico y el momento de fluencia es llamado factor de forma. El factor de forma varía para las diferentes formas de secciones transversales.

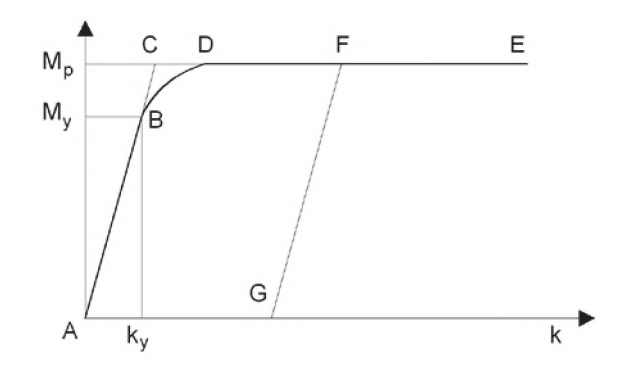

Fig. 3.13. Relación momento-curvatura de una sección.

La descarga de un estado plástico a un estado elástico es también asumido para seguir la ruta paralela a la curva elástica. El fenómeno de descarga se muestra en la figura 3.13 en el cual la sección experimenta una descarga en F, desde el cual una ruta elástica FG, usualmente paralelo a AC es asumido. Cuando la sección está completamente descargada, la deformación residual correspondiente a una curvatura en G existe. Por lo tanto, un análisis elastoplástico es usualmente desarrollado en una manera incremental para una historia de carga para trazar los únicos estados de momento-curvatura en la sección transversal.

#### 3.6.2 Limitaciones del método de diseño plástico.

Aunque el método de diseño plástico proporciona alguna ventaja sobre el método de diseño elástico, hay limitaciones en su uso. Para el diseño plástico, todas las secciones transversales deben se capaz de soportar el momento plástico  $M_p$  sin mostrar algún signo de pandeo local. Para lograr esto, las secciones deben ser compactas. Por lo tanto, todos los miembros diseñados por el método plástico deben proporcionar adecuada restricción lateral para prevenir el pandeo lateral. El material de acero debe ser bastante dúctil para experimentar rotación sin falla.

# 3.6.3 Análisis elasto-plástico general de estructuras.

El comportamiento de las estructuras de acero entre las formaciones de rótulas plásticas consecutivas es elástico y puede ser simulado usando el método de análisis elástico lineal. Tomando una estructura con rótulas plásticas formadas en los niveles de carga 1, 2 y 3 como se muestra en la figura 3.14. La ecuación de equilibrio de una estructura está expresado como:

$$
\{F\} = [K] \{D\}
$$
 (3.1)

Para el análisis elastoplástico, un factor común de carga es asignado para el vector de carga {F} tal que incrementando este factor de carga común, la formación de las rótulas plásticas en 1, 2 y 3, según la figura 3.14, puede ser trazado incrementalmente hasta el colapso de la estructura. Si el factor de carga común correspondiente a la formación de la primera rótula plástica en 1 es  $\alpha_1$ , la solución de la ecuación 3.1 para el vector de desplazamiento incremental  $\{\Delta D\}_1$  puede ser escrito como:

$$
\{\Delta \mathsf{D}\} = [\mathsf{K}]^{\dagger} \alpha \{ \mathsf{F} \} \tag{3.2}
$$

El vector de fuerza incremental en el nivel 1 puede ser calculado usando:

$$
\{\Delta P\} = [K_e][T]^{\prime} \{\Delta D_e^3\} \tag{3.3}
$$

Donde el vector de desplazamiento incremental es extraído de  $\{\Delta D\}_1$ 

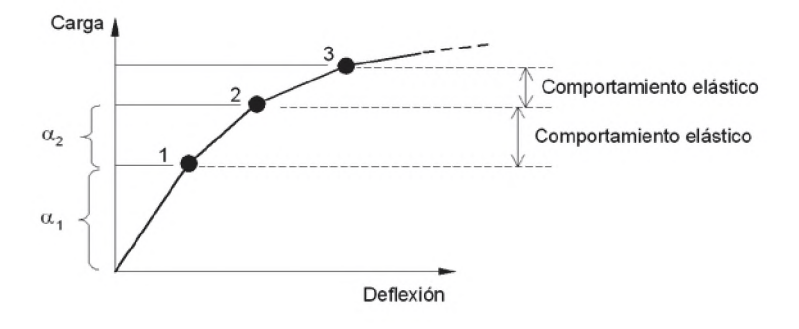

Fig. 3.14. Formación de rótula plástica en una estructura.

Un análisis posterior simula el comportamiento de la estructura sujeto a incremento de cargas entre los niveles 1 y 2 y requiere modificación de la rigidez del elemento en el punto donde la formación de la rótula plástica ocurre.

Después de la modificación para la matriz de rigidez del elemento donde el modelamiento de la rótula es hecho, el factor de carga incremental puede ser encontrado entre los niveles de carga 1 y 2, en lo sucesivo llamado  $\alpha_2$  para el cual la siguiente rótula plástica ocurre en el nivel 2. La solución para  $\alpha_2$  es obtenido resolviendo la ecuación 3.4:

$$
\{\Delta \mathbf{D}\}_{2} = [\mathbf{K}_{p}]^{\mathrm{T}} \alpha_{2} \{\mathbf{F}\}\tag{3.4}
$$

Donde  $[K_p]$  es la matriz de rigidez modificada, tomando en cuenta la formación de la rótula plástica en 1. El mencionado procedimiento puede ser repetido hasta que el colapso ocurre cuando el determinate de la matriz de rigidez de la estructura llega a ser cero. Siempre que el mismo vector de carga {F} es usado para cada paso incremental, el factor de carga de colapso de la estructura puede ser obtenido como la suma de todos los factores de carga obtenidos como:

$$
\alpha_{\text{col}} = \alpha_{1} + \alpha_{2} + \dots \tag{3.5}
$$

Puede ser visto que un aspecto importante en el análisis elastoplástico es la determinación del nivel de carga en el cual la rótula plástica ocurre. Cuando los miembros estructurales son sometidos a diferentes tipos de acciones tales como fuerzas axiales, fuerzas de corte, estos pueden afectar y reducir usualmente la capacidad del momento plástico de la sección en alguno o todos los miembros y subsecuentemente afectar las cargas de colapso plástico o factores de carga de la estructura.

# 3.6.4 Reducción de la capacidad del momento plástico.

La presencia de la carga axial y las fuerzas de corte en una sección transversal reducen su capacidad de momento plástico, en muchos casos, el efecto de la fuerza axial es significativo, incluso en estructuras moderadamente complejas, mientras el efecto de fuerza de corte es usualmente pequeño y puede ser ignorado.

## 3.6.4.1 Fuerza axial.

La coexistencia de la fuerza axial y el momento ocurren cuando, la fuerza axial está actuando excéntricamente alrededor del centro de gravedad de la sección transversal. Esto es equivalente a la aplicación simultanea de ambos, la fuerza axial actuando a través del centro de gravedad y el momento excéntrico alrededor del eje neutro elástico de la sección. En este caso, la plastificación comienza en el punto extremo de un lado del eje neutro elástico y se propaga hacia el final del eje neutro plástico. La fórmula para la relación del momento-fuerza axial depende de la forma de la sección transversal.

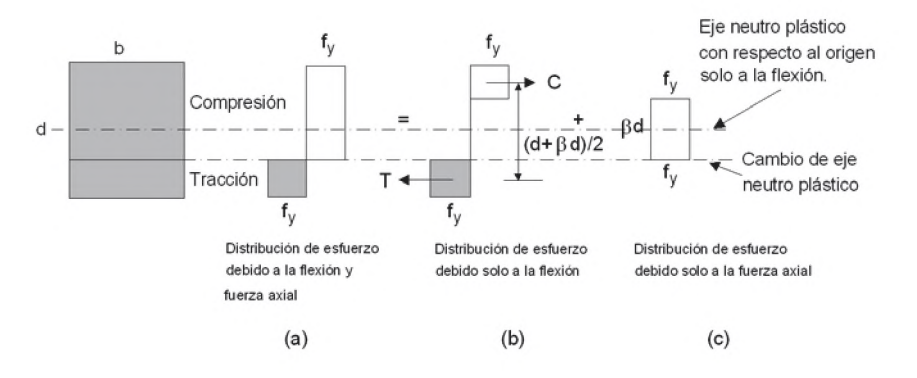

Fig. 3.15. Efecto de la fuerza axial sobre una sección rectangular.

Cuando una fuerza axial N es aplicado a una sección rectangular sujeto a flexión, su efecto es incrementar la zona en compresión de la sección, cambiando el eje neutro plástico para una ubicación como se muestra en la figura 3.15. La distribución del esfuerzo final, mostrado en la figura 3.15a, puede ser dividido en dos partes, uno en flexión pura como en la figura 3.15b y el otro en fuerza axial pura como la figura 3.15c. De la figura 3.15 se tiene:

$$
\beta = \frac{N}{\text{bd}f_y} = \frac{N}{N_p} \tag{3.6}
$$

Donde  $\beta$ <=1 y N<sub>p</sub>=carga de aplastamiento de la sección. El valor de  $\beta$ puede ser considerado como la magnitud de la fuerza axial aplicada N en la sección en relación a la carga de aplastamiento. La fuerza total de compresión C, es igual a la fuerza de tracción T, debido a la flexión pura, esta dado por:

$$
C = T = bd \frac{(1 - \beta)}{2} f_y
$$
 (3.7)

Donde, la capacidad del momento plástico reducido, M<sub>pr</sub>, es:

$$
M_{pr} = C \times \frac{(d + \beta d)}{2} = \frac{bd^{2}}{4} f_{y} (1 - \beta^{2})
$$
  

$$
M_{pr} = M_{p} (1 - \beta^{2})
$$
 (3.8)

Donde Mp, es la capacidad de momento plástico de una sección bajo flexión pura.

Para secciones I, la derivación del  $M_{\text{pr}}$ , sigue un procedimiento similar como las secciones rectangulares. Hay dos casos para ser considerado: cuando el eje neutro está en el alma y el eje neutro en el ala. Cuando el eje neutro esta en el alma, equivale a una sección que soporta una fuerza axial actuando sobre el área  $\beta A$ , donde  $\beta y A$  son:

$$
\beta = \frac{N}{N_p} \le \frac{t (d - 2T_f)}{N}
$$
\n(3.9)

$$
A = 2bT_f + t(d - 2T_f) \tag{3.10}
$$

La sección y la distribución de esfuerzos se muestran en la figura 3.16.

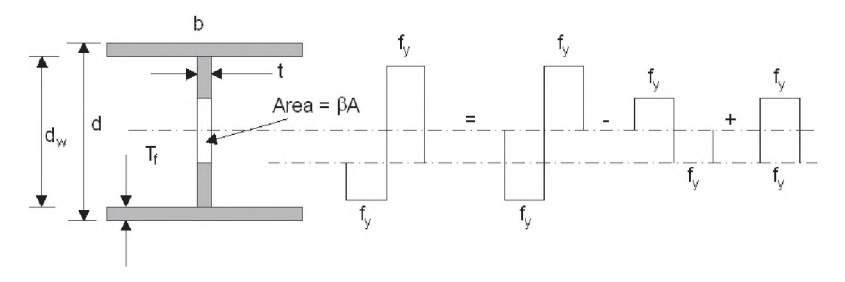

Fig. 3.16. Efecto de la fuerza axial en una sección I.

Donde se obtiene la capacidad de momento plástico reducido para una

sección I.

reducido:

$$
M_{pr} = M_p \left( 1 - \frac{\beta^2 A^2}{4tZ_s} \right) \tag{3.11}
$$

$$
Z_s = bT_f(d - T_f) + t\left(\frac{d}{2} - T_f\right)^2
$$
 (3.12)

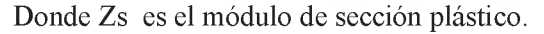

Cuando el eje neutro está en el ala, en este caso la fuerza axial está actuando en un área igua a pA donde:

$$
\bar{\beta} = \frac{N}{N_p} > \frac{t(d - 2T_f)}{A}
$$
\n(3.13)

De donde se obtiene la correspondiente capacidad de momento plástico

$$
M_{pr} = M_p \left\{ 1 - \frac{1}{4Z_s} \left[ t d_w^2 + \frac{(\beta A - t d_w)^2}{b} + 2(\beta A - t d_w) d_w \right] \right\}
$$
(3.14)

Igualmente para secciones rectangulares tipo tubular se deriva la capacidad de momento plastico reducido de acuerdo a la figura 3.17.

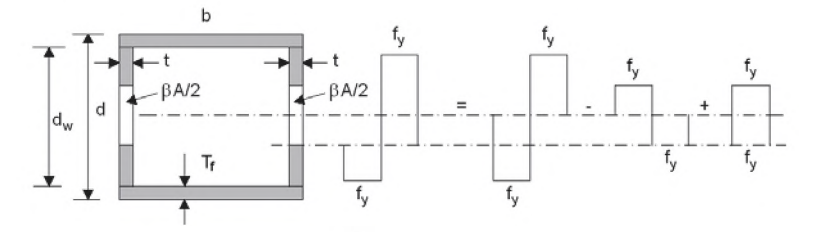

Fig. 3.17. Efecto de la fuerza axial en una sección cajón.

Donde se puede determinar cuando el eje neutro está en el alma que:

$$
\beta = \frac{N}{N_p} \le \frac{2t (d - 2T_f)}{A} \tag{3.15}
$$

$$
A = 2bT_1 + 2t (d - 2T_1)
$$
 (3.16)

Donde se obtiene se obtiene la capacidad de momento plástico reducido

para una sección cajón.

$$
M_{pr} = M_p \left( 1 - \frac{\beta^2 A^2}{8tZ_s} \right) \tag{3.17}
$$

$$
Z_s = bT_f(d - T_f) + 2t\left(\frac{d}{2} - T_f\right)^2
$$
 (3.18)

49

Cuando el eje neutro está en el ala, en este caso la fuerza axial está actuando en un área igual a  $\beta A$  donde:

$$
\beta = \frac{N}{N_p} > \frac{2t(d - 2T_f)}{A}
$$
 (3.19)

De donde se obtiene la correspondiente capacidad de momento plástico

$$
M_{pr} = M_p \left\{ 1 - \frac{1}{4Z_s} \left[ 2td_w^2 + \frac{(\beta A - 2td_w)^2}{b} + 2(\beta A - 2td_w) d_w \right] \right\}
$$
(3.20)

#### 3.6.4.2 Fuerza cortante.

reducido:

La magnitud de la fuerza de corte en una estructura es usualmente tan pequeño que tiene poco efecto sobre la capacidad del momento plástico. En caso excepcional para fuerza de corte elevado, la ecuación de interacción puede ser derivado del criterio de fluencia de Von Mises. Para una sección con esfuerzo de flexión  $\sigma$  y esfuerzo de corte x, el criterio de Von Mises da:

$$
\sigma^2 + 3\tau^2 = f_y \tag{3.21}
$$

Para corte puro en el cual  $\sigma=0$ , el esfuerzo de fluencia por corte  $\tau_v$ , de acuerdo a la ecuación 3.21, se obtiene:

$$
x_y = \frac{f_y}{\sqrt{3}}\tag{3.22}
$$

Para una sección rectangular, una solución, para la capacidad de momento plástico reducido Mpv, debido a la fuerza de corte puede ser derivado como:

$$
M_{\text{pv}} = M_{\text{p}} \left[ 1 - \frac{3}{4} \left( \frac{V}{V_{\text{p}}} \right)^2 \right] \tag{3.23}
$$

Donde V es la fuerza de corte con una capacidad máxima  $V_p = \tau_y x$  área de la sección.

Para secciones I y cajón, solo el alma es usualmente asumido para resistir la fuerza de corte cuando la magnitud de la fuerza de corte es pequeña.

## 3.7 Diseño sísmico de pórticos de acero.

Existen dos metodos para determinar y distribuir las cargas de diseño sísmico. Uno es el método dinámico, el cual es usado cuando una estructura es irregular o de dimensiones no usuales. El otro es el método estático que especifica fuerzas estáticas equivalentes y es el más usado, por su relativa simplicidad. Los métodos están basaddos sobre la hipótesis de igual desplazamiento como es representado en la figura 3.18.

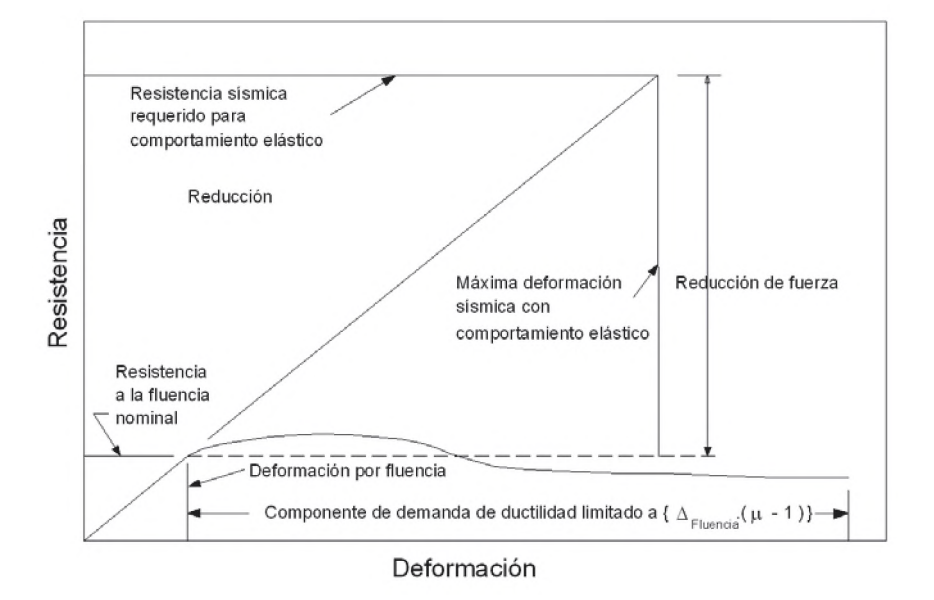

Fig. 3.18 Esquema de hipótesis de igual desplazamiento.

En esta figura se muestra que el máximo cortante elástico en la base y el desplazamiento es predicho para una estructura y una aceleración sísmica dada. La estructura es inicialmente elástica y por lo tanto el comportamiento lineal-elástico de la fuerza-deflexión es graficado en la figura. Los grandes sismos poco frecuentes requieren grandes fuerzas de diseño sísmico para la condición elástica y es más economico diseñar una estructura que proporciona razonable ductilidad pero significativamente una estructura con resistencia reducida. Este desempeño de la estructura es graficado como una curva pushover fuerza-deflexión como se aprecia en la figura 3.18. La hipótesis de igual desplazamiento postula que el máximo desplazamiento inelástico no será más grande que el máximo desplazamiento esperado si la estructura permanece elástica. Esta hipótesis ha sido examinada por numerosos estudios de investigación y ha sido mostrado para ser generalmente válido si la estructura no es excesivamente débil, no tiene un período muy corto y no exhibe un pobre comportamiento inelástico. Como consecuencia de esta observación, las dispocisiones de diseño sísmico establecen fuerzas de diseño sísmico reducidas y requerimientos detallados de ductilidad [9].

Las fuerzas sísmicas son una carga inercial, las fuerzas son dependientes de las características dinámicas de los registros de aceleración y de la estructura. Estas fuerzas son usualmente reducidas de acuerdo con la ductilidad de la estructura. Esta reducción se logra mediante el factor R en el método de fuerza estática, y la reducción puede ser bastante grande. El diseñador debe asegurarse que la estructura sea capaz de desarrollar la ductilidad requerida.

#### 3.7.1 Evaluación de la ductilidad.

Dos principales factores pueden afectar la evaluación de la ductilidad de un sistema estructural. Primero, la ductilidad es frecuentemente medido por el comportamiento histerético de los componentes críticos. El comportamiento histerético es usualmente examinado observando el comportamiento cíclico de fuerza-deflexión (momento-rotación) como se muestra en la figura 3.19, la pendiente de las curvas representan la rigidez de la estructura. El área encerrada representa la energía que es disipada, y esto puede ser grande, por los ciclos repetidos de vibración. Algunas áreas encerradas son a veces llenas y anchas (Figura 3.19a) o pueden ser apretadas o distorsionadas (figura 3.19b). Las curvas de histéresis también muestran la deformación inelástica que puede ser tolerado en varios niveles de resistencia. Los pórticos estructurales con curvas que encierran una gran área representan una gran energía de disipación, y los pórticos estructurales que pueden tolerar grandes deformaciones inelásticas sin excesiva pérdida en resistencia, son considerados como sistemas superiores para resistir cargas sísmicas. Como un resultado, estos sistemas son comunmente diseñados con valores de R más grandes y cargas sísmicas más pequeñas.

Los pórticos de acero especiales resistentes a momentos y los pórticos con arriostramiento excéntrico, son capaces de desarrollar grandes deformaciones plásticas y grandes áreas histeréticas. Como resultado, son diseñados para valores más grandes de R, así se tienen fuerzas sísmicas más pequeñas y deformaciones inelásticas más grandes. Este comportamiento histerético es importante ya que amortigua la respuesta inelástica y mejora el desempeño sísmico de la estructura sin requerir excesiva resistencia o deformación en la estructura [9].

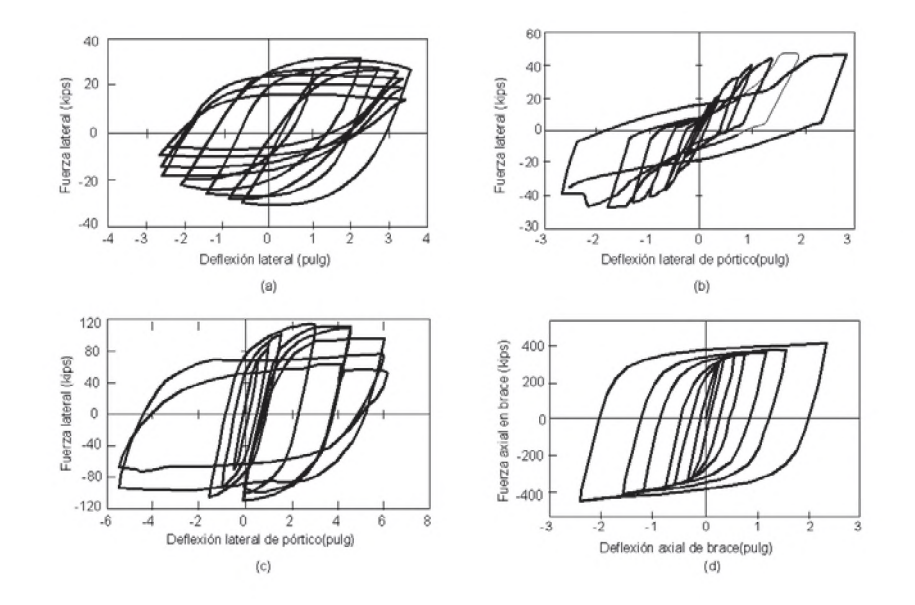

Fig. 3.19. Comportamiento histerético de cuatro pórticos de acero. (a) Pórtico resistente a momento. (b) Pórtico con brace concéntrico. (c) Pórtico con brace excéntrico. (d) Pórtico con brace rentringido al pandeo.

## 3.7.2 Efectos de la deformación inelástica.

La distribución de la deformación inelástica es un segundo factor que puede afectar el desempeño sísmico inelástico de un sistema estructural. Algunos sistemas estructurales concentran la deformación inelástica (demanda de ductilidad) dentro de una pequeña porción de la estructura. Esto puede dramaticamente incrementar la demanda de ductilidad por esa porción de la estructura. Esta concentración del daño está algunas veces relacionado a factores que causan comportamiento histerético apretado, asi el pandeo puede cambiar la distribución de la rigidez asi como afectar la disipación de la energía [9].

## 3.8 Efectos de la no linealidad geométrica.

Los efectos de no linealidad geométrica son causados por la actuación de las cargas de gravedad sobre la configuración de la estructura deformada, que conduce a un incremento de fuerzas internas en los miembros y conexiones. Estos efectos de no linealidad geométrica son típicamente distinguidos entre los efectos P-5, asociados con deformaciones a lo largo de los elementos; y los efectos P-A, medidos entre los extremos del elemento y comúnmente asociado al desplazamiento de piso en los edificios. En las estructuras sujetas a sismos, los efectos P-A son mucho más una preocupacion que los efectos P-5, siempre que los elementos se ajusten a los límites de esbeltez para sistemas especiales en regiones altamente sísmicas, los efectos P-5, generalmente no necesitan ser modelados en el análisis sísmico no lineal. Por otro lado, los efectos P-A deben ser modelados ya que en última instancia pueden conducir a la pérdida de resistencia lateral, una acumulación gradual de deformación residual bajo carga cíclica e inestabilidad dinámica. Las grandes deflexiones laterales  $(\Delta)$ magnifican las demandas de fuerzas internas y momentos, causando un decrecimiento en la rigidez lateral efectiva. Con el incremento de las fuerzas internas, una proporción más pequeña de la capacidad de la estructura permanece disponible para sostener cargas laterales, que conducen a una reducción en la resistencia lateral efectiva [17].

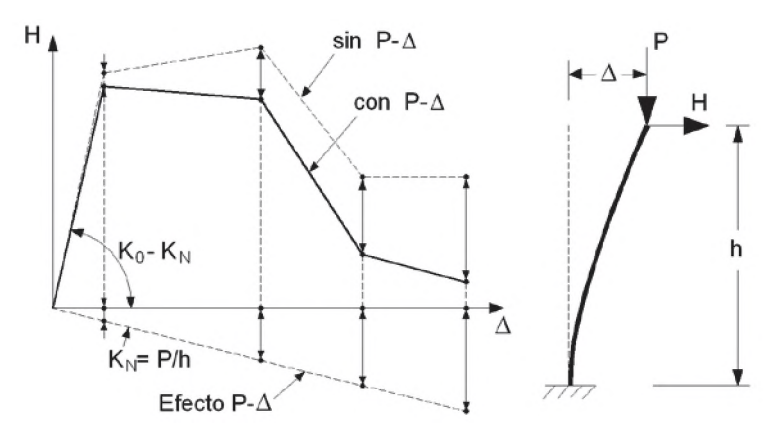

Fig. 3.20. Curva fuerza-deformación con y sin efectos P-A.

En la figura 3.20, se muestra la curva cortante en la base versus drift de una estructura en cantiliver con y sin el efecto P-A; si la carga de gravedad es grande la reducción de la rigidez (mostrado por la pendiente negativa  $K_N$ ) es significante y contribuye a la pérdida de resistencia lateral e inestabildad. Por lo tanto los efectos de carga de gravedad-deformación (P-A) deben ser considerados directamente en el análisis ya sea estático o dinámico. Esto significa que las cargas de gravedad de toda la estructura debe ser considerado en el análisis, y técnicas de análisis P-A apropiados, deben ser introducidos en el modelo estructural (Wilson 2002; Powell 2010) [17].

## 3.9 Comportamiento sísmico del elemento viga-columna.

Los elementos de los pórticos tales como vigas y columnas se espera que normalmente desarrollen rótulas plásticas dúctiles en secciones críticas. Por lo tanto tales elementos deben tener secciones transversales plásticas. Sin embargo, las secciones transversales plásticas no son siempre muy eficientes, hay una tendencia de usar secciones compactas y algunas semi-compactas, en cuyo caso la capacidad de momento último, capacidad de ductilidad o rotación y también la capacidad de disipación de energía histerética deberían ser verificados. A continuación, una descripción cualitativa del comportamiento cíclico del elemento viga-columna con varias secciones transversales, es descrito en términos de características de forma de la curva de histéresis, la degradación y modos de falla [31].

# 3.9.1 Comportamiento sísmico de secciones I.

Las secciones I tienen buena ductilidad y capacidad de disipación de energía y usualmente fallan por pandeo local de las alas, el cual es algunas veces seguido por fracturas en la unión alma-ala o en todo caso en la sección construída, en las estructuras soldadas. Las secciones I han sido ensayadas por Bertero y Popov (1965), Krawinkler y Zhorei (1984) y Ballio y Castiglioni (1994) entre otros.

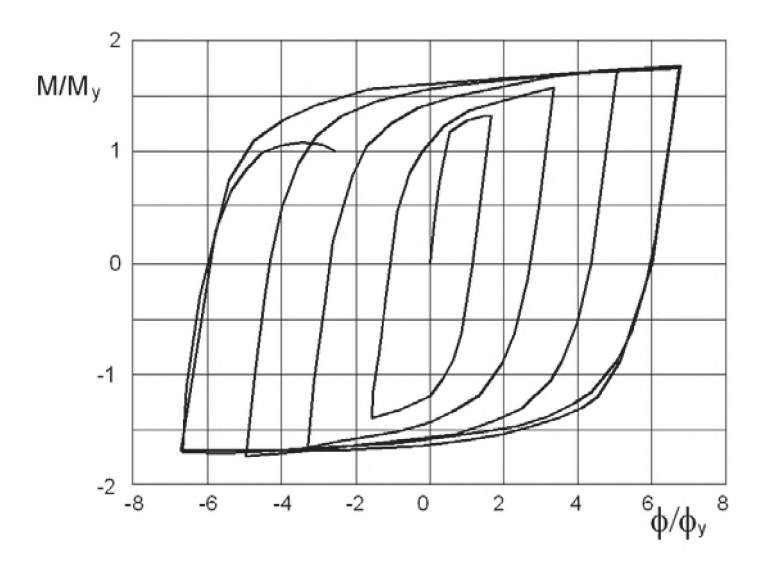

Fig. 3.21 Comportamiento histerético de sección I.

Una curva de histéresis típica es mostrada en la figura 3.21 para amplitud cíclica constante. Los tres rangos de respuesta, es decir, la degradación debido al pandeo local, la gradual estabilización y posterior apretamiento de la curva de histéresis después de la iniciación de la fractura pueden ser observados. Como las secciones llegan a ser más y más compactas, el rango medio llega a ser mas pequeño y la tendencia para agrietarse es incrementada lo que significa que las secciones altamente compactas acopladas con conexiones rígidas, no pueden ser capaces de proporcionar las rotaciones requeridas [31].

#### 3.9.2 Comportamiento sísmico de sección rectangular hueca.

Estas secciones califican sobre las secciones I debido al hecho que la resistencia última es más alta y el desempeño después del pandeo local es también mucho mejor. Sin embargo las conexiones del elemento viga-columna son relativamente más difíciles de fabricar usando secciones rectangulares huecas.

Las secciones rectangulares huecas han sido ensayadas por Ballio y Calado (1994) y Kumar y Usami (1996). Una típica curva histerética bajo amplitud cíclica incremental es mostrada en la figura 3.22.

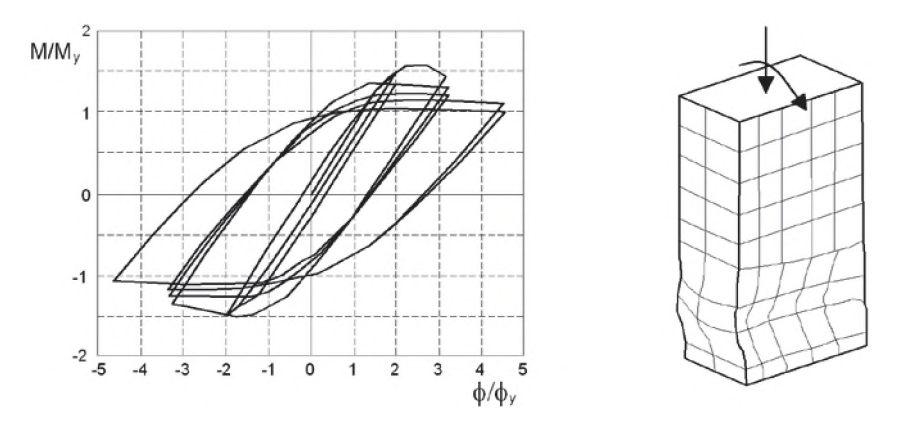

Fig. 3.22. Comportamiento histerético de una sección rectangular hueca.

La forma de la curva de histéresis es similar que la sección I, pero en el caso de las secciones con relación ancho/espesor más grande, la degradación en la resistencia con carga cíclica es considerable. Por lo tanto el cálculo de la acumulación de daño necesita tomar en cuenta el daño de deformación además del daño por fatiga cíclica. Ambos ductilidad y resistencia son afectados por la carga axial y la ductilidad decrece rápidamente con incremento en la relación carga axial [31].

#### 3.9.3 Comportamiento de sección circular hueca.

Las secciones circulares huecas han sido ensayadas por Kumar (1998) y otros. Una curva de histéresis típica bajo carga cíclica incremental es mostrado en la figura 3.23. De la figura se puede apreciar que las curvas de histéresis son más redondeadas y tienen pendientes negativas en la region plástica. Esto es debido al tipo de pandeo local y la manera de propagarse alrededor de la circunferencia. Cuando las secciones circulares huecas están sometidas a flexión en una dirección, la parte de la sección bajo compresión desarrolla pandeo local hacia fuera. Como el momento de flexión es incrementado, se produce la propagación del pandeo local a lo largo de la circunferencia del tubo, puesto que no hay alma para detener la propagación como en las secciones rectangulares huecas. Si el momento flexionante es aplicado en la dirección opuesta, desarrolla similar pandeo local y finalmente se une al pandeo local desarrollado previamente para formar lo que se conoce como pandeo local tipo anillo. La formación de un pandeo local tipo anillo no solo da valores de ductilidad más pequeños para secciones circulares huecas en comparación con las secciones rectangulares huecas, sino también causan el colapso progresivo bajo sismos moderados pero de larga duración [31].

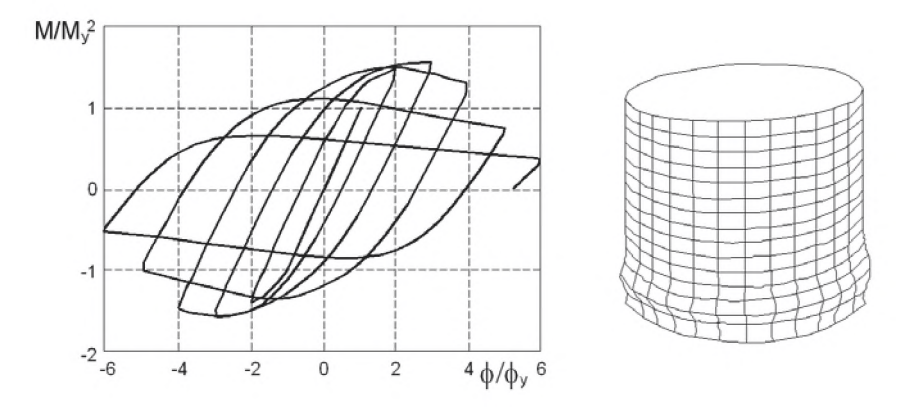

Fig. 3.23 Comportamiento histerético de una sección circular hueca.

# 3.10 Estabilidad de pórticos bajo carga sísmica.

Una revisión de los métodos de análisis para calcular la respuesta de los pórticos es mostrado por la figura 3.24. En esta figura se grafican la relación de las magnitudes de cargas aplicadas de gravedad y lateral y el drift de la estructura. La distinción básica entre los métodos de análisis representado por cada curva son: (1) si el equilibrio es satisfecho sobre la geometría no deformada o deformada de la estructura y (2) si la plastificación del elemento es considerado. A continuación se muestra una breve descripción de los tipos de análisis representados en la figura [22].

#### 3.10.1 Análisis elástico de primer orden.

Este es el método de análisis más básico, en el cual el material es modelado como elástico-lineal y el equilibrio es expresado sobre la configuración de la estructura no deformada. Aunque en la actualidad es el método más frecuentemente usado en el diseño de rutina, el análisis elástico de primer orden no proporciona medida directa de la estabilidad del pórtico [22].

## 3.10.2 Análisis elástico de segundo orden.

Aquí el material es todavia lineal-elástico, pero el equilibrio es calculado sobre la geometría deformada de la estructura. Para la mayoria de los pórticos la curva cargadeflexión obtenida de un riguroso análisis elástico de segundo orden se aproxima asintóticamente al nivel de carga referido como el límite de estabilidad elástica de la estructura. El límite de estabilidad elástica calculada por el análisis incremental de segundo orden es similar pero distinto de la carga crítica elástica  $(\lambda_{cr})$  calculado por un análisis de estabilidad clásica (o eigenvalores). Diferencias en los dos límites surgen porque la carga de estabilidad elástica corresponde al equilibrio en la configuración deformada, mientras la carga crítica elástica es calculada como una bifurcación del equilibrio de la geometría no deformada. Adicionalmente, las cargas elásticas son usualmente calculadas para condiciones idealizadas que no representan la carga real [22].

# 3.10.3 Análisis inelástico de primer orden.

Este modela los efectos de la plastificación de los miembros bajo carga incremental, pero está limitado a la respuesta de primer orden, el equilibrio es satisfecho solo para la geometría no deformada de la estructura. Los efectos inelásticos pueden ser manejados por técnicas que van desde modelos simples de rótulas plásticas perfectamente elásticos a modelos más detallados que incluye la propagación de la plasticidad o efectos de plasticidad distribuida. Donde la representación del material es elasto-perfectamente plástico (el endurecimiento por deformación se omite), la curva carga-respuesta de un análisis inelástico de primer orden se aproxima asintóticamente a la carga de límite plástico, el cual es identico a la carga  $\lambda_p$ , calculado por un mecanismo plástico [22].

### 3.10.4 Análisis inelástico de segundo orden.

Modela la reducción en la rigidez debido a la plastificación del elemento y las grandes deflexiones. Está sometido a las limitaciones de los efectos en el comportamiento condiserado en el análisis y modelo aproximado de la redistribución de fuerzas inelásticas, la carga límite de estabilidad inelástica obtenida por un análisis inelástico de segundo orden es la representacion más aproximada para la verdadera resistencia de la estructura.

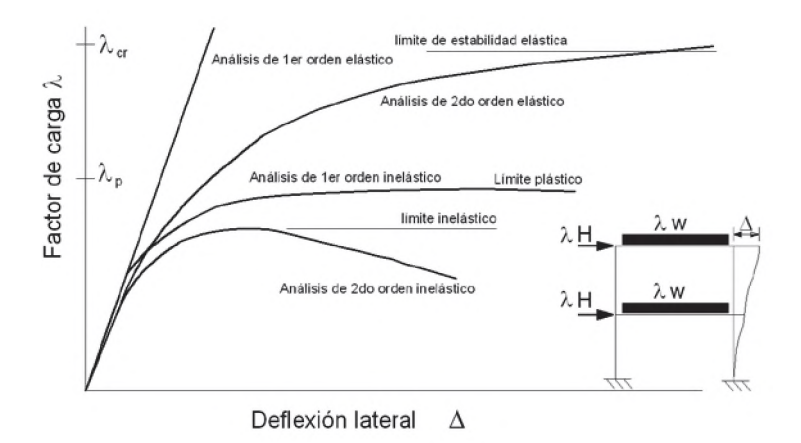

Fig. 3.24. Métodos de análisis para calcular la respuesta de una estructura.

# 3.11 Análisis estático no lineal.

En el procedimiento estático no lineal, el modelo estructural está sujeto a una carga lateral incremental cuya distribución representa la fuerza de inercia esperada durante el movimiento sísmico. La carga lateral es aplicada hasta llegar a los desplazamientos impuestos, los cuales representan la demanda de desplazamiento que los movimientos sísmicos podrían imponer a la estructura. Una vez cargado para el objetivo de desplazamiento, los parámetros de demanda para los componentes estructurales son comparados con los criterios de aceptación respectivos para el estado de desempeño esperado. Los parámetros de niveles de demanda, tales como los desplazamientos de piso y cortante en la base, puede tambien ser chequeado. El procedimeirnto estático no lineal es aplicable a edificios regulares de baja altura, donde la respuesta está dominado por la influencia del modo de vibración fundamental. Es menos adecuado para edificios más altos, esbeltos, o irregulares, donde los múltiples modos de vibración afectan su comportamiento [17].
La rigidez y resistencia de los componentes son modelados basados sobre una curva envolvente cíclica, el cual implícitamente toma en cuenta la degradación debido a la carga cíclica que es esperado bajo sismos. Las cargas son aplicadas en los nudos donde las fuerzas dinámicas de inercia podrán desarrollarse, y ellos son monotónicamente incrementadas sin inversiones de cargas. Un punto de control es definido para el desplazamiento, usualmente en la parte superior de la estructura (nivel de piso). El gráfico resultante es la fuerza de corte en la base como una función del desplazamiento que es reconocido a menudo como la "curva pushover" de la estructura. La curva pushover puede ser además idealizada por la pendiente inclinada del comportamiento elástico, endurecimiento post fluencia y ablandamiento (degradación), como se muestra en la figura 3.25 y es usado para examinar el desempeño global de la estructura [17]. La curva pushover idealizada ha sido usada en análisis dinámico no lineal simplificado para establecer los criterios de resistencia mínima para inestabilidad dinámica lateral.

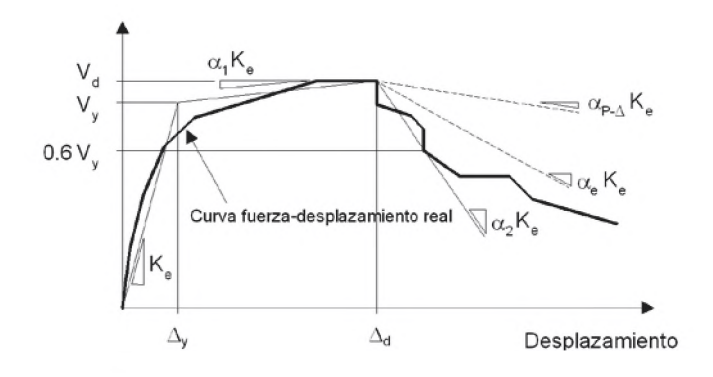

Figura 3.25. Curva pushover (FEMA 2005).

#### 3.12 Análisis dinámico no lineal.

#### 3.12.1 Bases y limitaciones.

En contraste para el procedimiento estático no lineal, el procedimiento dinámico no lineal cuando es debidamente implementado, proporciona un cálculo más exacto de la respuesta estructural para fuertes movimientos sísmicos. Desde que el modelo de análisis dinámico no lineal incorpora el comportamiento de elemento inelástico bajo movimiento sísmico cíclico, el procedimiento dinámico no lineal explícitamente simula la disipación de la energía histerética en el rango no lineal. La respuesta dinámica es calculada del ingreso del movimiento sísmico, resultando en la respuesta registros de historia sobre

pertinentes parámetros de demanda. Debido a la inherente variabilidad en los movimientos sísmicos, los análisis dinámicos para multiples movimientos sísmicos son necesarios calcular estadísticamente los valores de los parámetros de demanda para una intendidad de movimiento sísmico [17].

Como el análisis dinámico no lineal implica un menor número de suspuestos que el procedimiento de análisis estático, está sujeto a menos limitaciones que el procedimiento estático. Sin embargo, la exactitud de los resultados dependen de los detalles del modelo de análisis y que tan fielmente captura significativamente los efectos del comportamiento [17].

# 3.12.2 Modelamiento de masa y carga de gravedad.

La masa inercial debe ser la masa esperada, incluyendo el peso propio del edificación y sus contenidos. Es usualmente adecuado concentrar las masas en los niveles de piso y de incluir los efectos inerciales en dos direcciones horizontales, incluyendo la rotación alrededor del eje vertical. Los efectos de inercia vertical (masa vertical y componentes de movimiento sísmico) deben ser modelados para edificios de grandes luces, donde el período de vibración vertical está en el rango que puede ser excitado por la componente vertical del movimiento sísmico (períodos del orden de 0.1 segundos o más grandes).

Las cargas de gravedad deberán ser incluidos en el análisis dinámico, asi como debe tomarse en cuenta para sus efectos sobre (1) las demandas de fuerza y deformación en los componentes estructurales y (2) efectos en los desplazamientos P-A. Generalmente, la inclusión de las cargas de gravedad requerirá un análisis de dos pasos, mediante el cual las cargas de gravedad son aplicadas primero y luego se mantiene constante mientras el movimiento sísmico es aplicado [17].

# 3.12.3 Modelamiento de los efectos del amortiguamiento.

En el contexto del procedimiento de análisis dinámico no lineal, el amortiguamiento viscoso equivalente está asociado con la reducción en vibraciones a través de la disipación de energía distinta de la que es calculada directamente por la histéresis no lineal en los elementos modelados. Esto llamado amortiguamiento inherente ocurre

principalmente en (1) componentes estructurales que son tratados como elementos elásticos pero donde pequeños agrietamientos inelasticos o fluencia ocurren. Componentes especiales de disipación de energía (dispositivos viscoso, fricción o histerético), deben ser modelados explícitamente en el análisis, en vez como amortiguamiento inherente [17].

La cantidad de amortiguamiento viscoso inherente requiere cuidadosa consideración de las fuentes disponibles de energía de disipación si estos son de otro modo capturado en el análisis. Los modelos de componente tipo fibra, que capturan la iniciación y propagación de la fluencia a través de la sección transversal y a lo largo de la longitud de los elementos, tienden a capturar la energía de disipación de histéresis en deformaciones más pequeñas que los modelos de plasticidad concentrada (rótula), donde la histéresis inelástica no se inicia hasta que la demanda excede la resistencia de fluencia del elemento modelado. El amortiguamiento puede también ocurrir en componentes con cargas de gravedad que se someten a deformaciones inelásticas locales pero no son modelados directamente en el análisis estructural [17].

El amortiguamiento viscoso equivalente está incluido a través del termino [C] en la ecuación del movimiento. En la formulación comúnmente empleada el amortiguamiento de Rayleigh, la matriz de amortiguamiento [C] es calculado como una combinación lineal de matriz de masa y rigidez ( $[C] = \alpha_m$ .[M] +  $\alpha_k$ .[K]), donde los factores de proporcionalidad  $\alpha_m$  y  $\alpha_k$  pueden ser escogidos para proporcionar un porcentaje definido del amortiguamiento crítico en dos períodos específicos de vibración. Los períodos razonables para especificar estos valores de amortiguamiento son 0.20T y 1.5T, donde T es el período fundamental de vibración de la estructura. En las formulaciones de amortiguamiento modal, la matriz de amortiguamiento es formulado por valores específicos de amortiguamiento crítico para uno o más modos de vibración, usando información acerca de las formas modales y períodos de vibración. Alternativamente los efectos de componentes específicos, podrían ser modelados en términos de amortiguamiento viscoso definido explícitamente en la matriz [C] o resortes (springs) de histéresis en la matriz de rigidez [K] [17].

Las formulaciones comunes de amortiguamiento de Rayleigh y modal fueron originalmente desarrollados en el contexto del análisis dinámico elástico lineal, donde la matriz de rigidez [K] es constante y los modos de vibración pueden ser únicamente calculados. Sin embargo, para análisis no lineal, donde las rigideces de los miembros están cambiando y los modos de vibración únicos, no existe, la aplicación de cada método tiene problemas de aplicación, los cuales son discutidos por Hall (2006), Charney (2008). Es generalmente aceptado que el término proporcional a la rigidez de la matriz de amortiguamiento  $(\alpha_k,[K])$  debe ser excluído o sus contribuciones minimizadas de los componentes cuya rigidez cambia dramáticamente durante el análisis; algunos suguieren enfocar en eliminar la rigidez proporcional del término de amortiguamiento y solo especificar un valor proporcional a la masa en el término de amortiguamiento ( $\alpha_m$ .[M]).

El amortiguamiento inherente depende de muchos factores específicos para una estructura dada, depende del material estructural, la altura del edificio, el tipo de cimentación y del modelo de análisis (plasticidad concentrada vs modelos tipo fribra). Por lo tanto es difícil generalizar como la cantidad apropiada de amortiguamiento adicional es usado en un análisis no lineal. La medida del amortiguamiento total, es expresado en términos de porcentaje de amortiguamiento crítico en el primer modo traslacional, en el rango hasta de 10% en edificios sometidos a sismos. Sin embargo, el amortiguamiento de 10% es probable que refleje la energía de disipación debido al amortiguamiento histerético no lineal y al amortiguamiento inherente [17].

### 3.13 Curva monotónica y curva cíclica.

Para usar el análisis no lineal, es importante distinguir la llamada curva monotónica y la curva de envolvente cíclica. La curva monotónica representa la respuesta que podría ser observado para un componente ensayado bajo carga monotónica, y la envolvente cíclica encierra las fuerzas y desplazamientos bajo carga cíclica. La envolvente cíclica varía dependiendo de la historia de carga cíclica aplicada. Para el análisis estático no lineal, donde los efectos cíclicos de las cargas sísmicas no son modelados directamente en el análisis, los modelos de componentes no lineal deben ser definidos basados sobre la envolvente cíclica degradada. Para el análisis dinámico no lineal, la elección de las curvas componentes depende de como la degradación cíclica es modelada [17].

La caracterización monotónica carga-deformación no es suficiente para el análisis de estructuras, desde que una estructura es sísmicamente excitada, y cargada y descargada con varias inversiones de cargas irregulares, el cual toma la estructura para múltiples excursiones en el rango inelástico. Para analizar una estructura próximo al colapso bajo una carga, se requiere un modelo de comportamiento histerético [29].

# CAPÍTULO IV

# METODOLOGÍA.

#### 4.1 Introducción.

Este capítulo trata de la metodología a seguir en el analisis no lineal de pórticos de acero resistentes a momentos sometidos a fuerzas sísmicas, en primer lugar se describe el modelo utilizado, que es idealizado por dos elementos, un elemento viga-columna elástico y en las zonas donde se presenta un comportamiento inelástico se modela con un elemento multi-spring compuesto por cuatro resortes y un panel de corte. De esta manera se evita discretizar toda la barra en un modelo de fibras y se alivia el cálculo numérico usando un elemento elástico. También se señala las cargas sísmicas y gravitacionales a las que será sometido la estructura para diferentes valores de PGA. Se hace un análisis de las respuestas observadas y tambien se presenta el ensayo de laboratorio realizado por el Dr. Carlos Zavala Toledo el año 1994, para poder calibrar el modelo que será tratado en el capitulo 5.

# 4.2 Modelación.

La modelación se lleva a cabo mediante dos tipos de elementos, un elemento elástico y dos elementos multi-spring en sus extremos para considerar la no linealidad del material y geométrica.

La no linealidad del material se modela en pequeños segmentos donde se preve la no linealidad, discretizando la barra en segmentos de dimensión *Ls,* denominados multi-spring. La sección de la barra puede discretizarse en "n" resortes (springs). Los resortes modelan las acciones internas a flexión y carga axial. Adicionalmente, se considera un panel de corte para tomar en cuenta la rigidez al corte, denotado por "Ks".

A cada resorte se le puede asignar una función de histéresis para el comportamiento cíclico, que consideren la fluencia, el endurecimiento por deformation, los efectos de Bauschinger o el pandeo local.

La no linealidad geométrica es tomado en cuenta solo para las posiciones de los nudos desplazados en cada etapa en el análisis incremental para trazar el equilibrio de toda una estructura, mientras los efectos secundarios debido a la deformación interna de los elementos son ignorados.

## 4.2.1 El modelo inelástico multi-spring.

Este modelo divide el elemento viga-columna de longitud L, en dos tipos de elementos: dos elementos multi-spring en los bordes con longitud *Ls* y un elemento elástico central con longitud (*L-2Ls*), como es mostrado en la figura 4.1, de esta manera se puede obtener una respuesta no lineal de un sistema estructural, donde *Ls* puede variar entre el 5% al 10% de la longitud del elemento, si se escoje un valor muy pequeño de longitud, la estructura tiene un comportamiento muy rígido y si se escoje un valor muy grande la estructura es muy flexible.

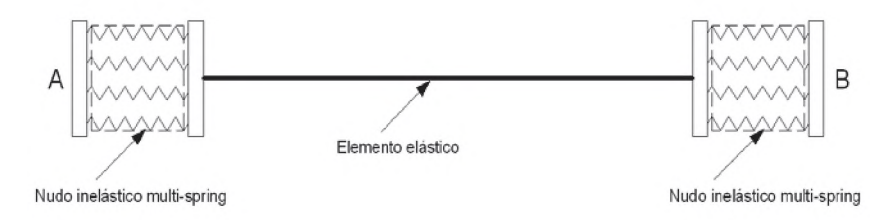

Fig. 4.1. Discretización del elemento viga-columna.

La rigidez del elemento elástico tiene las expresiones conocidas del método matricial de desplazamiento. Como se ha mencionado antes, la longitud del elemento multi-spring es definido como *Ls,* este valor es asumido para ser constante durante cada etapa de análisis y su apropiada longitud depende del tamaño de la zona inelástica anticipada. La figura 4.2 describe la configuración del elemento multi-spring; en este caso la seccion es idealizada como cuatro resortes conectados con un panel de corte. El resorte es localizado en paralelo al eje neutro de la sección, en una distancia  $r_n$  desde el eje y conectado a ambos extremos del elemento. Estos resortes llevarán diferentes cargas axiales  $p_n$  como es mostrado en la figura 4.2; esta carga axial producirá un desplazamiento axial  $\delta_n$  sobre los resortes como es mostrado en la figura 4.3.

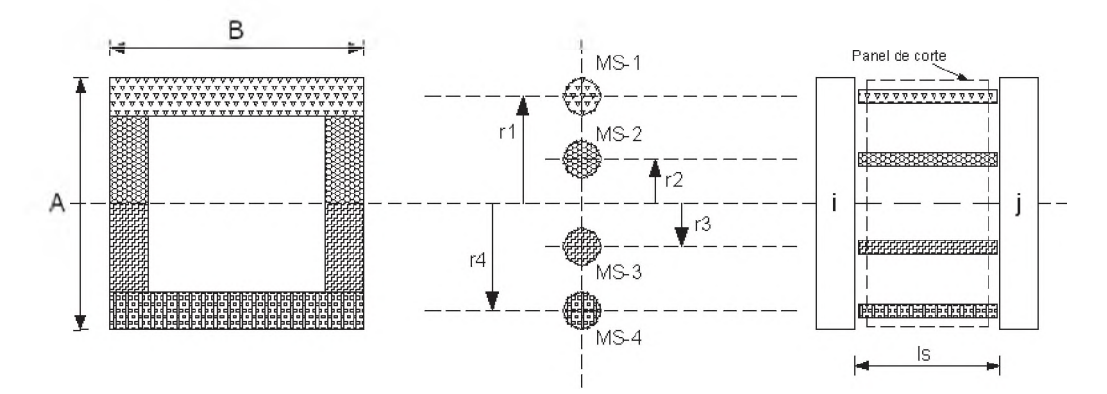

Fig. 4.2. Configuración del elemento multi-spring.

De acuerdo a la variación de la carga axial  $(p_n)$  a lo largo de la longitud del resorte, el valor en el punto medio del resorte, representa la magnitud de las fuerzas de los resortes (figura 4.3). Este resorte debe describir un comportamiento inelástico de acuerdo a una regla histerética dada, el mismo que es actualizado durante la ejecución del analisis incremental. También el panel de corte principalmente tomará solo la fuerza de corte y su deformación está dada en la figura 4.4.

De acuerdo a las definiciones de las fuerzas internas, los cuales son generadas sobre los resortes y el panel de corte, los vectores de fuerza y deformación sobre el elemento multispring estan dados por:

$$
\{p\} = \begin{bmatrix} p_1 \\ p_2 \\ p_3 \\ p_4 \\ q \end{bmatrix}
$$
(4.1)  

$$
\{ \delta \} = \begin{bmatrix} \delta_1 \\ \delta_2 \\ \delta_3 \\ \delta_4 \\ \gamma \end{bmatrix}
$$
(4.2)

Donde:

- $p_n$  = Fuerza axial soportada por la n barra spring en su punto medio.
- q = Fuerza de corte soportada por el panel de corte
- $\delta$  = Deformación axial de la n barra spring
- $\gamma$  = Deformación de corte del panel de corte

De la figura 4.5 es posible observar la fuerza y los desplazamientos en los extremos de los elementos multi-spring, estas fuerzas pueden ser expresados en vectores de fuerzas y desplazamientos:

$$
\left\{f\right\} = \begin{bmatrix} f_{xi} \\ f_{yi} \\ m_i \\ f_{xj} \\ m_i \end{bmatrix}
$$
(4.3)  

$$
\left\{d\right\} = \begin{bmatrix} d_{xi} \\ d_{yi} \\ d_{yi} \\ d_{xi} \\ d_{yi} \\ d_{yi} \end{bmatrix}
$$
(4.4)

Donde los componentes de estos vectores son definidos en la Fig. 4.5.

El elemento multi-spring para secciones H con flexión unidireccional consta de cuatro barras springs (resortes) y un panel de corte elástico. Cada barra spring es localizado en paralelo al eje central y conectado a ambos extremos del nudo. Cada barra spring puede llevar una fuerza axial que varía a lo largo de su longitud, pero el valor en el punto medio es elegido para representar la magnitud de la fuerza axial en cada barra resorte (spring).

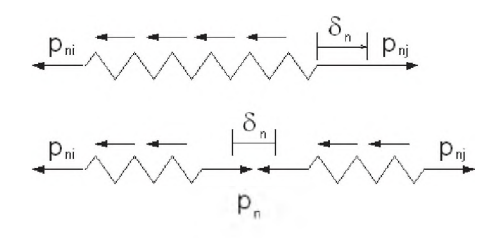

Fig. 4.3 Fuerzas internas sobre los resortes.

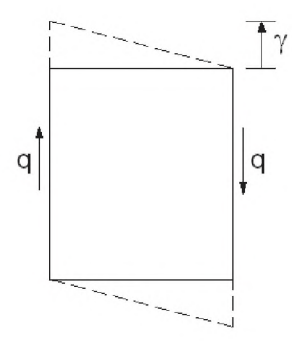

Fig. 4.4 Fuerzas intemas y deformación sobre el panel de corte.

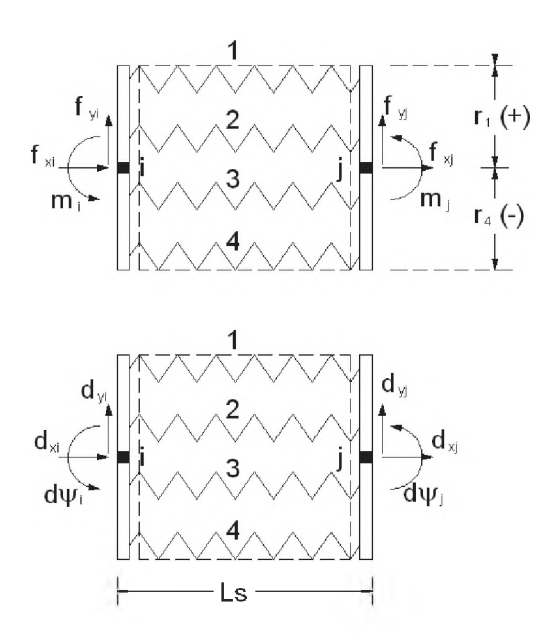

Fig. 4.5 Fuerzas y desplazamientos en el elemento multi-spring.

Entonces las ecuaciones de equilibrio a lo largo del eje de coordenadas en el elemento multi-spring son dados por:

$$
f_{xi} + f_{xj} = 0
$$
  
\n $f_{yi} + f_{yi} = 0$  (4.5)  
\n $m_1 + m_j + f_{yi}$  Ls = 0

Si las fuerzas internas son consideradas en cada extremo del elemento, el equilibrio entre fuerzas externas y fuerzas internas para el nudo "j" estan dados por las siguientes ecuaciones:

$$
f_{n} = \sum_{n=1}^{4} p_{n}
$$
  
\n
$$
f_{n} = -q
$$
  
\n
$$
m_{n} = -\sum_{n=1}^{4} r_{n} p_{n} + \frac{Ls}{2} q
$$
 (4.6)

Si las ecuaciones similares son producidos para el extremo "i", las ecuaciones como 4.6 puede ser reemplazado en 4.5 para obtener la ecuacion de equilibrio para el elemento multi-spring:

$$
\begin{bmatrix} f_{\frac{1}{1}} \\ f_{\frac{1}{1}} \\ m_i \\ f_{\frac{1}{1}} \\ m_j \end{bmatrix} = \begin{bmatrix} -1 & -1 & -1 & -1 & 0 \\ 0 & 0 & 0 & 0 & 1 \\ r_1 & r_2 & r_3 & r_4 & 0.5 \text{Ls} \\ 1 & 1 & 1 & 1 & 0 \\ 0 & 0 & 0 & 0 & -1 \\ -r_1 & -r_2 & -r_3 & -r_4 & 0.5 \text{Ls} \end{bmatrix} \begin{bmatrix} p_1 \\ p_2 \\ p_3 \\ p_4 \\ q_5 \end{bmatrix} = \{f\} = [C] \{p\} \tag{4.7}
$$

Donde [C] es la matriz de conectividad entre las fuerzas en los nudos extremos y las fuerzas internas:

 $\overline{a}$ 

$$
[C] = \begin{vmatrix}\n-1 & -1 & -1 & -1 & 0 \\
0 & 0 & 0 & 0 & 1 \\
r_1 & r_2 & r_3 & r_4 & 0.5L \\
1 & 1 & 1 & 1 & 0 \\
0 & 0 & 0 & 0 & -1 \\
-r_1 & -r_2 & -r_3 & -r_4 & -0.5L\n\end{vmatrix}
$$
\n(4.8)

De manera similar las ecuaciones de compatibilidad de deformación debe ser definido como:

$$
\{ \delta \} = [C]^T \{d\} \tag{4.9}
$$

La ecuación incremental de 4.7 y 4.9 se pueden escribir como sigue:

$$
\{\Delta f\} = [C] \{\Delta p\}
$$
  

$$
\{\Delta \delta\} = [C]^{T} \{\Delta d\}
$$
 (4.10)

Como fue mencionado durante el analisis incremental la rigidez de cada resorte debe ser actualizado para la no linealidad del modelo en el elemento. Por lo tanto la matriz de rigidez [k\*] de las contribuciones del resorte-panel debe ser expresado como una matriz diagonal donde los elementos son la rigidez de cada resorte o panel de corte. Cada uno de estos elementos deben ser actualizados de acuerdo a una curva histerética el cual considera la no linealidad en el resorte. Entonces la matriz es definido como:

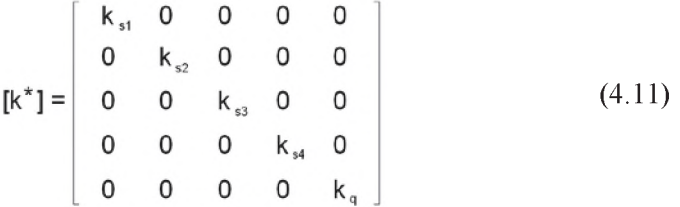

Entonces las fuerzas intemas incrementales en los resortes y el panel de corte deben ser obtenidos por:

$$
\{\Delta p\} = [k^*] \{\Delta \delta\} \tag{4.12}
$$

Entonces es posible reemplazar la ecuación 4.12 en 4.10 para obtener la ecuación de las fuerzas en los extremos del elemento en términos de la rigidez y las deformaciones en los extremos:

$$
\{\Delta f\} = [C] \{\Delta p\} = [C][k^*]\{\Delta \delta\} = [C] [k^*] [C]^T \{\Delta d\}
$$
 (4.13)

Donde la matriz de rigidez del elemento multi-spring es dado por:

$$
[K] = [C] [K^{\dagger}] [C]^{\dagger}
$$
 (4.14)

Si el producto matricial es desarrollado, la ecuación matricial final es dado por :

$$
[K] = \begin{bmatrix} T & 0 & -S & -T & 0 & S \\ 0 & K_q & K_q \frac{Ls}{2} & 0 & -K_q & K_q \frac{Ls}{2} \\ -S & K_q \frac{Ls}{2} & I+K_q \frac{Ls}{4} & S & -K_q \frac{Ls}{2} & -I+K_q \frac{Ls}{4} \\ -T & 0 & S & T & 0 & -S \\ 0 & -K_q & -K_q \frac{Ls}{2} & 0 & K_q & -K_q \frac{Ls}{2} \\ S & K_q \frac{Ls}{2} & -I+K_q \frac{Ls}{4} & -S & -K_q \frac{Ls}{2} & I+K_q \frac{Ls}{4} \end{bmatrix}
$$
(4.15)

Donde se tiene:

$$
T = \sum_{n=1}^{4} k_{sn}^{*}
$$
  

$$
S = \sum_{n=1}^{4} k_{sn}^{*} r_{n}
$$
  

$$
I = \sum_{n=1}^{4} k_{sn}^{*} r_{n}^{2}
$$

Donde: S, representa los términos de la no linealidad de los resortes.

La rigidez  $(k^*_{sn})$  en el resorte "n" debe ser actualizado de acuerdo a la curva histerética presentado en la figura 4.7. Los 3 estados son presentados en el resorte. En el primero la curva skeleton inicial está definido por unos cinco valores de la rigidez, que considera el lado en tracción y compresión. Inicialmente el elemento tiene un comportamiento elástico, entonces de acuerdo al estado de fluencia, si la fluencia ocurre en el lado de tracción, el resorte comenzará el segundo estado de ruta. En este segundo estado, el objetivo del punto cargado se mueve con el actual desplazamiento. En el mismo tiempo el objetivo del punto opuesto está cambiando y veces el valor de la deformación plástica, para producir una nueva curva skeleton. Si la descarga ocurre, el tercer estado comienza. En este estado el punto de descarga es tomado como un dato inicial donde el punto objetivo seguirá una porción de la función de Ramberg Osgood.

La interacción entre la capacidad de momento y la resistencia axial es mostrado en la figura 4.6(a), en el caso que un modelo de 4 barras multi-spring es utilizado para un miembro sujeto a flexión unidireccional. Como una manera del modelamiento multi-spring puede ser facilmente extendido para los miembros sujetos a flexión bidireccional, y las superficies de interacción basado sobre otros modelos de 10 barras y 8 barras son mostrados en las figuras 4.6(b) y 4.6(c). En estos modelos, se supone que la torsión y corte producen efectos insignificantes sobre las resistencia flexional y axial.

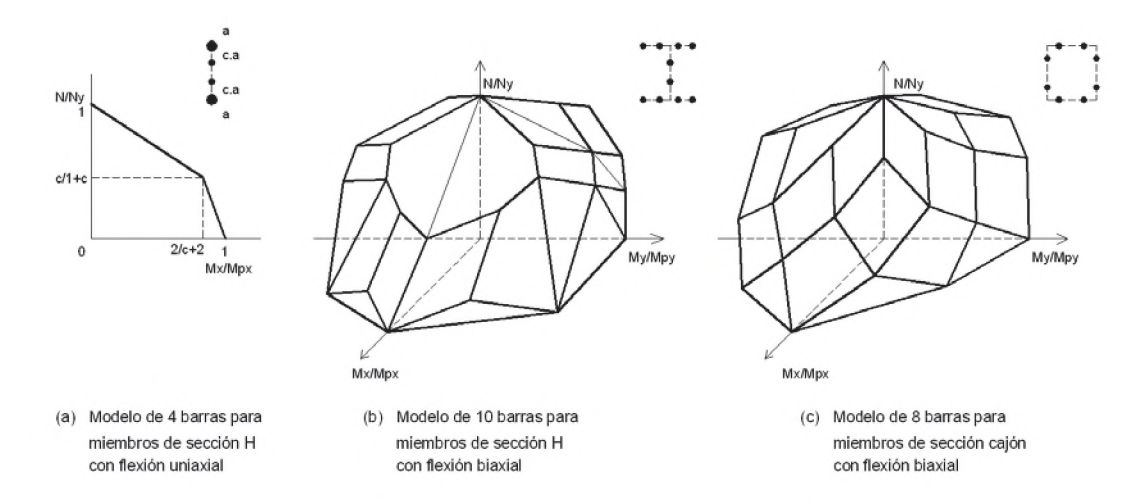

Fig. 4.6. Superficies de fluencia de varios modelos multi-springs.

#### 4.2.2 Regla de histéresis para resorte inelástico.

## 4.2.2.1 Esqueletos de curvas.

Diferentes esqueletos de curvas son asignados para el comportamiento del lado en tracción y lado en compresión para cada barra resorte, respectivamente. El lado en tracción del esqueleto de la curva puede ser modelado asi que su forma puede ser similar a la curva esfuerzo-deformación uniaxial del acero. El lado en compresión del esqueleto de la curva es modelado así que ésto incluye una porción de pendiente negativa debido a la falla por pandeo local. Curvas lineales con diferentes trozos son usados aquí para ambos lados del esqueleto de curva como es mostrado en la figura 4.7(a). El lado en tracción del esqueleto de la curva está compuesto de tres lineas, (1) rango elástico, (2t) rango de endurecimiento de deformación, y (3t) nivel de resistencia a la tracción. El lado en compresión de la curva skeleton está compuesto de tres lineas, (1) rango elástico, (2c) rango de endurecimiento por deformación, y (3c) rango de pendiente negativa. En el caso de secciones frágiles no compactas para pandeo local, el rango de endurecimiento por deformación en el lado a compresión (2c), puede ser omitido.

#### 4.2.2.2 Cambio de los esqueletos de curvas.

Dos puntos llamados puntos objetivos sobre los esqueletos de las curvas, uno por cada lado, son considerados aquí. Estos puntos son referidos para determinar las formas de las curvas durante inversiones cíclicas. Los puntos de límite elástico sobre cada lado del esqueleto de la curva son asignados para los puntos objetivos como el estado inicial. Cuando se carga más allá del límite elástico, se tiene a lo largo de un lado del esqueleto de la curva con una cierta cantidad de deformación plástica, el punto objetivo sobre el lado cargado se mueve junto con el punto cargado, y en el mismo tiempo, el otro lado del esqueleto de la curva se desplazará hacia la dirección cargada tanto como ¥ veces la deformación plástica. Tal procedimiento de carga sobre el esqueleto de la curva es ilustrado en la figura 4.7(b). Si se asigna cero a  $\Psi$ , ni el endurecimiento, ni la degradación ocurrirán durante la descarga y recarga dentro de las pasadas amplitudes de máxima deformación. Si es asignado uno a  $\Psi$ , la curva histerética incluye una porción no suavisada debido al efecto de Bauschinger.

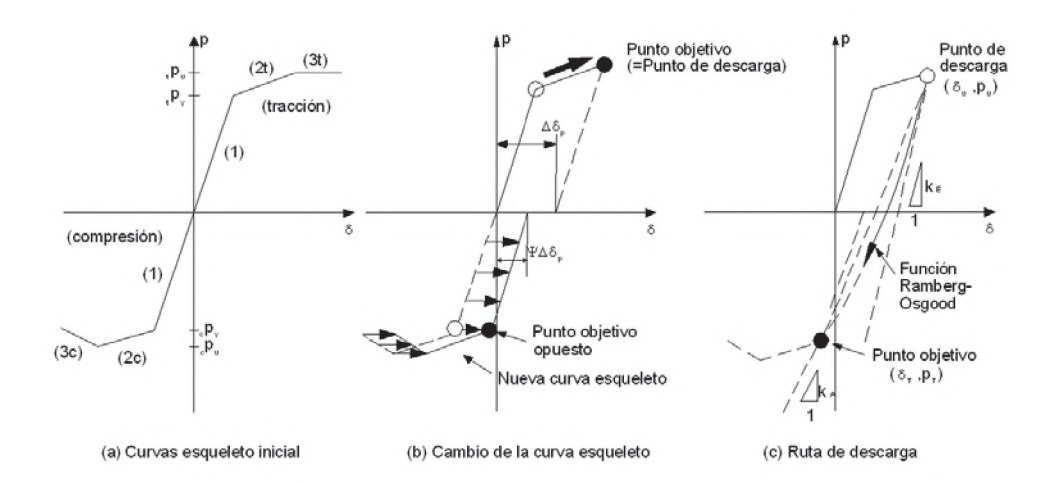

Fig. 4.7 Curva de histéresis para elementos springs.

# 4.2.2.3 Ruta de descarga y recarga.

La ruta de descarga y recarga es modelado como es mostrado en la Fig. 4.7(c) asi que la curva llega a ser una porción la función de Ramberg-Osgood denotado por  $\delta = R_0(p)$ . Los parámetros incluídos de esta función son determinados para satisfacer las siguientes condiciones:

$$
\delta_{\mathsf{u}} = \mathsf{R}_{\mathsf{o}}(\mathsf{p}_{\mathsf{u}})
$$

Donde el punto denotado por  $(\delta_U, p_U)$  es el punto de comienzo de la descarga. Esto no es siempre un punto sobre el esqueleto de la curva. Cuando la descarga ocurre en cualquier momento durante los retrocesos cíclicos, este punto se sustituye por el último punto de inflexión.

$$
\delta_{\tau} = R_{\circ}(\mathsf{p}_{\tau})
$$

Donde el punto denotado por  $(\delta_T, p_T)$  es el punto objetivo sobre el esqueleto de la curva en la dirección de la descarga.

$$
k_{\rm E} \cdot \frac{d \, R_{\rm o}}{d \, p} \bigg|_{p=p_{\rm U}} = 1
$$

Donde  $k_E$  es la rigidez inicial de descarga. La rigidez elástica inicial es asignado aquí para  $k_E$ .

# 4.3 Análisis lineal e inelástico.

La importancia del análisis de estructuras utilizando un método no lineal, está en el hecho de que la solicitación sísmica que se impone sobre las estructuras, es variable en el tiempo. En el modelo usado se aplica un método de análisis estructural no lineal, consistente en realizar evaluaciones en el tiempo mediante la integracion paso a paso de la ecuacion de movimiento por el método de diferencia central.

El modelo barra está compuesto por un elemento elástico y dos elementos inelásticos, en el primer elemento la rigidez se obtiene por el metodo matricial de desplazamientos como se aprecia en la figura.

$$
K \mathbf{j} = \begin{bmatrix} c^2 \frac{EA}{L} + s^2 \frac{12EI}{L^2} & s c \left( \frac{EA}{L} - \frac{12EI}{L^2} \right) & -s \frac{6EI}{L^2} & -c \frac{EA}{L} + s^2 \frac{12EI}{L^2} & -s c \frac{EA}{L} + \frac{12EI}{L^2} & -s \frac{6EI}{L^2} \\ s c \left( \frac{EA}{L} - \frac{12EI}{L^2} \right) & s^2 \frac{EA}{L} + c^2 \frac{12EI}{L^2} & c \frac{6EI}{L^2} & -s c \left( \frac{EA}{L} - \frac{12EI}{L^2} \right) & -\left( s^2 \frac{EA}{L} + c^2 \frac{12EI}{L^2} \right) & c \frac{6EI}{L^2} \\ & -s \frac{6EI}{L^2} & c \frac{6EI}{L^2} & \frac{4EI}{L} & s \frac{6EI}{L^2} & -c \frac{6EI}{L^2} & \frac{2EI}{L} \\ & -c \frac{6EI}{L^2} & -c \frac{6EI}{L^2} & \frac{6EI}{L^2} & \frac{6EI}{L^2} \\ & -c \frac{6EI}{L^2} & -c \frac{6EI}{L^2} & \frac{6EI}{L^2} & \frac{6EI}{L^2} \\ & -c \frac{6EI}{L^2} & -c \frac{6EI}{L^2} & \frac{6EI}{L^2} & \frac{6EI}{L^2} \\ & -c \frac{6EI}{L^2} & -c \frac{6EI}{L^2} & -c \frac{6EI}{L^2} & \frac{6EI}{L^2} \end{bmatrix} \tag{4.16}
$$

En el elemento multi-spring la rigidez de cada resorte se obtiene asumiendo una histeresis inicial como se aprecia en la figura 4.8 de una curva trilineal con diferentes pendientes en tracción y compresión.

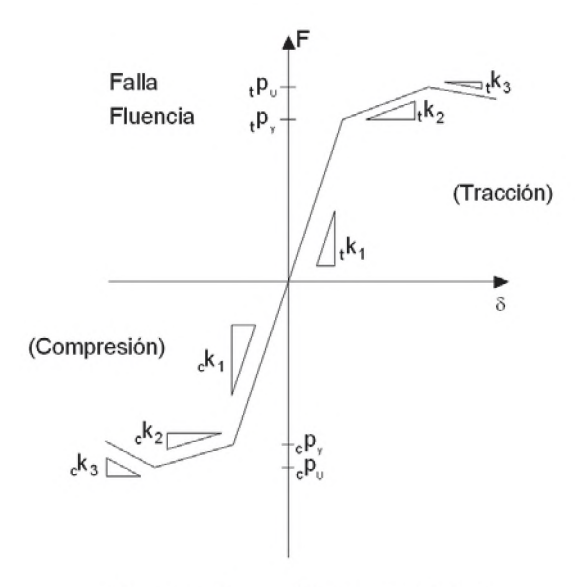

Fig. 4.8 Curva histéresis inicial.

En la figura 4.9 se aprecia un modelo de un resorte de rigidez K y masa m de un grado de libertad, donde al aplicarse una aceleración se produce un desplazamiento x de la masa del resorte.

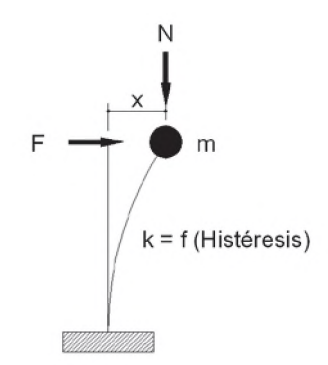

Fig. 4.9 Modelo de un resorte con 1 grado de libertad.

De la figura 4.9 se obtiene la ecuación del movimiento del sistema de un grado de libertad sin considerar el amortiguamiento.

ľ

$$
m\ddot{x} + Kx = m\ddot{y}_v \tag{4.17}
$$

Donde  $[K]{x}$  es el vector de fuerza nodal asociado con las fuerzas en los elementos y reagrupando y multiplicando por la matriz inversa de la masa se obtiene:

$$
\{\bar{x}\} = [m]^\text{T} \{m\bar{y}_v - Kx\} \tag{4.18}
$$

Usando el metodo de diferencia central para las aceleraciones en terminos de desplazamientos en el tiempo  $t + \Delta t$  y  $t - \Delta t$ , dado para el incremento de desplazamiento:

$$
\ddot{x} = \frac{x_{i+1} - 2 \cdot x_i + x_{i+1}}{(\Delta t)^2}
$$

Donde:

 $x_i = x(t)$  $x_{i+1} = x(t + \Delta t)$  $x_{i-1} = x(t - \Delta t)$ Haciendo:  $\Delta x = x_{i+1} - x_i = \Delta x^{i}$ 

Tenemos:

$$
\ddot{x} = \frac{(x_{i+1} - x_i) - (x_i - x_{i-1})}{(\Delta t)^2}
$$
\n
$$
\ddot{x} = \frac{\Delta x^{i \to i+1} - \Delta x^{i-1 \to i}}{(\Delta t)^2}
$$

$$
m\ddot{x} = m_{*}(\frac{\Delta x^{1-s+1} - \Delta x^{1-s+1}}{(\Delta t)^{2}})
$$
  
\n
$$
F_{t} = K.x_{t}
$$
  
\n
$$
m\ddot{x} = m\ddot{y}_{y} - F_{t}
$$
  
\n
$$
m_{*}(\frac{\Delta x^{1-s+1} - \Delta x^{1-s+1}}{(\Delta t)^{2}}) = m\ddot{y}_{y} - F_{t}
$$
  
\n
$$
\Delta x^{1-s+1} - \Delta x^{1-s+1} = \frac{(\Delta t)^{2}}{m} [m\ddot{y}_{y} - F_{t}]
$$
  
\n
$$
\Delta x^{1-s+1} = \frac{(\Delta t)^{2}}{m} [m\ddot{y}_{y} - F_{t}] + \Delta x^{1-s+1}
$$
 (4.19)

La ecuación 4.19 viene a ser la solución con la cual se resuelve el proceso iterativo del modelo para el análisis no lineal.

A continuación se presenta el procedimiento de análisis de respuesta para dar solución al modelo:

(1) Todas las matrices de rigidez de los miembros asi como los nudos son reunidos, transformados con referencia a las posiciones nodales, y superpuestos dentro de la matriz de rigidez del sistema estructural:

$$
\left\{ \begin{matrix} \Delta F, \\ \Delta F_0 \end{matrix} \right\} = \left\{ \begin{matrix} K_{xx} & K_{xo} \\ K_{ox} & K_{aa} \end{matrix} \right\} \left\{ \begin{matrix} \Delta x \\ \Delta \theta \end{matrix} \right\}
$$

Donde:

 $F_x$ , x: Son componentes de fuerza y desplazamiento asociados con la masa inercial, respectivamente. Estos términos aparecen en la ecuación del movimiento condensada.

Fe, *d* : Vienen a ser los componentes de fuerza y desplazamiento asociados con las fuerza estática, respectivamente. Estos componentes pueden ser eliminados de la ecuacion del movimiento condensada.

(2) La ecuación de movimiento condensada es numericamente integrada en el tiempo por el método de diferencia central, y el vector de desplazamiento incremental en el caso no amortiguado puede ser escrito como:

$$
\{\Delta x\} _{(\bar{i}\to i+1)} = \{\Delta x\} _{(\bar{i}-1\to i)} - \Delta t^2 \{[M]^{-1}\{F_x\}_{(\bar{i})} + \ddot{y}_{(\bar{i})}\{1\}\}
$$

(3) El vector de desplazamiento incremental con fuerzas, es obtenido del vector de desplazamiento incremental asociado con la masa mediante el uso del siguiente esquema:

$$
\{\Delta\theta\Box\!\!\int_{(\vec{i}\rightarrow\vec{i}^{+1})}=[K_{\theta\theta}]_{\text{(i)}}^{-1}[\{\{F_{\theta}\Box\!\!\int_{\text{(i)}}\!\!\!\!\!\!\!\!\!\!-\{F_{\theta}\}_{\text{(i)}}\}\text{-}[K_{\theta\,x}]_{\text{(i)}}\{\Delta\,x\}\text{ (i\rightarrow\vec{i}^{+1})}]
$$

Donde el término { F  $\theta$  } (0) - { F  $\theta$  } (i), es el error de equilibrio monitoreado en el iesimo paso. Mediante el uso de este esquema, el equilibrio desbalanceado desaparecerá en el siguiente paso, si las matrices de rigidez, [K *ee* ] (i) y [K *eox* ] (i) son válidas para el subsiguiente incremento del tiempo.

(4) Los desplazamientos incrementales en los nudos extremos son transformados de {  $\Delta x$  $\}$  (i-i+1) y {  $\Delta$  *d* } (i-i+1) a través de la matriz de transformación, [ T ] (i), basado sobre las últimas posiciones nodales en el i-esimo paso. El incremento del desplazamiento interno en el nudo { D d }  $_{(i\rightarrow i+1)}$  es obtenido directamente por el uso de la ecuación { $\delta$ }=[C]<sup>T</sup>{d}.

(5) El vector de fuerza restauradora de las barras { p }  $_{(i+1)}$ , es obtenido trazando la curva histerética mencionada en el numeral 4.2.2.

(6) El vector de fuerza en el nudo extremo { f }  $_{(i+1)}$ , puede ser obtenido de { p }  $_{(i+1)}$  por el uso de la ecuación  $\{f\}=[C]\{p\}$ . Los vectores de fuerza nodal  $\{F_x\}$  (i+1)  $\mathcal{N}\{F_\theta\}$  (i+1) pueden ser transformados de todas las fuerzas de los miembros extremos y nudos extremos aplicando la matriz de transformación  $[T]_{(i+1)}$  el cual está basado nuevamente sobre las posiciones nodales desplazadas en el  $(i+1)$ -esimo paso.

## 4.4 Solicitaciones gravitacionales y sísmicas.

Al aplicar en una estructura un conjunto de cargas en el tiempo, en la forma de un acelerograma, nos permite establecer, paso a paso la respuesta estructural y saber si en algunos puntos la estructura incursionará en el campo no lineal. Se puede conocer si se forma un mecanismo de colapso y la naturaleza del mismo.

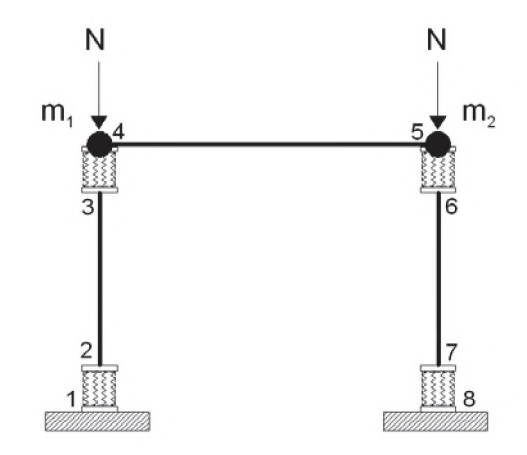

Fig. 4.10 Ingreso en el modelo de masa nodal y carga axial.

De acuerdo a la figura 4.10, se tiene un pórtico de un piso y una crujía donde m<sub>1</sub> y m<sub>2</sub> son las masas nodales que deben calcularse para poder considerar las cargas por gravedad, asimismo para saber como varía la carga axial en el tiempo puede introducirse la carga axial vertical en las columnas en sus respectivos nudos. Para considerar las fuerzas sísmicas en el modelo, se considera un acelerograma que permite la integración en el tiempo de la estructura, asimismo debe considerarse una aceleración máxima del terreno (PGA) para realizar el analisis incremental y poder determinar si la estructura está en el rango lineal o no lineal.

#### 4.5 Respuestas observadas.

De acuerdo a los parámetros iniciales introducidos en el modelo, se espera conocer si la estructura está en el rango elástico o en el rango no lineal, esto es posible conocer mediante las curvas de histéresis fuerza-deformación aplicando un sismo sobre la estructura, para diferentes valores de PGA.

A continuación se determina el comportamiento de la estructura con diferentes parámetros de acuerdo al modelo.

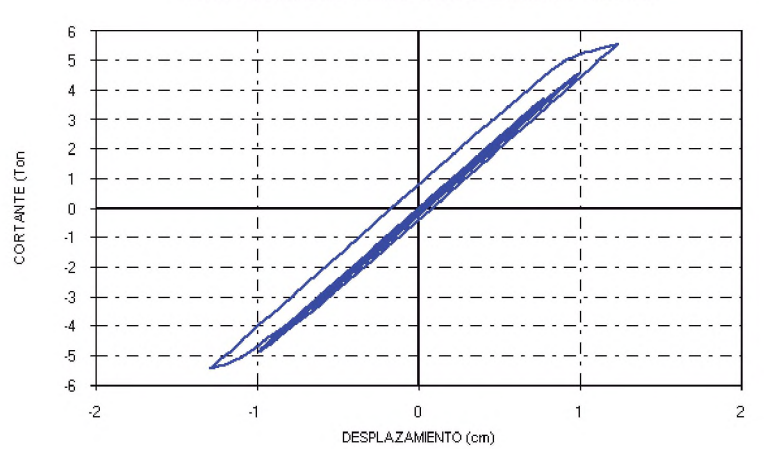

**CURVA HISTERESIS CORTE - DESPLAZAMIENTO: NUDO 5** 

Fig. 4.11. Curva de Histéresis Cortante-Desplazamiento PGA 50.

CURVA HISTERESIS CORTE - DESPLAZAMIENTO : NUDO 5

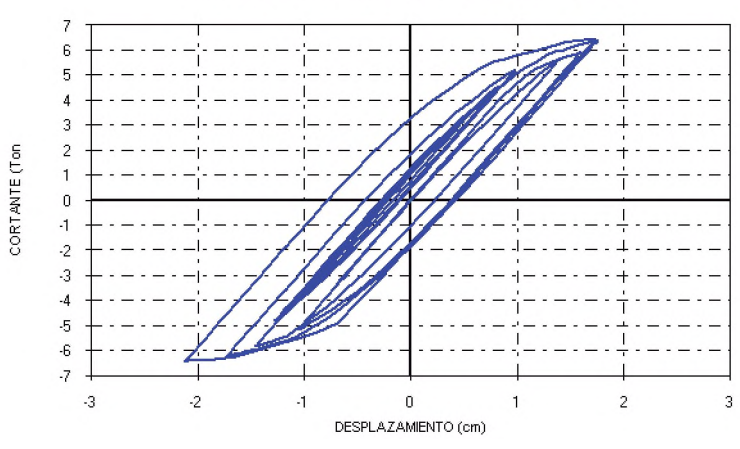

Fig. 4.12. Curva de Histéresis Cortante-Desplazamiento PGA 100.

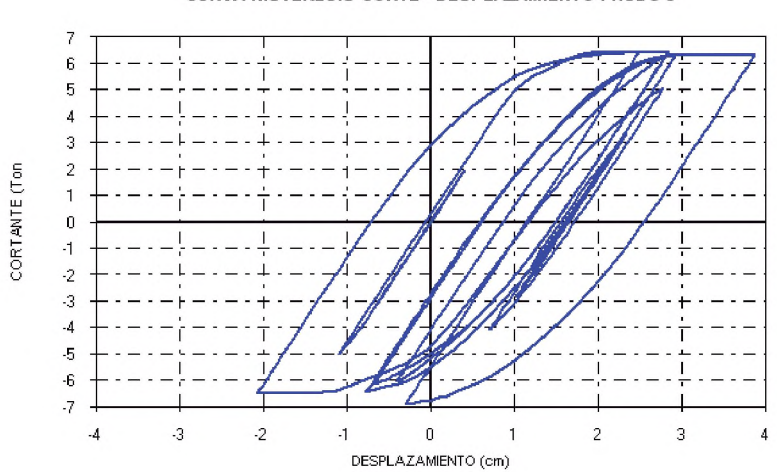

**CURVA HISTERESIS CORTE - DESPLAZAMIENTO: NUDO 5** 

Fig. 4.13. Curva de Histéresis Cortante-Desplazamiento PGA 150.

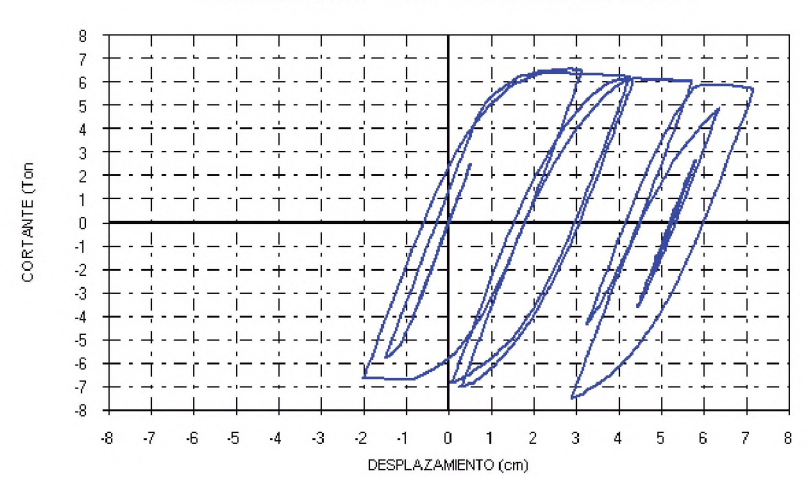

CURVA HISTERESIS CORTE - DESPLAZAMIENTO : NUDO 5

Fig. 4.14. Curva de Histéresis Cortante-Desplazamiento PGA 200.

CURVA HISTERESIS CORTE - DESPLAZAMIENTO: NUDO 5

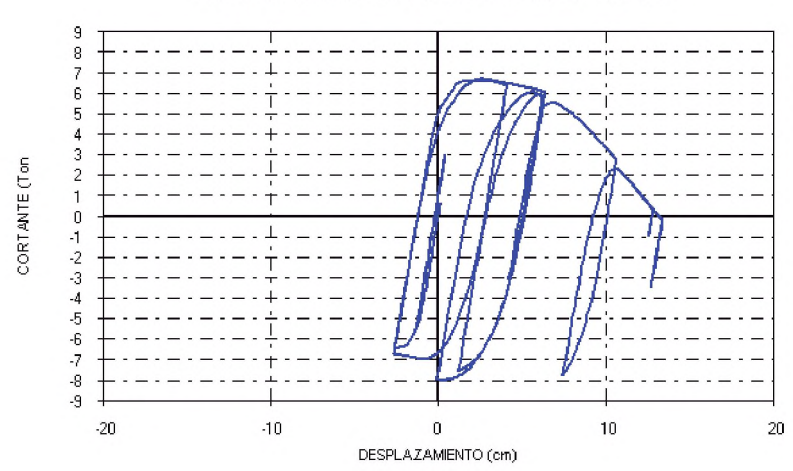

Fig. 4.15. Curva de Histéresis Cortante-Desplazamiento PGA 314.

Se ha desarrollado una análisis incemental de la estructura para un PGA de 50, 100, 150, 200 y 314 gals, donde se aprecian las etapas por la que incursiona la estructura antes del colapso, las mismas que se aprecian de la figura 4.11a la 4.15. La curva de la figura 4.11 muestra la estructura en un comportamiento lineal para un PGA de 50 gals, la figura 4.12 muestra que la estructura está incursionando en el rango no lineal, pero todavía no ha alcanzado su capacidad de resistencia máxima. En la figura 4.13, la curva ha incursionado en el rango no lineal y ha alcanzado su capacidad máxima e incluso comienza a degradar su resistencia. En la figura 4.14, se muestra que la curva cortante-desplazamiento para un PGA de 200 gals, está en el rango no lineal y ha desarrollado deformación plástica con pérdida de resistencia. La figura 4.15 muestra la estructura previo al colapso para un PGA de 314 gals, la envolvente de esta curva viene a ser la curva de capacidad de la estructura.

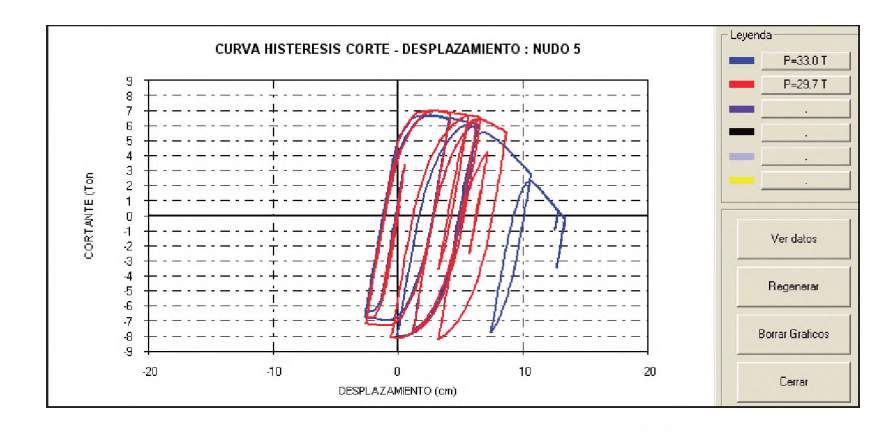

Fig. 4.16. Curva Cortante-Desplazamiento PGA 314 carga axial P=33.00 T y P=29.70 T.

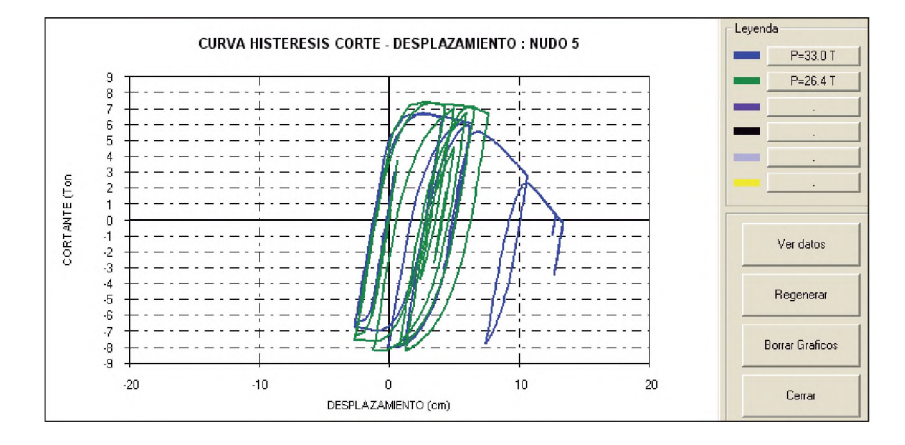

Fig. 4.17. Curva Cortante-Desplazamiento PGA 314 carga axial P=33.00 T y P=26.40 T.

La figura de la curva 4.16, muestra la curva de histéresis cortante-desplazamiento de la estructura para un PGA de 314 gals, se presentan dos curvas comparadas, la primera viene a ser la curva para una carga axial por nudo de 33 T y la segunda con una carga axial reducida en 10% de 29.70 T, debido a la reducción de la carga axial, el cortante se ha incrementado de 6.72 T a 7.0 T (4.2%) y el desplazamiento se ha reducido en 34%.

La figura de la curva 4.17, muestra dos curva de histéresis cortante-desplazamiento para un PGA de 314 gals, la primera viene a ser la curva para una carga axial por nudo de 33 T y la segunda con una carga axial reducida en 10% de 26.40 T, debido a la reducción de carga se tiene un incremento del cortante de 10% y disminución del desplazamiento máximo de un 42%.

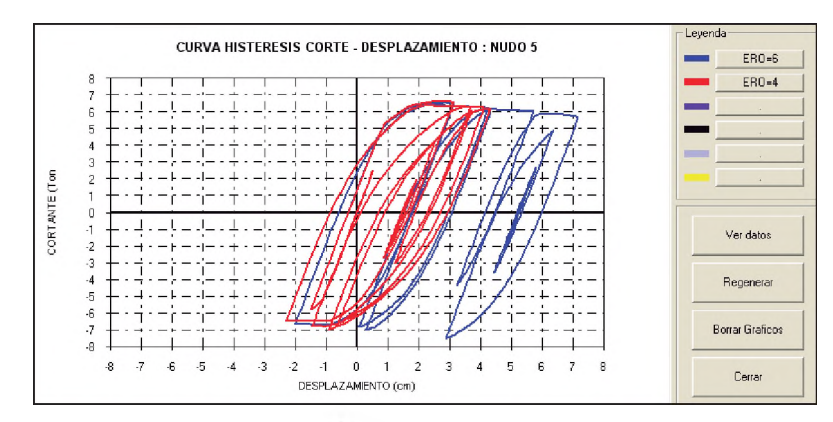

Fig. 4.18. Curva Cortante-Desplazamiento PGA 200 y exponente Ramberg-Osgood 4 y 6.

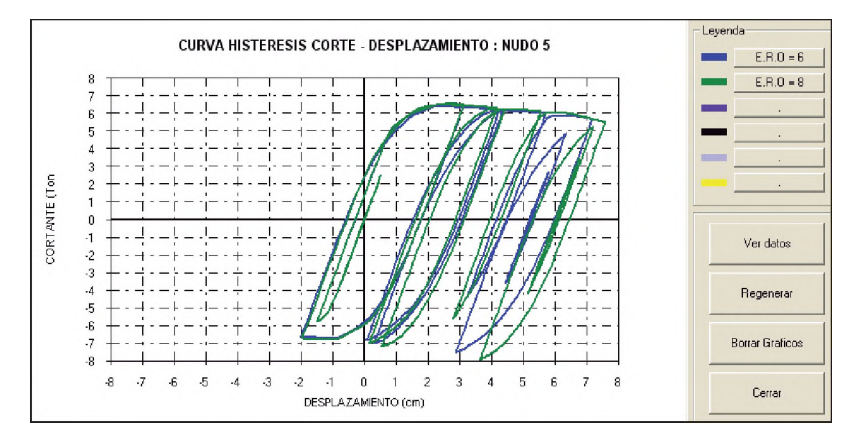

Fig. 4.19. Curva Cortante-Desplazamiento PGA 200 y exponente Ramberg-Osgood 6 y 8.

En las figuras 4.18 y 4.19, se aprecian como varía el exponente Ramberg-Osgood, para valores de 4, 6 y 8, para valores menores se obtiene una curva mas corta en desplazamiento y para valores mayores la curva se amplia más lentamente, como se muestra en la figura 4.19.

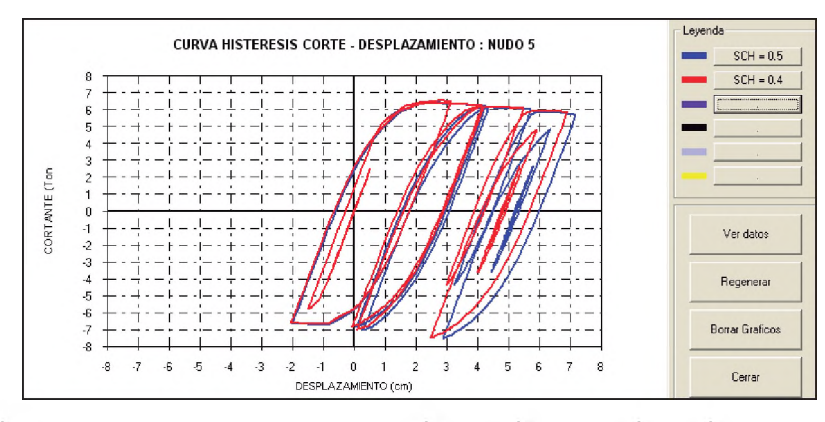

Fig. 4.20. Curva Cortante-Desplazamiento shift curva histerética 0.4 y 0.5.

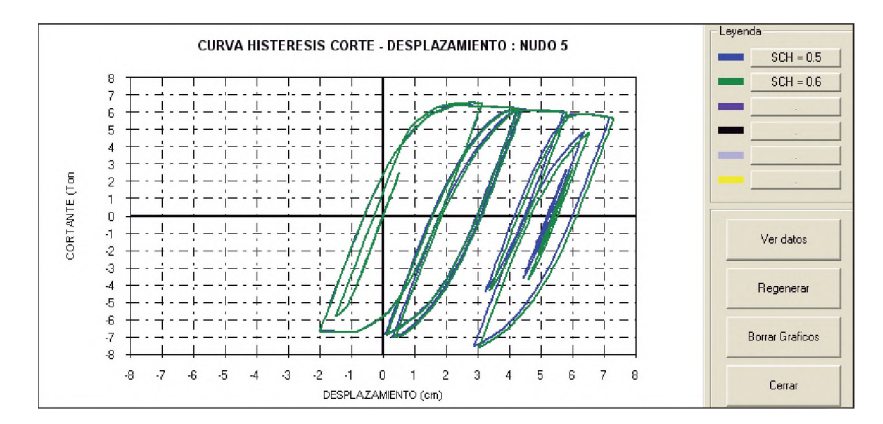

Fig. 4.21. Curva Cortante-Desplazamiento shift curva histerética 0.5 y 0.6.

Las figuras 4.20 y 4.21, muestran la variación de la curva de histéresis cortantedesplazamiento, cuando varía el shift de la curva histerética de 0.4, 0.5 y 0.6, para valores menores, ligeramente se reduce el desplazamiento y para valores mayores, levemente se amplia el desplazamiento.

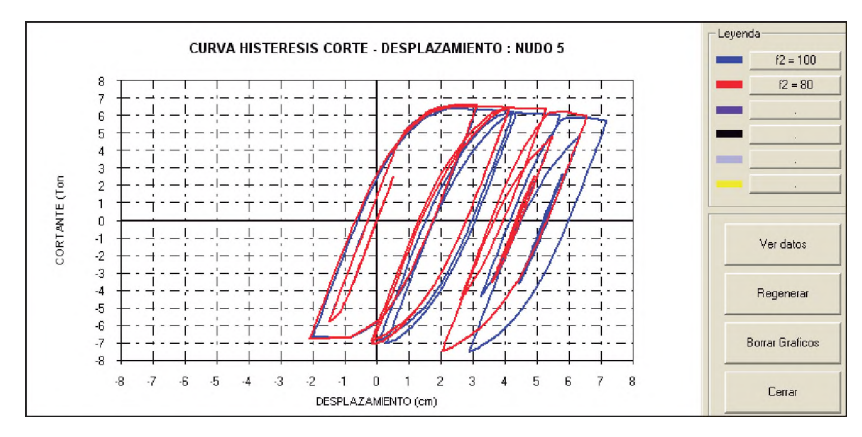

Fig. 4.22. Curva Cortante-Desplazamiento con pendiente f2=80 y f2=100.

En la figura 4.22, se aprecia la variación del del factor de reducción de pendiente f2 para valores de 80 y 100, para un valor de f2=80, la curva pierde menos resistencia y presenta menor desplazamiento plástico en comparación a f2=100, que tiene mayor pérdida de resistencia y deformación plástica.

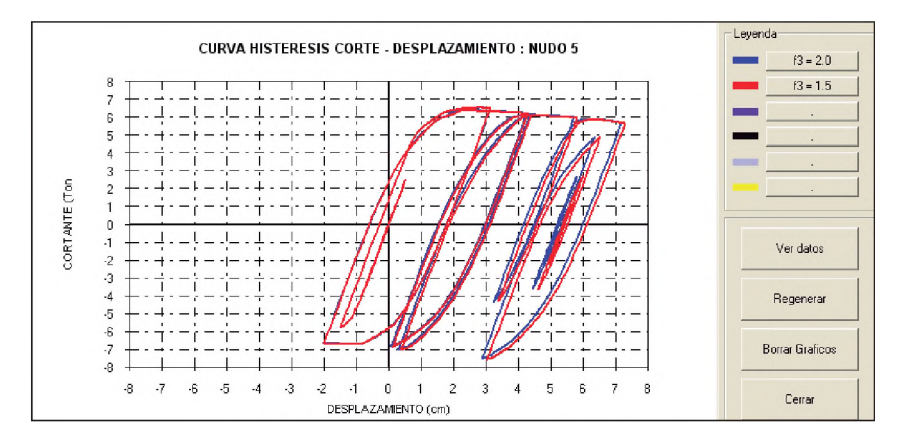

Fig. 4.23. Curva Cortante-Desplazamiento con pendiente f3=2.00 y f3=1.50.

En la figura 4.23 se aprecian dos curvas con  $f3=1.5$  y  $f3=2.0$ , donde para un f3 menor, se obtiene una curva con una pendiente negativa menor y ligeramente se incrementa la deformación plástica.

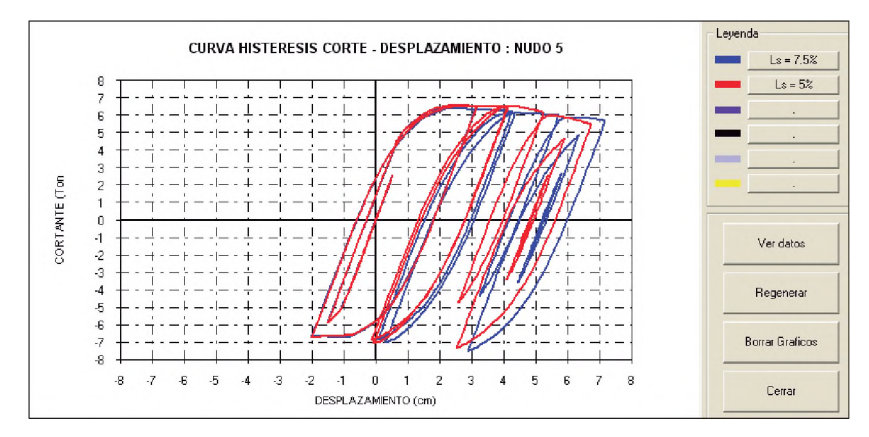

Fig. 4.24. Curva Cortante-Desplazamiento con longitud de resorte Ls=5% y Ls=7.5%.

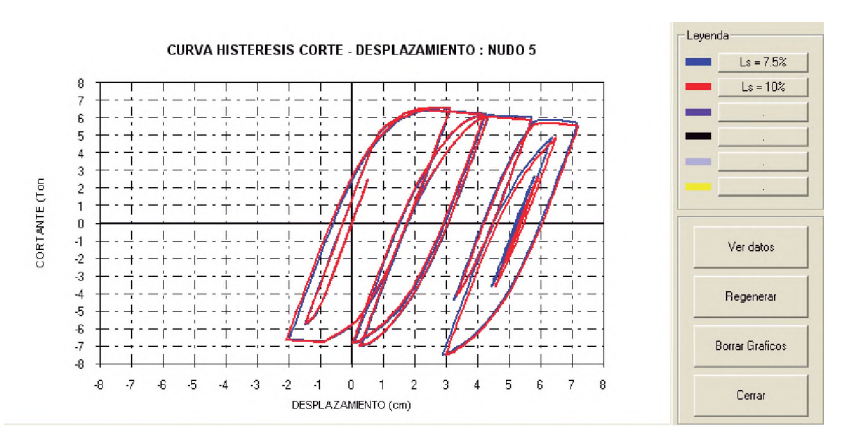

Fig. 4.25. Curva Cortante-Desplazamiento con longitud de resorte Ls=7.5% y Ls=10%.

Las figuras 4.24 y 4.25 muestran las curvas de histéresis cortante-desplazamiento de la estructura para diferentes longitudes de resorte, se tiene para una longitud de 5%, 7.5% y 10%, donde se puede apreciar que para longitudes de rótulas plásticas menores, la estructura tiene mayor resistencia y menor deformación plástica y para longitudes mayores, la estructura pierde resistencia en comparación a la curva de la figura 4.25 y ligeramente incrementa su deformación plástica.

#### 4.6 Ensayo de laboratorio.

Para la realización de esta tesis se ha utilizado el ensayo realizado por el Dr. Carlos Zavala en su tesis doctoral "A Substructuring Hybrid Simulation for Flexible Framed Structures", en la Universidad de Tokio, el año de 1,994.

La estructura ensayada fue un pórtico plano de un piso y una crujía, sin arriostramientos, con dos columnas de 130.8cm de longitud cada uno y una viga de 150cm (figura 4.26), la sección transversal fue de perfil de tubo cuadrado de 100.16 x 100.16 x 6.35mm.

La estructura fue sometida a la componente NS del terremoto de El Centro con una duración de 8 segundos y una aceleración pico de 200 gals.

Los datos de registro de este sismo han sido tomados a intervalos de tiempo de 0.01 segundos. La carga axial inicial fue considerada de 33.00 T por nudo y se colocó una masa concentrada de 0.06229 T-seg2/cm ubicado en el centro de la viga como un parámetro dinámico. El material utilizado fue acero A-572 Grado 50, con un Fy=3,515 Kg/cm2 y un Fu=4,570 Kg/cm2. En la tabla 4.1 se muestran las caracteristicas del modelo ensayado.

| <b>PARAMETRO</b> | <b>SIMBOLO</b> | <b>MODELO</b> | <b>UNIDAD</b>      |
|------------------|----------------|---------------|--------------------|
| Longitud columna | н              | 130.8         | cm                 |
| Area columna     | А              | 23.9266       | cm <sup>2</sup>    |
| Longitud viga    |                | 150           | cm                 |
| Area viga        | А              | 23.9266       | cm <sup>2</sup>    |
| Peso vol. Acero  | γ              | 7850          | Kg/cm <sup>3</sup> |
| Peso             | Peso           | 61.04         |                    |
| Masa             | m              | 0.06229       | $T-S^2$ /cm        |
| Carga Axial      | Ν              | 66            |                    |
| Tiempo           | t              | 8             | s                  |
| Acero A572 G50   | Fy             | 3.515         | T/cm2              |
| lAcero A572 G50  | Fu             | 4.57          | T/cm2              |

Tabla 4.1. Características del modelo ensayado

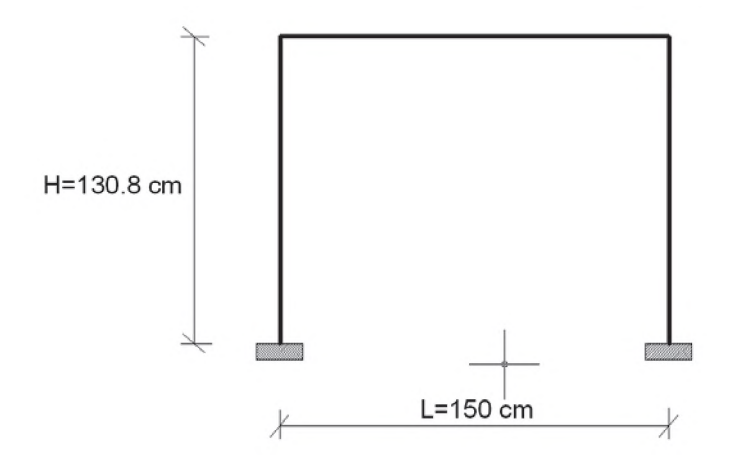

Fig 4.26. Dimensionamiento del pórtico ensayado

El ensayo consistió en realizar un ensayo cíclico incremental aplicando desplazamientos en dos sentidos muy lentamente, que intentan simular las reversiones que generan los sismos en la estructura ensayada hasta llegar al colapso. En cada ciclo se genera una curva fuerza-desplazamiento, denominada curva de histéresis, la cual nos permite apreciar la degradación de la rigidez, pérdida de resistencia de la estructura y la disipación de la energía que se presenta en los diversos ciclos de desplazamiento; la degradación de la rigidez se manifiesta por el cambio de pendiente de los lazos de la curva y el deterioro de la resistencia por los menores valores de fuerza obtenidos.

A continuación observamos las respuestas de los ensayos de laboratorio desde la figura 4.27 hasta la figura 4.40.

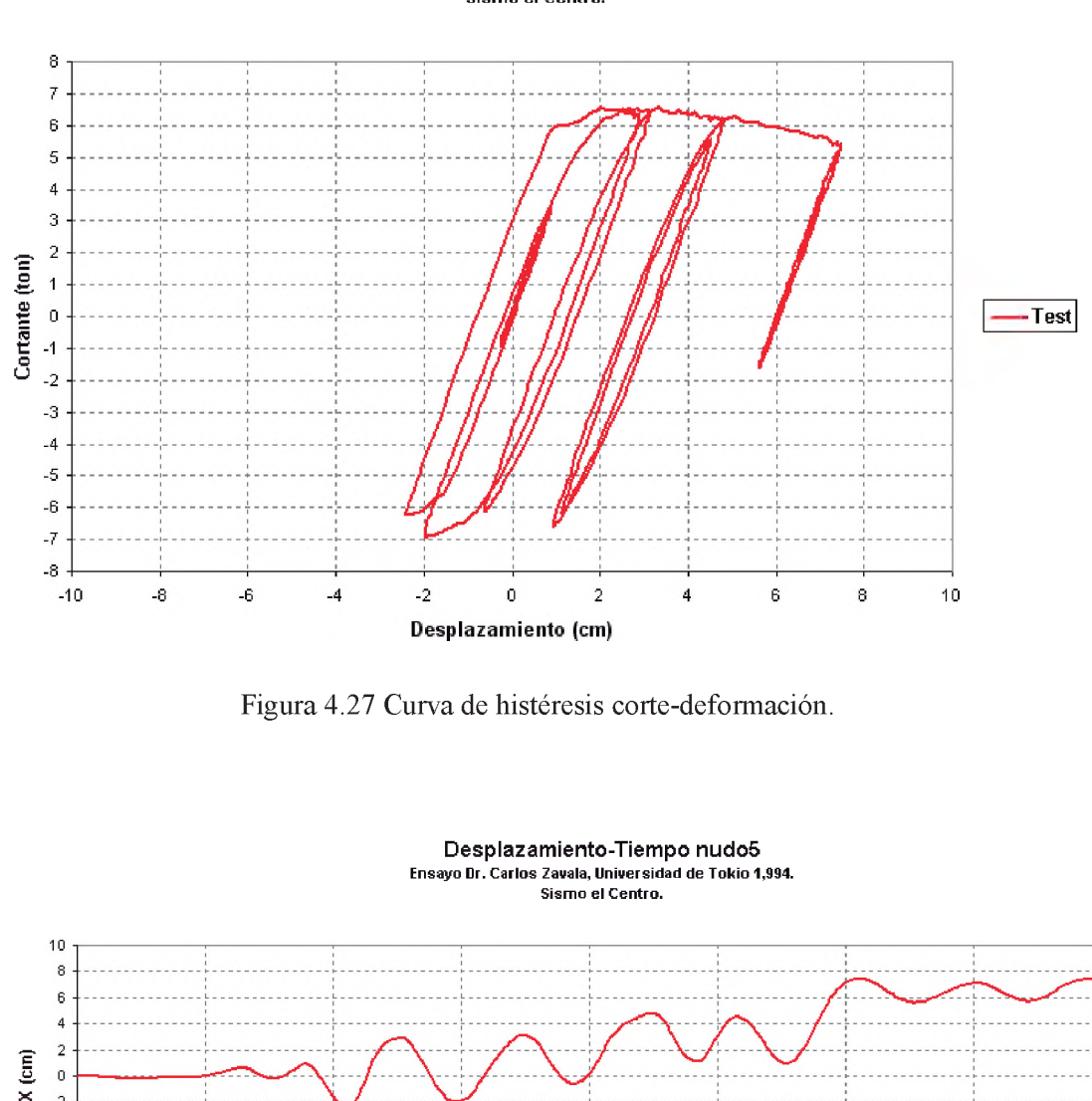

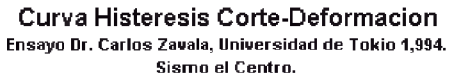

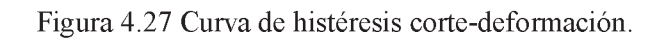

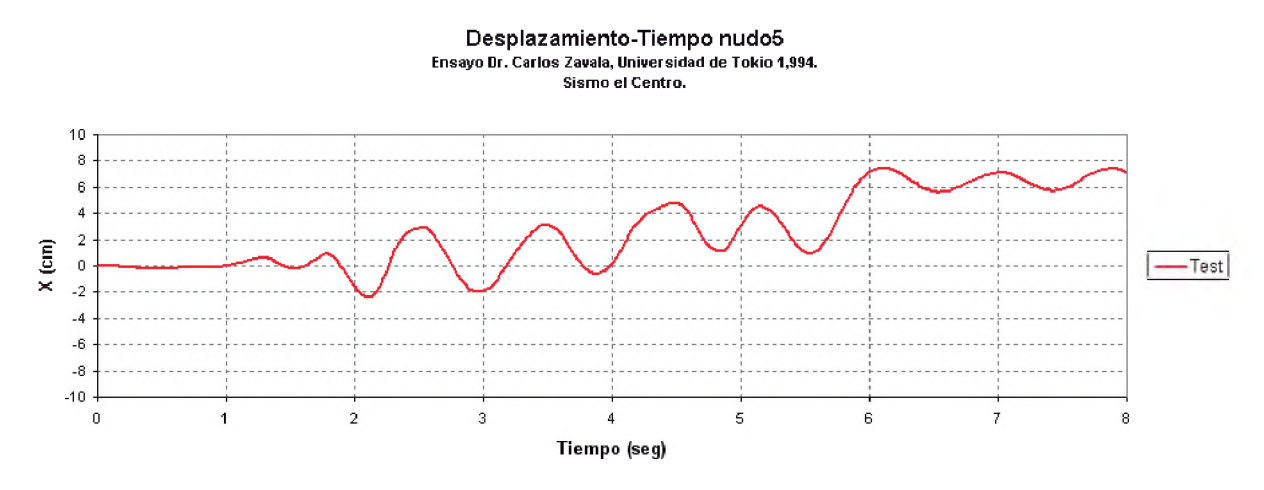

Figura 4.28 Relación desplazamiento-tiempo.

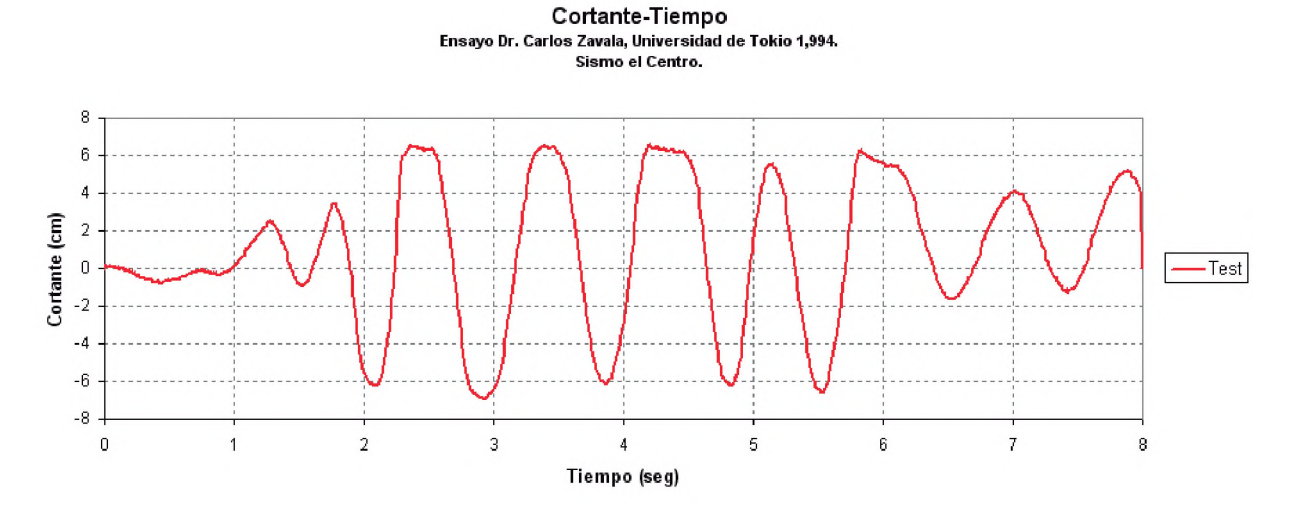

Figura 4.29 Relación cortante en la base - tiempo

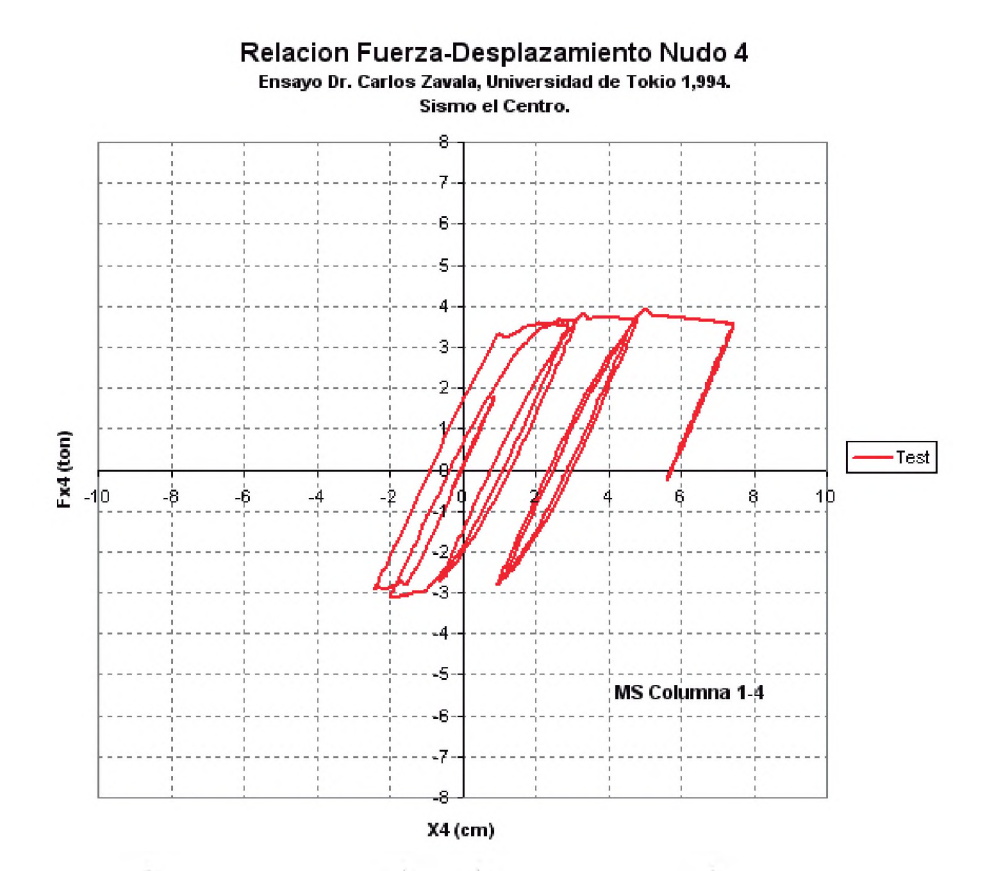

Figura 4.30 Curva de histéresis fuerza-desplazamiento nudo 4

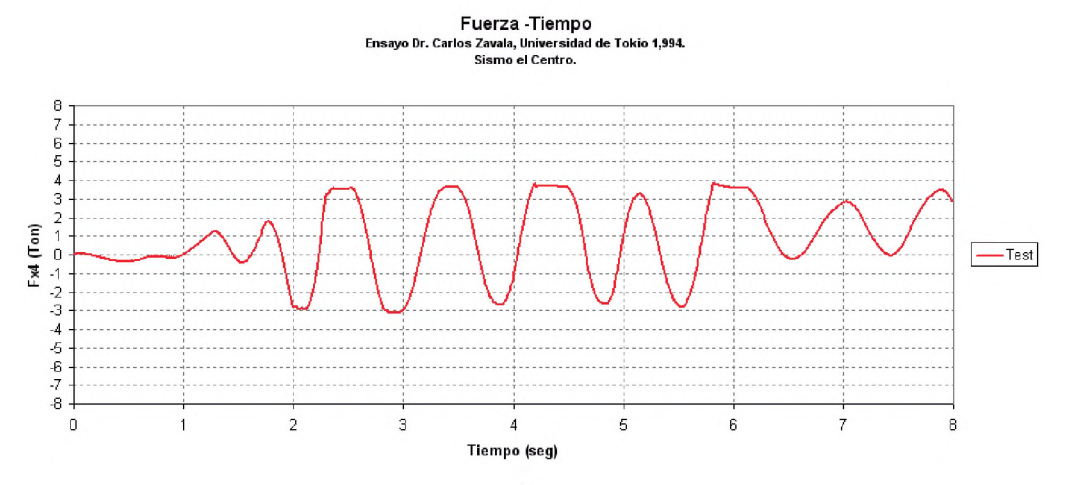

Figura 4.31 Relación fuerza - tiempo, nudo 4

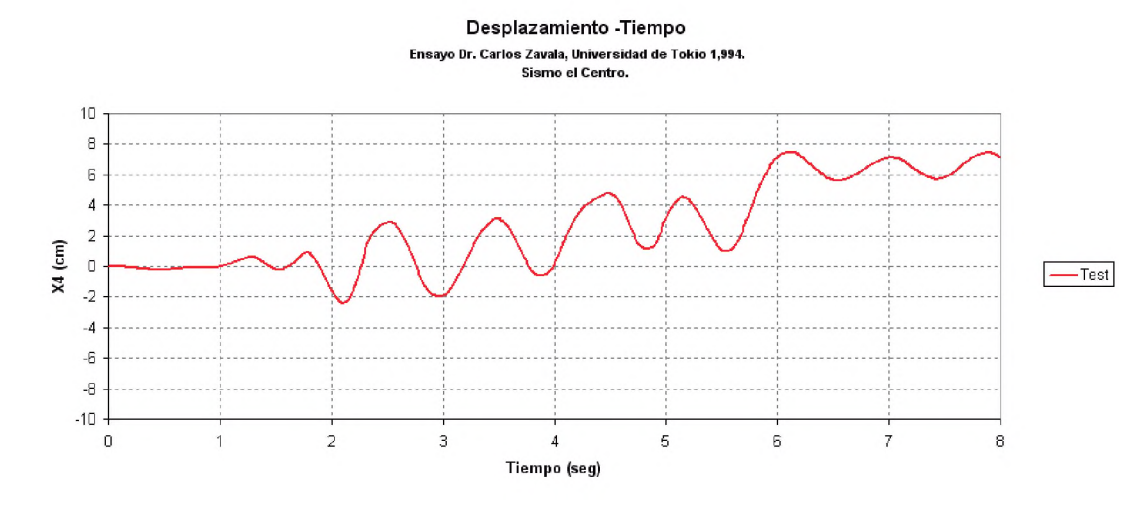

Figura 4.32 Relación desplazamiento - tiempo, nudo 4

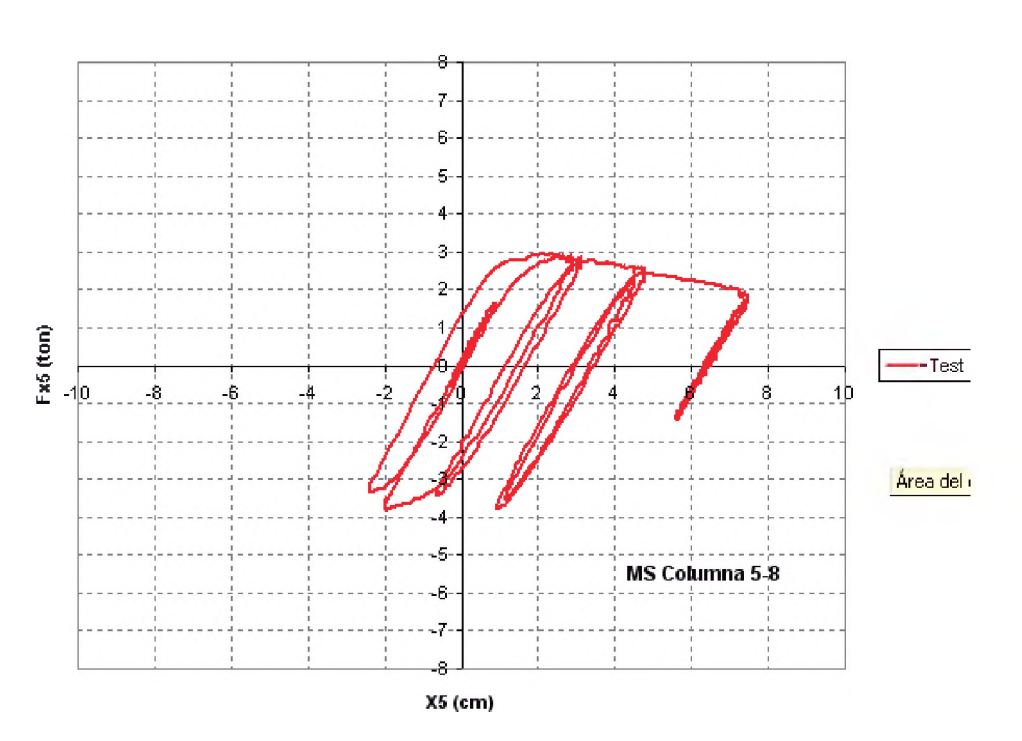

Relación Fuerza-Desplazamiento Nudo 5 **Ensayo Dr. Carlos Zavala, Universidad de Tokio 1,994. Sismo el Centro.**

Figura 4.33 Relación curva de histéresis fuerza-desplazamiento, nudo 5

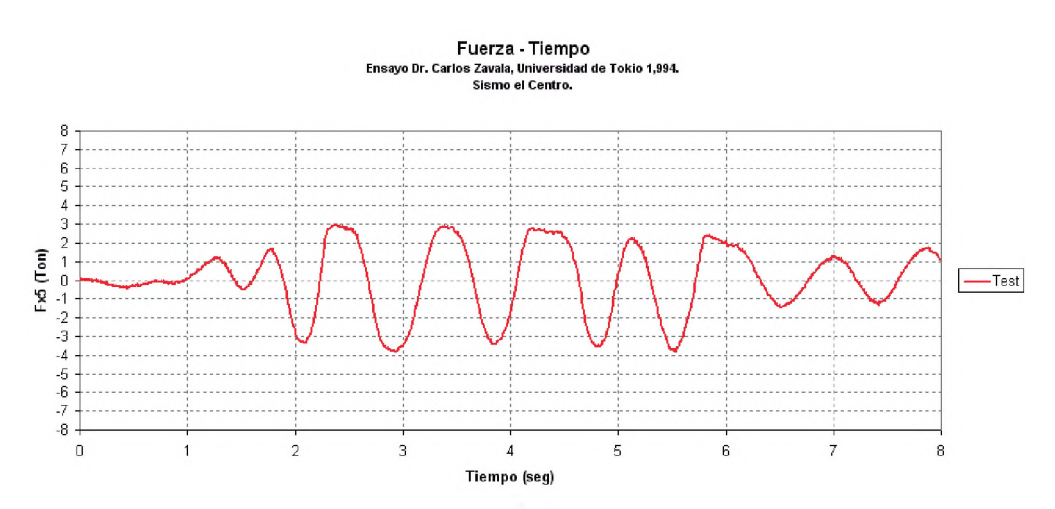

Figura 4.34 Relación fuerza -tiempo, nudo 5

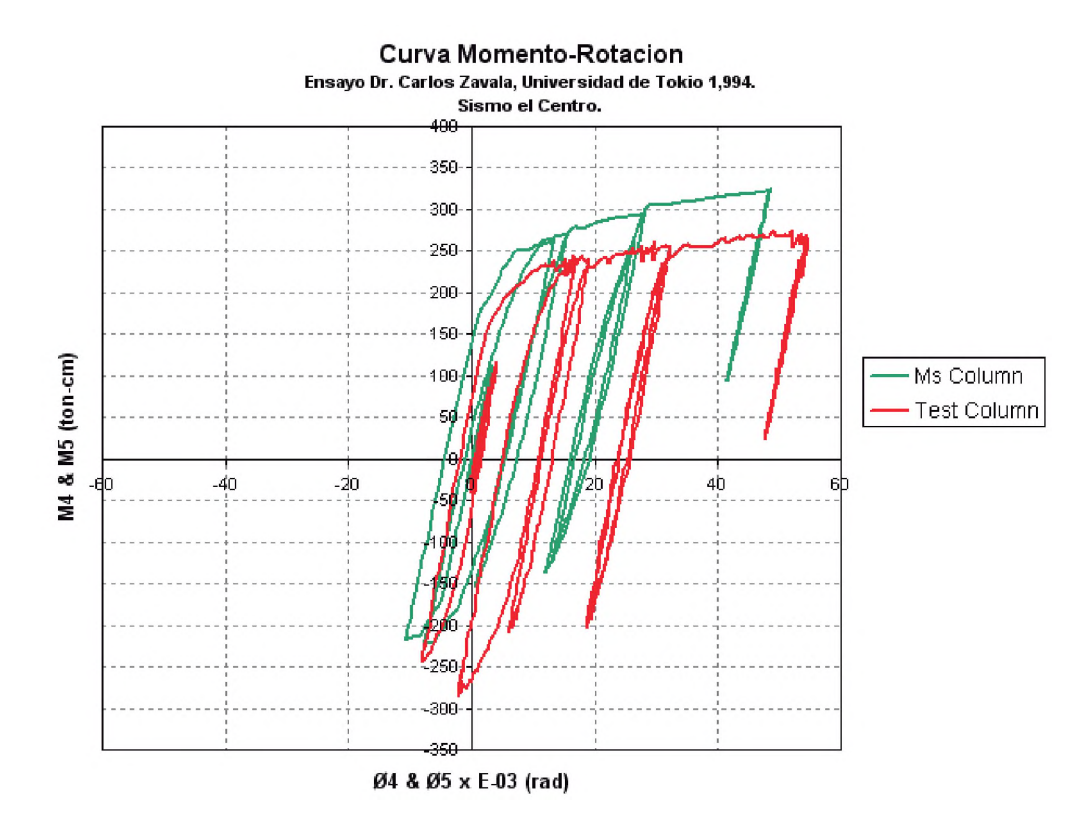

Figura 4.35 Curva de histéresis momento-rotación en la columna y elemento MS.

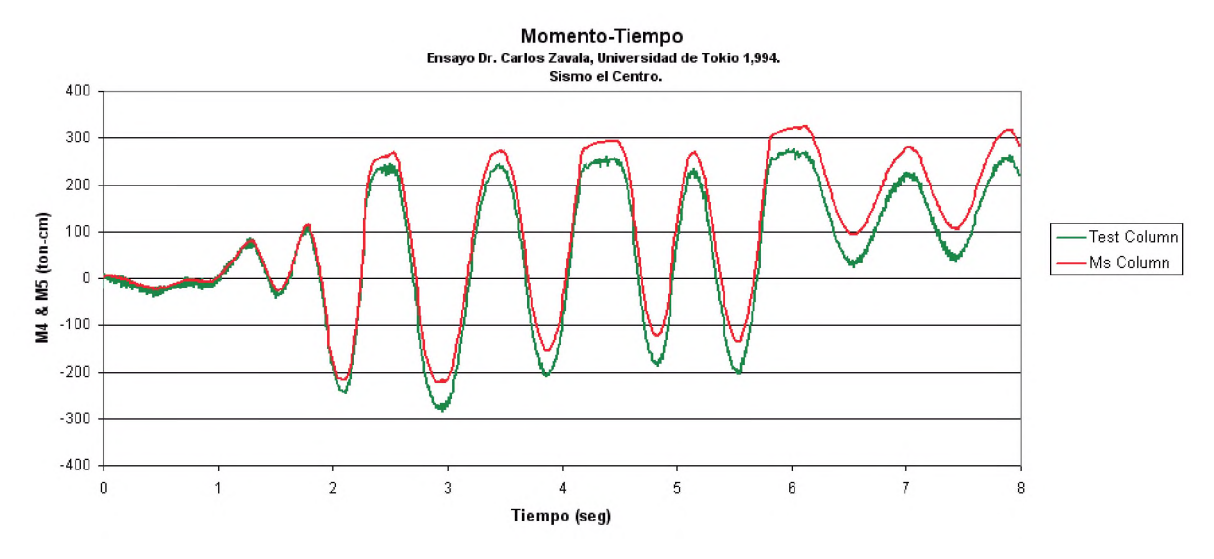

Figura 4.36 Relación momento - tiempo

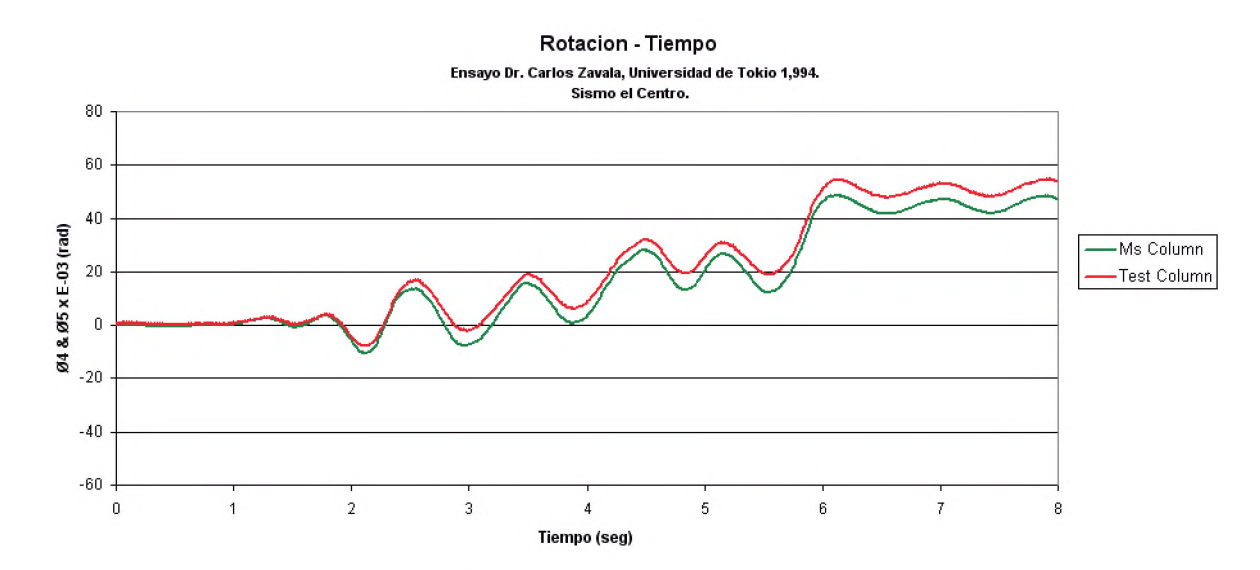

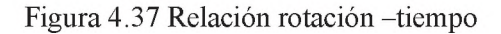

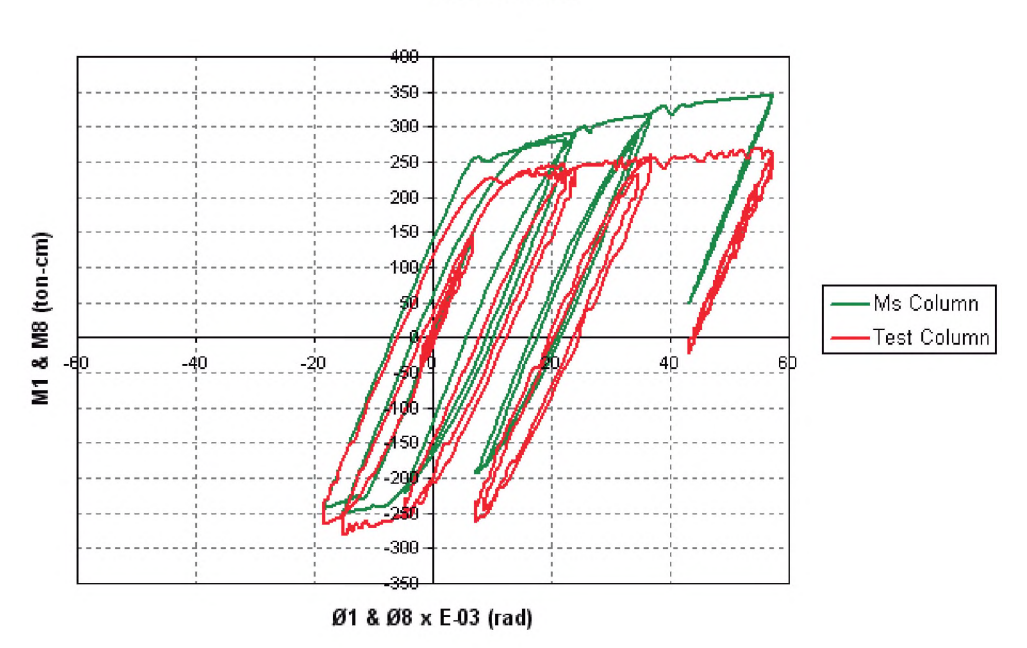

Curva Momento-Rotacion Ensayo Dr. Carlos Zavala, Universidad de Tokio 1,994. Sismo el Centro.

Figura 4.38 Curva de histéresis momento-rotación del elemento columna y MS

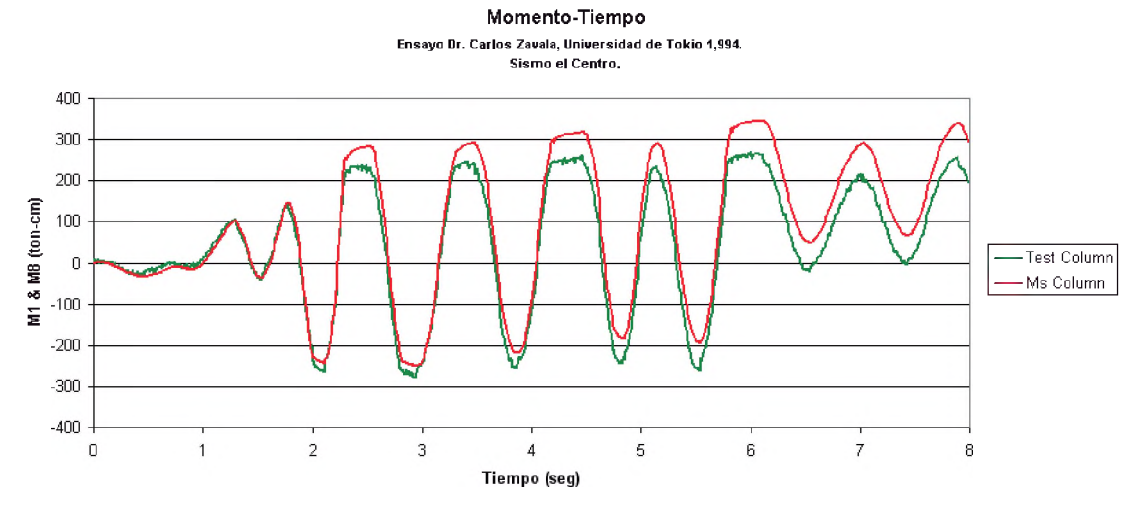

Figura 4.39 Relación momento -tiempo

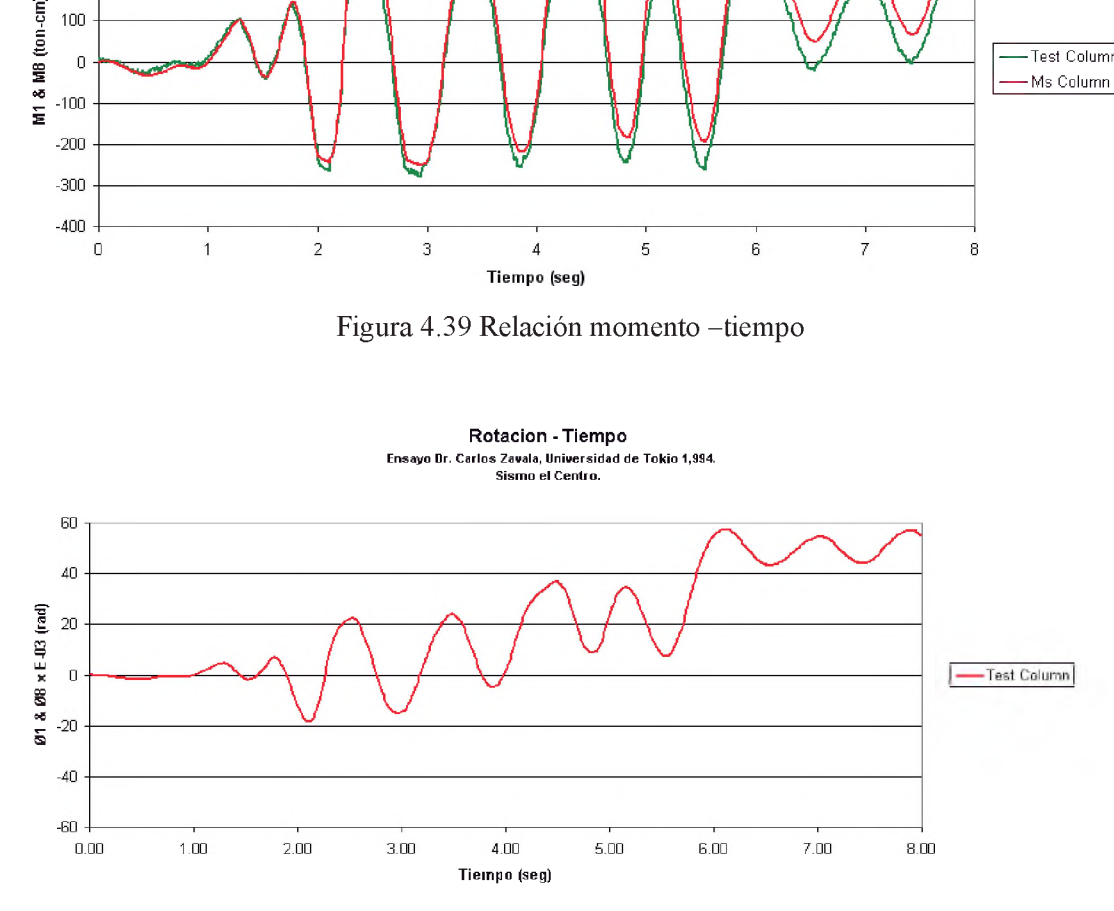

Figura 4.40 Relación rotación -tiempo

# CAPÍTULO V

# ANÁLISIS DE RESULTADOS.

# 5.1 Introducción.

En este capitulo se calibra el modelo no lineal mediante un ensayo de laboratorio realizado por el Dr Carlos Zavala Toledo, se muestran y analizan los resultados obtenidos en el ensayo y son comparados con el programa realizado. Para verificar la validez del programa se compara mediante el programa comercial SAP2000, para lo cual se realiza un análisis pushover y este es comparado con la envolvente de la curva de histéresis cortantedesplazamiento del modelo usado.

# 5.2 Calibración del modelo.

Para calibrar el modelo multi-spring del software se utilizó el ensayo de laboratorio realizado por mi asesor, el Dr Carlos Zavala Toledo en 1994 [40], el cual consistió en un modelo de ensayo de una estructura con mecanismo de falla predecible, y fue sometido a una acción lateral que simulaba el Sismo de El Centro.

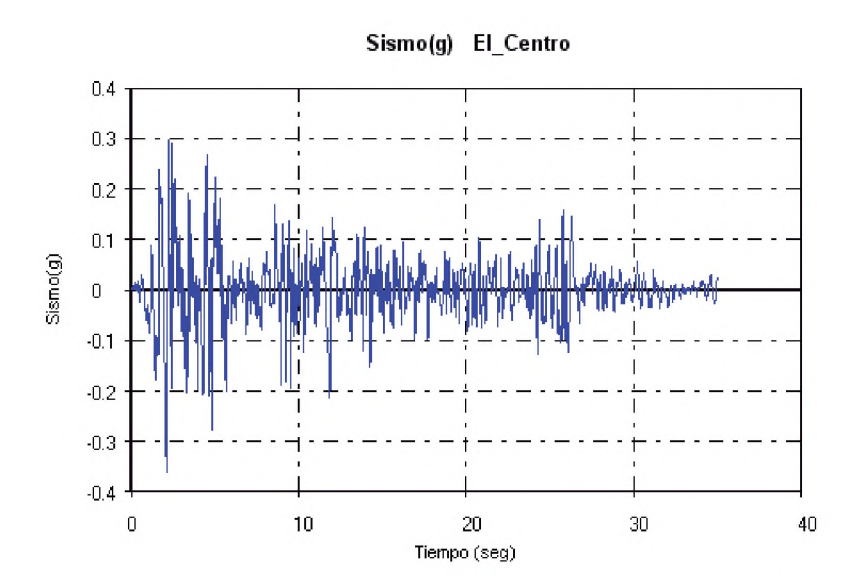

Fig. 5.1 Sismo El Centro, registro de aceleración componente N-S

La calibración del modelo consiste en afinar los valores de los parámetros que definen el modelo, en base a ensayos representativos de un espécimen de laboratorio, que es necerario realizar para representar de forma correcta la respuesta no lineal de un sistema estructural.

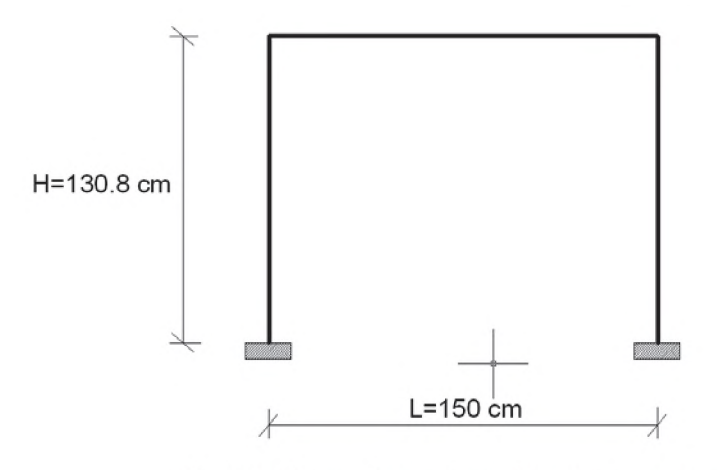

Fig 5.2. Dimensionamiento del pórtico ensayado.

El modelo matemático debe representar de manera adecuada lo que se está modelando, para lograr esto se requiere una respuesta conocida ante una demanda controlada.

Para modelar la estructura correctamente, se debe definir las propiedades del acero como material, las propiedades de la sección y de las rigideces de los resortes para obtener un comportamiento no lineal.
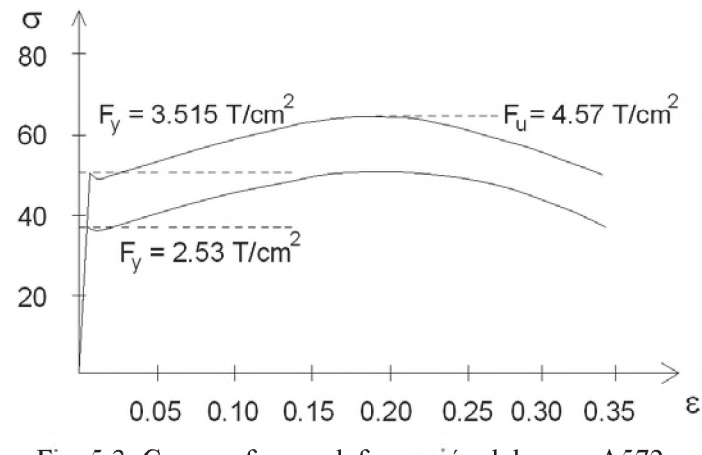

Fig. 5.3. Curva esfuerzo-deformación del acero A572

En el gráfico de la figura 5.3 se aprecia la curva esfuerzo-deformación utilizada para describir el comportamiento no lineal del acero como material , esto se obtiene mediante los parámetros iniciales obtenidos para predecir el comportamiento histerético de los elementos multi-spring, tal como se muestra en la figura 5.4.

La figura 5.4 muestra las rigideces iniciales en tracción y compresión que se calcularán como parámetros iniciales para graficar la curva de histéresis, estas rigideces nos indican las pendientes iniciales de la curva histéresis. En la tabla 5.1 se muestran los parámetros calculados para cada resorte y en la tabla 5.2 se aprecian los parámetros para el panel de corte.

| N° Resortel | Агеа            | гі       | ĸ,      | k,    | $\mathbf{k}_3$ | Р.,   | $P_{\rm m}$ |
|-------------|-----------------|----------|---------|-------|----------------|-------|-------------|
|             | cm <sup>2</sup> | cm       | T/cm    | T/cm  | T/cm           |       |             |
|             | 6.452           | 4.763    | 1340.89 | 13.41 | $-26.82$       | 22.68 | 29.48       |
|             | 5.645           | 2.223    | 1173.28 | 11.73 | $-23.47$       | 19.84 | 25.80       |
|             | 5.645           | $-2.223$ | 1173.28 | 11.73 | $-23.47$       | 19.84 | 25.80       |
|             | 6.452           | $-4.763$ | 1340.89 | 13.41 | $-26.82$       | 22.68 | 29.48       |

Tabla 5.1. Parámetros para cada uno de los resortes.

| ka      | Q۷    | Oπ    |  |
|---------|-------|-------|--|
| T/cm    |       |       |  |
| 1031.45 | 45.35 | 58.97 |  |

Tabla 5.2. Parámetros para el panel de corte

Cada área de resorte se obtiene de haber dividido la sección transversal utilizada en cuatro partes que no necesariamente son iguales pero si procurando que sean simétricas con respecto al eje neutro de la sección tubular tal como se aprecia en la figura 4.2. El valor de  $r_i$  viene a ser la distancia al eje neutro.

Los valores de las rigideces de los resortes se han calculado de la siguiente manera:

$$
k_{1i} = \frac{Ex A_{1MS}}{L_s}
$$

$$
k_{2i} = \frac{k_{1i}}{f_2}
$$

$$
k_{3i} = -f_{3} \times k_{1i}
$$

Donde  $k_1$  viene a ser la rigidez elástica,  $k_2$  y  $k_3$  son rigideces inelásticas. Ls viene a ser la longitud plástica del elemento multi-spring que para nuestro caso es el 7.50% de la longitud de la columna, es decir 9.81cm,  $f_2$  y  $f_3$  son factores de reducción de las pendientes de las rigideces, para este trabajo se ha determinado los valores de 100 y 2 respectivamente para cada uno de estos factores. Asimismo la rigidez del panel de corte viene dado por:

$$
k_{q} = \frac{G \times A_{\text{corre}}}{L_{\text{S}}}
$$
  

$$
P_{yi} = F_{y} \times A_{iMS}
$$
  

$$
P_{ui} = F_{u} \times A_{iMS}
$$
  

$$
Q_{y} = F_{y} \times A_{\text{corre}}
$$
  

$$
Q_{u} = F_{u} \times A_{\text{corre}}
$$

Py y Pu son cargas de fluencia y última respectivamente. Qy y Qu son las cargas de cortante de fluencia y última respectivamente del panel de corte.

Asimismo de acuerdo a las figuras 4.5b y 4.5c, se ha asumido como parámetro de degradación de rigidez de descarga  $\Psi = 0.50$  y se ha asignado el valor de 6 a la función de Ramberg- Osgood.

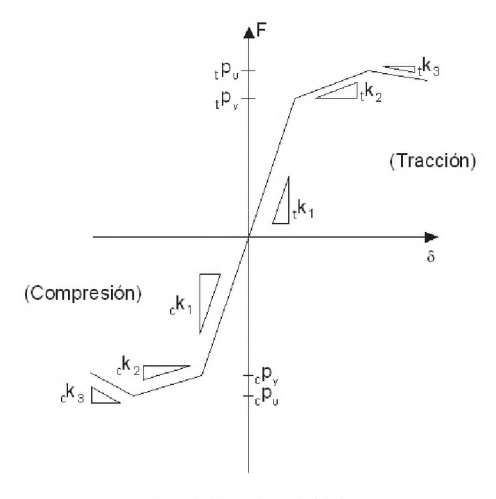

Curva esqueleto inicial

Fig. 5.4 Curva de parámetros iniciales.

Como se ha mencionado en el capítulo 4, se está utilizando un modelo híbrido que consiste en considerar un elemento barra que cuenta con un elemento elástico y dos elementos multispring en los extremos con comportamiento no lineal, tal como se puede apreciar en la figura 5.5, las columnas han sido modeladas con este elemento híbrido, con la finalidad que tengan un comportamiento plástico en los extremos como si se formaran rótulas plásticas; el elemento viga ha sido modelado como un elemento viga con comportamiento elástico. Los parámetros iniciales necesarios para modelar la respuesta de los materiales han sido obtenidos del proceso de calibración, comparando los resultados del modelo con el ensayo.

El modelamiento y analisis de la estructura ha sido hecho con el software realizado por el autor en lenguaje de programación Visual Basic 6.0, tomando como base el programa Romeo 2D desarrollado en lenguaje Fortran. En la figura 5.6 se aprecia la ventana donde se ha ingresado gráficamente los elementos de la estructura a analizar, este software nos permite ver los resultados también gráficamente.

Inicialmente se observan que las curvas de histéresis no coinciden, por lo que los parámetros iniciales se deben modificar hasta obtener una respuesta bastante aceptable en comparacion de la real.

En el programa realizado, estos valores se pueden ir modificando hasta obtener curvas similares.

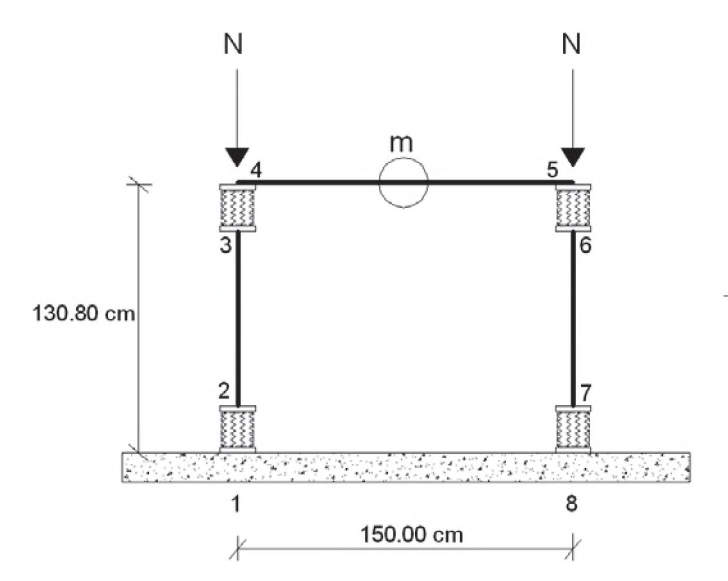

Fig. 5.5 Modelo analizado de acuerdo al ensayo.

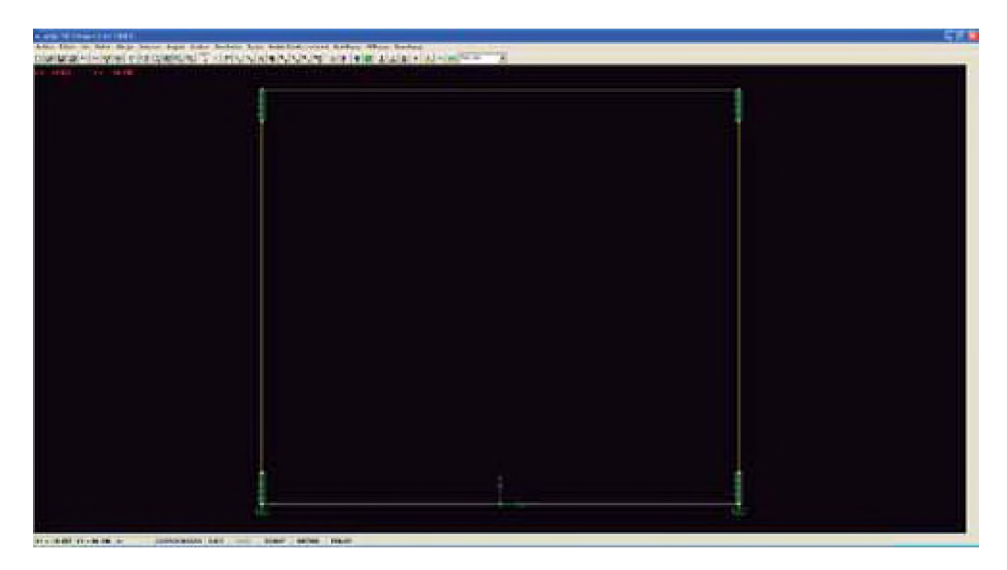

Fig. 5.6 Ingreso de los elementos de la estructura gráficamente.

#### 5.3 Comparación con los resultados del software y ensayo experimental.

El software realizado nos permite graficar la respuesta de laboratorio con la respuesta del modelo estructural utilizando los parámetros iniciales expuestos anteriormente, realizando un análisis Tiempo Historia con el Sismo el Centro, para un tiempo de 8 segundos y un PGA=200 gals. Los resultados comparativos del análisis y el ensayo se encuentran graficados desde la figura 5.7 hasta la figura 5.28.

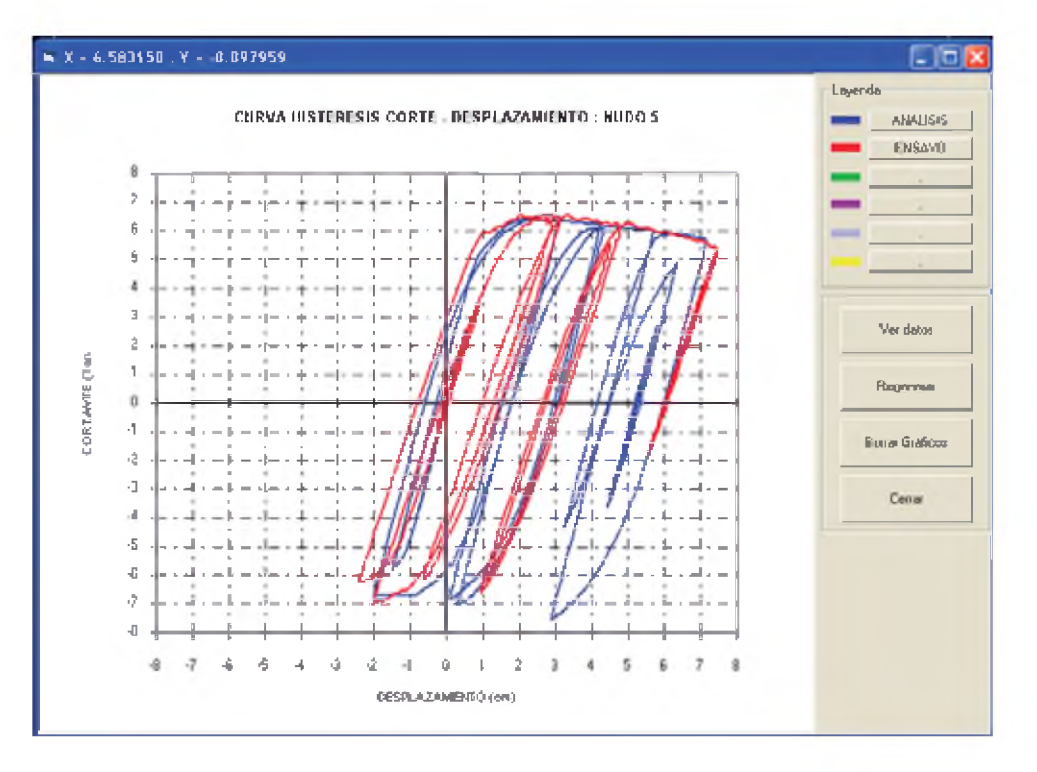

Fig. Nº 5.7. Curva de histéresis corte-desplazamiento

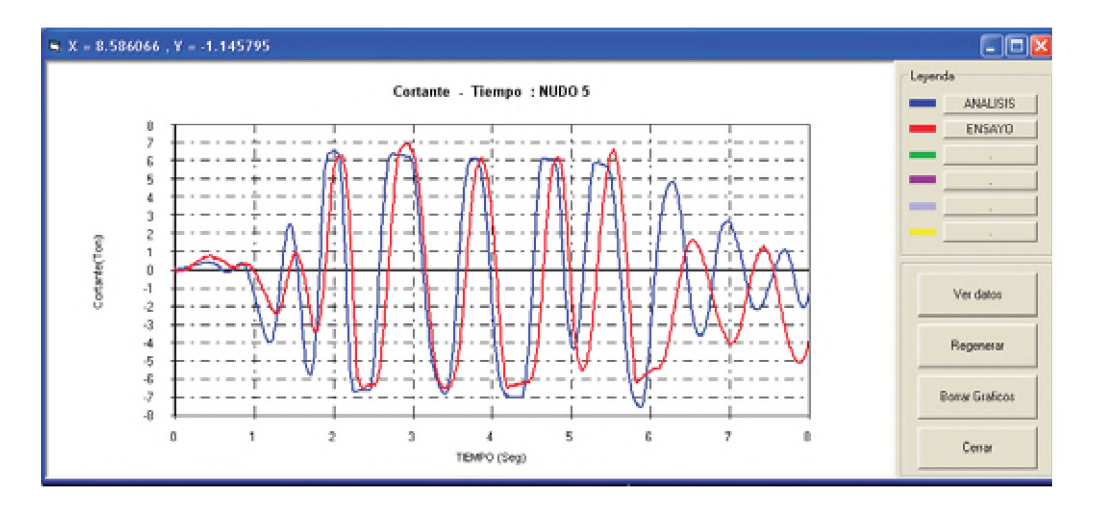

Fig. 5.8. Relación cortante en la base-tiempo.

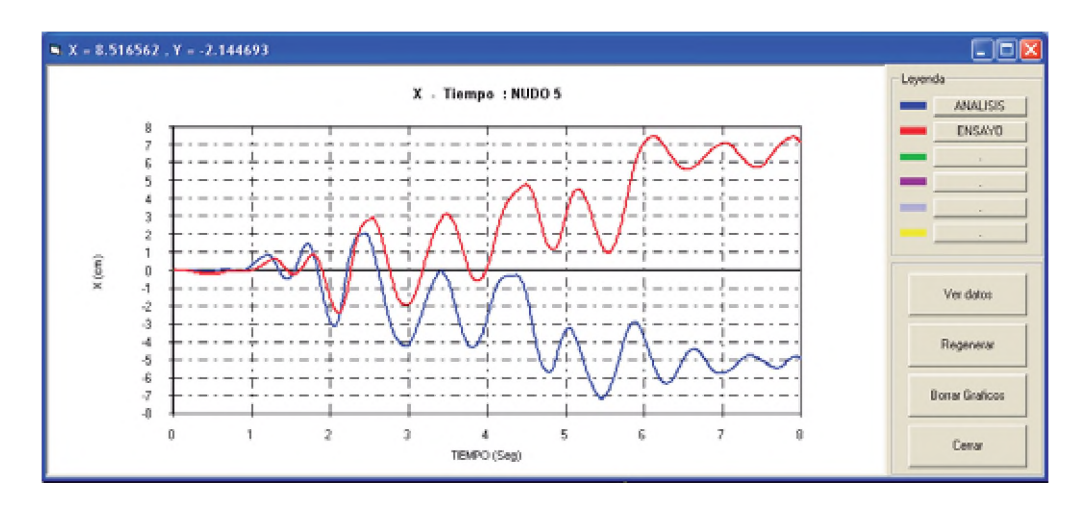

Fig. 5.9. Relación desplazamiento-tiempo en nudo 5.

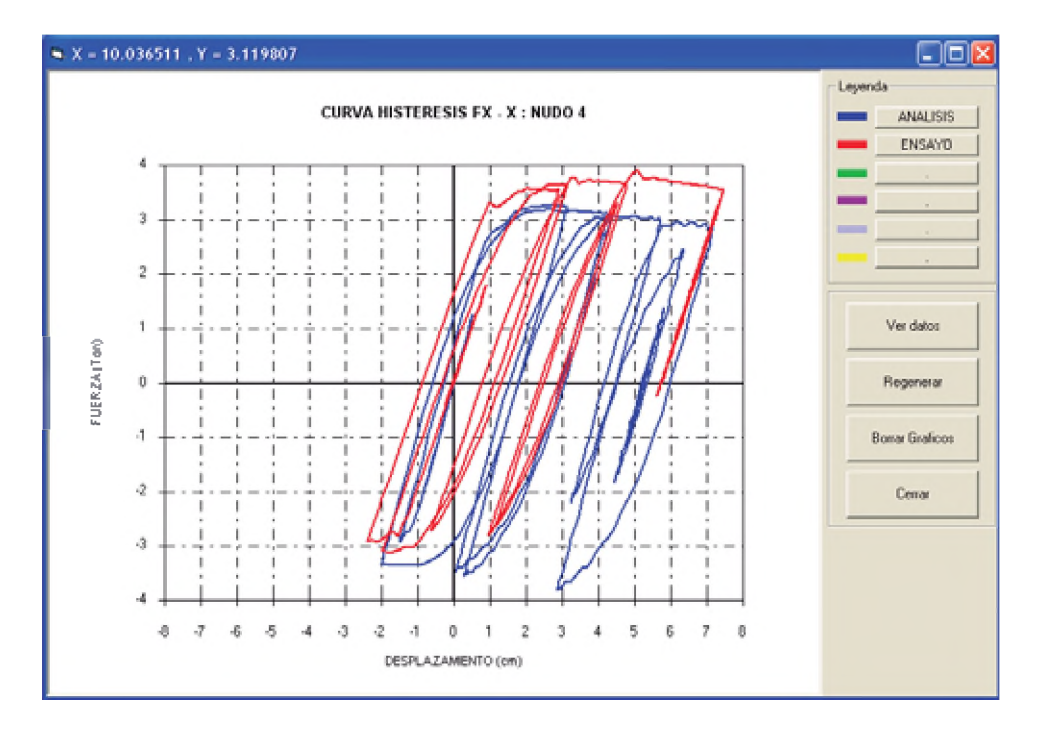

Fig. N° 5.10. Curva de histéresis fuerza-desplazamiento nudo 4.

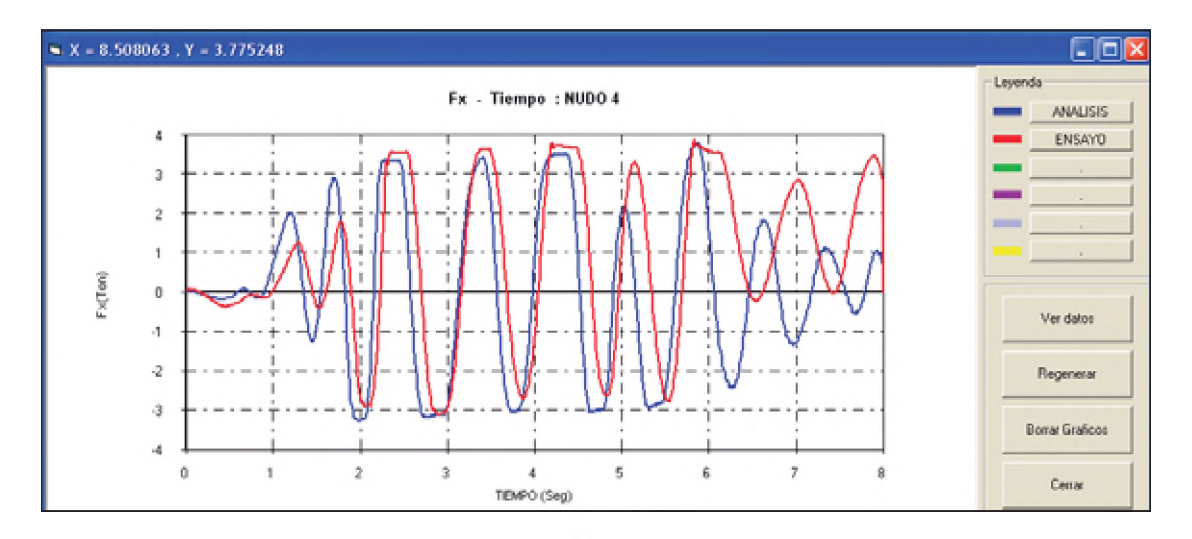

Fig 5.11. Relación fuerza-tiempo, nudo 4.

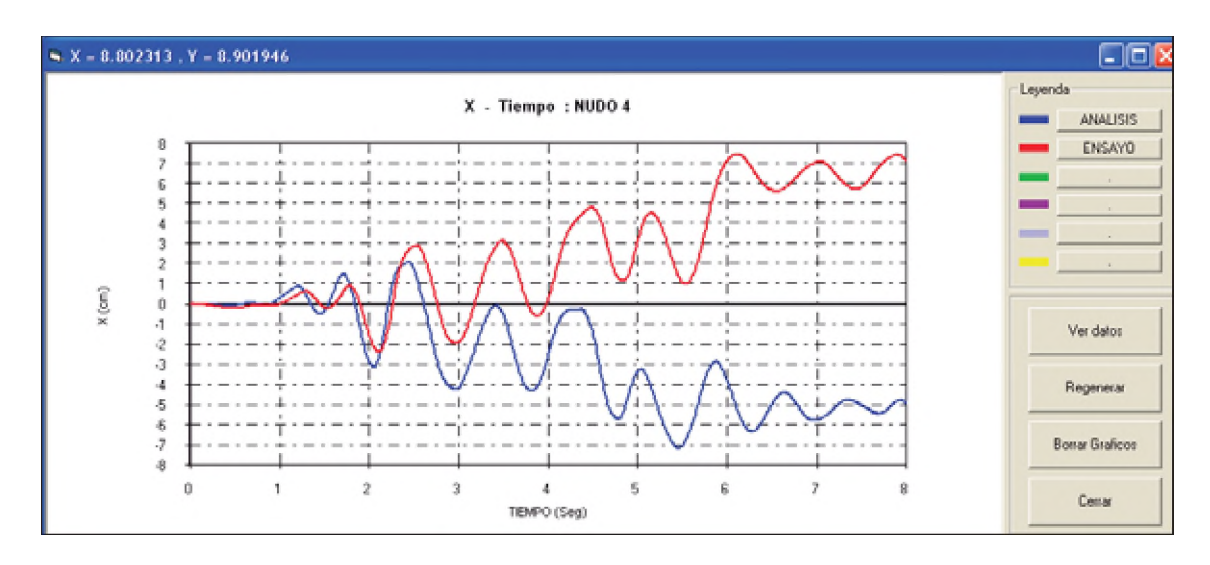

Fig. 5.12. Comparación relación desplazamiento-tiempo, nudo 4.

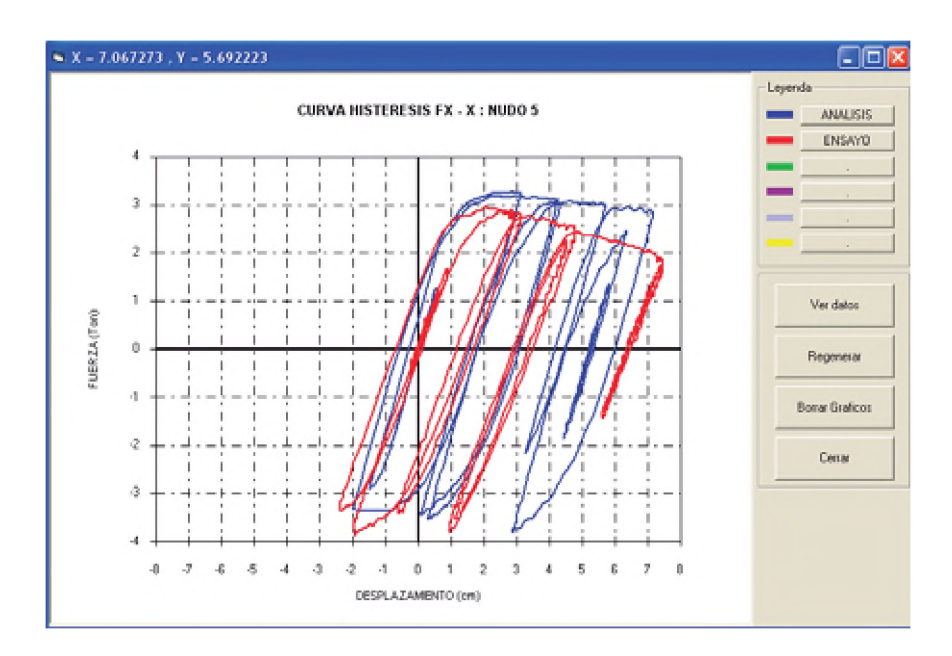

Fig. N° 5.13. Curva de histéresis fuerza-desplazamiento nudo 5.

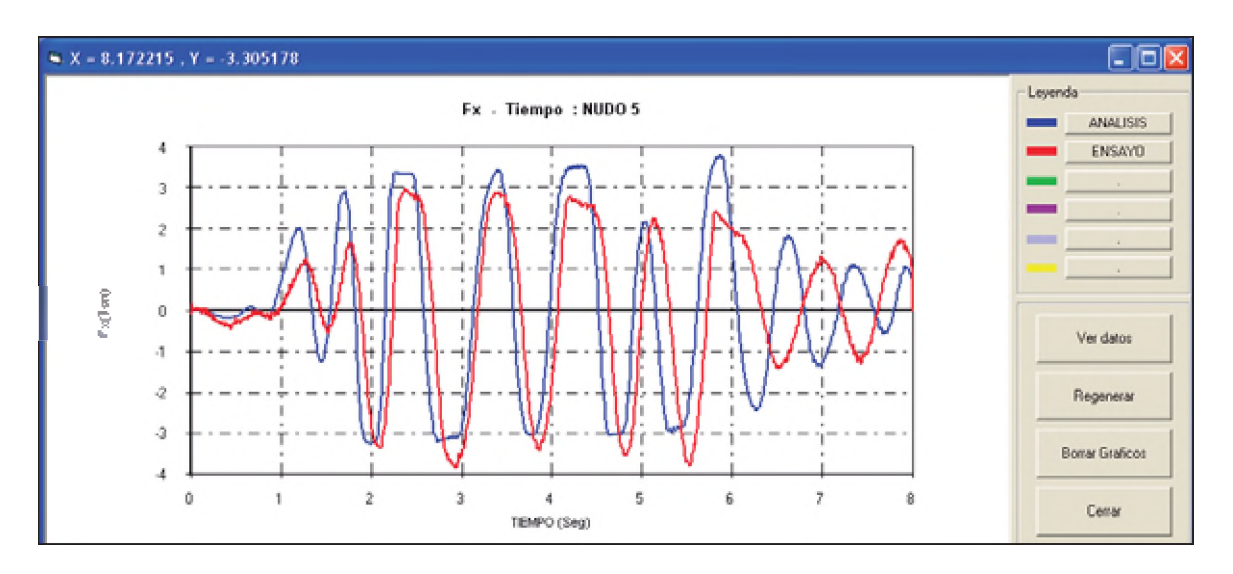

Fig 5.14. Relación fuerza-tiempo, nudo 5

Nelson Pareja Sulla

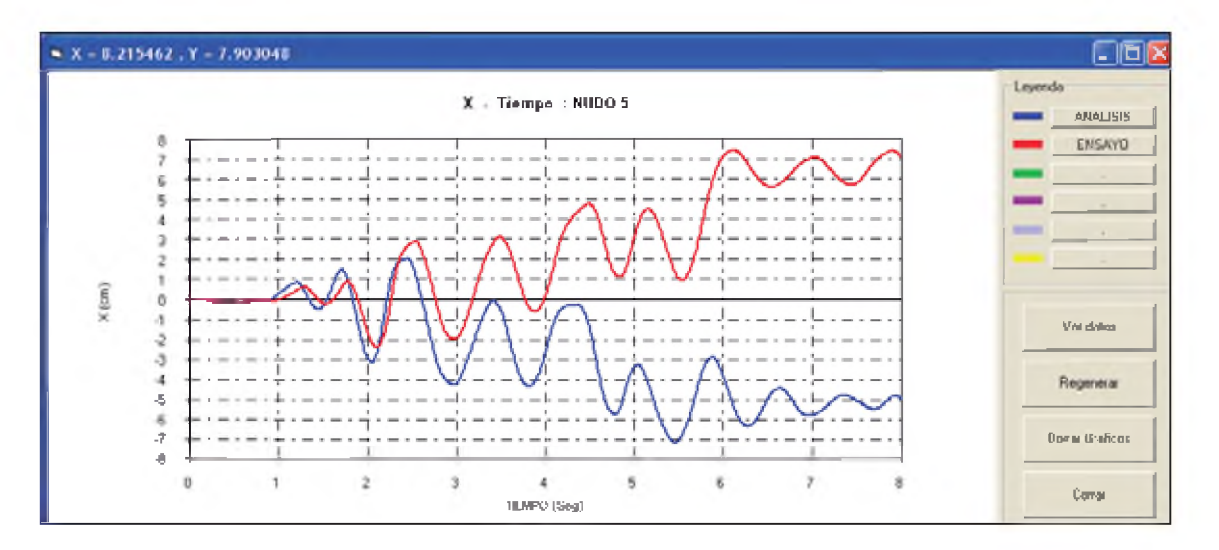

Fig. 5.15. Comparación relación desplazamiento-tiempo, nudo 5.

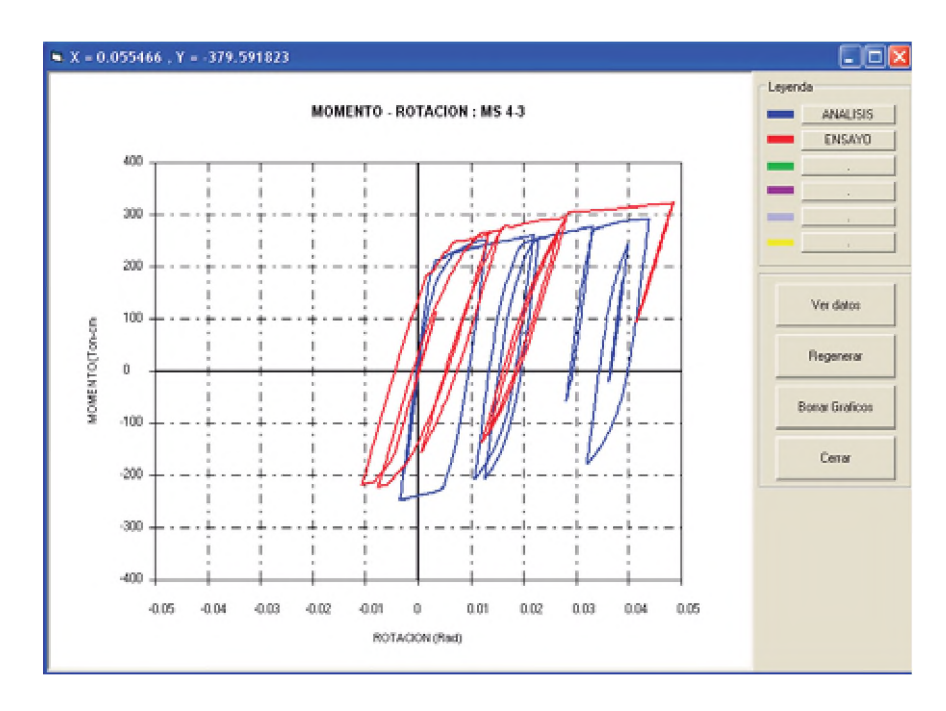

Fig. 5.16. Curva momento-rotación MS, nudos 4 y 5.

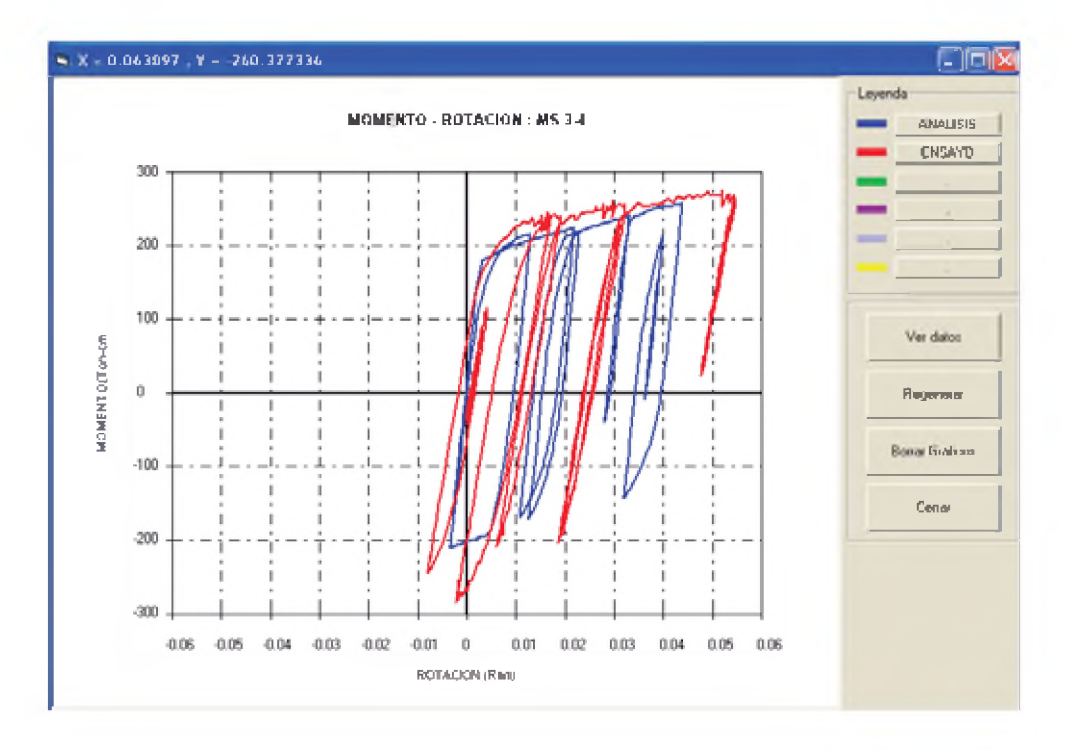

Fig. Nº 5.17. Curva momento-rotación columna, nudos 3 y 6.

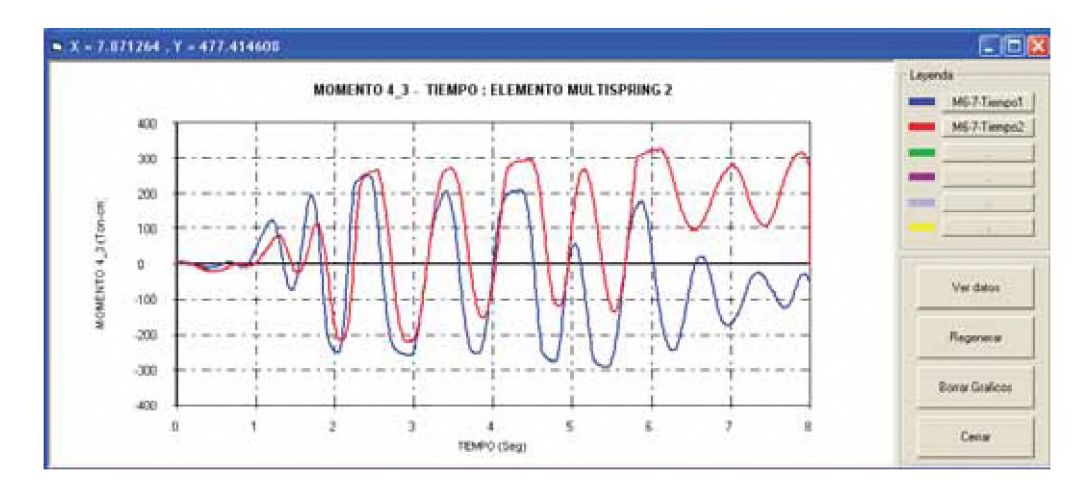

Fig. 5.18. Relación momento-tiempo en MS columnas 1-4 y 5-8, nudos 4 y 5.

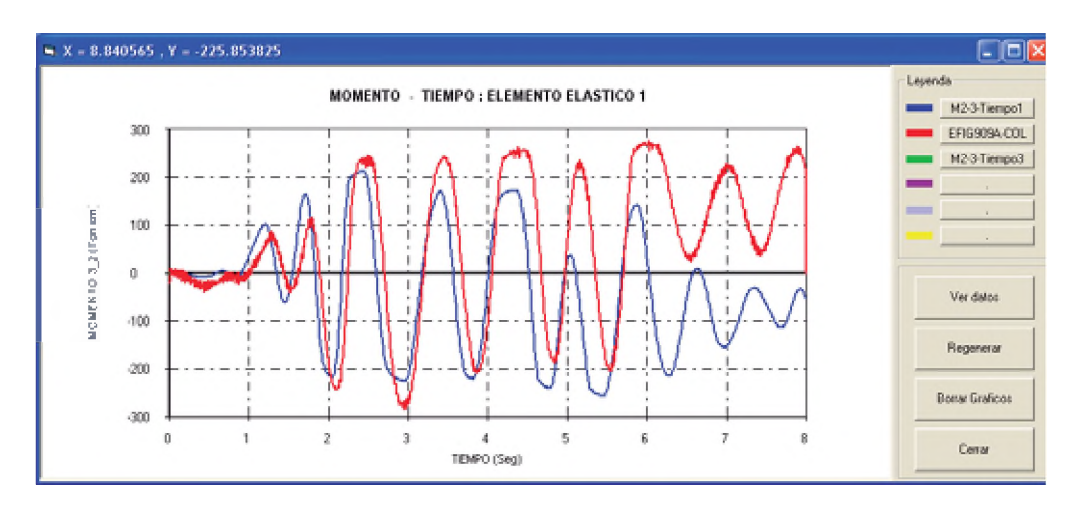

Fig. 5.19. Relación momento-tiempo en columnas 1-4 y 5-8, nudos 4 y 5.

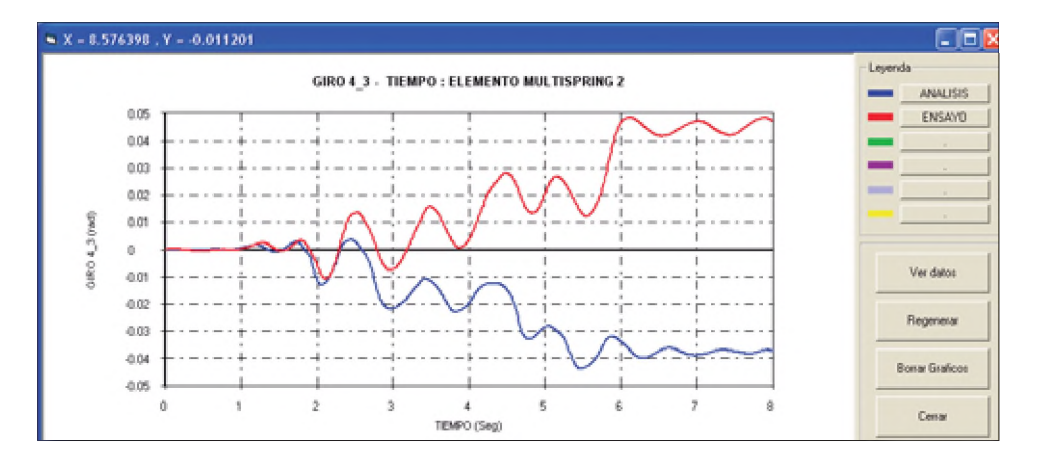

Fig. 5.20. Giro-tiempo en MS columnas 1-4 y 5-8, nudos 4 y 5.

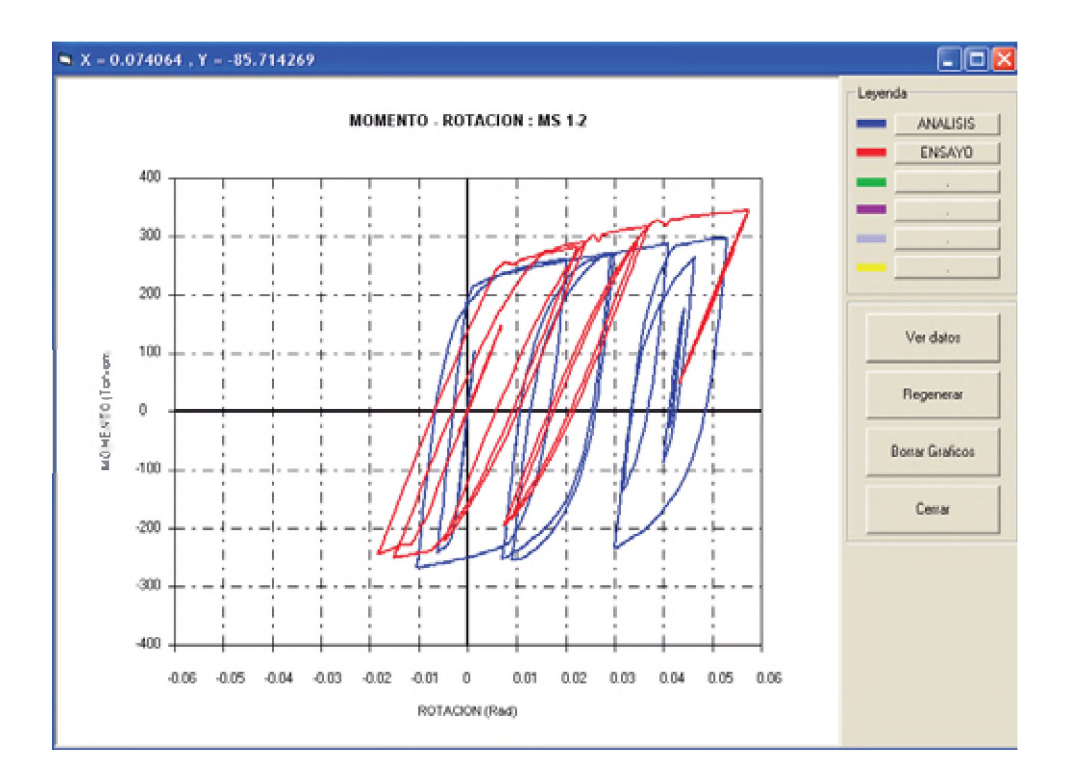

Fig. Nº 5.21. Curva momento-rotación MS, nudos 1 y 8.

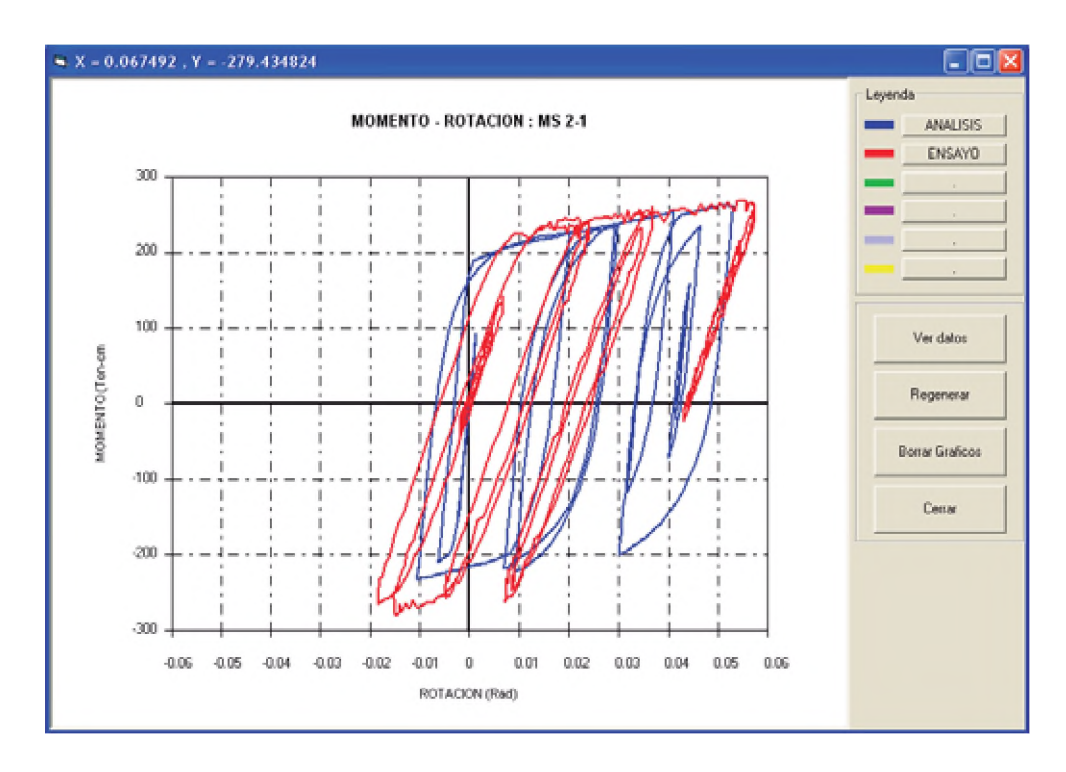

Fig. Nº 5.22. Curva momento-rotación columna, nudos 2 y 7

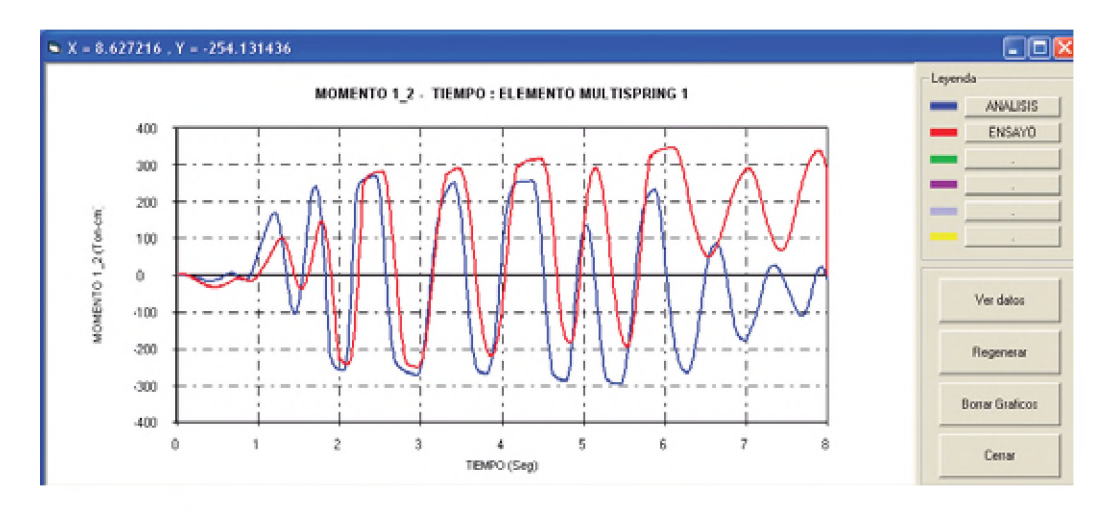

Fig. 5.23. Momento-tiempo en MS columnas 1-4 y 5-8, nudos 1 y 8.

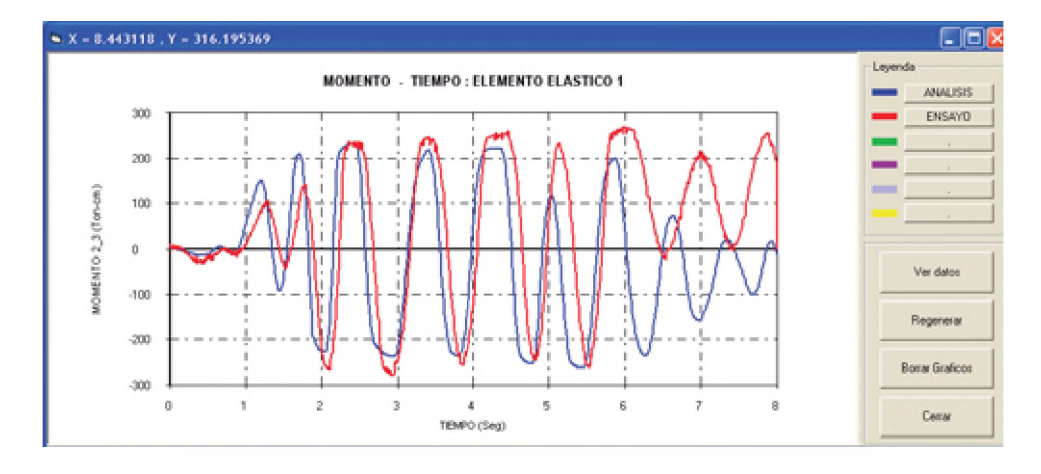

Fig. 5.24. Momento-tiempo en columnas 1-4 y 5-8, nudos 2 y 7.

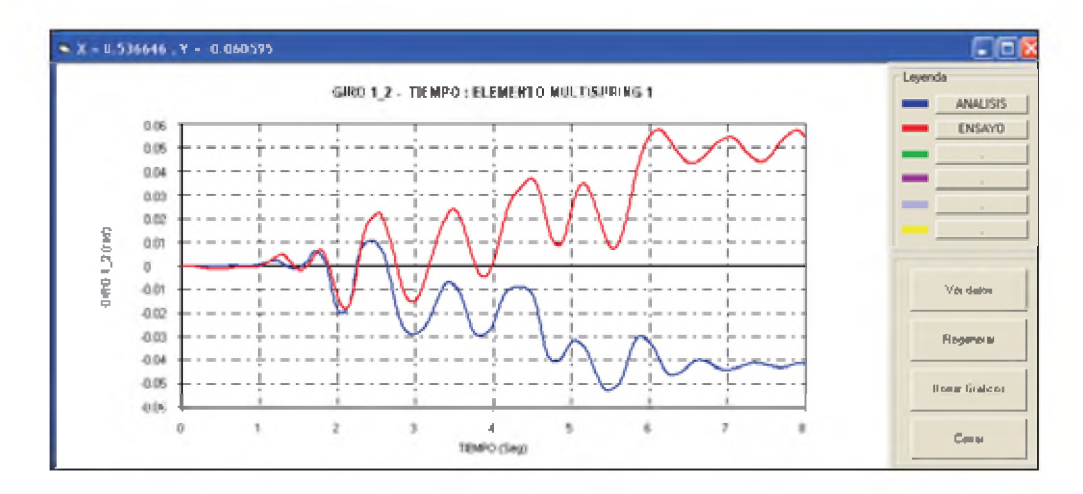

Fig. 5.25. Giro en MS columnas 1-4 y 5-8, nudos 1 y 8.

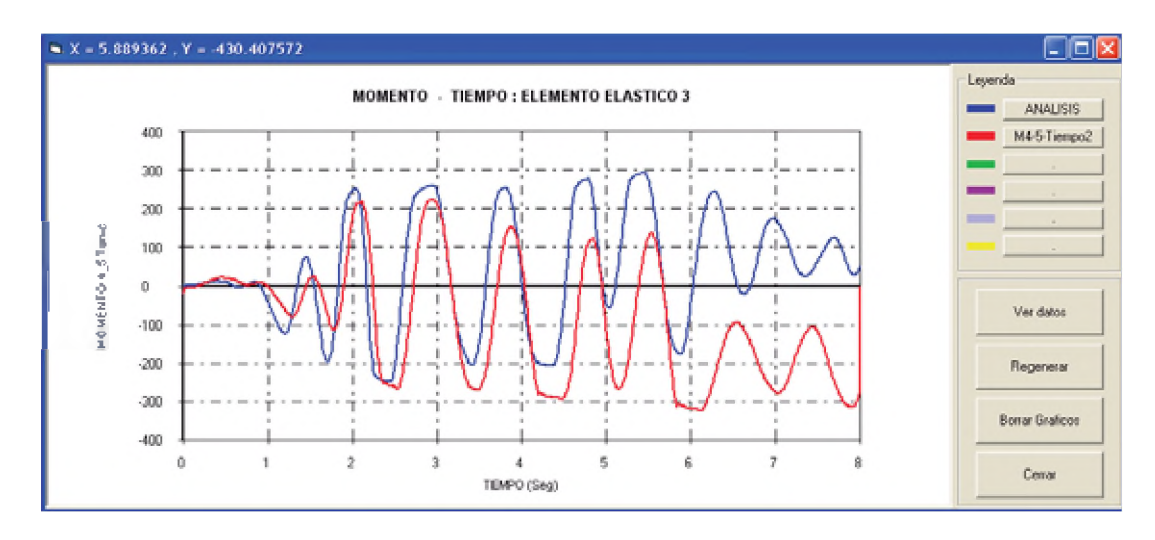

Fig. 5.26. Momento en viga elástica 4-5

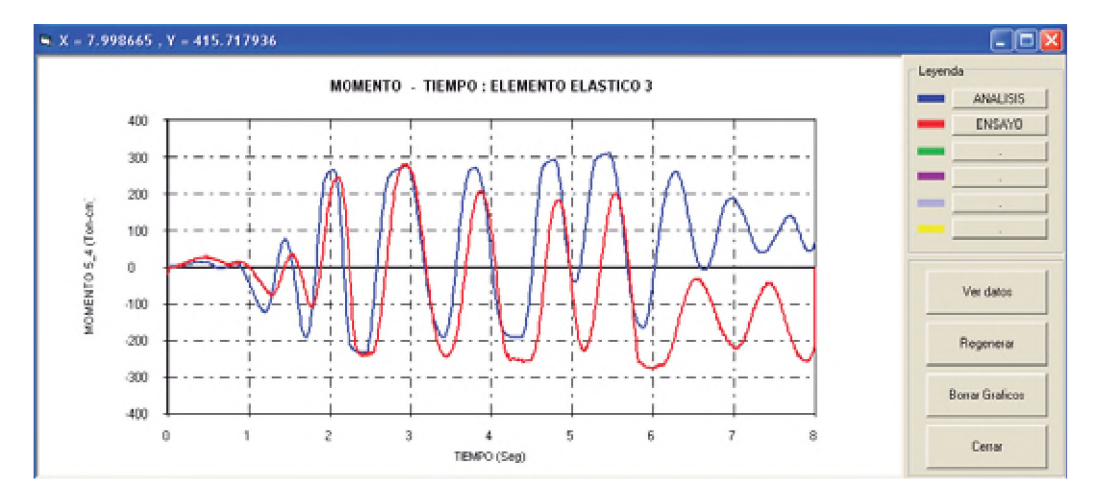

Fig. 5.27. Relación momento-tiempo en una viga elástica 5-4.

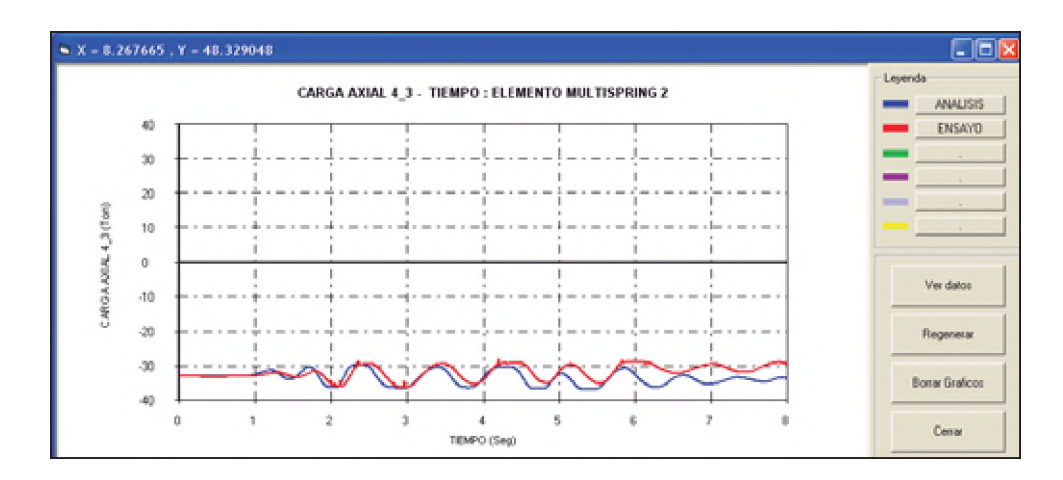

Fig. 5.28. Carga axial en MS columnas 1-4 y 5-8, nudos 4 y 5.

La figura 5.7 muestra la comparación de la curva de histéresis entre el cortante en la base versus el desplazamiento obtenidos en el ensayo y el modelo análitico, se aprecia que las curvas son muy similares con respecto al cortante donde se tiene para el experimento un cortante máximo de 6.5 T y para el modelo análitico un valor de 6.4 T; asimismo se aprecia en la figura 5.8 valores similares para el cortante hasta el tiempo de 6 segundos donde comienza a diferir, esto se debe a que la estructura está entrando al colapso debido al pandeo local. En la figura 5.9, se aprecian los desplazamientos versus el tiempo, teniendose valores similares hasta el tiempo de 3 segundos donde comienza a diferir en el signo, sin embargo los valores de desplazamientos son similares. La figura 5.10 y 5.13 muestran la relación de histéresis fuerza-desplazamiento entre los nudos 4 y 5 respectivamente, se aprecia que los gráficos son muy parecidos, los gráficos obtenidos por análisis en los nudos 4 y 5 son muy similares por ser simétrica la estructura analizada, sin embargo la curva del ensayo en los nudos 4 y 5, difieren relativamente sus valores en las fuerzas cortantes, siendo evidente en la curva de histéresis del nudo 5, donde se aprecia el efecto de Bauschinger y la pérdida de resistencia debido al pandeo local en el tiempo de 6 segundos tal como se aprecian en las figuras 5.11 y 5.14. Las figuras 5.12 y 5.15, muestran la relación desplazamiento-tiempo en los nudos 4 y 5 obteniendose desplazamiento máximos de 7.3 cm y 7.1 cm para el ensayo y el análisis respectivamente. Las figuras 5.16 y 5.17 muestran las curvas de histéresis del momento-rotación en el elemento multi-spring de los nudos 4 y 5 y la curva de histéresis de la columna en los nudos 3 y 6, obteniendose valores muy similares. Las figuras 5.18 y 5.19 muestran la relación momento-tiempo en los nudos 4 y 5 en la dirección del elemento multispring y en el elemento elástico de la columna de los nudos 3 y 6 respectivamente. En la figura 5.20 se aprecian los giros versus tiempo de los nudos 4 y 5. Las figuras 5.21 y 5.22 muestran las curvas de histéresis del momento-rotación del elemento multi-spring en los nudos 1 y 8 y del elemento columna en los nudos 2 y 3, se obtienen valores parecidos. Las figuras 5.23 y 5.24 muestran la relación momento versus tiempo en los elementos multispring de los nudos  $1 \vee 8 \vee \vee$  en los elementos columnas de los nudos  $2 \vee 7$  respectivamente. La figura 5.25 muestra los giros en los elementos multi-spring de los nudos 1 y 8. La figura 5.26 muestra la comparación de los momentos versus tiempo en el elemento elástico viga del ensayo y el modelo analítico en el nudo 4, asimismo, la figura 5.27 muestra la curva momento-tiempo del nudo 5 para el elemento viga. La figura 5.28 muestra la variación de la carga axial-tiempo en los elementos multi-spring de los nudos 4 y 5, se aprecian valores muy similares.

#### 5.4 Analisis y verificación con el programa SAP2000 y el software desarrollado.

Para verificar el programa realizado, se ha procedido primero a calcular la envolvente de la curva de histéresis cortante-desplazamiento, que nos dará la curva de capacidad del portico analizado, esto se ha obtenido mediante el programa Multi-spring. Para poder comparar con el programa Sap2000, se ha procedido a realizar un analisis pushover para obtener la curva de capacidad de la estructura como se aprecia en la figura 5.29.

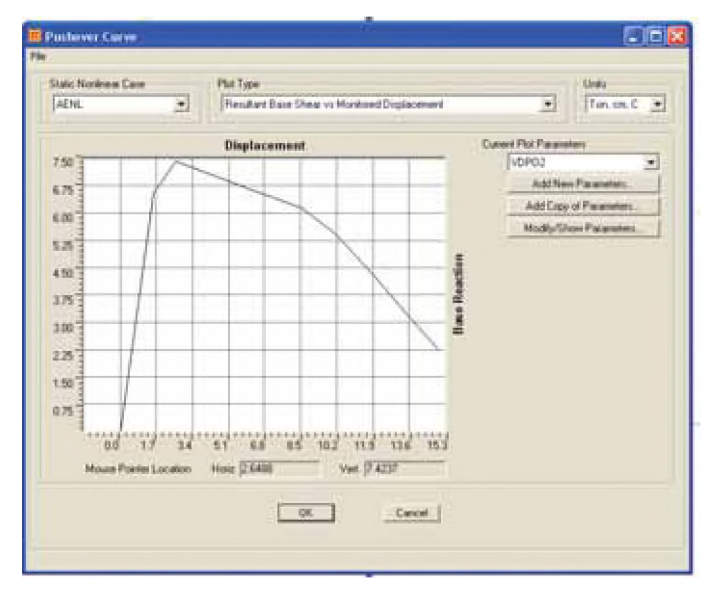

Fig. 5.29. Curva pushover SAP2000.

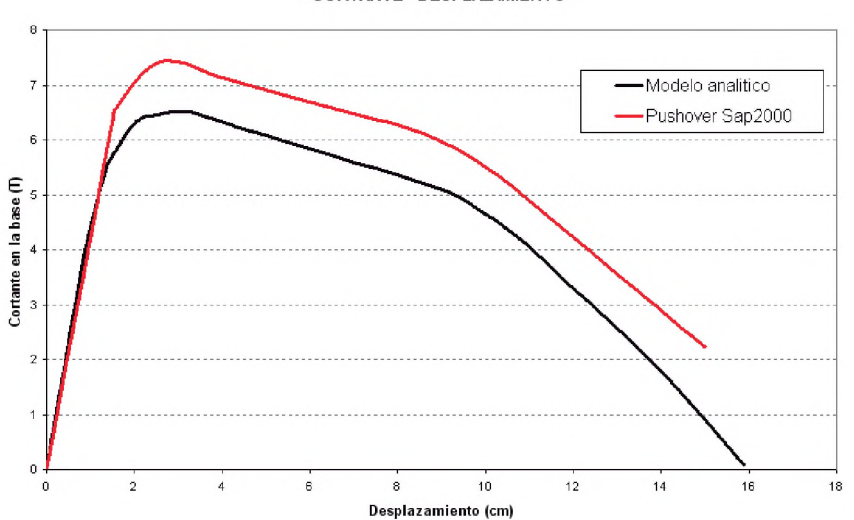

Fig. 5.30. Comparación curva pushover (SAP2000) y la envolvente de la curva de histéresis del modelo analítico.

#### CORTANTE - DESPLAZAMIENTO

Ambas curvas se proceden a comparar como se muestran en la figura 5.30, del gráfico se puede establecer que las curvas son parecidas para poder dar validez al modelo utilizado, sin embargo se obtiene con el programa Sap2000 un valor mayor del cortante en la base, esto es debido a que el programa Sap2000 considera en el análisis pushover la no linealidad geométrica, pero no toma en cuenta la no linealidad del material que si está contemplado en el modelo empleado.

### CAPÍTULO VI

#### CONCLUSIONES Y RECOMENDACIONES.

#### 6.1 Conclusiones.

- 1. En el presente trabajo se ha determinado el comportamiento no lineal de un pórtico ordinario de acero resistente a momento sometido al sismo El Centro, mediante el uso de una herramienta computacional y comparado con un ensayo de laboratorio, observandose que se obtienen valores similares en el comportamiento dinámico.
- 2. De acuerdo a los resultados observados es posible aplicar la metodología del presente trabajo para determinar el comportamiento no lineal de pórticos ordinarios de acero resistentes a momentos de diferentes niveles con secciones similares, utilizando los parámetros iniciales de calibración.
- 3. Se ha obtenido un programa de cómputo, que permite el ingreso de información y vista de resultados gráficamente, lo cual facilita el proceso de análisis no lineal de la estructuras de pórticos de acero.
- 4. Mediante la aplicación del análisis incremental cuando una estructura es sometido a sismo, es posible determinar si la estructura está incursionando en el rango lineal o no lineal, sin embargo para lograr este objetivo se debe calibrar adecuamente el modelo, para no tener valores no reales.

#### 6.2 Recomendaciones.

- 1. Seria interesante realizar futuros estudios considerando un conjunto de registros de aceleraciones medidos en suelo peruano durante la ocurrencia de eventos sísmicos severos.
- 2. Para futuros trabajos se podrían desarrollar modelos tridimensionales que consideren la torsión en la estructura.
- 3. En el Perú, no existe una base de datos de ensayos de pórticos de acero, la mayoría de los ensayos de laboratorio son del extranjero y no se cuenta con toda la información disponible y completa.
- 4. Se recomienda realizar ensayos de laboratorio para calibar el modelo para otras formas de secciones transversales, debido a que en el presente trabajo solo se ha usado para secciones tipo cajón.

#### REFERENCIAS BIBLIOGRÁFICAS

- 1. Akbas, Bulent. Shen, Jay. "Seismic Behavior and Pushover Analysis in Steel Frames". 2,003.
- 2. American Institute of Steel Construction. "Seismic Provisions for Structural Steel Buildings". 2,005. USA.
- 3. American Institute of Steel Construction. "Specification for structural Steel Buildings". American Institute of Steel Construction, Inc. April 2,007. USA.
- 4. ASCE 41-06. "Seismic Rehabilitation of Existing Buildings". 2,006.
- 5. Ballio, G, Mazzolani, F. M & Galambos, T. V. "Theory and Design of Steel Structures". Taylor & Francis, 1,983.
- 6. Bazant, Zdenek P. & Cedolin, Luigi. "Stability of Structures. Elastic, Inelastic, Fracture and Damage Theories". Dover Publications, Inc. First Edition. 2,003. USA.
- 7. Bjorhovde, Reidar, Colson, Andre & Zandonini, Riccardo. "Connections in Steel Structures III, Behaviour, Strength and Design". Pergamon. First Edition. 1,996. Great Britain.
- 8. Bozornia, Y & Bertero, V. "Earthquake Engineering, from Engineering Seismology to performance-Based Engineering". CRC Press. 2,004. USA.
- 9. Brockenbrough, Roger I. & Merritt, Frederick S. "Structural Steel Designer's Handbook". Mc Graw-Hill Companies, Inc. Fourth Edition. 2,006. USA.
- 10. Bruneau, Michel. Uang, Chia Ming. & Whittaker, Andrew. "Ductile Design of Steel Structures". McGraw Hill, 1,997.
- 11. Clough, Ray W. and Penzien Joseph. "Dynamics of Structures". Computers & Structures, Inc. Third Edition. USA. 2,003.
- 12. Chan, S. L, Teng, J. G. & Chung, K. F. "Advances in Steel Structures, Volume II". Elsevier. 2,002. Great Britain.
- 13. Chan, S. L, & Teng, J. G. "Advances in Steel Structures, Volume I". Elsevier. 1,999. Great Britain.
- 14. Chen, W. F. & Lui, E. M. "Stability Design of Steel Frames". CRC Press Taylor & Francis.
- 15. Chen, Wai Fah. & Scawthorn, Charles. "Earthquake Engineering Handbook". CRC Press. 2,003. USA.
- 16. Chopra, Anil K. "Dynamics of Structures, Theory and Applications to Earthquake Engineering". Prentice Hall. 1,995. USA.
- 17. Deierlein, Gregory. Reinhorn, Andrei. "Nonlinear Structural Analysis for Seismic Design". National Institute of Standards and Technology. Octubre 2,010.
- 18. Dimitrios G. Lignos, Helmut Krawinkler. "Collapse assessment of a 4-story steel moment resisting frame". Computational Methods in Structural Dynamics and Earthquake Engineering. Junio 2,009.
- 19. Dubina, Dan, & Ivanyi, Miklos. "Stability and Ductility of Steel Structures". Elsevier. First Edition. 1,999. Great Britain.
- 20. FEMA-350. "Recommended Seismic Design Criteria for New Steel Moment-Frame Buildings". Feeral Emergency Management Agency. 2,000. USA.
- 21. Fukumoto, Y. "Stability and ductility of steel structures under cyclic loanding". CRC Press. 1,992.
- 22. Galambos, Theodore V. "Guide to Stability Design Criteria for Metal Structures". John Wiley & Sons, Inc. Fifth Edition 2,005. USA.
- 23. Gioncu, Victor. & Mazzolani, Federico M. "Ductility of Seismic Resistant Steel Structures". Spon Press. 2,002. USA.
- 24. Jirasek, Milan & Bazant, Zdenek P. "Inelastic Analysis of Structures". John Wiley & Sons, 2,002..
- 25. Li, Guo Qiang & Li, Jin Jun. "Advanced Analysis and Design of Steel Frames". John Wiley & Sons, Ltd. 2,007. USA.
- 26. Mazzolani, Federico. M. "Behaviour of Steel Structures in Seismic Areas, STESSA 2,003". Taylor & Francis, 2,003.
- 27. Mazzolani, F. M. "Moment Resistant Connections of Steel Frames in Seismic Areas". Taylor & Francis, 2000.
- 28. Mazzolani, F. M. & Piluso, V. "Theory and Design of Seismic Resistant Steel Frames". Taylor & Francis, 1,996.
- 29. Naeim, Farzad. Skliros, Konstantinos. "Influence of Hystetetic Deteriorations in Seismic Response of Multistory Steel Frames Buildings". 2,000.
- 30. Pandey M. Chau Xie, Wei & Xu, Lei. "Advances in Engineering Structures, Mechanics & Construction". Springer. First Edition. 2,006. Netherlands.
- 31. Rangachari Narayanam. V. Kalyanaraman "Earthquake resistant design of steel structures". 1,998.
- 32. Sekulovic M, Nefovska Danilovic,M. "Static inelastic analysis of steel frames with flexible connectios". Appl Mech, Vol. 31,  $N^{\circ}$  2, pp 101-134. Belgrado. 2,004.
- 33. Seung Eock Kim, Cuong Ngo Huu. "Practical second-order inelastic analysis for three-dimensional steel frames subjected to distributed load". Elsevier. 2,004.
- 34. Seung Eock Kim, Cuong Ngo Huu. "Second-order inelastic dynamic analysis of 3D steel frames". Elsevier. International Journal of Solids and Structures. 2,005.
- 35. Shen, Z. Y, Li, G. Q. & Chan, S. L. "Advances in Steel Structures, Volume I". Elsevier. 2,005. Great Britain.
- 36. Sun Min Kim, Myoung-Ho Oh. "Analytical Modeling and Nonlinear Analysis of Beam-Column Connection in Steel Moment Resisting Frame". Journal of Asian Architecture and Building Engineering. Noviembre 2,006.
- 37. Swaminathan Krishnan and John F. Hall. "Modeling Steel Frame Buildings in Three Dimensions. I: Panel Zone and Plastic Hinge Beam Elements". ASCE. Journal of Engineering Mechanics. 2,006.
- 38. Usami, Tsutomu & Itoh, Yoshito. "Stability and Ductility of Steel Structures". Elsevier. 1,998. Great Britain.
- 39. Wong, M. Bill. "Plastic Analysis and Design of Steel Structures". Elsevier. 2,009.
- 40. Zavala Toledo, Carlos. "A Substructuring Hybrid Simulation for Flexible Framed Structures". Universidad de Tokio. 1,994.
- 41. Zingoni, A. "Structural Engineering, Mechanics and Computation, Volumen 1". Elsevier. 2,001. London, Great Britain.

# **ANEXO A**

#### MANEJO PROGRAMA

Desplegar el menú archivo y seleccionar Nuevo, o en todo caso presionar el icono mostrado de la barra de herramientas.

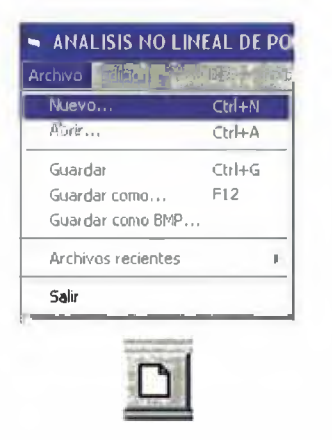

En la barra de herramientas se indica que el programa trabaja en unidades Ton y cm.

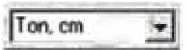

Una vez presionado el boton nuevo, aparecerá la ventana ingreso de datos, donde se ingresará el numero de paños en las direcciones X yZ, asi como el ancho de la crujía (ancho del paño en X) y la altura del pórtico (ancho del paño en Z). Si ingresó los datos correctamente presione el boton OK.

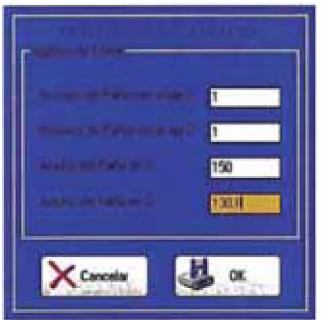

Ahora aparece en la ventana de dibujo las lineas de referencia (grid) de acuerdo a los datos ingresados anteriormente, que nos permitirá dibujar los elementos elásticos y multi-spring.

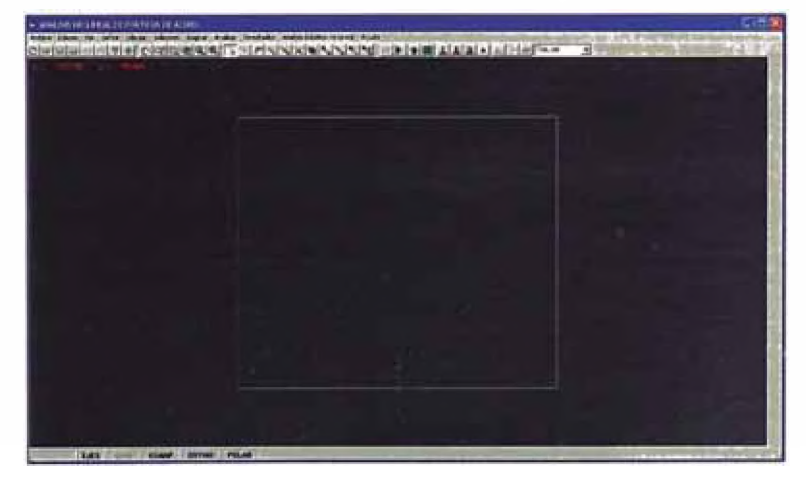

Si deseamos editar el número de crujías y pisos y los diferentes espaciamientos en X y Z, se debe hacer doble click con el boton izquierdo en cualquiera de las lineas grid y aparecerá la siguiente ventana de coordenadas Grid X Z.

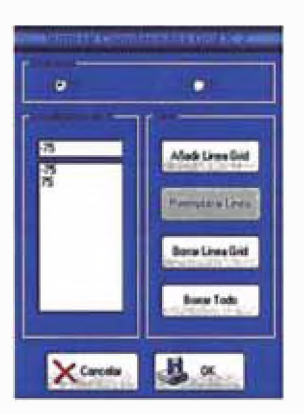

También se puede usar la opción en el menú Ver/Coordenadas Linea grid para ver la ventana de edición de coordenadas de lineas grid.

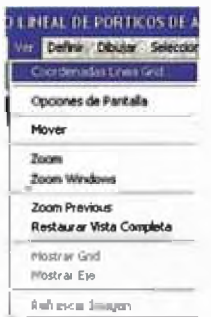

Una vez hecho doble doble click o seleccionado la opción del menú ver, aparecerá la ventana que se muestra en la figura superior, donde se debe ingresar la distancia a los ejes X o Z de la linea grid. Se tiene las opciones de añadir nueva linea grid, reemplazar la linea grid por otro valor para moverlo de su ubicación, borrar una linea grid o en todo caso borrar todas las lineas grid.

Definidas las lineas grid, nos permitirá dibujar los elementos elásticos y multi-spring, teniendo a estas lineas como base.

Cuando se posicional el puntero del mouse sobre las intersecciones de estas lineas grid, aparece un punto de color rojo y en la parte superior izquierda de la pantalla aparecera la coordenada del punto capturado.

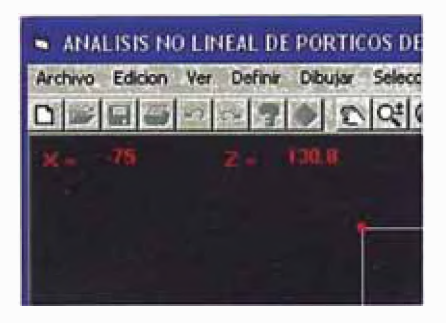

Para poder dibujar los nudos, elementos multi-spring y elásticos, el programa tiene diferentes maneras, el primero es mediante el menú Dibujo

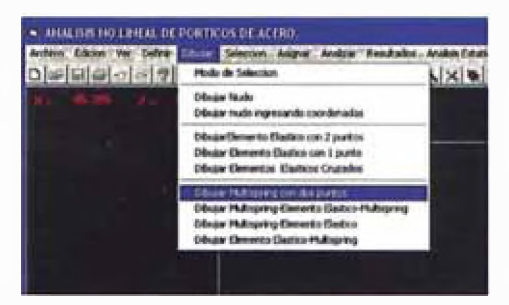

y la segunda manera es mediante la barra de herramienta dibujo tal como se aprecia en la figura.

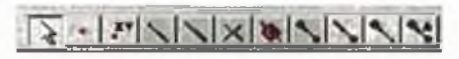

Presione el boton mostrado de la barra de herramientas para dibujar un elemento elástico con dos multi-spring en sus extremos para dibujar las columnas. Para ello deberá seleccionar los dos puntos de inicio y final con el puntero del mouse, para ingresar graficamente las coordenadas.

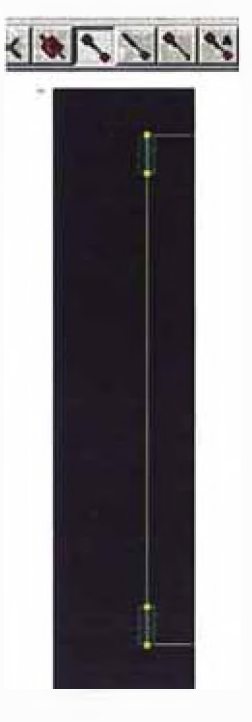

En la figura se aprecia un elemento multi-spring en cada extremo y el elemento elástico en el centro introducidos graficamente.

Para dibujar un elemento multi-spring con un elemento elástico presione el siguiente icono.

## $|y|/\sqrt{2}|\mathscr{S}|x|/\sqrt{|x|}\cdot|\mathscr{C}|$

Obteniéndose la siguente figura, donde hacia el lado del primer punto se dibuja el elemento multi-spring y hacia el punto final se dibuja el elemento elástico.

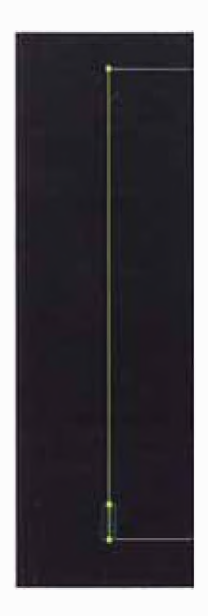

Para dibujar un elemento elástico con un elemento multi-spring presione el siguiente icono.

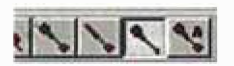

Obteniéndose la siguente figura, donde hacia el lado del primer punto se dibuja el elemento elástico y hacia el punto final se dibuja el elemento multi-spring.

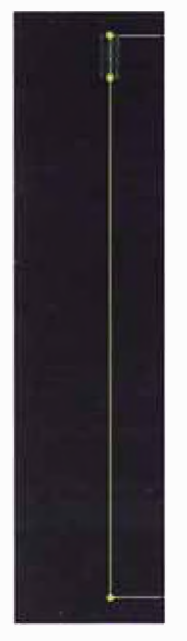

Es posible dibujar únicamente el elemento multi-spring con dos puntos con el siguiente icono.

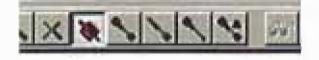

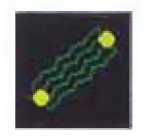

Ahora para dibujar el elemento viga se deberá presionar cualquiera de los iconos que se aprecia en la figura de la barra de herramientas.

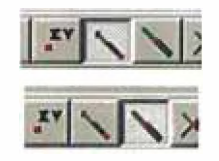

El primer icono presionado corresponde a dibujar un elemento elástico con dos puntos y el segundo icono presionado corresponde a dibujar el elemento elástico con un click, para ello debe presionar el boton izquierdo del mouse sobre la linea grid. En la figura se aprecia el elemento viga introducido gráficamente con el puntero del mouse.

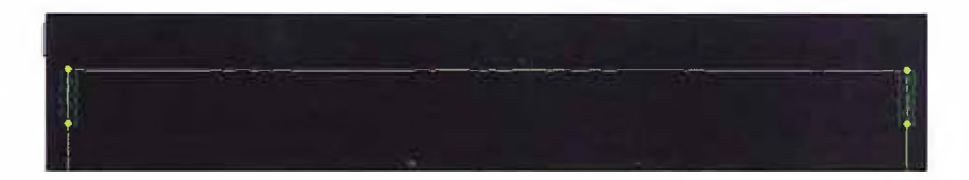

El programa también permite insertar nudos haciendo click con el boton izquierdo o ingresando el nudo con coordenadas XyZ.

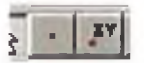

Cuando termina de dibujar gráficamente los nudos, elementos elásticos y elementos multispring, deberá presionar el siguiente icono con el boton izquierdo del mouse para salir del modo dibujo, caso contrario el programa seguirá dibujando cada vez que haga click en la pantalla.

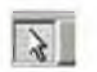

Para asignar los apoyos deberá seleccionar el nudo haciendo click con el boton izquierdo del mouse, sobre el nudo aparecerá un aspa, lo que indica que el nudo ha sido seleccionado.

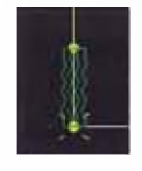

Presione cualquiera de los tres primeros iconos de la barra de herramientas mostrada, si desea asignar apoyo empotrado, apoyo fijo o movil. En caso desee quitar el apoyo de un nudo presione el cuarto icono.

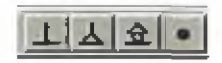

Una vez presionado el icono que para nuestro caso es el primero (apoyo empotrado), se tiene la siguiente figura.

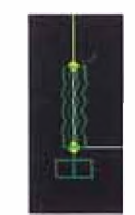

Para poder ver las etiquetas de los nudos, elementos elásticos y multi-spring, debemos presionar el icono que se muestra en la figura o en todo caso ingresar al menú ver y elegir Opciones de pantalla. Esto nos permitirá seleccionar las opciones que deseamos ver en la pantalla, tanto para etiquetas, apoyos y nudos.

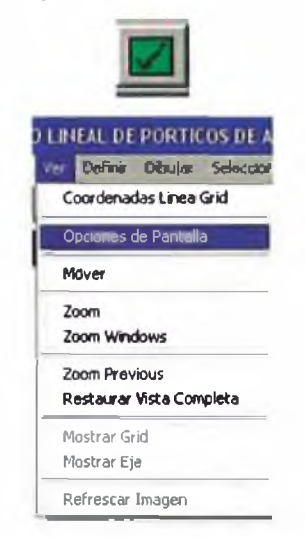

Para este caso queremos ver las etiquetas de los nudos por lo que colocamos un check en Nudo/Etiquetas.

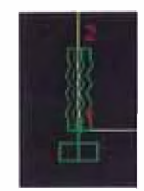

El programa trabaja con un sistema de coordenadas cartesianas, tiene opciones de pan, zoom, zoom windows, zoom previous, como si faera el autocad, tal como se aprecian en la barra de herramienta mostrada; el penúltimo icono (lupa) corresponde a ver la imagen completa en la pantalla; el último icono corresponde a la salir de las opciones pan, zoom, zoom windows y zoom previous.

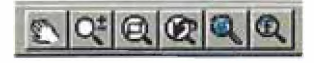

La opción que aparece en el menú contextual es similar a lo descrito anteriormente, se obtiene presionando en la pantalla el boton derecho de mouse.

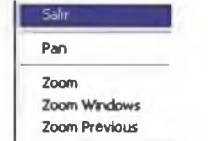

Otra opción de manejar el pan, zoom, zoom windows y zoom previous es mediante el menú ver, como se aprecia en la figura.

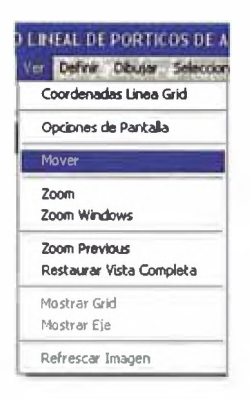

El elemento elástico puede ser dividido, esto se obtiene seleccionando primero el elemento elástico haciendo un click con el boton izquierdo del mouse, como se aprecia en la figura ahora aparece el elemento con lineas discontinuas.

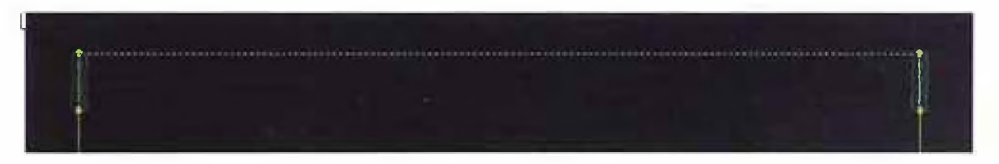

Una vez seleccionado ir al menú Edición y seleccionar la opción Dividir Elemento Elástico.

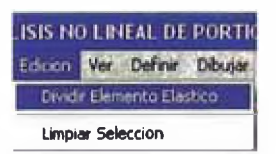

Esto nos mostrará la siguiente ventana, donde nos da dos opciones: dividir el elemento seleccionado en partes iguales de acuerdo a la cantidad que se requiere o dividir en tres partes como un porcentaje de la longitud del elemento.

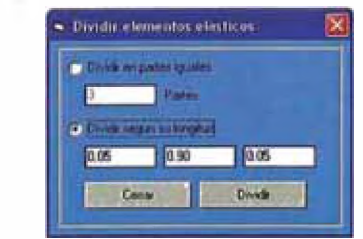

×.

Por ejemplo de acuerdo a la ventana anterior, el elemento elástico ha sido dividido en tres partes de 5%, 90% y 5% de la longitud del elemento.

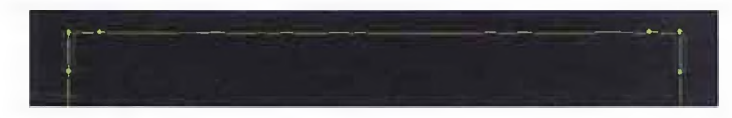

Una vez dibujados los elementos elástico y multi-spring, debemos definir las propiedades del material, para lo cual seleccionamos en el menú Definir/Materiales...

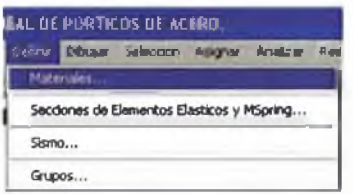

Aparecerá la ventana que se muestra en la figura, aquí tenemos las opciones de añadir nuevo material, modificar el material que hemos seleccionado o borrar el material.

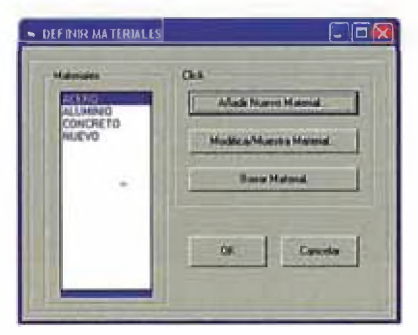

Si elegimos la opción añadir nuevo material aparecerá la ventana que se muestra en la figura, donde debemos dar nombre al material e ingresar las propiedades del material, como el esfuerzo de fluencia y el esfuerzo último del acero. Aquí también se puede añadir el exponente Ramberg-Osgood que se definió en el capitulo 4. Una vez definido los valores, seleccionamos OK y cerramos las ventanas.

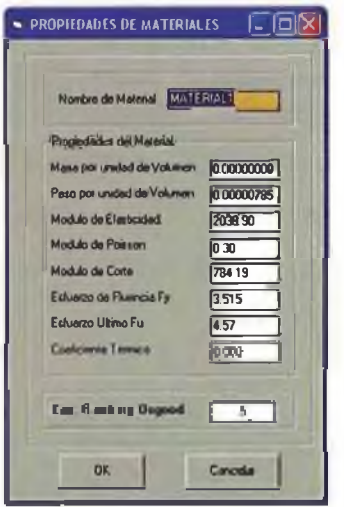

Para definir las secciones transversales de los elementos, debemos ir a menú Definir/Secciones de Elementos Elásticos y Multi-spring...

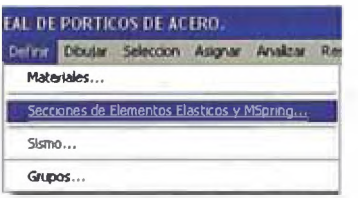

Aparecerá la ventana que se muestra en la figura, donde se puede añadir secciones de diferentes formas (I, tubo rectangular, rectangular, circular, etc), también se tiene las opciones de modificar la sección y borrar, por ejemplo seleccionamos de la lista la sección tubo y elegimos modificar.

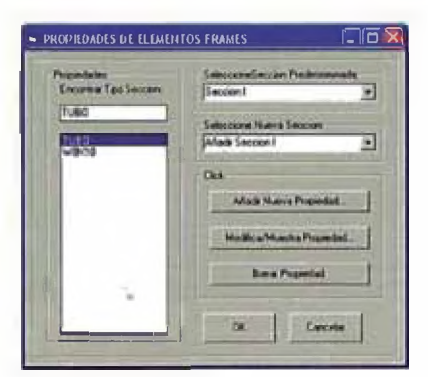

Aparecerá la siguiente ventana donde se aprecian las dimensiones de la sección tubular que pueden ser modificados, asi como también aquí deberá seleccionarse el material de la sección transversal.

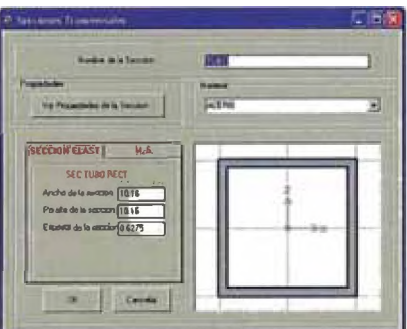

Si presionamos la opción multi-spring (M.S.), aquí aparecerán los factores de reducción de las pendientes de la curva de histéresis f2 y f3, así como también el shift de la curva de histéresis, estos valores se pueden ir cambiando para calibrar la curva de histéresis.

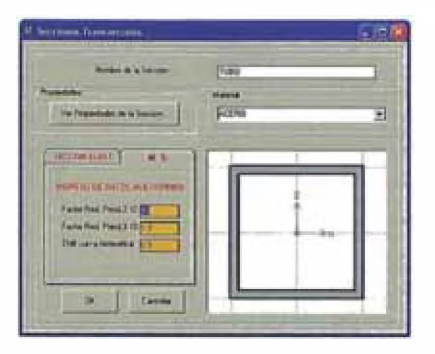

Si elegimos la opcion Ver Propiedades de la Sección veremos la ventana que se muestra en la figura, presionamos el boton OK, hasta cerrar las ventanas.

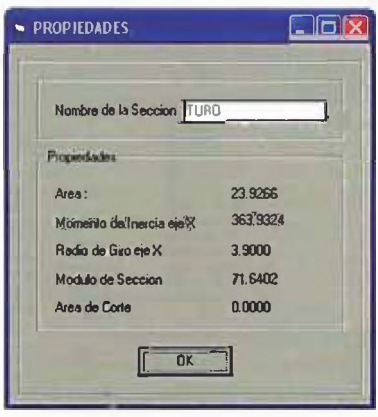

Para ingresar el registro sísmico ir al menu Definir/Sismo...

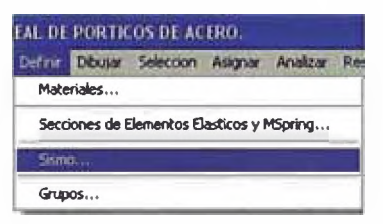

Aparecerá la siguiente ventana, donde se tienen las opciones de ingresar el número de datos del registro sísmico que se utilizarán en el analisis incremental, el intervalo de tiempo de integración y la división del tiempo. Asimismo se deberá ingresar el PGA para que el programa realice el analisis incremental. También se ingresará el período de la estructura y el amortiguamiento. Una vez ingresados los valores previos, procedemos a cargar el registro sísmico normalizado, presionamos la opción Cargas Archivos.

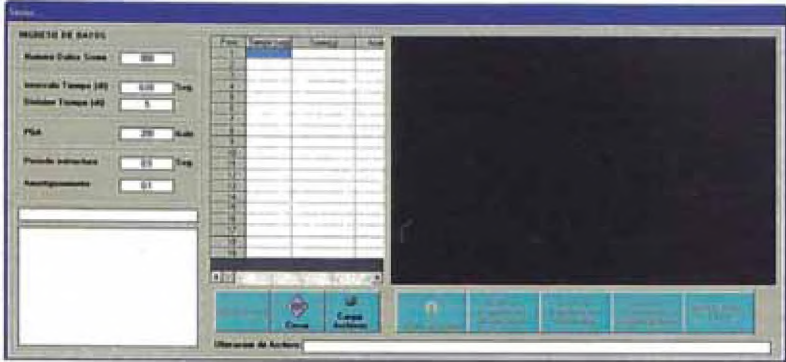

Aparecerá la siguiente ventana, donde seleccionamos el archivo del registro sísmico y abrimos, para nuestro caso seleccionamos el CENTRO.DAT.

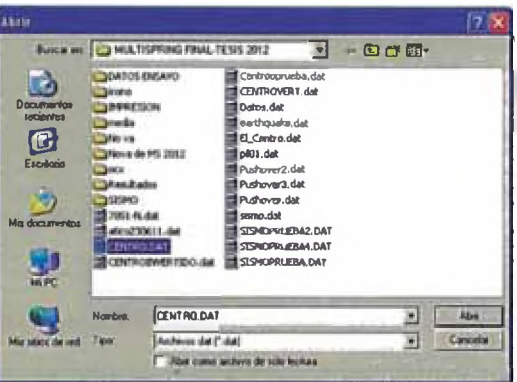

El programa comenzará a cargar el archivo de sismo como se aprecia en la ventana, para ver el sismo, seleccionamos el sismo de la lista y después presionamos el boton graficar sismo y automaticamente aparecerá el grafico del sismo seleccionado, también tenemos la opción de borrar el registro sísmico de la lista.

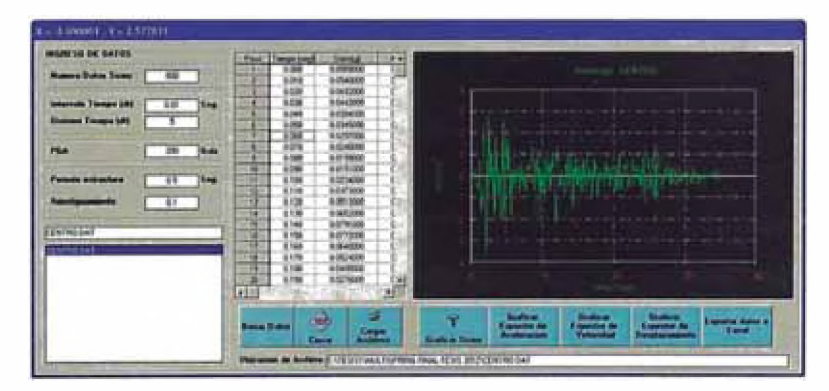

Para modificar los colores del gráfico, hacemos click en el gráfico con el boton derecho y aparecerá un menú contextual, donde se tienen opciones de cambiar el color de linea, color de texto en el titulo, color de texto en el nombre de los ejes, color de texto de los ejes.

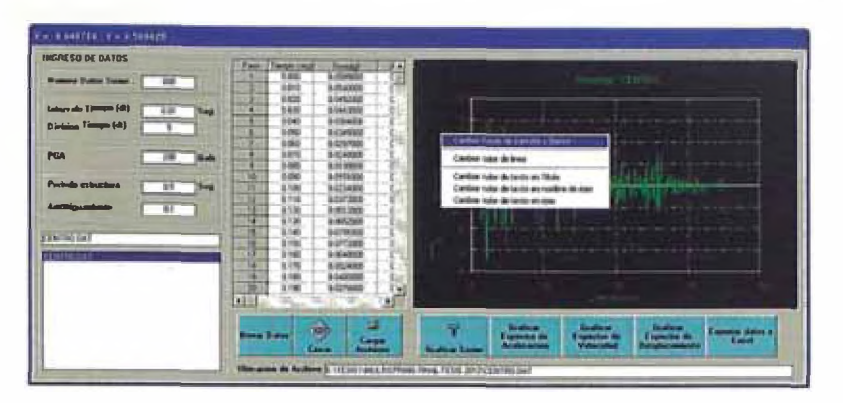

El programa también nos permite ver el espectro de aceleración del sismo seleccionado, presionando el boton correspondiente.

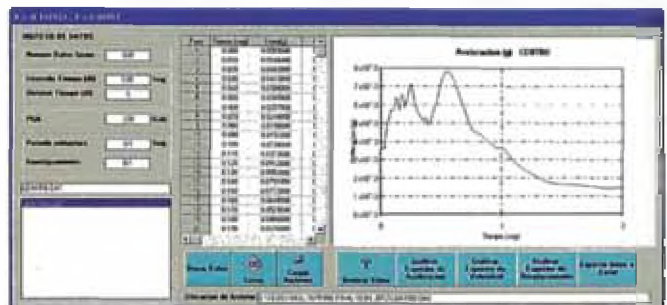

El programa también nos pennite ver-el espectro de velocidad del sismo seleccionado, presionando el boton correspondiente.

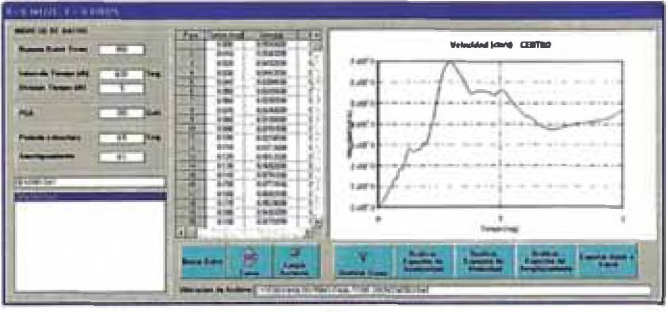

El programa también nos permite ver el espectro de desplazamiento del sismo seleccionado, presionando el boton correspondiente. Asimismo el programa permite exportar los datos del sismo y los espectros calculados a una hoja de excel pesionando el boton Exportar datos a Excel.
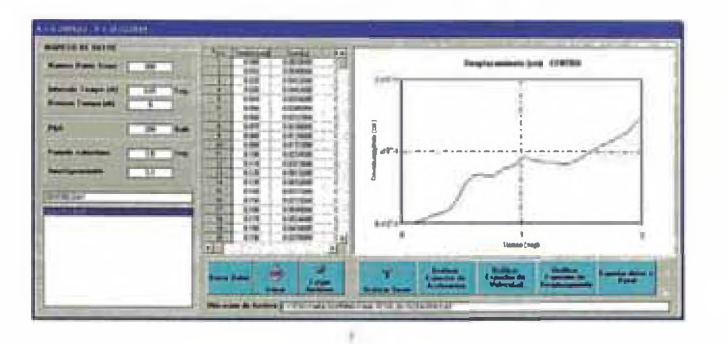

El programa también permite definir en grupos a los elementos elásticos y multi-spring, seleccionando la opción del menú Definir/Grupos...

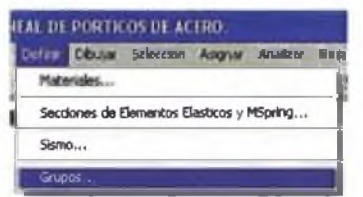

Aparecerá la ventana de la figura donde se escribe el nombre de grupo a crear y se presiona el boton añadir grupo, por defecto todos los elementos pertenecen al grupo global.

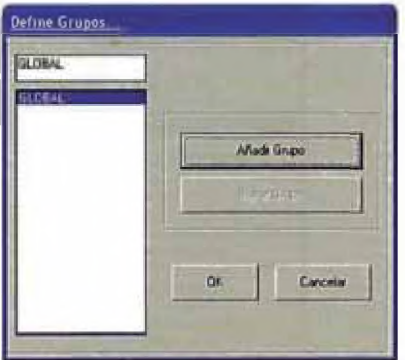

Si deseas asignar grupos, primero debes crear un grupo y luego seleccionar todos los elementos que quieres que pertenezcan al grupo y despues ir al menú Asignar/Asignar Grupos...

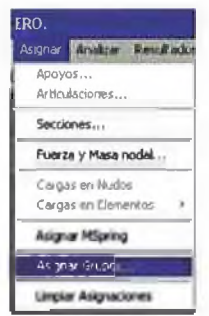

Para asignar las secciones transversales que se crearon, se seleccionan todos los elementos con el boton izquierdo del mouse, elemento por elemento, o en todo caso presionar el boton izquierdo del mouse y mover sin soltar el boton, aparecerá una ventana que deberá cubrir los elementos que se desea seleccionar y después soltar el boton izquierdo y aparecerán los elementos seleccionados.

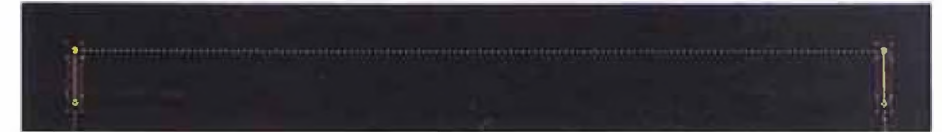

Otra opción de selección es mediante el menú Selección/Seleccionar todos los elementos, aparecerán seleccionados todos los elementos elásticos y multi-spring; en este menú también se puede seleccionar los nudos, los elementos elásticos, los elementos multi-spring, así como los grupos asignados.

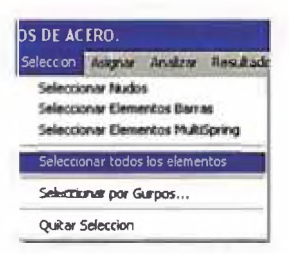

Una vez seleccionados los elementos, para asignar las secciones transversales que se crearon, se deberá ir al menú Asignar/Secciones...

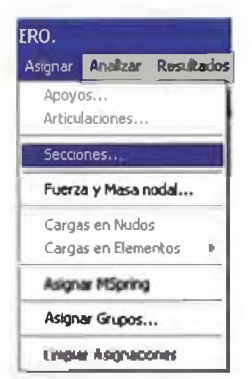

Aparecerá la ventana que se muestra con la lista de secciones creadas, se elige la sección y presionar OK, todas las secciones que estuvieron seleccionadas tomarán esta sección.

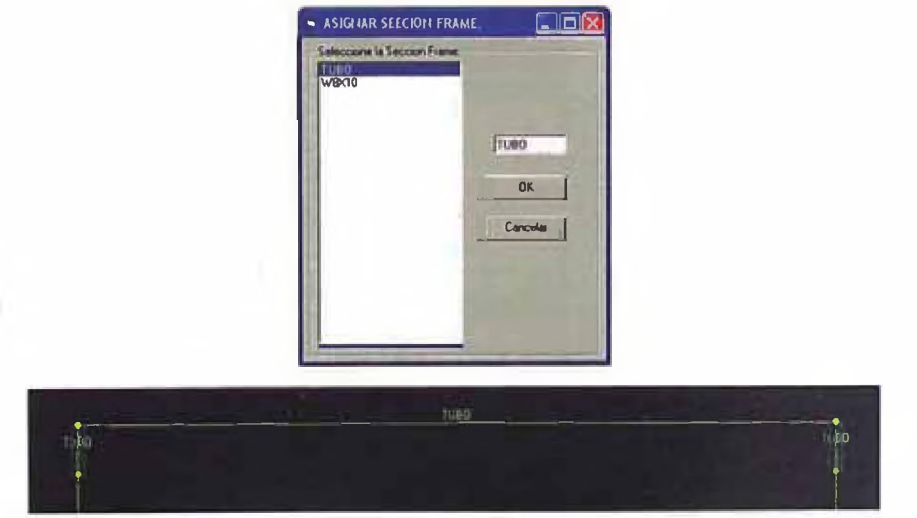

Para asignar la masa y la carga axial se deberán seleccionar los nudos como se muestra en la figura

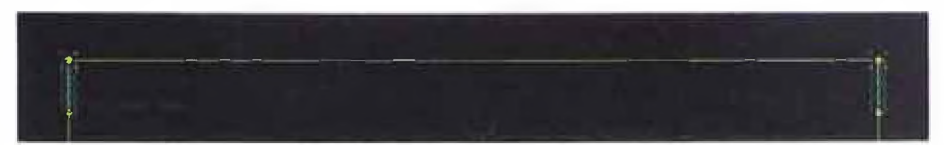

Una vez seleccionado los nudos, ir al menú Asignar/Fuerza y Masa nodal...

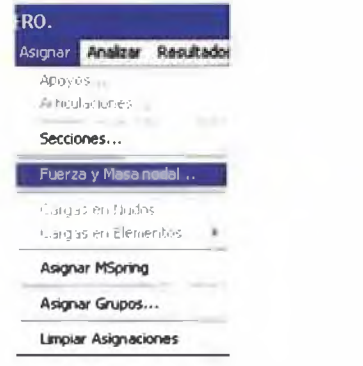

Aparecera la siguiente ventana donde se ingresa la masa como Peso de 30.522 T y la carga axial de -33 T y presionar Aceptar.

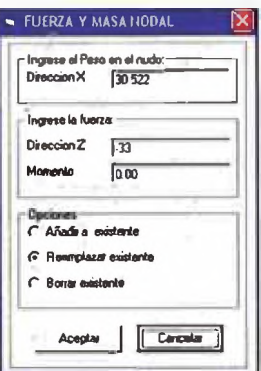

Si se desea añadir elementos multi-spring a un elemento elástico, deberá seleccionarse el elemento elástico e ir al menú Asignar/Asignar Mspring...

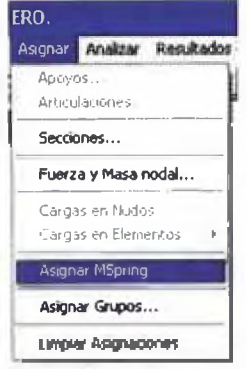

En la ventana que aparece se puede elegir si se colocan multi-spring en ambos extremos en un solo lado, asi como se debe indicar la proporción del multi-spring con el elemento elástico y presionar Aceptar.

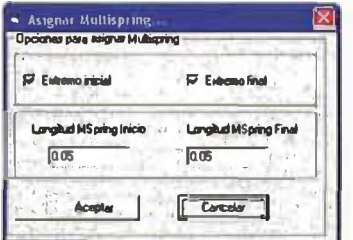

Una vez ingresados los datos, por ejemplo para ver las características del nudo 4, hacemos click en este nudo con el boton derecho del mouse y vemos la ventana que se muestra, en esta ventana si deseamos mover el nudo podemos editar sus coordenadas X y Z.

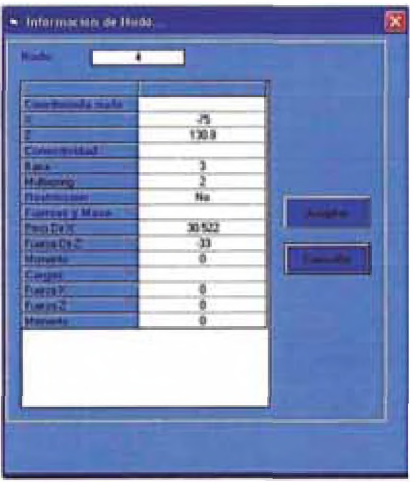

Para ver las características del elemento elástico 1, presionamos el elemento con el boton derecho del mouse y aparece la ventana de la figura.

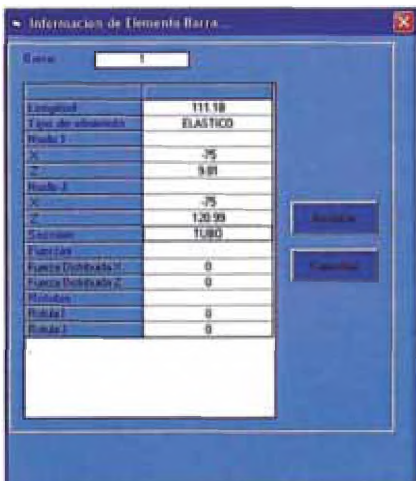

Para ver las características del elemento multi-spring 2, presionamos el elemento con el boton derecho del mouse y aparece la ventana de la figura.

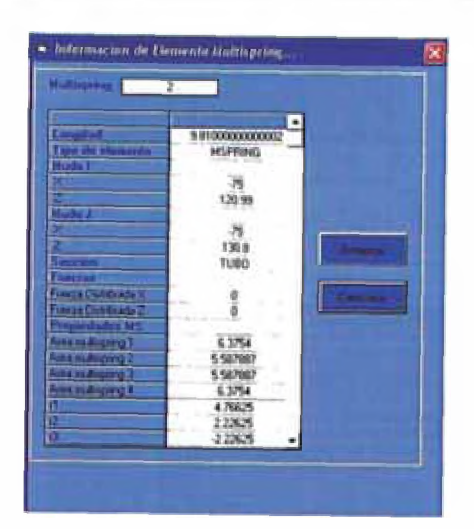

Como todos los datos han sido ingresados correctamente, procedemos a correr el programa, hay dos maneras de ver los cálculos, la primera opción es la siguiente si queremos ver solo resultados, vamos al menú Analizar/Analizar Programa...

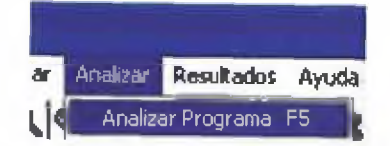

En esta ventana podemos calcular las fuerzas, momentos y deformaciones en los nudos, elementos multi-spring y elementos elásticos para ello debe ingresarse la etiqueta del nudo, elemento multi-spring o elemento elástico y seleccionar las opciones que queremos, aquí solo calcula para un nudo, un elemento multispring y un elemento elastico todas las opciones mostradas, presionamos OK. y el programa comienza a calcular.

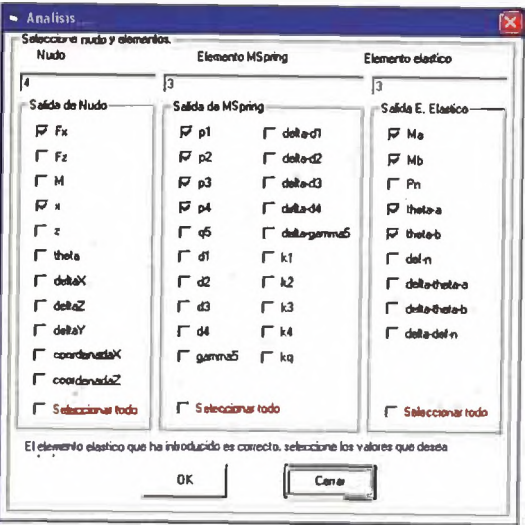

En el menú resultados seleccionamos Resultados/Ver Tabla de Resultados...

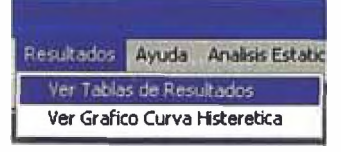

Presionamos y aparece la ventana con los resultados de las opciones seleccionadas previamente, estos valores son posibles exportar a excel.

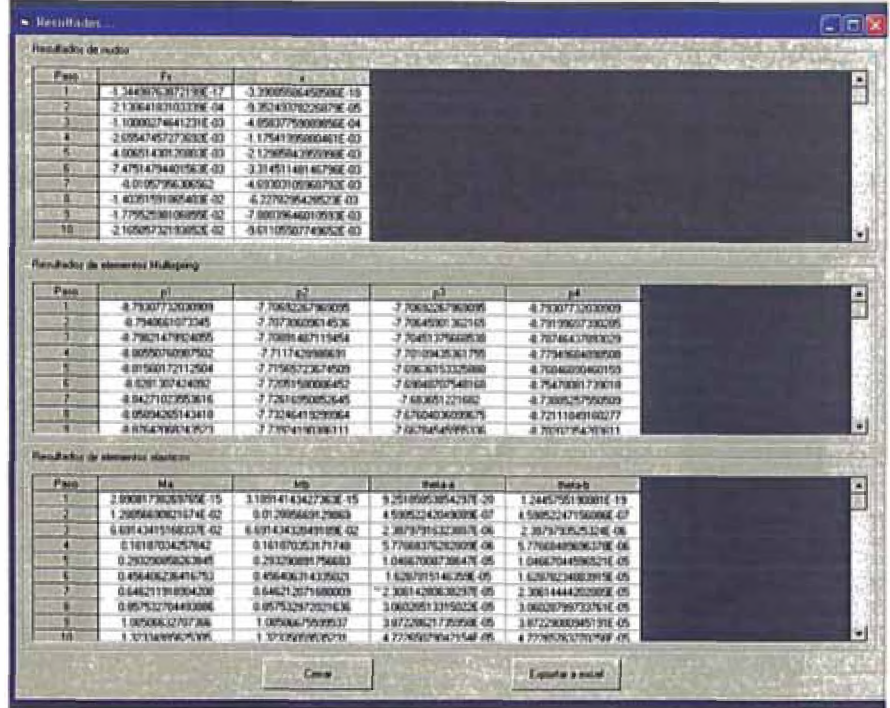

El otro modo es calcular gráficamente presionando el boton que se muestra en la figura de la barra de herramientas para entrar en el modo Análisis. Ahora hacemos click con el boton derecho del mouse en el nudo, elemento multi-spring o elemento elástico que deseamos calcular. Para salir del modo Análisis volvemos a presionar el icono de la barra de herramienta mostrada.

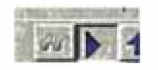

Cuando estamos en el modo análisis, podemos hacer click con el boton derecho del mouse sobre el nudo que deseamos calcular, aparecerá un menu contextual, donde nos permite seleccionar las opciones que se requiere calcular y graficar.

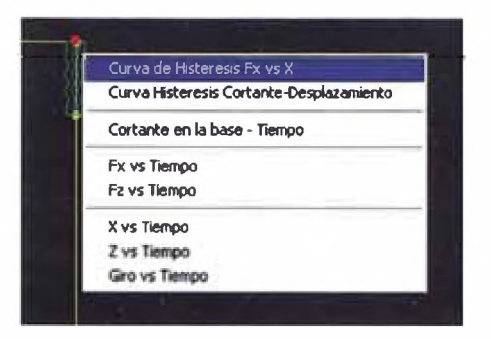

Haciendo clic en la primera opción del menu contextual, el programa calcula y grafica la curva de histéresis de la fuerza y desplazamiento en el nudo 5. También en este menú podemos calcular la curva de histéresis cortante-desplazamiento.

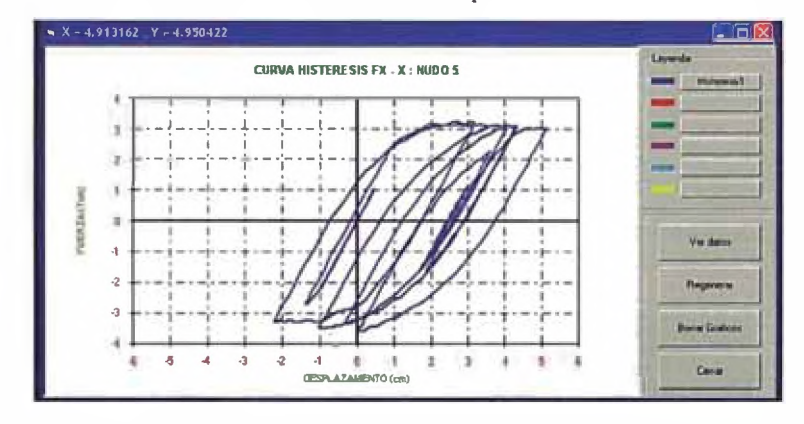

Para ver las opciones del gráfico, presione sobre el gráfico el boton derecho del mouse y aparecerá un menú contextual, donde se puede cambiar el fondo del gráfico y los colores del texto.

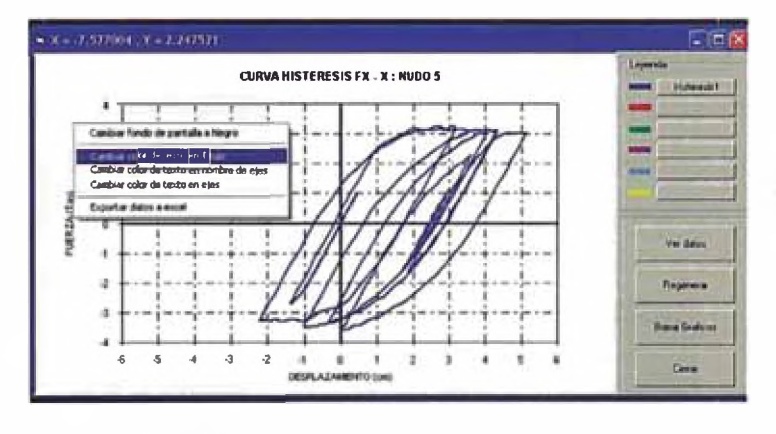

Si selecciona, con el boton derecho del mouse sobre el nombre de la curva actual, aparecerá un menú contextual, donde hay opciones para cambiar el grosor del la linea del gráfico, cambiar el nombre de la curva, borrar datos y curva y exportar los datos a una hoja de excel.

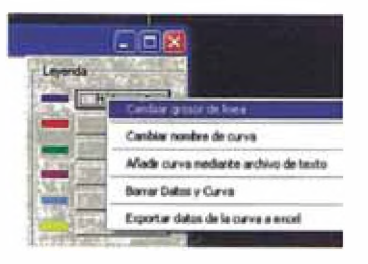

Presionando un boton en blanco con el boton derecho del mouse, aparece un menú contextual donde elegimos la opción: Añadir curva mediante archivo de texto.

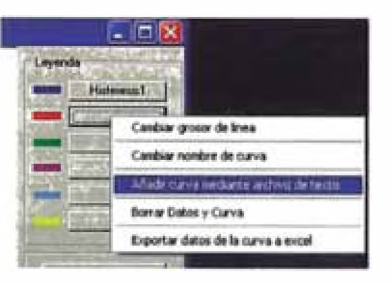

Aparece la ventana abrir y seleccionamos los datos que deseamos que grafique, presionamos abrir.

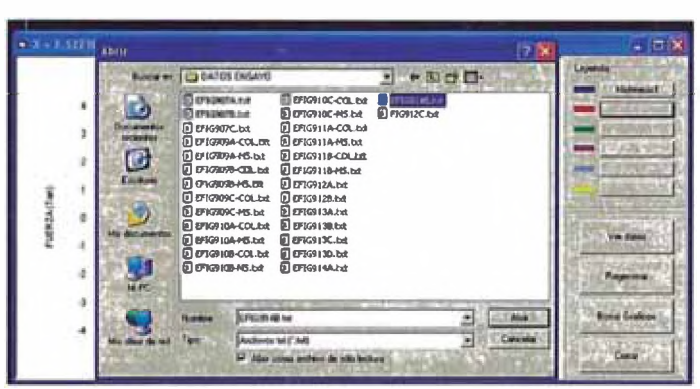

El programa carga los datos del archivo de texto y grafica la curva, se pueden tener a la vez 6 curvas graficadas al mismo tiempo, tambien se puede cambiar de color la curva si seleccionamos el rectangulo que aparece al costado del boton. Podemos también presionar la opción ver datos.

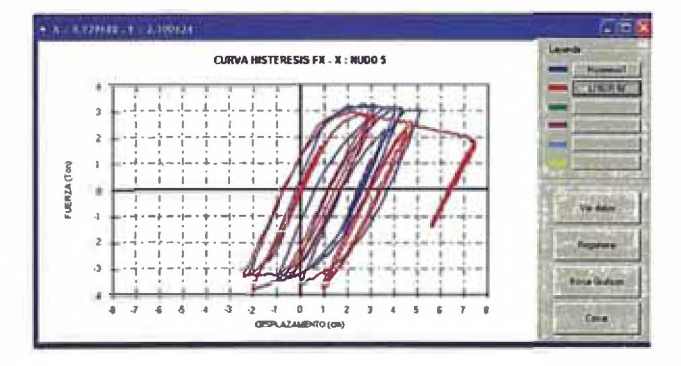

Con esta opción aparecerán los datos en la ventana, estos datos pueden ser exportados también a excel.

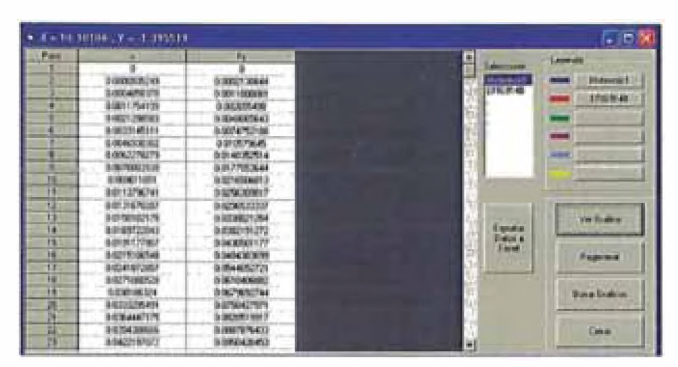

Igualmente cuando estamos en el modo analisis podemos seleccionar un elemento multispring con el boton derecho del mouse y se verá un menu contextual que nos indica todos los gráficos que es posible calcular con el programa.

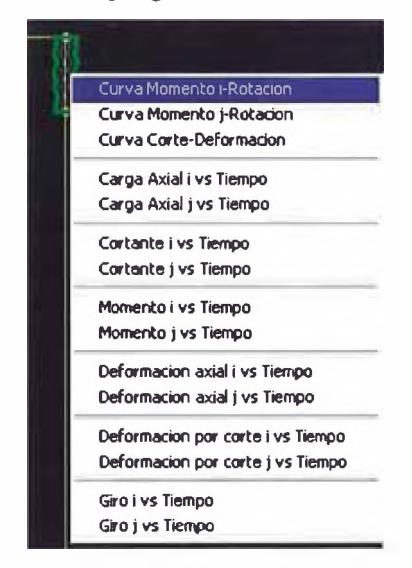

Elegimos la primera opción del menú contextual y me grafica la curva momento-rotación, todas las opciones del gráfico son iguales a las anteriores mencionadas.

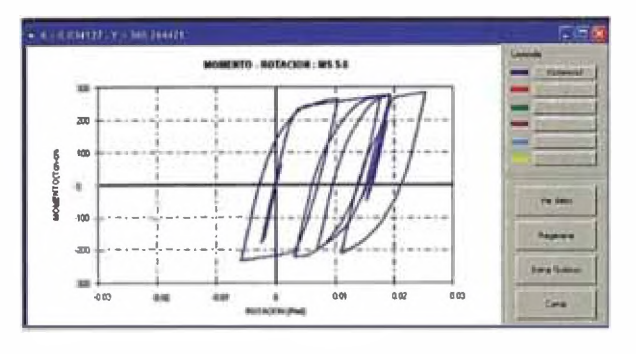

Tambien en el modo de analisis seleccionamos con el boton derecho un elemento elástico y aparecerá el menu contextual que aparece en pantalla. Elegimos la primera opción.

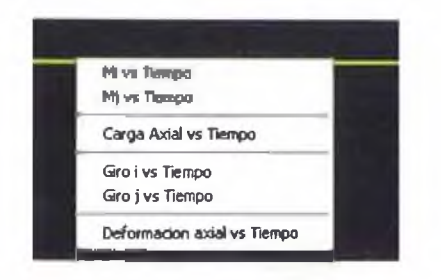

Seleccionando Mi (momento nudo i) vs Tiempo obtenemos el siguiente gráfico, las opciones del gráfico son similares a las anteriores.

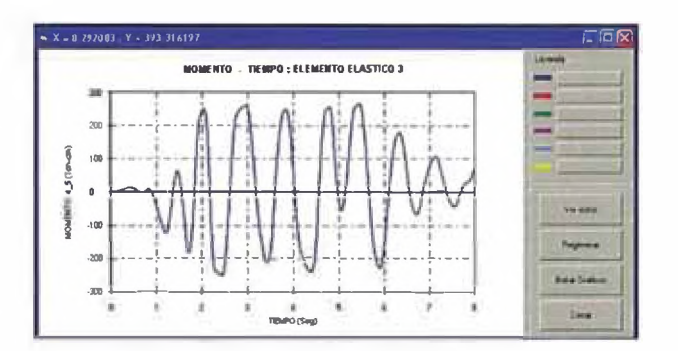

A medida que se va calculando y graficando, se pueden ir cambiando los parámetros del modelo como el PGA, exponente Ramberg-Osgood, shift curva histerética, propiedades del material y de la sección transversal, los factores de reducción de pendiente de la curva y se pueden estar graficando varias curvas al mismo tiempo para contrastar los resultados.

Es recomendable que sino va comparar curvas y desea volver a calcular sus valores, debe seleccionar la opcion borrar gráfico, para que solo aparezca una curva y no haya problemas en comparar dos curvas que tienen escalas distintas.

El programa también calcula la curva de capacidad de la estructura que viene a ser la envolvente de la curva de histéresis cortante-desplazamiento mediante el menú Análisis Estático no Lineal/Curva de Capacidad...

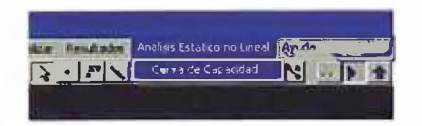

Donde aparece la siguiente ventana y al presionar el boton Curva de Capacidad, el programa automáticamente calcula pushover.

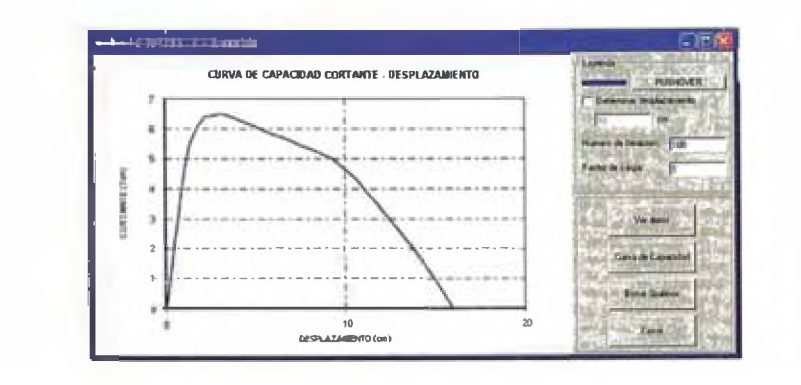

Finalmente, seleccione el menú Archivo, despliegue el menú y presione salir.

## **ANEXOB**

## ANEXO B. CODIGO FUENTE

**\*\*\*\*\*\* PROGRAMA: ANALISIS NO LINEAL DE PORTICOS RESISTENTES MOMENTO Option Explicit** 'MATRICES GLOBALE Public INOD() As Double 'Informacion de nudos Public RNOD() As Double 'Fuerzas y posicion de los nudos Public AKWHO() As Double Public FWHO() As Double Public DXWHO() As Double Public F0() As Double Public FVIB() As Double Public DXVIB() As Double Public DXLVIB() As Double Public AMASS() As Double Public IMS() As Double 'Informacion de multispring Public RMS() As Double Public TMS() As Double 'Informacion de tipos de multispring Public IBEA() As Double Public RBEA() As Double Public TBEA() As Double Public GAC() As Double Public IOUT() As Double Public DOUT() As Double Public RMSL() As Double 'Variables locales Public WV() As Double Public RL() As Double Public YE() As Double Public U() As Double Public WM() As Double 'Numero de nudos Public NNOD As Integer 'Numero de Multispring Public NMS As Integer Public NMST As Integer 'Numero de tipos de multispring Public NBEA As Integer 'Numero de elementos elasticos Public NBEAT As Integer 'Numero de tipos de elementos elasticos Public NOUT As Integer 'Numero de salidas Public NR As Single 'Exponente Ramberg Osgood Public NGAC As Integer 'Numero de datos de sismo Puede ser variable local Public NBUN As Integer 'Division DT Puede ser variable local Puede ser variable local Public DTG As Double 'DT Public GMAX As Double 'PGA Puede ser variable local Public NWHO As Integer 'Determina el numero de grados de libertad Public N0 As Integer 'Contador de grados de libertad de nudos con valores cero Public NI As Integer Public NVIB As Integer 'Numero de nudos con masa **Public DivisionDT As Double** Public I As Integer 'Long Public J As Integer 'Long Public ISTEP As Integer 'Nota: verificar si esta variable puede cambiarse a Integer Public IGAC As Integer Public IBUN As Integer Public GACC As Double **Public DGAC As Double** Sub LECTURA\_DATOS()  $frmPrincipleal. Toolbar4.Buttons(2). Value = thrPressed$ frmPrincipal.Pantalla.ClearData 'Calcula las propiedades de las secciones multispring Call RecalcularMultispring frmPrincipal.Pantalla.Mass  $NNOD = frmPrincipal.Pantalla.Joints$  $NMS = frmPrincipal$  Pantalla. Springs NMST = frmPrincipal Pantalla Springs  $NBEA = frmPrincipal.Pantalla.Beams$  $NBEAT = frmPrincipal.Pantalla.Beams$ 

If Analisis No Lineal Estatico = True Then

NGAC= 1000 Elself Analisis\_No\_Lineal\_Dinamico = True Then  $NGAC = Val(frmDefinir.txtNDatos)$ End If frmAnalisis.lstCodigo.Clear frmAnalisis.lstNumero\_elemento.Clear frmAnalisis.lstNumero\_elemento\_Programa.Clear frmAnalisis.lstVector\_Componente.Clear frmAnalisis.lstNumero\_Nudo\_Programa.Clear frmAnalisis.lstNumero\_MS\_Programa.Clear frmAnalisis.lstNumero\_Elastico\_Programa.Clear 'VERIFICA SI EL NUDO O ELEMENTO EXISTE frmPrincipal.Pantalla.RecallNumbers NOUT = frmAnalisis.lstVector\_Componente\_Nudo.ListCount + frmAnalisis.lstVector\_Componente\_MS.ListCount + frmAnalisis.lstVector\_Componente\_Elastico.ListCount  $NWHO = 3 * NNOD$ NVIB = frmPrincipal.Pantalla.Mass 'Corresponde a los nudos cargados con masa 'Para nudo frmAnalisis.lstTemp 1 .Clear frmAnalisis.lstTemp2.Clear For  $I = 0$  To NNOD - 1 frmAnalisis.lstTemp 1 .Addltem frmPrincipal.Pantalla.Recallabel(l, 0) frmAnalisis.lstTemp2.Addltem frmPrincipal.Pantalla.Recallabel(I, 1) Next I For I = 0 To frmAnalisis.lstNumero\_Nudo.ListCount - I For  $J = 0$  To frmAnalisis.lstTemp2.ListCount - I If frmAnalisis.lstNumero\_Nudo.List(I) = frmAnalisis.lstTemp2.List(J) Then frmAnalisis.lstNumero\_Nudo\_Programa.Addltem frmAnalisis.lstTemp 1 .List(J) Exit For End If Next J Next I For  $I = 0$  To frmAnalisis. IstVector\_Componente\_Nudo.ListCount - 1 frmAnalisis.lstCodigo.AddItem frmAnalisis.lstCodigoNudo.List(I) frmAnalisis.lstNumero\_elemento.Addltem frmAnalisis.lstNumero\_Nudo.List(l) frmAnalisis.lstNumero\_elemento\_Programa.Addltem frmAnalisis.lstNumero\_Nudo\_Programa.List(l) frmAnalisis.lstVector\_Componente.AddItem frmAnalisis.lstVector\_Componente Nudo.List(I) Next I 'Para Multispring frmAnalisis.lstTempl .Clear frmAnalisis.lstTemp2.Clear For  $I = 0$  To NMS - 1 frmAnalisis.lstTempl .Addltem frmPrincipal.Pantalla.Recallabel(I, 2) frmAnalisis.lstTemp2.Addltem frmPrincipal.Pantalla.Recallabel(I, 3) Next I For 1 = 0 To frmAnalisis.lstNumero\_MS.ListCount - 1 For  $J = 0$  To frmAnalisis.lstTemp2.ListCount - 1 IffrmAnalisis.lstNumero\_MS.List(I) = frmAnalisis.lstTemp2.List(J) Then frmAnalisis.lstNumero\_MS\_Programa.Addltem frmAnalisis.lstTempl.List(J) Exit For End If Next J Next 1 For I = 0 To frmAnalisis.lstVector\_Componente\_MS.ListCount - 1 frmAnalisis.lstCodigo.Addltem frmAnalisis.lstCodigoMS.List(I) frmAnalisis.lstNumero\_elemento.Addltem frmAnalisis.lstNumero\_MS.List(I) firmAnalisis.lstNumero\_elemento\_Programa.Addltem frmAnalisis.lstNumero\_MS\_Programa.List(I) ^^^alisis.lstVector\_Componente.AddItem frmAnalisis.lstVector\_Componente\_MS.List(I) Next I 'Para Elemento elastico frm Analisis.lstTemp1.Clear frmAnalisis.lstTemp2.Clear For  $I = 0$  To NBEA  $\cdot$  1 frmAnalisis.lstTempl .Addltem frmPrincipal.Pantalla.Recallabel(I, 4) frmAnalisis.lstTemp2.Addltem frmPrincipal.Pantalla.Recallabel(l, 5) Next I For 1 = 0 To frmAnalisis.lstNumero\_Elastico.ListCount - 1 For J = 0 To frmAnalisis.lstTemp2.ListCount -1

```
If frmAnalisis.lstNumero_Elastico.List(I) = frmAnalisis.lstTemp2.List(J) Then
      frmAnalisis.lstNumero_Elastico_Programa.Addltem frmAnalisis.lstTempl.List(J) 
      Exit For 
    End If
  Next J 
Next I
For I = 0 To frmAnalisis.lstVector_Componente_Elastico.ListCount - I
  frmAnalisis.lstCodigo.Addltem frmAnalisis.lstCodigoElastico.List(I) 
  frmAnalisis.lstNumero_elemento.Addltem frmAnalisis.lstNumero_Elastico.List(I) 
  frmAnalisis.IstNumero_elemento_Programa.Addltem frmAnalisis.lstNumero_Elastico_Programa.List(I) 
  frmAnalisis.lstVector_Componente.Addltem frmAnalisis.lstVector_Componente_Elastico.List(I)
Next I 
End Sub
Sub ANALISIS_MS()
ReDim INOD(NNOD, 6)
ReDim RNOD(NNOD, 11)
ReDim IMS(NMS, 40)
ReDim TMS(NMST, 60)
ReDim IBEA(NBEA, 3)
ReDim TBEA(NBEAT, 3)
ReDim GAC(NGAC)
ReDim IOUT(NOUT, 3)
ReDim FO(NWHO)
ReDim RMS(NMS, 100)
ReDim AMASS(NVIB)
ReDim RBEA(NBEA, 15)
ReDim RMSL(NMS, 35)
ReDim FWHO(NWHO)
ReDim AKWHO(NWHO, NWHO)
ReDim DXWHO(NWHO)
ReDim FVIB(NVIB)
ReDim DXLVIB(NVIB)
ReDim DXVIB(NVIB)
ReDim DOUT(NOUT, NGAC + 1)
'variables locales 
ReDim WV(NWHO)
ReDim RL(NWHO, NWHO)
ReDim YE(NWHO)
ReDim U(NWHO, NWHO)
ReDim WM(NWHO, NWHO)
  Call SUBRUTINA_INPUT
  Call SUBRUTINA_PREP
  Call SUBRUTINA_ZWHO
  Call SUBRUTINA_KBEA 'cuidado eliminar 1
  Call SUBRUTINA_KMS
  Call SUBRUTINA_IDISP
  Call SUBRUTINA_SETDX
  Call SUBRUTINA_RNWMS
  Call SUBRUTINA_RNWBEA
  Call SUBRUTINA_ZWHO
  Call SUBRUTINA_FMS
  Call SUBRUTINA_FBEA
  Call SUBRUTINA RNWF
  Call SUBRUTINA_KBEA
  Call SUBRUTINA KMS
  DivisionDT = DTG / NBUN 
  For I = I To NVIB
    DXLVIB(1)=0Next I 
  ISTEP = 0Call SUBRUTINA SAMPLE 
  For IGAC = 1 To NGAC
    If IGAC \ge 2 Then
      GACC = GAC(IGAC - 1)DGAC = (GAC(IGAC) - GAC(IGAC - 1)) / NBUNElse
      GACC = 0DGAC = GAC(1) / NBUN
```
Nelson Pareja Sulla

End If  $GACC = GACC + DGAC$ Call SUBRUTINA\_RESPON Call SUBRUTINA COMPAT Call SUBRUTINA<sup>SETDX</sup> Call SUBRUTINA\_RNWMS Call SUBRUTINA\_RNWBEA Call SUBRUTINA\_ZWHO Call SUBRUTINA\_FMS Call SUBRUTINA\_FBEA Call SUBRUTINA\_RNWF Call SUBRUTINA\_KBEA Call UBRUTINA KMS Next IBUN Call SUBRUTINA\_SAMPLE Next IGAC End Sub ub SUBRUTINA\_INPUT() Dim I As Integer Dim J As Integer Dim K As Integer Dim GG As Double 'Pone ceros a todas las matrices For  $I = I$  To NNOD For  $J = 1$  To 6  $INOD(I, J) = 0$ Next J Next I For  $I = I$  To NNOD For  $J = 1$  To  $11$  $RNOD(I, J) = 0$ Next J Next I For  $I = 1$  To NMS For  $J = 1$  To 40  $IMS(I, J) = 0$ Next J Next I For  $I = I$  To NMST For  $J = 1$  To 60 TMS(1,  $J$ ) = 0 Next J Next I For  $I = I$  To NBEA For  $J = 1$  To 3 IBEA $(I, J) = 0$ Next J Next I For  $I = I$  To NBEAT For  $J = 1$  To 3 TBEA $(I, J) = 0$ Next J Next I For  $I = 1$  To NGAC  $GAC(I) = 0$ Next 1 For  $l = l$  To NOUT For  $J = 1$  To 3  $IOUT(I, J) = 0$ Next J Next I For  $I = 1$  To NWHO  $FO(I) = 0$ Next I For  $I = 1$  To NMS For  $J = I$  To 100  $RMS(I, J) = 0$ Next J

```
Next I
For I = I To NVIB
    AMASS(I) = 0Next I
For 1= I To NBEA 
 For J = 1 To 15
   RBEA(I, J) = 0Next J
Next 1
For l = 1 To NMS
  For J = 1 To 35
   RMSL(I, J) = 0Next J
Next 1
For I = I To NWHO
   FWHO(I) = 0Next 1
For l = 1 To NWHO
  For J = 1 To NWHO
   AKWHO(I, J) = 0Next J
Next 1
For 1= 1 To NWHO 
    DXWHO(I) = 0Next 1
For I = I To NWHO
    WV(1) = 0Next I
For I = I To NWHO
  For J = 1 To NWHO
    RL(I, J) = 0Next J
Next I
For 1 = 1 To NWHO
    YE(I) = 0Next 1
For I = I To NWHO
  For J = 1 To NWHO
    U(1, J) = 0Next J
Next I
For l = l To NWHO
  For J = 1 To NWHO
    WM(I, J) = 0Next J
Next I
For I = I To NVIB
    FVIB(I) = 0Next I
For 1 = 1 To NVIB
   DXLVIB(1) = 0Next 1
For I = I To NVIB
    DXVIB(I) = 0Next 1
'Comienza a leer los datos almacenados 
For I = I To NNOD
```
For  $J = 1$  To 3  $INOD(1, J) = firmPrincipal.Pantalla.Pedit(1 - 1, J + 3)$  'Lee los nudos: Nudo libre=0, Nudo con masa=1, Apoyo empotrado=2 RNOD(l, J) = frmPrincipal.Pantalla.Pedit(l - 1, J + 9) 'Lee valores de peso en los nudos Masax, Masay y Momento Next J For  $J = 10$  To  $11$ RNOD(1, J) = frmPrincipal.Pantalla.Pedit(1 - 1, J - 9) 'Lee valores de las coordenas de los nudos Next I Next 1 For  $1 = 1$  To NMS  $1M^S(I, 1) = frmPrincipal.Pantalla.sedit(I - 1, 1)$  'IstNudolMS<br> $1MS(I, 2) = frmPrincipal.Pantalla.sedit(I - 1, 4)$  'IstNudoJMS  $1MS(1, 2) = frmPrincipal. Pantalla.sedit(1 - 1, 4)$ <br> $1MS(1, 3) = 1$  'cuenta 'cuenta el numero de orden del tipo de multispring Next 1 For  $1 = 1$  To NMS  $TMS(I, 1) = frmPrincipal.Pantalla.sedit(1 - 1, 15)$  $TMS(1, 2) = frmPrincipal.Pantalla.sedit(1 - 1, 16)$  $TM<sup>S</sup>(I, 3) = firmPrincipal.Pantalla.sedit(I - 1, 17)$ TMS $(1, 4)$  = frmPrincipal.Pantalla.sedit(1 - 1, 18) TMS(1, 5) = Sqr((Val(frmPrincipal.Pantalla.sedit(l - 1, 5)) - Val(frmPrincipal.Pantalla.sedit(l - 1, 2))) ^ 2 + (Val(frmPrincipal.Pantalla.sedit(1 - 1, 6)) - Val(frmPrincipal.Pantalla.sedit(1 - 1, 3))) ^ 2) TMS $(1, 6)$  = frmPrincipal.Pantalla.sedit $(1 - 1, 19)$ TMS $(1, 7)$  = frmPrincipal.Pantalla.sedit $(1 - 1, 20)$  $TMS(1, 8) = frmPrincipal.Pantalla.sedit(I - 1, 21)$  $TMS(1, 9) = frmPrincipal.Pantalla.sedit(1 - 1, 22)$ TMS $(1, 10)$  = frmPrincipal.Pantalla.sedit $(1 - 1, 31)$ TMS $(1, 11)$  = frmPrincipal.Pantalla.sedit(1 - 1, 23) TMS $(1, 12)$  = frmPrincipal.Pantalla.sedit(1 - 1, 24)  $TMS(1, 13) = frmPrincipal.Pantalla.sedit(1 - 1, 25)$ TMS $(1, 14)$  = frmPrincipal.Pantalla.sedit(1 - 1, 26) TMS $(1, 15)$  = frmPrincipal.Pantalla.sedit $(1 - 1, 31)$ TMS $(I, 16)$  = frmPrincipal.Pantalla.sedit $(I - I, 27)$ TMS(1,  $17$ ) = frmPrincipal.Pantalla.sedit(1 - 1, 28) TMS $(1, 18)$  = frmPrincipal. Pantalla.sedit $(1 - 1, 29)$ TMS $(1, 19)$  = frmPrincipal. Pantalla.sedit(1 - 1, 30)  $TMS(I, 20) = frmPrincipal.Pantalla.sedit(I - 1, 31)$  $TMS(1, 21) = frmPrincipal.Pantalla.sedit(1 - 1, 23)$  $TMS(1, 22) = frmPrincipal.Pantalla.sedit(1 - 1, 24)$  $TMS(1, 23) = frmPrincipal.Pantalla.sedit(1 - 1, 25)$ TMS $(1, 24)$  = frmPrincipal. Pantalla.sedit $(1 - 1, 26)$  $TMS(1, 25) = frmPrincipal. Pantalla. sedit(1 - 1, 31)$ TMS(1,  $26$ ) = frmPrincipal.Pantalla.sedit(1 - 1, 27) TMS $(1, 27)$  = frmPrincipal.Pantalla.sedit $(1 - 1, 28)$  $TMS(1, 28) = frmPrincipal.Pantalla.sedit(1 - 1, 29)$ TMS $(1, 29)$  = frmPrincipal.Pantalla.sedit(1 - 1, 30)  $TMS(1, 30) = frmPrincipal. Pantalla.sedit(1 - 1, 31)$  $TMS(1, 31) = -Val(frmPrincipal.Pantalla.sedit(1 - 1, 32))$  $TMS(1,32) = -Val(frmPrincipal.Pantalla.sedit(1 - 1, 33))$  $TMS(1, 33) = -Val(fimPrincipal.Pantalla.sedit(1 - 1, 34))$ TMS $(1, 34) = -Val(frmPrincipal.Pantalla.sedit(1 - 1, 35))$  $TMS(1, 35) = frmPrincipal.Pantalla.sedit(1 - 1, 40)$ TMS $(1, 36)$  = -Val(frmPrincipal.Pantalla.sedit(l - 1, 36))  $TMS(I, 37) = -Val(frmPrincipal.Pantalla.sedit(I - 1, 37))$  $TMS(1,38) = -Val(frmPrincipal~Pantal.sedit(1 - 1, 38))$ TMS(1, 39) =  $-Val(frmPrincipal.Pantalla.sedit(1 - 1, 39))$ TMS $(I, 40)$  = frmPrincipal.Pantalla.sedit $(I - I, 41)$  $TMS(I, 41)$  = frmPrincipal.Pantalla.sedit(l - 1, 32) TMS( $1, 42$ ) = frmPrincipal.Pantalla.sedit( $1 - 1, 33$ )  $TMS(1, 43) = frmPrincipal.Pantalla.sedit(1 - 1, 34)$ TMS $(1, 44)$  = frmPrincipal.Pantalla.sedit $(1 - 1, 35)$ TMS $(1, 45)$  = frmPrincipal.Pantalla.sedit $(1 - 1, 40)$ TMS( $1, 46$ ) = frmPrincipal.Pantalla.sedit( $1 - 1, 36$ ) TMS(I,  $47$ ) = frmPrincipal.Pantalla.sedit(1 - 1, 37) TMS $(I, 48)$  = frmPrincipal.Pantalla.sedit $(I - I, 38)$ TMS $(1, 49)$  = frmPrincipal.Pantalla.sedit $(1 - 1, 39)$ TMS $(1, 50)$  = frmPrincipal.Pantalla.sedit $(1 - 1, 41)$  $TMS(1, 51) = firmPrincipal.Pantalla.sedit(1 - 1, 42)$ 

Next 1

'Determina el valor del exponente Ramberg Osgood NR = Val(frmMateriales.txtOsgood.Text) 'Exponente Ramberg Osgood

```
For I = I To NBEA
     IBEA(I, 1) = frmPrincipal.Pantal.ledit(I - 1, 1)IBEA(I, 2) = frmPrincipal Pantalla.ledit(I - 1, 4)
     IBEA(I, 3)=1Next I
For I = I To NBEAT
    TBEA(I, I) = frmPrincipal.Pantalla.ledit(I - I, I3)TBEA(I, 2) = frmPrincipal.Pantalla.ledit(I - 1, 14)
     TBEA(I, 3) = Sqr((Val(frmPrincipal.Pantalla.ledit(I - 1.5)) - Val(frmPrincipal.Pantalla.ledit(I - 1, 2))) ^ 2 +
            (Val(frmPrincipal.Pantalla.ledit(I - 1, 6)) - Val(frmPrincipal.Pantalla.ledit(I - 1, 3))) ^ 2)
Next 1
If Analisis_No_Lineal_Estatico = True Then 
  NBUN = 5DTG = 0.01GMAX = 300For 1 = 0 To NGAC - 1
     GAC(I) = NGAC * 0.01Next 1
Elself Analisis_No_Lineal_Dinamico = True Then NBUN = Val(frmDefinir.txtDdt)
  DTG = Val(\overline{frmDefinir.txtDt})GMAX = Val(frmDefinir.txtPGA)For I = I To NGAC
     GAC(I) = frmDefinition. Tabla. TextMatrix(I, 2)
  Next I
End If
GG = 0For I = I To NGAC
  lfGG>Abs(GAC(I)) Then
  Else
     GG = Abs(GAC(I))End If 
Next 1
For 1 = 1 To NGAC
  GAC(I) = GAC(I) * GMAX / GGNext I
For I = 0 To NOUT - 1
   IOUT(I + 1, 1) = frm Analysis.IstCodigo.List(I)IOUT(l + 1, 2) = frmAnali is.IstNumero elemento_Programa.List(I) 
  IOUT(1 + 1, 3) = frmAnalisis.lstVector_Componente.List(I)
Next 1
End Sub
Sub SUBRUTINA_PREP()
Dim KAs Long 
Dim IM As Double 
Dim FCY As Double 
Dim FCM As Double 
Dim FTY As Double 
Dim FTM As Double 
Dim XCY As Double 
Dim XTY As Double 
Dim IA As Double 
Dim IB As Double 
Dim XA As Double 
Dim YA As Double 
Dim XB As Double 
Dim YB As Double 
Dim SLEN As Double 
Dim AI As Double 
Dim AA As Double 
Dim AL As Double
                                    ................................................................................................ Determina nudos que no tienen restricción y masas
```

```
Forl = 1 To NNOD 
  For J = 1 To 3
    If INOD(1, 1) \sim 0 Then
    Else
      N0 = N0 + 1INOD(I, J + 3) = N0F0(N0) = RNOD(1, J)End If 
  Next J
Next I
N1 = N0NVB = 0For I = I To NNOD
  For J = 1 To 3
    If INOD(I, J) \leq 1 Then
    Else
      NVB = NVB + 1N = N + IINOD(I, J + 3) = NIAMASS(NVIB) = RNOD(l, J) 1 980 
      F0(N1) = 0RNOD(I, J) = 0End If
  Next J
Next I
NWHO = Nl 
For I = 1 To NNOD
  For J = I To 3
    If INOD(1, J) \leq 2 Then
    Else
      NWHO = NW HO + 1INOD(I, J + 3) = NWHOvbCrLf
      F0(NWHO) = 0
      RNOD(I, J) = 0End If
  Next J
  For J = 4 To 9
    RNOD(I, J) = 0Next J
Next I
                   Determina nudos con masas
                Determina nudos con apoyos
For l = l To NMS
  For J = 1 To 100RMS(1, J) = 0Next J
  For J = 4 To 40IMS(I, J) = 0Next J
  IM = IMS(1, 3)For J = 1 To 5
    RMS(1, J + 15) = TMS(IM, J + 5)FCY = TMS(IM, J + 30)FCM = TMS(IM, J + 35)FTY = TMS(IM, J + 40)FTM = TMS(IM, J + 45)XCY = FCY / TMS(IM, J + 5)XTY = FTY / TMS(IM, J + 5)RMS(I, J + 60) = FCYRMS(I, J + 65) = XCYRMS(I, J + 70) = FTYRMS(I, J + 75) = XTYNext J
  IA = IMS(I, 1)IB = IMS(I, 2)XA = RNOD(IA, 10)YA = RNOD(IA, 11)
```

```
XB = RNOD(IB, 10)YB = RNOD(B, 11)SLEN = (XB - XA) * (XB - XA) + (YB - YA) * (YB - YA)SLEN = Sqr(SLEN)RMS(I, 21) = (XB - XA) / SLENRMS(1, 22) = (YB - YA) / SLENNext I
For I = 1 To NBEA
  For J = 1 To 15
    RBEA(I, J) = 0Next J
  IM = IBEA(I, 3)AI = TBEA(IM, 1)AA = TBEA(IM, 2)AL = TBEA(IM, 3)RBEA(I, 10) = 12 * 2100 * AI/AL ^ 3
  RBEA(I, 11) = 6 * 2100 * AI / AL ^ 2
  RBEA(I, 12) = 4 *2100 *AI / AL 
  RBEA(l, 13) = 2100 * AA / AL
  IA = IBEA(I, 1)IB = IBEA(I, 2)XA = RNOD(IA, 10)YA = R NOD(IA, 11)XB = RNOD(B, 10)YB = RNOD(IB, 11)SLEN = (XB - XA) * (XB - XA) + (YB - YA) * (YB - YA)SLEN = Sqr(SLEN)
  RBEA(I, 14) = (XB - XA) / SLENRBEA(I, 15) = (YB - YA) / SLENNext I
For I = 1 To NMS
 For J = 1 To 5
    RMSL(I, J) = 0Next J 
Next I
End Sub
Sub SUBRUTINA_ZWHO() 
For I = 1 To NWHO
  FWHO(I) = 0For J = 1 To NWHO
    AKWHO(J, 1) = 0Next J 
Next I
End Sub
Sub SUBRUTINA_KBEA() 
Dim K As Long 
Dim AK(6, 6) As Double 
Dim LWHO(6) As Double 
Dim IA As Double 
Dim IB As Double 
Dim IM As Double 
Dim EI12 As Double 
Dim EI6 As Double 
Dim E14 As Double 
Dim EA As Double 
Dim C As Double 
Dim S As Double 
Dim AA As Double 
Dim BB As Double 
Dim CC As Double 
Dim DD As Double 
Dim EE As Double 
Dim FF As Double 
Dim JJ As Long 
Dim KK As Long
```
For  $I = I$  To NBEA

 $IA = IBEA(1,1)$  $IB = IBEA(I, 2)$  $IM = IBEA(I, 3)$  $LWHO(1) = INOD(IA, 4)$  $LWHO(2) = INOD(1A, 5)$  $LWHO(3) = INOD(IA, 6)$  $LWHO(4) = INOD(1B, 4)$  $LWHO(5) = INOD(IB, 5)$  $LWHO(6) = INOD(1B, 6)$  $E112 = RBEA(I, 10)$  $E16 = RBEA(1, 11)$ E14 = RBEA(I, 12)  $EA = RBEA(I, 13)$  $C = RBEA(I, 14)$ = RBEA(I, 15)  $AA = C * C * EA + S * S * E 112$  $BB = C * S * EA - C * S * E112$  $CC = S * S * EA + C * C * E112$  $DD = -S * E16$  $EE = C * El6$  $\overline{FF}$  = E14  $AK(I, I) = AA$  $AK(1, 2) = BB$  $AK(2, 2) = CC$  $AK(1,3) = DD$  $AK(2, 3) = EE$  $AK(3, 3) = FF$  $AK(1, 4) = -AA$  $AK(2, 4) = -BB$  $AK(3, 4) = -DD$  $AK(4, 4) = AA$  $AK(1, 5) = -BB$  $AK(2, 5) = -CC$  $AK(3, 5) = -EE$  $AK(4, 5) = BB$  $AK(5, 5) = CC$  $AK(1, 6) = DD$  $AK(2, 6) = EE$  $AK(3, 6) = 0.5 * FF$  $AK(4, 6) = -DD$  $AK(5, 6) = -EE$  $AK(6, 6) = FF$ For  $J = 1$  To 5 For  $K = J + 1$  To 6  $AK(K, J) = AK(J, K)$ Next K Next J For  $J = 1$  To 6  $JJ = LWHO(J)$ For  $K = 1$  To 6  $KK = LWHO(K)$  $AKWHO(KK, JJ) = AKWHO(KK, JJ) + AK(K, J)$ Next<sub>K</sub> Next J Next 1 End Sub Sub SUBRUTINA\_KMS() Dim AK(6, 6) As Double Dim LWHO(6) As Double Dim IA As Double Dim IB As Double Dim IM As Double Dim AK1 As Double Dim AK2 As Double Dim AK3 As Double Dim AK4 As Double Dim AKS As Double Dim C As Double Dim S As Double

Dim HI As Double Dim H2 As Double Dim H3 As Double Dim H4 As Double Dim ALMS As Double Dim AKT As Double Dim AKZ As Double Dim AKI As Double Dim AA As Double Dim BB As Double Dim CC As Double Dim DD As Double Dim EE As Double Dim FF As Double Dim GG As Double Dim HH As Double Dim OO As Double Dim JJ As Long Dim KK As Long Dim K As Long For  $1 = 1$  To NMS  $IA =$   $IMS(1, 1)$  $1B = IMS(1, 2)$  $IM = IMS(1, 3)$  $LWHO(1) = INOD(IA, 4)$  $LWHO(2) = INOD(1A, 5)$  $LWHO(3) = INOD(IA, 6)$  $LWHO(4) = INOD(IB, 4)$  $LWHO(5) = INOD(IB, 5)$  $LWHO(6) = INOD(IB, 6)$  $AKI = RMS(1, 16)$  $AK2 = RMS(1, 17)$  $AK3 = RMS(1, 18)$  $AK4 = RMS(1, 19)$  $AKS = RMS(1, 20)$  $C = RMS(1, 21)$  $S = RMS(1, 22)$  $H1 = TMS(IM, 1)$  $H2 = TMS(IM, 2)$  $H3 = TMS(IM, 3)$  $H4 = TMS(1M, 4)$  $ALMS = TMS(IM, 5)$  $AKT = AKI + AK2 + AK3 + AK4$  $AKZ = H1$  \*  $AK1 + H2$  \*  $AK2 + H3$  \*  $AK3 + H4$  \*  $AK4$ AKI = H1 \* HI \* AKI + H2 \* H2 \* AK2 + H3 \* H3 \* AK3 + H4 \* H4 \* AK4  $AA = C * C * AKT + S * S * AKS$  $BB = S \cdot S \cdot AKT + C \cdot C \cdot AKS$  $CC = AKI + 0.25 * ALMS * ALMS * AKS$  $DD = -AKI + 0.25 * ALMS * ALMS * AKS$  $\overline{EE}$  =  $\overline{C}$  \*  $S$  \* AKT -  $\overline{C}$  \*  $S$  \* AKS  $FF = -C$  \* AKZ - 0.5 \* S \* ALMS \* AKS  $GG = -S * AKZ + 0.5 * C * ALMS * AKS$  $HH = C$  \* AKZ - 0.5 \* S \* ALMS \* AKS  $OO = S * AKZ + 0.5 * C * ALMS * AKS$  $AK(1, 1) = AA$  $AK(1, 2) = EE$  $AK(2, 2) = BB$  $AK(1, 3) = FF$  $AK(2, 3) = GG$  $AK(3, 3) = CC$  $AK(1, 4) = -AA$  $AK(2, 4) = -EE$  $AK(3, 4) = -FF$  $AK(4, 4) = AA$  $AK(1, 5) = -EE$  $AK(2, 5) = -BB$  $AK(3, 5) = -GG$  $AK(4, 5) = EE$  $AK(5, 5) = BB$  $AK(1, 6) = HH$  $AK(2, 6) = OO$ 

 $AK(3, 6) = DD$  $AK(4, 6) = -HH$  $AK(5, 6) = -OO$  $AK(6, 6) = CC$ For  $J = 1$  To 5 For  $K = J + 1$  To 6  $AK(K, J) = AK(J, K)$ Next K Next J For  $J = 1$  To 6  $JJ = LWHO(J)$ For  $K = 1$  To 6  $KK = LWHO(K)$  $AKWHO(KK, JJ) = AKWHO(KK, JJ) + AK(K, J)$ Next K Next J Next I End Sub Sub SUBRUTINA\_IDISP() For  $1 = 1$  To N I  $DXWHO(I) = FO(I)$ Next I  $N = N$ Call SUBRUTINA\_SIMULE  $N I = N$ For  $I = NI + 1$  To NWHO  $DXWHO(I) = 0$ Next I End Sub Sub SUBRUTINA\_SIMULE() Dim M As Long Call SUBRUTINA\_LUDCOM For  $I = I$  To N  $WV(1) = 0$ For  $M = 1$  To  $1 - 1$  $WV(I) = WV(I) + RL(M, I) * YE(M)$ Next M  $YE(I) = DXWHO(I) - WV(I)$ Next I For  $I = I$  To N  $DXWHO(I) = 0$ Next I  $DXWHO(N) = YE(N) / U(N, N)$ For  $I = N - 1$  To I Step-I  $WV(I) = 0$ For  $\overrightarrow{M}$  = 1 + 1 To N  $WV(I) = WV(I) + U(M, I) * DXWHO(M)$ Next M  $DXWHO(I) = (YE(I) - WV(I)) / U(I, I)$ Next l End Sub Sub SUBRUTINA\_LUDCOM() Dim K As Long Dim M As Long For  $K = 1$  To N  $RL(K, K) = 1$  $U(K, 1) = AKWHO(K, 1)$ Next K For  $I = 2$  To N For  $J = 1$  To  $1 - 1$  $WM(J, I) = 0$ For  $M = 1$  To  $J - 1$  $WM(J, I) = WM(J, I) + RL(M, I) * U(J, M)$ Next M  $RL(J, I) = (AKWHO(J, I) - WM(J, I))/U(J, J)$ Next J

For  $J = I$  To N  $WM(J, I) = 0$ For  $M = 1$  To  $1 - 1$  $WM(J, I) = WM(J, I) + RL(M, I) * U(J, M)$ Next M  $U(J, I) = AKWHO(J, I) - WM(J, I)$ Next J Next 1 End Sub Sub SUBRUT1NA\_SETDX() Dim IW As Double For  $I = I$  To NNOD For  $J = 1$  To 3  $IW = [NOD(I, J + 3)]$  $RNOD(I, J + 6) = DXWHO(IV)$ Next J For  $J = I$  To 3  $RNOD(I, J + 3) = RNOD(I, J + 3) + RNOD(I, J + 6)$ Next J Next I End Sub Sub SUBRUTINA\_RNWMS() Dim DNR As Single Dim IA As Double Dim IB As Double Dim IM As Double Dim DXA As Double Dim DYA As Double Dim DTA As Double Dim DXB As Double Dim DYB As Double Dim DTB As Double Dim C As Double Dim S As Double Dim HI As Double Dim H2 As Double Dim H3 As Double Dim H4 As Double Dim ALMS As Double Dim DX As Double Dim ALFA As Double Dim BETA As Double Dim X As Double Dim F As Double Dim FL As Double Dim XL As Double Dim DXL As Double Dim AK1 As Double Dim AKC2 As Double Dim AKC3 As Double Dim AKT2 As Double Dim AKT3 As Double Dim FCY As Double Dim FCM As Double Dim FTY As Double Dim FTM As Double Dim RC As Double Dim RT As Double Dim IFLAG As Double Dim IFLAGC As Double Dim IFLAGT As Double Dim IFLAGD As Double Dim RRC As Double Dim RRT As Double Dim KY As Double Dim SY As Double Dim SX As Double Dim PY As Double

 $-$ 

Dim PX As Double Dim QY As Double Dim QX As Double Dim AA As Double Dim BB As Double Dim DF As Double Dim AK As Double Dim UU As Double Dim VV As Double Dim AKQ As Double Dim AKB As Double Dim XA As Double Dim YA As Double Dim XB As Double Dim YB As Double Dim SLEN As Double Dim DDT As Double DNR = NR For  $I = 1$  To NMS  $IA =$  IMS(I, 1)  $IB = IMS(I, 2)$  $IM = IMS(I, 3)$  $DXA = RNOD(IA, 7)$  $DYA = RNOD(IA, 8)$  $DTA = RNOD(IA, 9)$  $DXB = RNOD(IB, 7)$  $DYB = RNOD(IB, 8)$  $DTB = RNOD(B, 9)$  $C = RMS(1, 21)$  $S = RMS(1, 22)$  $H1 = TMS(IM, 1)$  $H2 = TMS(1M, 2)$  $H3 = TMS(IM, 3)$  $H4 = TMS(IM, 4)$  $ALMS = TMS(IM, 5)$  $DX = C * DXA - S * DYA + C * DXB + S * DYB$ DDT = DTA- DTB  $RMS(I, II) = DX + DDT * HI$  $RMS(I, 12) = DX + DDT * H2$  $RMS(I, 13) = DX + DDT * H3$ RMS(I,  $14$ ) = DX + DDT \* H4 RMS(I, 15) = -S \* DXA + C \* DYA + S \* DXB - C \* DYB + 0.5 \* ALMS \* (DTA + DTB)  $ALFA = TMS(IM, 51)$  $BETA = TMS(IM, 52)$ For  $J = 1$  To 5  $DX = RMS(I, J + 10)$  $X = RMS(I, J + 5)$  $F = RMS(I, J)$  $FL = F$  $XL = X$ If  $DX = 0$  Then GoTo 211  $DXL = RMSL(I, J + 10)$  $AK1 = TMS(IM, J + 5)$ AKC2=TMS(IM, J+ 10) AKC3=TM S(IM ,J+ 15)  $AKT2 = TMS(IM, J + 20)$  $AKT3 = TMS(1M, J + 25)$  $FCY = TMS(IM, J + 30)$  $FCM = TMS(IM, J + 35)$  $FTY = TMS(IM, J + 40)$  $FTM = TMS(IM, J + 45)$  $RC = (FCM - FCY) / AKC2$  $RT = (FTM - FTY)/AKT2$  $IFLAG = IMS(I, J + I0)$  $IFLAGC =  $IMS(I, J + 15)$$  $IFLAGT = IMS(I, J + 20)$  $IFLAGD =  $IMS(I, J + 25)$$  $RRC = RMS(I, J + 45)$  $RRT = RMS(I, J + 50)$  $KY = IMS(I, J + 5)$  $SY = RMS(1, 1 + 60)$ 

come ....

Nelson Pareja Sulla

 $SX = RMS(1, 1 + 65)$  $PY = RMS(1, J + 70)$  $PX = RMS(1, 1 + 75)$  $QY = RMS(1, J + 80)$  $QX = RMS(1, 1 + 85)$  $AA = RMS(1, 1 + 90)$  $BB = RMS(1, 1 + 95)$  $X = XL + DX$ If  $IFLAG = 0$  Then If  $(SY < FL)$  And  $(FL < PY)$  Then  $DF = AK1 * DX$  $AK = AK1$ GoTo 201 **'GOTO 201** Else  $IFLAG = 1$ End If End If If  $((SY \geq FL)$  Or  $(IFLAGC = 1))$  Then GoTo 206<br>If  $((FL \geq FY)$  Or  $(IFLAGT = 1))$  Then GoTo 207 If  $DX * DXL > 0$  Then GoTo 208  $QX = XL$  $\overline{Q}Y = FL$ If  $DX > 0$  Then  $KY = 1$ Else  $KY = 2$ End If  $202:$ If  $KY = 1$  Then  $UU = PY - QY$  $VV = PX - QX$  $AKQ = AKI$  $AKB = UU/VV$  $AA = 1 / AKQ$  $BB = (1 / AKB - AA) / (Abs(UU))$  ^ (DNR - 1) Else  $UU = SY - QY$  $VV = SX - QX$  $AKQ = AKI$  $AKB = UU / VV$  $AA = 1 / AKO$  $BB = (1 / AKB - AA) / (Abs(UU)) (DNR - 1)$ End If  $208:$  $DF = DX / (AA + DNR * BB * (Abs(FL - QY)) ^ (DNR - 1))$  $AK = 1 / (AA + DNR * BB * (Abs(FL - QY)) (DNR - 1))$  $201:$  $F = FL + DF$ GoTo 210 206: If  $DX < 0$  Then If RRC > RC Then  $RRC = RRC + DX$  $DF = AKC2 * DX$  $PX = PX + ALFA * (XL - SX - (FL - SY) / AK1)$  $SX = XL$  $AK = AKC2$ Else  $DF = AKC3 * DX$  $AK = AKC3$  $IFLAGC = 1$ End If GoTo 201 Else If  $RRC > RC$  Then  $PX = PX + ALFA * (XL - SX - (FL - SY) / AK1)$ End If  $SX = XL$  $QX = XL$ <br> $SY = FL$ 

÷.

**College of** 

```
Taranton
```
qng pu3

```
1^{11}K(Y|ZS) = (AB - AY) \setminus 2TEN\overline{MSN} = \overline{MSN} + \overline{MSN} KW2(1' 31) = (12 ° 1)<br>SW8
                                          SFEA = 2dI(SFEA)(V\lambda - B\lambda) * (V\lambda - B\lambda) + (V\lambda - B\lambda) * (V\lambda - B\lambda) = NATSAB = RNOD(B, 11) + RNOD(B, 5)XB = K AOD(B, 10) + K AOD(B, 4)YA = RNOOV(H) + (11 \text{ A}NOOV(H))A = RX<br>(4. Al) COV A = RX<br>(4. Al) COV A = RXf ixaNK = (s + f')BWS(I, J) = FKWSF(I' 1 + 10) = DXF
                                                 XQ = TXQा।ट
                                       BWS(I' + 02) = BBRMS(I, 1 + 90) = AAKNZ(1, 1 + 85) = 0XXQ = (8I + 1)SWA<br>XQ = (0.1 + 1)SWABMS(I' 1 + 10) = bAXS = (99 + 1')<br>SWE XS = (99 + 1')INZ(1^2 + 2) = KXRMS(I, J + 50) = RRTBWS(1, 1 + 45) = BBCINQ(I' 1 + 52) = I E V QDINZ(I' 1 + 50) = ILVCLINZ(I' 1 + 12) = ILYQCINQ(T + 10) = ILYCBWS(I' + 12) = YK3017\mu pu\overline{A}н риз
                                             GoTo 202
                                                     PSE702 oToD
                                          IETVCL = 0\text{H} DX < 0 \text{V} DXT > 0 \text{V} Up \text{H}\zeta = \lambda X\Delta\lambda = ED
                                                 L = L\GammaTX = X\tilde{O}TX = Xd(YXY)(\lambda d - 1d) - Xd - TX) * V4TY + XS = XSPSI2107 O.LOO.
                                                [07 0109
                                                   End If
                                            102 oToD
  107 OLOO
                                          I = LOV1HY = YKLSDE = \forall KLS * DXPSI2Y = YKJDE = \forall K LJ * DXRRT = RRT + DXIf RRT < RT Then
                                            15X > 0 \perpuau
                                                              : L0ZEnd If
                                                Z0Z 0.1.00
                                                   JI PUH
                                                 Н риз
                                       lFVCD = 1IETYCC = 0ILIEFVCC = 1 LIVEN
                    \text{uəq} \bot ((0 > \text{TX} \overline{\text{Q}}) \text{pu} \overline{\text{V}} (0 < \text{X} \overline{\text{Q}})) \text{J}K = 1QX = FL
```
ANEXO B. CODIGO FUENTE

 $6S<sub>l</sub>$ 

Sub SUBRUTINA\_RNWBEA() Dim IA As Double Dim IB As Double Dim IM As Double Dim DXA As Double Dim DYA As Double Dim DTA As Double Dim DXB As Double Dim DYB As Double Dim DTB As Double Dim C As Double Dim S As Double Dim AL As Double Dim DRI As Double Dim DR2 As Double Dim E14 As Double Dim EA As Double Dim XA As Double Dim YA As Double Dim XB As Double Dim YB As Double Dim SLEN As Double For 1=1 To NBEA  $IA = IBEA(I, 1)$  $IB = IBEA(I, 2)$  $IM = IBEA(1,3)$  $DXA = RNOD(IA, 7)$  $DYA = RNOD(IA, 8)$  $DTA = RNOD(IA, 9)$  $DXB = RNOD(B, 7)$  $DYB = RNOD(IB, 8)$  $DTB = RNOD(IB, 9)$  $C = RBEA(I, 14)$  $S = RBEA(I, 15)$  $AL = TBEA(IM, 3)$  $DRI = (DYB - DYA) * C / AL$  $DR2 = (DXA - DXB) * S / AL$  $RBEA(I, 7) = DTA - DRI - DR2$  $RBEA(I, 8) = DTB - DRI - DR2$  $RBEA(I, 9) = C * (DXB - DXA) + S * (DYB - DYA)$ RBEA(I, 4) = RBEA(I, 4) + RBEA(I, 7)  $RBEA(I, 5) = RBEA(I, 5) + RBEA(I, 8)$  $RBEA(I, 6) = RBEA(I, 6) + RBEA(I, 9)$  $E14 = RBEA(1, 12)$  $EA = RBEA(I, 13)$ RBEA(I, 1) = EI4 \* (RBEA(I, 4) + 0.5 \* RBEA(I, 5)) RBEA(I, 2) = EI4 \* (0.5 \* RBEA(I, 4) + RBEA(I, 5)) RBEA $(I, 3)$  = EA \* RBEA $(I, 6)$  $XA = RNOD(IA, 10) + RNOD(IA, 4)$  $YA = RNOD(IA, 11) + RNOD(IA, 5)$  $XB = RNOD(IB, 10) + RNOD(IB, 4)$ YB = RNOD(IB, II) + RNOD(IB, 5) SLEN = (XB - XA) \* (XB - XA) + (YB - YA) \* (YB - YA)  $SLEN = Sgr(SLEN)$  $RBEA(I, I4) = (XB - XA) / SLEN$  $RBEA(I, 15) = (YB - YA) / SLEN$ Next I

## End Sub

Sub SUBRUTINA\_FMS() 'Dim I As Long Dim IA As Double Dim IB As Double Dim IM As Double Dim IAX As Double Dim IAY As Double Dim IAT As Double Dim IBX As Double Dim IBY As Double

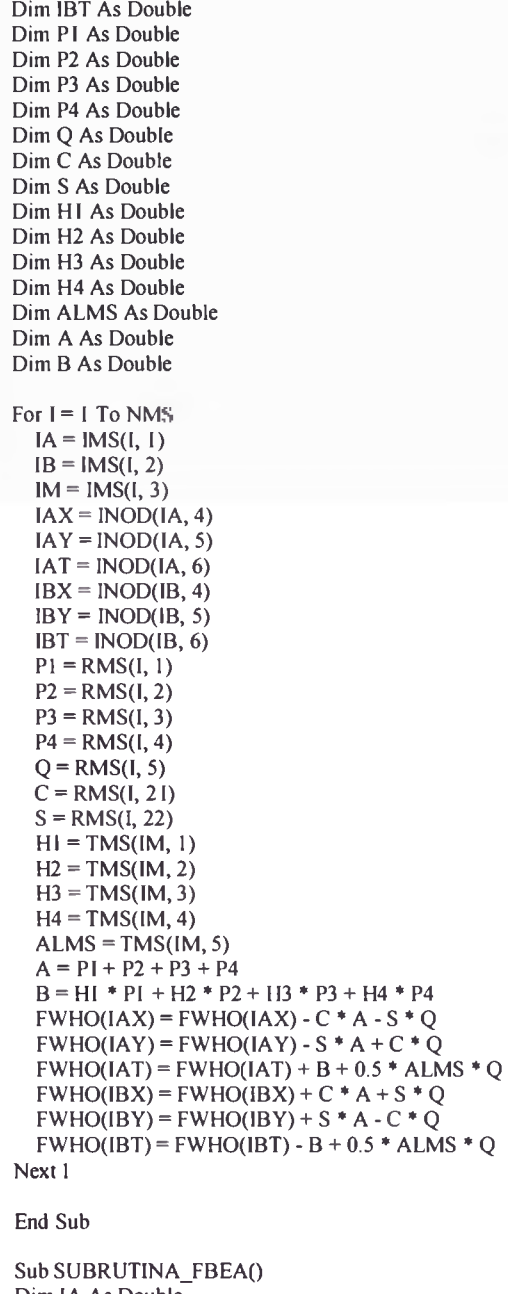

Dim IA As Double Dim IB As Double Dim IM As Double Dim IAX As Double Dim IAY As Double Dim IAT As Double Dim IBX As Double Dim IBY As Double Dim IBT As Double Dim AM As Double Dim BM As Double Dim CN As Double Dim C As Double Dim S As Double Dim AL As Double Dim A As Double Dim B As Double For 1 = 1 To NBEA

IA = IBEA(I, I) IB = IBEA(I,2)

 $IM = IBEA(I, 3)$  $IAX = INOD(IA, 4)$  $IAY = INOD(IA, 5)$  $IAT = INOD(IA, 6)$  $IBX = INOD(IB, 4)$  $IBY = INOD(IB, 5)$  $IBT = INOD(IB, 6)$  $AM = RBEA(I, 1)$  $BM = RBEA(I, 2)$  $CN = RBEA(I, 3)$  $C = RBEA(I, 14)$  $S = RBEA(I, 15)$  $AL = TBEA(IM, 3)$  $A = S * AM / AL + S * BM / AL$  $B = C * AM / AL + C * BM / AL$  $FWHO(IAX) = FWHO(IAX) - A - C * CN$  $FWHO(IAY) = FWHO(IAY) + B - S * CN$  $FWHO(IAT) = FWHO(IAT) + AM$  $FWHO(IBX) = FWHO(IBX) + A + C * CN$  $FWHO(BY) = FWHO(BY) - B + S * CN$  $FWHO(BT) = FWHO(BT) + BM$ Next I End Sub Sub SUBRUTINA\_RNWF() Dim IW As Double For  $I = I$  To NNOD For  $J = 1$  To 3  $IW = INOD(I, J + 3)$  $RNOD(I, J) = FWHO(IW)$ Next J Next I For  $I = I$  To NVIB  $FVIB(I) = FWHO(I + N0)$ Next I End Sub Sub SUBRUTINA\_COMPAT() For  $I = 1$  To N0  $DXWHO(I) = 0$ For  $J = 1$  To NVIB  $DXWHO(I) = DXWHO(I) - AKWHO(J + N0, I) * DXVIB(J)$ Next J Next I For  $I = I$  To N0  $DXWHO(I) = DXWHO(I) + F0(I) - FWHO(I)$ Next I  $N = N0$ Call SUBRUTINA\_SIMULE  $N0 = N$ For  $I = I$  To NVIB  $DXWHO(I + N0) = DXVIB(I)$ Next I For  $I = NI + I$  To NWHO  $DXWHO(I) = 0$ Next I End Sub Sub SUBRUTINA\_SAMPLEO Dim IR As Integer Dim IM As Integer Dim IFF As Integer  $ISTEP = ISTEP + 1$ For  $l = l$  To NOUT<br>IR = IOUT(I, 1)  $IR = IOUT(I, 1)$  'lee numero de codigo  $IM = IOUT(I, 2)$  'lee numero de elemer 'lee numero de elemento  $IFF = IOUT(I, 3)$  'lee numero de vector componente If  $IR = 1$  Then DOUT(I, ISTEP) = RNOD(IM, IFF)

```
Elself IR = 2 Then
    DOUT(I, ISTEP) = RMS(IM, IFF)Elself IR = 3 Then
    DOUT(I, ISTER) = RBEA(IM, IFF)End If
Next I
End Sub
Sub SUBRUTINA RESPON()
  For I = I To NVIB
    DXVIB(I) = DXLVIB(I) - DivisionDT * DivisionDT * (GACC + FVIB(I) / AMASS(I))Next l
  For I = I To NVIB
    DXLVIB(I) = DXVIB(I)Next I
End Sub
Sub SUBRUTINA SAVE()
Dim I As Integer
Dim J As Integer
Dim cont_nudo As Byte
Dim cont ms As Byte
Dim cont elastico As Byte
If ISTEP \le 0 Then Exit Sub
If NOUT \leq 0 Then Exit Sub
cont_nudo = frmAnalisis.lstVector_Componente_Nudo.ListCount
cont_ms = frmAnalisis.lstVector_Componente_MS.ListCount
cont elastico = frmAnalisis.IstVector Componente Elastico.ListCount
frmResultsdos.flexNudo.Rows = ISTEP + 1
frmResultados.flexNudo.Cols = cont nudo + 1frmResultados.flexMS.Rows = ISTE\overline{P} + 1frmResultados.flexMS.Cols = cont ms + 1frmResultados.flexElastico.Rows = ISTEP + 1
frmResultados. flexElastico. Cols = cont_elastico + 1frmResultados.flexNudo.Clear
frmResultados.flexMS.Clear
frmResultados.flexElastico.Clear
frmResultados.flexNudo.TextMatrix(0, 0) = "Paso"
For I = 0 To cont_nudo - 1
  DoEvents
  Select Case frmAnalisis.IstVector_Componente_Nudo.List(I)
    Case 1
      frmResultados.flexNudo.TextMatrix(0, I + I) = "Fx"
    Case 2
      frmResultados.flexNudo.TextMatrix(0, I + I) = "Fy"
    Case 3
      frmResultados.flexNudo.TextMatrix(0, I + I) = "M"
    Case 4
      frmResultados.flexNudo.TextMatrix(0, 1+1) = "x"
    Case 5
      frmResultados.flexNudo.TextMatrix(0, 1+1) = "y"
    Case 6
      frmResultados.flexNudo.TextMatrix(0, 1 + 1) = "theta"
    Case 7
      frmResultados.flexNudo.TextMatrix(0, I + I) = "deltaX"
    Case 8
      frmResultados.flexNudo.TextMatrix(0, I + I) = "deltaY"
    Case 9
      frmResultados.flexNudo.TextMatrix(0, I + I) = "deltaZ"
    Case 10
      frmResultados.flexNudo.TextMatrix(0, I + I) = "coordenadaX"
    Case 11
      frmResultados.flexNudo.TextMatrix(0, I + I) = "coordenadaY"
  End Select
Next I
```
frmResultados.flexMS.TextMatrix $(0, 0)$  = "Paso"

For  $1 = 0$  To cont ms - 1 DoEvents Select Case ftmAnalisis.lstVector\_Componente\_MS.List(l) Case I frmResultados.flexMS.TextMatrix $(0, 1 + 1) = "p1"$ Case 2 frmResultados.flexMS.TextMatrix(0,1 + I)="p2" Case 3 frmResultados.flexMS.TextMatrix(0, 1 + 1) = "p3" Case 4 frmResultados.flexMS.TextMatrix(0,1 1+ l) = "p4" Case 5 frmResultados.flexMS.TextMatrix(0, 1 + 1) = "q5" Case 6 frmResultados.flexMS.TextMatrix(0,1 1+ l) = "dl" Case 7 frmResultados.flexMS.TextMatrix(0,1 + l) = "d2" Case 8 frmResultados.flexMS.TextMatrix(0,1 + I) = "d3" Case 9 frmResultados.flexMS.TextMatrix(0,1 + l) = "d4" Case 10 frmResultados.flexMS.TextMatrix(0,1 + 1) = "gammaS" Case II frmResultados.flexMS.TextMatrix(0,1 + 1) = "delta-dl" Case 12 frmResultados.flexMS.TextMatrix(0, I + l) = "delta-d2" Case 13 frmResultados.flexMS.TextMatrix(0,1 + l) = "delta-d3" Case 14 fnnResultados.flexMS.TextMatrix(0,1 + 1) = 'delta-d4" Case 15 frmResultados.flexMS.TextMatrix(0,1 + 1) = "delta-gamma5 Case 16 frmResultados.flexMS.TextMatrix(0,1 + l) = "kT' Cæe 17 frmResultados.flexMS.TextMatrix(0,1 + I) = "k2" Case 18 frmResultados.flexMS.TextMatrix(0,1 + I) = "k3" Case 19 frmResultados.flexMS.TextMatrix(0,1 + I) = "k4" Case 20 frmResultados.flexMS.TextMatrix(0,1 + l) = "kq" End Select Next I fmResultados.flexElastico.TextMatrix(0, 0) = ="Paso" For  $I = 0$  To cont\_elastico - I DoEvents Select Case frmAnalisis.lstVector\_Componente\_Elastico.List(l) Case I frmResultados.flexElastico.TextMatrix $(0, 1 + 1) = "Ma"$ Case 2 frmResultados.flexElastico.TextMatrix(0,  $1 + 1$ ) = "Mb" Case 3 frmResultados.flexElastico.TextMatrix $(0, 1 + 1) = "Pn"$ Case 4 frmResultados.flexElastico.TextMatrix $(0, 1 + 1)$  = "theta-a" Case 5 frmResultados.flexElastico.TextMatrix( $0, 1 + 1$ ) = "theta-b" Cæe 6 frmResultados.flexElastico.TextMatrix $(0, 1 + 1)$  = "def-n" Case 7 frmResultados.flexElastico.TextMatrix $(0, 1 + 1)$  = "delta-theta-a" Case 8 frmResultados.flexElastico.TextMatrix( $0, 1 + 1$ ) = "delta-theta-b" Case<sub>9</sub> frmResultados.flexElastico.TextMatrix( $0, 1 + 1$ ) = "delta-def-n" End Select

## Next 1

frmResultados.flexNudo.ColWidth(O) = 1000 frmResultados.flexNudo.ColAlignment $(0) = 3$ 

fnnResultados.flexMS.ColWidth(O) = 1000  $frmResultados.flexMS.ColAlignment(0) = 3$ 

frmResultados.flexElastico.ColWidth(O) = 1000 frmResultados.flexElastico.ColAlignment $(0) = 3$ 

```
For I = 1 To cont_nudo
  DoEvents
  frmResultados.flexNudo.ColWidth(l) = 2100 
  frmResultados.flexNudo.ColAlignment(I) = 3 
Next I
For I = 1 To cont_ms
  DoEvents
  frmResultados.flexMS.ColWidth(I) = 2100 
  frmResultados.flexMS.ColAlignment(I) = 3 
Next 1
For 1 = 1 To cont_elastico
  DoEvents
  frmResultados.flexElastico.ColWidth(I) = 2100 
  frmResultados.flexElastico.ColAlignment(I) = 3
Next 1
```

```
For I = I To ISTEP
  DoEvents
  frmResultados.flexNudo.TextMatrix(I, 0) = 1 
  DoEvents
  frmResultados.flexMS.TextMatrix(I, 0) = 1 
  DoEvents
  frmResultados.flexElastico.TextMatrix(l, 0) = 1
  DoEvents
  For J = 1 To cont_nudo
    DoEvents
     frmResultados.flexNudo.TextMatrix(I, J) = DOUT(J, I)
    DoEvents 
  Next J
  For J = 1 To cont_ms
    DoEvents
    ffrmResultados.flexMS.TextMatrix(I, J) = DOUT(J + cont_nudo, I)
    DoEvents
  Next J
  For J = 1 To cont_elastico
    DoEvents
    frmResultados.flexElastico.TextMatrix(1, J) = DOUT(J + cont - mudo + cont -ms, 1)DoEvents 
  Next J
Next I
```
End Sub